Amiga Workshop: Imagine • Soundlab • Wired World plus: Surf of the Month

Best two player game ever?

# **On your CD-ROM:**

November 1996 £5.99 US\$13.50 • L22,500 • ASCH235 • BFR 520 • DM 25.00

- X-CAD 2000, the professional's computer aided design package
- Zillions of MIDI files
- Readers' programs

# **Plus!**

CU

Games, demos and more ...

# DOpus 5.5

A genuine replacement for Workbench?

# PLUS!

Amiga on the move Linking your Amiga to Psion's palmtops

Which Browser? Ibrowse and AWeb-II tested

The ultimate 16-bit sound card

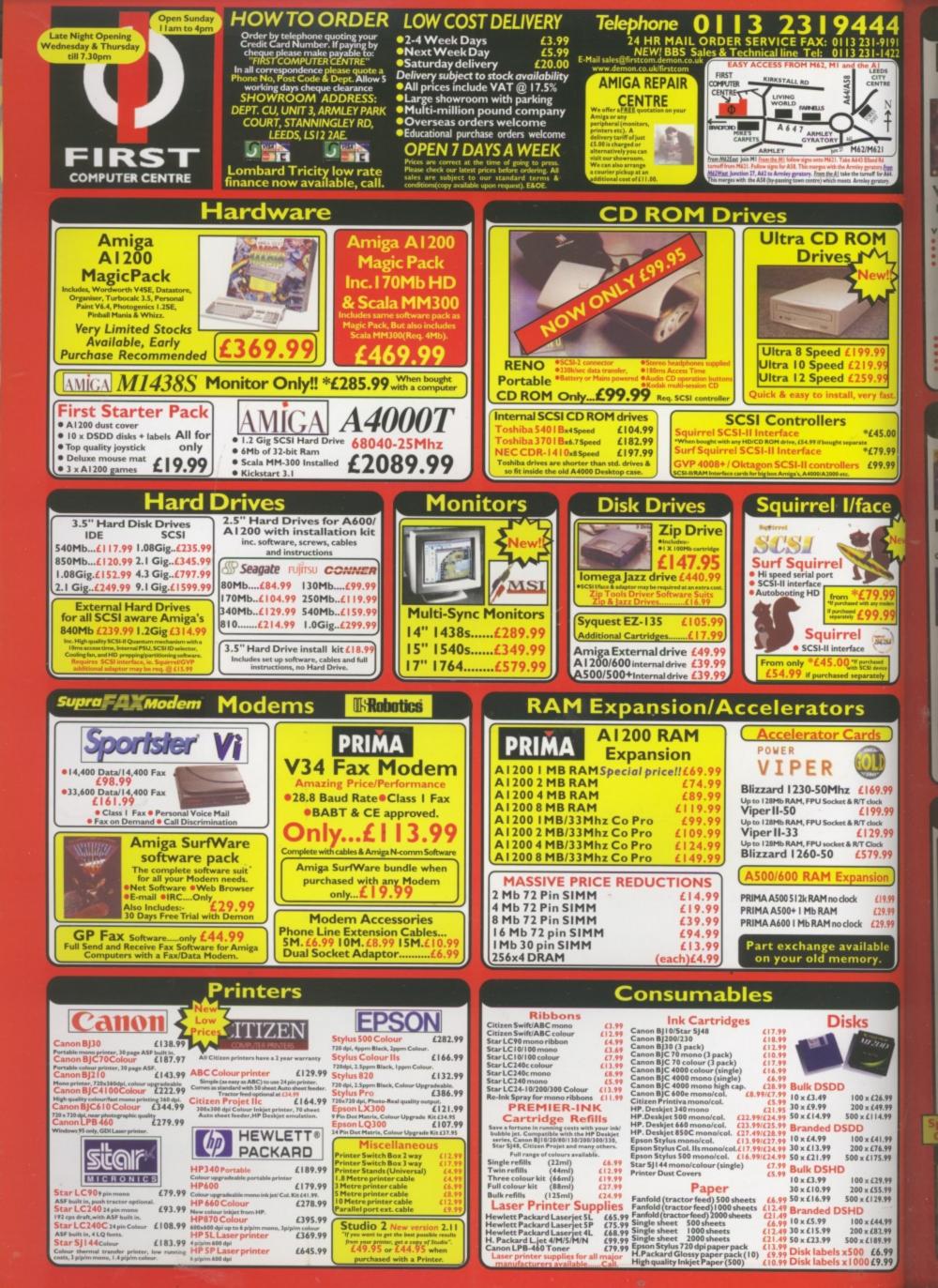

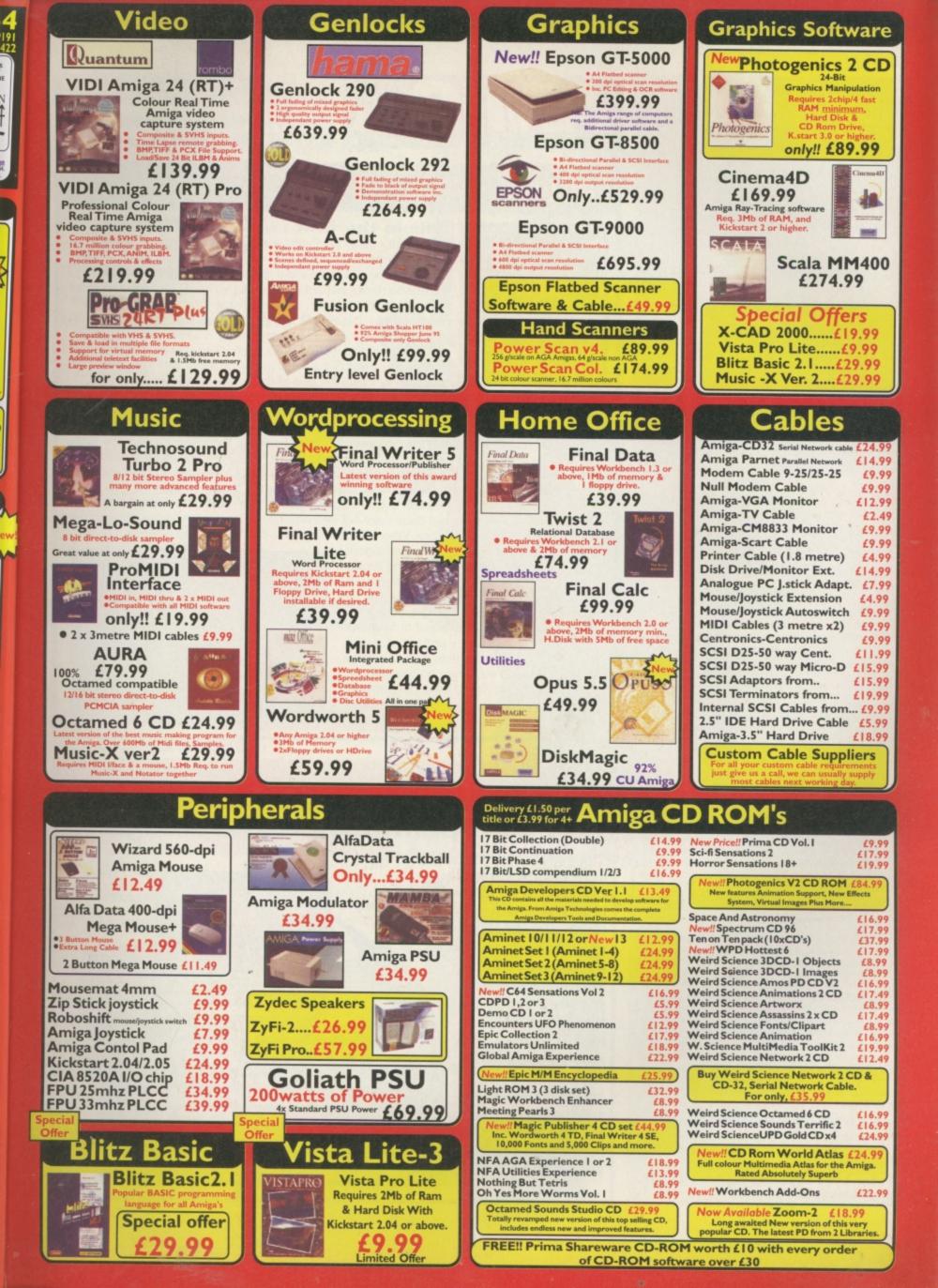

Editorial EDITOR Alan Dykes DEPUTY EDITOR Lisa Collins TECHNICAL EDITOR Tony Horgan CD-ROM EDITOR Mat Bettinson COMPANY ART EDITOR Helen Danby DEPUTY ART EDITOR Anthony Collins TECHNICAL CONSULTANT John Kennedy GAMES CONSULTANT Matt Broughton CONTRIBUTORS Vampyra, Andy Mitchell, Neil Bothwick, Anthony Brice, ECTS material: Mark Forbes PHOTOGRAPHY Ben Jennings SYSTEMS AND REPRO Sarah-Jane Leavey, Sarah Best

### Advertising, Marketing & Management ADVERTISING MANAGER Chris Perera

 SENIOR SALES EXECUTIVE
 Marianna Masters

 SALES EXECUTIVE
 Genene Dick

 AD PRODUCTION
 Tina Gynn, Ryan Boundy

 PRODUCT MANAGER
 Kirsten Richins

 MARKETING EXECUTIVE
 Claire Matthews

 MARKETING MANAGER
 Alex Gorman

 PROMOTIONS MANAGER
 Saul Leese

 PUBLISHING DIRECTOR
 Sandra McClean

 EXECUTIVE PUBLISHING DIRECTOR
 Sarah Janes

CU Amiga Magazine PRIORY COURT 30-32 FARRINGDON LANE LONDON EC1R 3AU UNITED KINGDOM 0171 972 6700 GENERAL@CU-AMIGA.CO.UK SUBS ENQUIRIES: 01858 435350

### Contacts

READERS' LETTERS AND TECHNICAL PROBLEMS: For general, non-technical, enquiries seed your letters to the address above clearly marked for BACKCHAT. For technical problems send them clearly marked QEA. Because of the nature of many enquiries they cannot be answered in detail by phone. If you need advice urgently or have a problem then do call us between 4.30pm and 5.30pm Tuesdays, Wednesdays and Thursdays. We will try to assist you within these hours, but may have to ask you to send your problem to QEA for proper service. You can Email us at backchat@cu-amiga.co.uk or Q + A@cu-amiga.co.uk.

PD SUBMISSIONS: We get hundreds of new PD programs every week, but we're still hungry fer mare. If ysu've written a PD program that you're proud of send it ta: PD SUBMISSIONS, CU Amiga Magazine, Priory Court, 30-32 Farringdon Lane, London EC1R 3AU.

ADVERTISING OR ADVERTISING PROBLEMS: If you wish to advertise, or have a problem with a company advertising in CU AMIGA MAGAZINE our advertising team will be glad to help. Contact Marianma Masters on the above telephone number and address.

COVER DISK PROBLEMS: If you have a faulty cover disk then write or return your disk to our duplicators: DISKXPRESS, 7 WILLOW COURT, BOURTON INDUSTRIAL PARK, BOURTON-ON-THE-WATER, GLOUCESTERSHIRE GL54 2HO. TEL: 01451 810788.

COMPETITIONS: CU Amiga Magazine often runs competitions. To enter one of these simply put your name and address on the back of postcard, along with the answers and send thom to us at the usual address. Competition entries are only accepted by post. One entry per person please and the editor's decision is final. Winners will be notified by post. Other rules may be printed from time to time.

BACK ISSUES: 01058 435 350. Subject to availability. DD disk issues: UK price £5.99 (inc-P6P). Rest of world £6.50. CD-ROM issues: UK price £6.99, Europe and Rest of world £7.50.

SUBSCRIPTION DETAILS: Subscriptions are available from Tower Publishing, Tower House, Sovereign Park, Lathkill Street, Market Harborough LE16 9EF Tel: 01858 435 350 . Annual subscription rates (inc postage) 12 issues: UK/BFPO £54. SURFACE MAIL ROW & EUROPE: £60.00. AIRMAIL EUROPE £70.00. ROW AIRMAIL £90. See subs page for special offers.

© EMAP Images 1996. No part of this magazine may be reproduced in any form, either electronic or mechanical, or cold without the express written permission of the publisher. Cover disks remain the copyright of their respective suppliers and may not be duplicated, distributed or sold on without their permission. All material and prices are believed to be accurate at the time of going to press. CU Amiga Magazine attempts to maintain the highest standards, but cannot be held responsible for any errors, factual or otherwise which may have inadvertently crept into the issue. None of the reviews or previews in any section of this magazine constitute paid for or atherwise solicited advertisements for that product or supplier. CU Amiga Magazine is an independent publication and the opinions expressed by its reviewors are their own, free of any outside encumbrance.

PRINTED IN THE UNITED KINGDOM BY ST IVES PETERBOROUGH/ROCHE COVER DISK AND CD-ROM DUPLICATION BY DISKXPRESS

ABC: 47,670 July- Dec 1995.

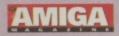

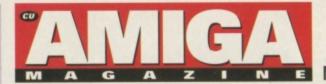

### NOVEMBER 1996 • CONTENTS

# Editorial

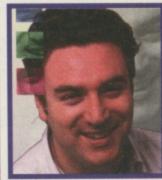

**This is the first** issue with our monthly CD-ROM attached (for those who purchased the CD issue that is). And boy do we have some treats in store for you on forthcoming CDs. On both CD and floppy disk this issue there is a superb utility: XCAD 2000. Those who remember our cover mounted XCAD Designer two years ago, will just love this. On the games side of things check out the demo of Blobz, it really is a cracking little game. If you're a fan of Lemmings then you're on to a good thing. It's reviewed on page 38.

The feature this month, about connecting your Amiga to the Psion Series 3 and Siena could prove fortuitous with Christmas approaching. We're big fans of these little computers here in CU

Amigaland and if you don't already have one then check them out now. Of course the big bonus is connecting them to your Amiga. Write documents on the move and then download them to Final Writer or whatever your fave word processor is.

Our cover story this month is the long awaited Chaos Engine 2. We thought it might be ready for review but in the end, although it was nearly there, there were a few minor alterations to be made so instead we were given unprecendented exclusive access to the game to test each level and get a feel for the gameplay. And it looks impressive. See the feature on page 34.

This is my final month at the helm of CU Amiga Magazine. I am moving off to another project so by the time you read the next issue there will be a replacement face grinning away at you from the top left hand corner of this box. Who will it be? Can't say, but rest assured whoever it is will

maintain the high standards CU Amiga Magazine sets as the most innovative and exciting Amiga magazine in the business. It has been an exciting two and a half years in the editor's seat and the Amiga has seen many changes during it. Like everything it needs the boost of new technology to survive long term, and hopefully this will happen sooner rather than later. CU Amiga Magazine will keep you informed of events as they happen. Goodbye and thanks for everything.

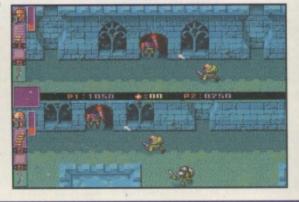

Alan Dykes, Editor

# Feature

# 20 Psion palmtops & the Amiga

The Psion palmtop computer could bring portable computing to the Amiga at last. Like the Amiga, the Psion also has a superb multitasking operating system and makes an excellent portable buddy to the Amiga. We look into the Psion's capabilities and the superb shareware software package for connecting the **Psion palmtops to** your Amiga.

**Graphics Masterclass** 

CD-ROM writer 66

40201

# News

15 News from Blittersoft, ICPUG, Harwoods and more

# Games

- 28 Interview with Martyn Brown
- **30** Gnomes
- **31 JETPilot**
- 34 The Chaos Engine 2
- 38 Blob
- **38 DNA**
- 40 PM2 Bud
- **41 Ruffian**

# Get Serious – utilities and hardware

- 48 Directory Opus 5.5
- 50 Delfina
- 52 Alfa Quatro
- 54 Browser War

# **Public Domain**

- 60 PD Scene
- 62 PD Utilities

# CD Amiga

- 66 CD-ROM Writer
- 68 CD-ROM Scene
- 71 CD-ROM Instructions

# Workshop

- 76 Art Gallery
- 78 Imagine 3.0
- 82 Comms
- 84 Surf of the Month
- 86 Net God
- 87 Back Issues
- 89 Sound Lab
- 95 Frequently Asked Questions
- 96 Q&A Masterclass
- 98 Q&A
- **100 Points Of View**
- **102 Backchat**
- **104 Next Month**
- **106 Subscriptions**

# **Cover Disks**

CD-ROMS 68

Today

Business

Racing

firm

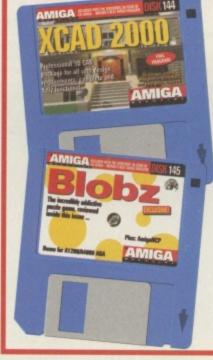

# 7 XCAD 2000

10 HEWLETT

The Chaos Engin

Sa Vestadin

JETPilot 31

uts Midlands

osition!

Cover disk 142 is something you should always have handy in case of emergencies as it will help you recover those vital files in the case of a total hard drive breakdown. Upper Disk Tools is really two programs: Recovery and DSBackup and they're both yours on this excellent cover disk.

# **11 Blobz**

If wanted a Lemmings clone then you wouldn't find a better one in Blobz. This little game demo has lots of fund and mayehm as you try to guide your little people with sucicidal tendencies to safety. Try out soem of the levels on this game demo to see what we mean. You won't be sorry you did. There's top fun to be had.

# Pro-GRAB... Freezes Frames More! The Cool way to Grab Images on your Amiga

CHECK OUT OUR NEW ... ProTel™, Sound Samplers and PCMCIA Interface

| - A               | al    |
|-------------------|-------|
| n the             | L     |
| 2 2 11            | 1     |
| and and           | the p |
| THE MAGAZINES SAY | P)    |

ooking for a high resolution iggisser then, at this price, ab 24RT represents great value for money.

ProGrab" - Voted as The Best Video Hardware product for the Amiga. This is especially pleasing because the award comes from the Our Satisfied Customers!

- Amiga Shooper 95% STAR Buy and re rp. crisp and fatisful to the original colou min, impressed and... 'Highly Recomme ou are a Videographer or a Graphic Anti-

Amga Format 93% Gold Rating and digitiser to get", "ProGrab 24RT Plus I digitiser to get", "Intredible value for digitiser offers so much for so little". yourself £100 and buy th

for beginners an on a tight budge

ProTel<sup>TM</sup> Terrestrial/Sate lite Teletext Decoder d alone unit for grabbing Teletist info (works independe roGrab<sup>™</sup> and has a much faster download rate). Once b musion has been downloaded. ProTel<sup>™</sup> allows you to vi the been advertised in Hole\* advert goals were dy - no more watering white your TV links the cor-an be exported at ASCI lead for use in a WP or Graphics for use in your DIP presentations. You a fetterst TV/Video for holid\*\* - the suppai can be

ed through a standard VCRI

Pro TEL

£44.95

AMIGA

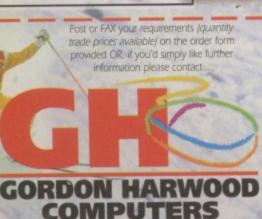

Department CUA Gordon Harwood Computers Limited. New Street, Alfreton, Derbyshire DE55 7BP FAX: 01773 831040

ā 01773 8367

mail: 100271.3557@compuserve.com

The revolutionary S-VHS ProGrab<sup>™</sup> 24RT Plus with Teletext is not only the best way to get crisp colour video images into your Amiga, from either live broadcasts or taped recordings, also costs less than any of its rivals. This real time PAL/SECAM/NTSC\* 24-Bit colour fram grabber/digitiser has slashed the price of image grabbing on the Amiga and, at the same time, has received rave reviews for its ease of use and excellent quality results. ProGrab has earned honours from just about every Amiga magazine and Video magazines tool And... with ProGrab<sup>™</sup> you needn't be an expert in Amiga Video Technology, a simple 3 stage operation ensures the right results - Real Time, after time

STAGE 1...

Select any video source with S-VHS or composite output. Th could be your camcorder, TV with SCART output, satellite receiver, domestic VCR/player or standard TV signal pass through your VCR/player... the choice is yours.

### STAGE 2...

With ProGrab's software, select an image you wish to capture using the on screen preview window and Grab (because the hardware gra frames in real time, there's no need for a free frame facility on the source devicel).

Once grabbed, simply download and view the full image on yo Amiga screen. ProGrab a includes a Teletext viewing

and capturing facility from TV or satellite source

### STAGE 3...

Use the 'grabbed' image with your favourite word processor, DTP or graphics package.

> ProGrab really does make it that simple!

# Pro-GR SVHS 24

### PCMCIA INTERFACE for A1200 and A600

Only £39.

roGrab's optional PCMCIA Interface includes the late ProGrab's optional PCMCIA Interface includes the latest version software and performance for serious/professional users - offering the following benefits. Faster Downloading Times (up to FIVE times quicker) Improved animation speeds of up to 11fps (mono) and 3.5fps (colour) Saving of animations direct to your Amiga's hard drive Freeing of your Amiga Paratel Port for use by a printer or other parallel per Sound sampling and animation capabilities (separate sound sampler read.

### STEREO SOUND SAMPLERS

wo high quality 8-Bit sound samplers, spi lesigned for use with our ProGrab 24RT™ re now available (PCMCIA Interface requ he HiFi version features the same 30MHz A/D convertor used in the ProGrab™, meaning the aximum frequency is only limited by the Amigas

Standard Stereo Sampler £19.95

Hi-Fi Stereo Sampler £24.95

| Mr/Mrs/Miss/Ms:                                               | Initiai(s):                                                                                                    | Sumanic.                         |  |  |  |
|---------------------------------------------------------------|----------------------------------------------------------------------------------------------------|----------------------------------|--|--|--|
| Address:                                                      |                                                                                                    |                                  |  |  |  |
| County (Country):                                             |                                                                                                    | Postcode:                        |  |  |  |
| Daytime Phone:                                                |                                                                                                    | Evening Phone:                   |  |  |  |
| PCMCIA<br>ProTeI™ Teletext<br>Standard Stereo<br>Hi-Fi Stereo | b Plus <sup>™</sup> @ £129.95         £         :           Interface         @ £39.95         £         :           t Decoder         @ £44.95         £         :           o Sampler         @ £19.95         £         :           o Sampler         @ £24.95         £         :           (2/3 Working Days)         £         7:00           Working Day Delivery         £         :           TOTAL         £         : | Evening Phone:                   |  |  |  |
| Card No                                                       |                                                                                                    | Valid From:                      |  |  |  |
| Expiry Date                                                   | ISV ISV                                                                                                    | witch/AMEX Only                  |  |  |  |
| I enclose a Cheque/Ba                                         | nk Draft/Postal Order fo                                                                                                    | Please write your name and addes |  |  |  |

with both VHS and S-VHS!

Compatible

EDO

Grab images with your camcorder including S-VHS.

or, Take a signal from a TV with SCART output.

or, Use the signal from your satellite receiver.

or, Grab TV or video pictures from your VCR's video output

including S-VHS.

# **ProGrab** is just 29.95

# ProGrab 24RT Plus

Supports all recent Amigas and is also fully AGA Chipset compatible. You can render images in any Workbench screen mode resolution including HAMB mode (Amiga RAM permitting).

Saves and Loads images in IFF/ILBM, IFF/ILBM24, JPEG, BMP, PCX, and TARGA file formats. ProGrab saves animations a Anim5 files and animations with sound (requires PCMCIA interface and separate sound sampler) as Anim5 + 85VX files. A range of image processing effects, palette computing routines (AGA only) and dithering methods are featured in ProGrab Version 2.6.x. Photogenics fully supports ProGrab with a custom 'Loader' to enable grabs directly from within the program - saving YOU time!

Software has built in mono and colour anim ation facilities. Number of frames dependant upon Amiga's RAM

 Release 2.6.x software now includes...
 ADDITIONAL TELETEXT FACILITIES - With either Terrestrial or Satellite TV signals.
 LARGER PREVIEW WINDOW - Double Resolution and 4 times area of previous ProGrab softw
 INTERNATIONAL SUPPORT - Now compatible with composite PAL, SECAM and NTSC Straight from the box!

ProGrab is supplied with just about everything you'll need

■ ProGrab<sup>™</sup> 24RT Plus Digitiser ■ Latest ProGrab Version 2.6.x Software Mains Power Supply Unit Parallel Port Connecting Cable User Manual I Input sockets for Composite and SVHS. A video source cable will be required to match your own equipment - Ask for details

★ Standard ProGrab hardware is PAL/SECAM/NTSC compatible. Interlace mode options are available with PAL SECAM only. ProGrab™ supports any Amiga with Kickstart 2.04 or later and a minimum of 1.5Mb free RAM

# D KEAD 2000

# Getting started

get

gs, ame ame b™ oo! , a **ne**.

Thi

llite

assi

u

N

grab

eeze

be

you

b als

ina

rces

ord

ly

OK then, cards on the table: XCAD 2000 uses a bit of a quirky interface. While most of it is controlled in the normal way from pull down menus and windows it also has a command line 'console' at the bottom of the screen. This can be used to enter commands directly from the keyboard, although you don't have to use it it all. You'll notice when you make menu selections that commands appear in this box. One way of learning the command line short cuts is to keep an eye on it while you make your menu selections.

The other thing to note is that after you've made your initial menu selection you'll often be faced with a customised sub-menu. These can be different depending on which selection you have made. Sometimes these will also have their own sub-menus for further selections. Generally clicking on Return or Action from these menus will confirm your selection or continue to the next menu. Where a value needs to be selected you'll be presented with a small calculator-style pad. Certain selections require you to first select a parameter then its value, followed by any other parameters that are needed. For example, to alter the rotation of the viewpoint, you could select X, then the amount of rotation for the X axis, then do the same for any rotation you might require around the other axes.

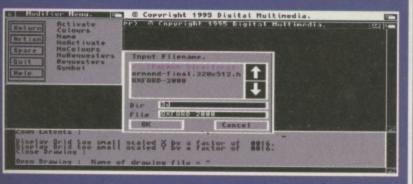

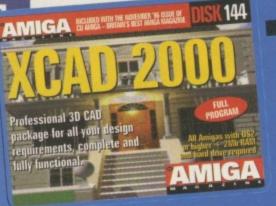

elcome to the world of 3D computer aided design: CAD. In effect a CAD system is a computerised draughtsman's table with all the paper and drawing tools transferred to your screen. XCAD 2000 is a professional fully featured CAD package for your Amiga and it's yours with this issue of CU Amiga Magazine. You might remember we cover mounted the previous version of XCAD (XCAD Designer) on the December 1994 issue of CU Amiga Magazine. This time we've brought you the full 3D version.

UKHR LITER ERIFT SELECT LUI - X-CAD2000 (3D Model MODIFY COLOURS 1995 Digital Multimedia. REDRAW DISPLAY ROTATE DISPLAY SCROLL DISPLAY SCROLL DOWN SCROLL LEFT SCROLL RIGHT SCROLL UP SELECT DISPLAY ZOOM ALL ZOOM DOWN ZOOM EXTENTS ZOOM SCALE ZOOM UP ZOOM WINDOW Display Grid too Close Drawing small scaled Y by a factor of 0016: RD-2000" ing : Name of drawing file = "Work:XCAD2000/demo-drawings/3d/0XF0

This month's application program is the highly powerful XCAD 2000. Professional 3D CAD is now within your grasp.

CAD is used to design everything from spacecraft to toothpaste tubes. In many cases it's also combined with CAM (Computer Aided Manufacture) in which case the CAD designs are used to control robotic machinery that goes ahead and turns the drawings into objects. XCAD 2000 is quite capable of handling professional design work and can output its resulting drawings to full 'AO' size plotters.

# **Demo drawing**

To load the demo drawing, first start up the 3D version of XCAD 2000. There are a number of icons you can use to start up the program. Each one will launch either the 2D or 3D version in one of a number of screen modes, as indicated by the text labels. Lower resolutions with fewer colours require less memory to run. Select one of the 3D icons. Now you can open the demo drawing. Select Open Drawing from the File menu then click on Return. This will bring up a file requester, in which you should see a drawer called 3D and a file called Oxford-model. xdr. Click on the 3D drawer and then select the Oxford-2000 file.

You won't see anything yet, as the program doesn't

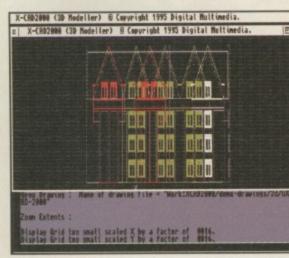

automatically snap its scaling to fit the drawing in the window, so select Zoom Extents from the Display window. The window will redraw and you should see a front view of a building in transparent wireframe.

To get a better view of the drawing try altering the rotation values. Select Rotate Display and then click on either X, Y or Z. Now you'll see that little calculator pad mentioned earlier. Use this to enter your required rotation changes in degrees. Alternatively you can use the keyboard to enter the values - you'll see them appear in the command line window at the bottom of the screen either way. To rotate the view through more than one axis, make another selection rather than selecting Return again. This way you can spin the view through all three axes in one go.

# Drawing tools

There are tools for drawing basic elements which go to make up your overall projects. These are available from the Draw menu.

Circles, lines, points, points, strings and symbols are on the menu. Objects or 'Entities' can be manipulated from the Edit menu. From here you can clone, rotate, mirror and explode various parts of your drawing to save you having to repeatedly draw out similar parts.

ΠŪ

mm

mm

mm

mm

nin

11 m

mm

mm

mm

# Zooming in

The Display menu is loaded with options for zooming in and out of your drawing as well as scrolling commands for moving around in the X and Y axes. Quick zooms can be achieved with the Zoom Window option, which allows you to drag out a specific area of the drawing for closer scrutinisation. The Layer menu is used for navigation around the various layers of your drawing, while the Plot menu opens the options window for sending your drawing to a plotter. The Verify menu gives a breakdown of your elements while the Select menu is used for picking out specific parts of your project.

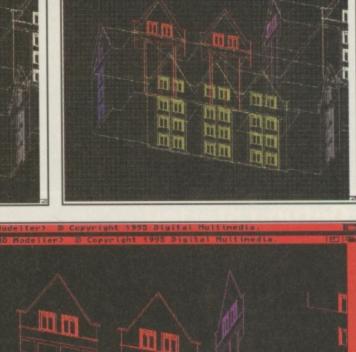

Unlike XCAD Designer, XCAD 2000 is a true 3D CAD system. The demo drawing included on the cover disk is a good example of how your projects can occupy all three dimensions.

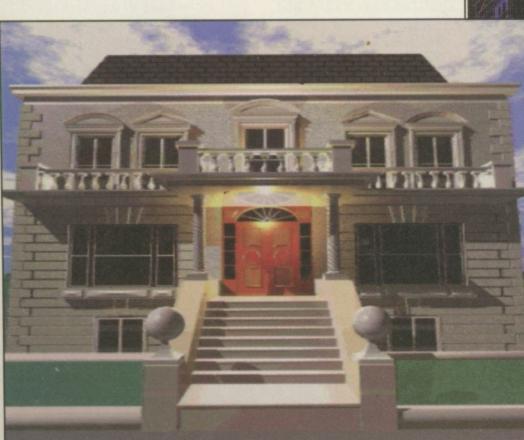

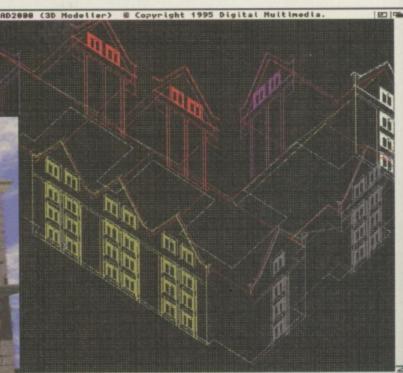

You can start out with simple projects yourself but if you have the need for more complex projects, XCAD 2000 is more than up to the job.

# Get the manual

If you want to get the most from XCAD 2000 you can order the full manual which includes all the information you need to get up and running and fully exploit the power of the program. Turn to page 12 for full details.

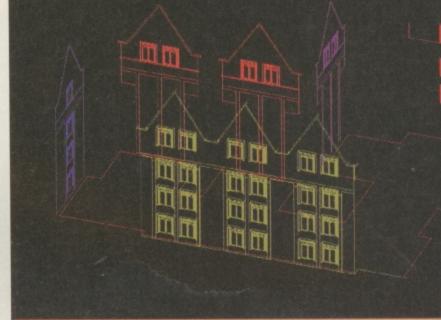

X-CAD2000 (3D Modeller) @ Copyright 1995 Digital Multimedia

londay, September 26th 1996 DOPT SPORT SPORT SPORT SPORT SPORT SPO

Ivan Ardon (formerly Gavin Smith), manager of Athleti Ivan Ardon (formerly Gavin Smith), manager of Athleti Ivanesday is rumoured to have spent £6m on his new signings. Ween asked if his player selection is based on shrewd management When asked if his player selection is based on shrewd management foresight, or just a product of his obsession with dirty works of "Bugger off. I'm playing with my floppy." Tragic Championship Manager 96-97 is available for Agning Bugger 2.

Manager 2. What they said about Championship Manager 2: "QUITE SIMPLY THE BEST FOOTBALL "QUITE SIMPLY THE BEST FOOTBALL "ANAGEMENT SIM EVER RELEASED" MANAGEMENT SIM EVER RELEASED" "BUY IT!"

.

"THANK YOU GOD FOR BRINGING ME CHAMPIONSHIP MANAGER 2" PC REVIEW 9/10 "SIMPLY THE BEST" PC HOME 92%

c C T

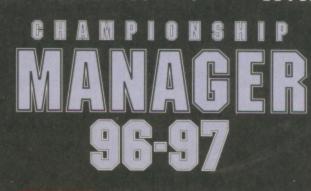

YOU'RE IN CHARGE NOW

STOP PRESS: Powerful new Amiga drawing program set to take Amiga world by storm....

# **Be Creative!** It's so **ENT** easy with DrawStudio

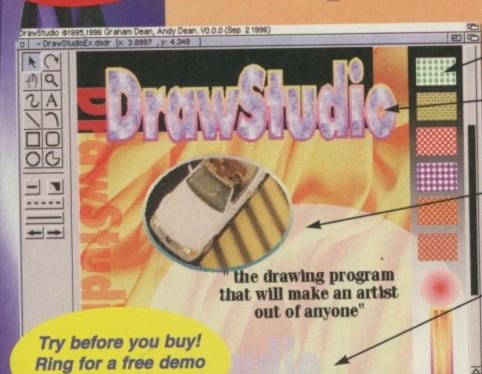

-EDITABLE PATTERN FILLS POSTSCRIPT TYPE 1 FONTS PLUS BITMAP FILLS FOR TEXT

BITMAP FILLS IN SHAPES PLUS FILLS FOR LINES

# LOOK! - TRANSPARENT **COLOURS/GRADIENTS**

Floppy Disk Pack - Only £59.95

CD Pack - Only £74.95 CD pack includes ImageStudio plus lots of goodies for use with DrawStudio including fonts, fills and so on.

program with features never before seen in an Amiga drawing package. Fill your text and other elements with bitmaps, create transparent patterns, gradients and fills and then export the image into your favourite program.

copy today

STATE OF GROOM STATE

DrawStudio is compatible with most Amiga programs including Wordworth, Final Writer, ProVector, Art Expression and many more. It will import IFF-ILBM (plus other bitmap formats), DR2D-IFF and DrawStudio projects

Here it is! An easy to use but powerful drawing and export as EPS, DrawStudio and many bitmap formats at a resolution suitable for your printer!

e

1()

DrawStudio will work on ECS, AGA and graphics card equipped Amigas. You can have multiple projects and cut and paste between the two. You even get a preview so you can see how a special effect will look before you apply it to an object. Arexx is also supported by DrawStudio making this a truly powerful package at a price you can afford.

Use DrawStudio to create graphics for your WEB pages, align text to a curve, add a line ending of your choice when creating diagrams, rotate bitmaps and convert structured objects to bitmaps. You can also warp, bulge, distort objects as well as work in layers and on multiple pages.

Treat yourself to the best present available, DrawStudio and show your support for our favourite computer!

**Publisher's** 

DTP ToolBox (RRP £39.95)

plus 3 Issues of Amiga Em

Phase 1 (RRP £24.99)

Phaşe 2 (RRP £24.99)

Phase 3 (RRP £24.99)

EMC.Info Font Book

Save £50!

Includes:

# W/CI

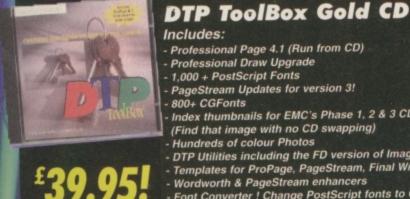

VISA HOW TO ORDER

VISA

908 370 230

MASTERCARD SWITCH EUROCARD DELTA

### Professional Draw Upgrade 1,000 + PostScript Fonts PageStream Updates for version 3! Index thumbnails for EMC's Phase 1, 2 & 3 CDs

- (Find that image with no CD swapping)

PUBLISHING

- DTP Utilities including the FD version of ImageStudio!!! Templates for ProPage, PageStream, Final Writer & Wordworth
- Wordworth & PageStream enhancers Font Converter ! Change PostScript fonts to Compugraphic!!!! - Final Writer Lite
- Wordworth 5 CD Version

tutorial book £19.99

# Keeping the Amiga dream alive!

PAY BY: Cheque, P/Orders, Credit Card, Switch ADDRESS: LH Publishing, 13 Gairloch Ave, Bletchley, MK2 3DH FAX: 24hr Fax Line - 01908 640 371, TEL: 01908 370 230 POSTAGE: UK £3 for DTP ToolBox/Individual CDs, £6 for ProPAK, DrawStudio OVERSEAS - £5 for DTP ToolBox/Individual CDs, £9 for ProPAK//DrawStudio - Airmail Please Note: If ordering by Post/Fax, please make sure to include the expiry date of your credit card/Switch. Also include the Issue Date for Switch Cards. Make cheques and postal orders payable to LH Publishing.

# **XCAD 2000**

### Disk number 144

Before you can use XCAD 2000 you need to install it to your hard drive. To do this, boot from your hard drive as usual and insert the XCAD cover disk. Double click the XCAD disk icon and you'll see another icon marked Extract XCAD. Double click this to start the installation. A file requester will appear asking you to select your chosen destination for the program. Select the destination and click on OK. An XCAD drawer will automatically be created and the program will be extracted to your hard drive.

Once the installation is done you can go ahead and run the program straight away from your hard drive. You can choose to start the program in a number of screen modes and colour depths by clicking on one of a few alternative XCAD icons.

# AmigaNCP

### Disk number 145

As a complement to our Psion-Amiga feature in this issue we've included the software required to link the two together. AmigaNCP can be found on cover disk 145 (the Blobs disk). First of all you need to extract the archive to RAM: or any other device, such as your hard drive. Once this archive has been extracted you can then run the proper installation program from the extracted drawer. This will install the program on your system. For more information on using AmigaNCP see the documentation in the archive and also check out the Psion-Amiga feature on page 20 of this issue.

### IF YOUR DISK/CD WON'T LOAD

We go to great trouble to ensure that the CU Amiga Magazine cover disks will work on common A models. However, if you do experience problems follow this simple guide. 1: Remove all unnecessary upgrades and peripherals, such as printers and modems. Some trapdoor expansions can also cause problems.

- expansions can also cause prouroms. 2: Follow the instructions on this and previous pages exactly

3: Contact our 3.5 inch disk people: DISKXPRESS, 7 WILLOW COURT, BOURTON INDUSTRIAL PARK, BOURTON-ON-THE-WATER, GLOUCESTERSHIRE GL54 2HQ. TEL: 01451 810788.

SEA. Tel: 01451 810788. Email:100714.334@compuserve.com If they advise that the disk is faulty, fill in your details in the form below, and send this form, along with the faulty cover disk and a 25p stamped self addressed envelope to: CU Amiga Magazine Disk Returns, DISKXPRESS, 7 WILLOW COURT, BOURTON INDUSTRIAL PARK, BOURTON-ON-THE-WATER, GLOUCESTERSHIRE GL54 2HO. TEL: 01451 810788.

We also vigorously virus check our cover disks on a branded virus checker. If some escape our attention we cannot assume responsibility for it.

| NAME                                                         |
|--------------------------------------------------------------|
| ADORESS                                                      |
| ADDRESS:                                                     |
|                                                              |
| TYPE OF AMIGA OWNED:                                         |
| DISK NUMBER:                                                 |
| DESCRIBE EXACTLY WHAT HAPPENS WHEN YOU TRY TO LOAD THE DISK: |
|                                                              |
|                                                              |
|                                                              |

# Blobs Demo for A1200/A4000 Disk number 145: Blobz is a

structions

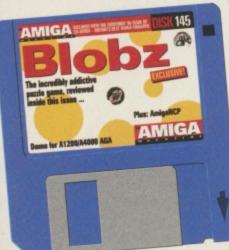

top little game, reviewed on page 38 of this very issue. So you'll be wanting to play the demo then. Blobz is archived onto disk 145 so it needs to be uncompressed onto two separate floppy disks. To do so you'll need to load Workbench first. If you are working from a floppy version of Workbench make sure to write protect it first and, as usual, always write protect your cover disk. Once Workbench is loaded insert disk 145 and double click it

with your left mouse button. Three icons will

appear. The first two dearchive Blobz disks 1 and 2, the third one is for AmigaNCP and details for it are given opposite. To dearchive the first Blobz disk double click the Unpack blobz AGA Disk1 icon. If you have a hard drive a message will appear telling you that it is copying the disk to RAM. If you are operating from floppy disk you will have to swop disk 145 with your Workbench disk twice before this message appears. When a screen appears asking you to insert a blank formatted disk, do so and press return. Once Blobz disk 1 has been created (the screen returns to the Disk 145 icon and all disk activity ceases), remove the new disk and re-insert disk 145, then repeat the procedure for the Unpack\_blobz\_AGA\_Disk2 icon. The new Blobz demo disk 1 is autobooting, so restart your Amiga with it in DFO: and then change to disk two when requested.

# How to play

L

1

ų

Blobz is based on Lemmings, and like that pillar of society you have to prevent a load of little creatures (in this case Blobz) from falling over the edge of platforms, getting them to the transporter at the other end of the level. Some transporters have to be activated by picking up diamonds. Others will be activated already. The intro

screen on each level will give you specific instructions on what you have to do. Blobz is mouse controlled, even in the menu screens. At the bottom of the screen are various skills, click on these and then click on a particular blob to make it carry out the skill. There is a power bar above the skills which determines how many you can use in sequence.

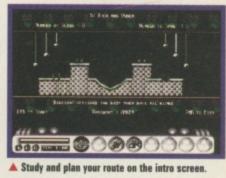

11

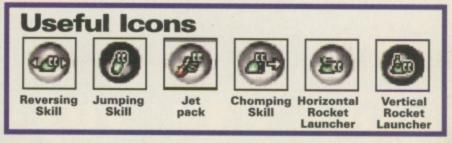

# You've seen the software, now buy the 600+ page manual and learn how to get the most out of X-Cad 2000.

The cost is only £14.95 (plus p&p), available from Almathera.

To order:

MAIL ORDEH

On the web: http://www.almathera.co.uk

Telephone: 0181 687 0040 (credit card orderline)

or send a cheque, postal order or credit card details to: Almathera, Southerton house, Boundary Business Court, 92-94 Church Rd, Mitcham. Surrey. CR4 3TD.

> UK P&P: £2.25 for first manual, add £1 for each additional manual required. Europe: £5 for first manual, add £1 for each additional manual required. Rest of World: £10 for first manual, add £1 for each additional manual required. Postage is 1st class Recorded/International recorded delivery.

# http://www.almathera.co.uk

VISA

CU Amiga

Coverdisk

special offer!

| I'd like [ ] copies of the X-Cad 2000 manual at £14.95 eac<br>I enclose: [ ] a Cheque/Postal Order or [ ] please c | ch, plus postage and packing (see above).<br>harge my credit card (Visa, Access, Eurocard, Mastercard, Switch) |
|----------------------------------------------------------------------------------------------------|----------------------------------------------------------------------------------------------------|
| Title:Initial(s):Surname:                                                                                          | Address:                                                                                                    |
|                                                                                                    |                                                                                                    |
| CountyPostcode/zip:                                                                                                | Country:                                                                                                    |
|                                                                                                    | Evening telephone:                                                                                             |
| CREDIT/DEBIT CARD No:                                                                                              | EXPIRY DATE:                                                                                                   |
|                                                                                                    |                                                                                                    |
|                                                                                                    | able to Almathera systems Ltd. CUX1 Card Authorisation Signature                                               |
| Switch Issue Number                                                                                                |                                                                                                    |

# SMD-100 VideoCD MPEG Decoder

# A COMMAND PERFORMANCE . . TIME AFTER TIME AFTER TIME AFTER

"Will it work with my CD-ROM drive?"

CD-i MOVIES

If your SCSI CD-ROM drive supports VideoCD format discs then yes, the SMD-100 will work with it.

# 🕘 "What CDs will it play?

All Video CDs, Karaoke CDs - and it plays CDi movies too!

INCLUDES

DEO CD

£169<sup>95</sup>

"What's the picture quality like?"

SCSI-2

Mack better than with standard video tapes. The combination of slick action, sharp colours, rock steady freeze-frame and silky-smooth slow motion is a real treat for the eyes!

"What's the sound like?

CD quality with Bitstream DACs brings cinema sound into your living room.

# SUPER SQUIRREL CD PACK

2x CD-ROM drive Classic Squirrel Two CD-ROMs

Without Classic Squirrel £119<sup>95</sup> With Surf Squirrel £199<sup>95</sup>

PRIORITY ORDER HOTLINE 0500 223 660 PUNCH THOSE KEYS FOR FREE!

£199<sup>95</sup>

Standalone unit includes infrared remote control (with batteries), power supply and one free Video CD.

# **SUPER SQUIRREL MPEG PACK**

SMD-100 2x CD-ROM drive Classic Squirrel Two Video CDs

Without Classic Squirrel £299<sup>95</sup> With Surf Squirrel £379<sup>95</sup>

POSTAGE £4, NEXT DAY £6. ALL MAJOR CREDIT CARDS ACCEPTED. E&OE. © 1996 HiSoft Systems, The Old School, Greenfield, Bedford, MK45 5DE. Fax +44 (0) 1525 713716 www.hisoft.co.uk All prices include VAT.

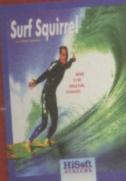

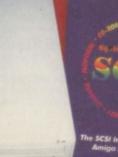

Anna Anna

Amiga A1200/A600

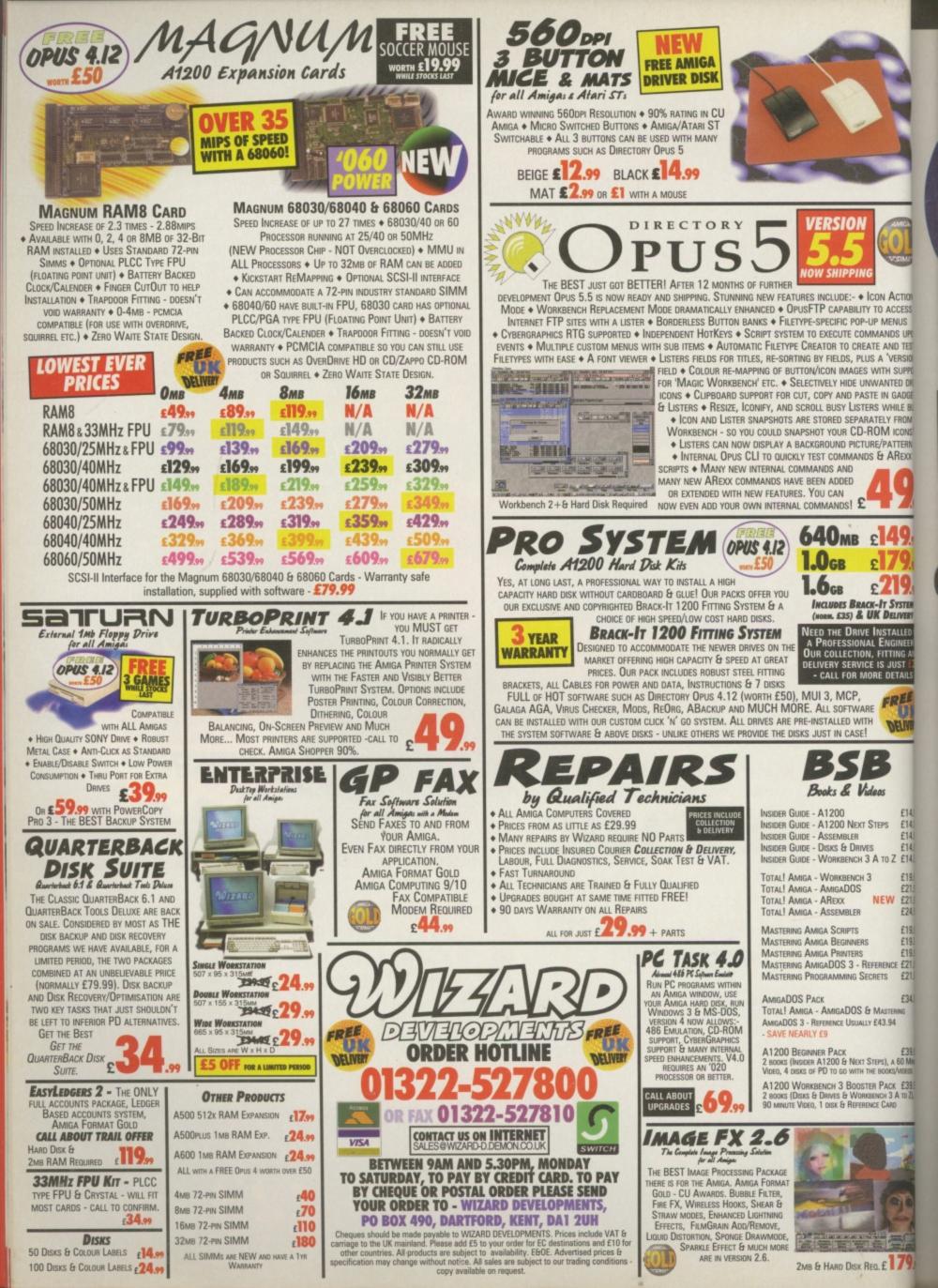

### NUS DS UP D TEST ERSION SUPPO ED DR ECTS flops for Amiga GADGE ILE BU FROM ICONS! TTERN REXX But Guildhall signs important deals Ithough it was one of the biggest trade shows in recent history, YSTEM the ECTS (European

Computer Trade Show) had very little to show for itself on Amiga. Despite millions of pounds being spent on stands by the likes of Virgin and Acclaim it was only among the smaller nooks and crannies that Amiga titles appeared, the main point of contact being the Guildhall leisure stand.

CCESS

IVERY

LLED

W

£14.9

£14.9 £14.9 £14.9

£14.9

£19.9

£21.9

£21.9 £24.9

£19.9

£19.9

£19.9

£21.9

£21.9

£34.9

Guildhall were displaying the 10 out of 10 range of educational software along with new titles from Audiogenic such as Brian Lara Cricket '96. They were also investigating the distribution of a

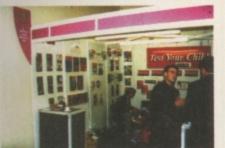

▲ Guildhall leisure were flying the Amiga flag with products from 10 Out of 10, Audiogenic and more.

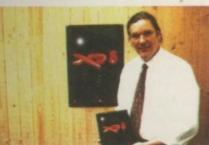

Ian Jenkins from Effigy software was showing off XP8 at ECTS.

range of games from a Polish company called Mirage Software not to be confused with the UK based Mirage, developers of Rise Of The Robots and other titles.

More news from Guildhall concerned the licencing of the rights to MicroProse and Codemasters' one back catalogues of games, to resell as budget titles. The Microprose deal is, according to Guildhall's Managing Director, Giles Hunter, "very close to completion", while the Codemasters one should be sorted out by mid October. Hunters' ultimate aim is to release a complete back catalogue of games at attractive prices from these publishers in time for Christmas. They are also talking to other publishers with a view to similar deals, so the shops should be filling up with Amiga games again soon.

Other Amiga games being promoted at the show were Chaos Engine 2 (once again on the Warner stand - and our cover story this month), XP8 and Ruffian. The latter was originally reviewed last year and was due for release at the time by Grandslam, who, at the last moment, dropped the title. The programmers have now decided to go ahead with distributing and publishing the game themselves, having tweaked the product a little ( it is re-reviewed on page 41).

Andy Davidson, fresh from being interviewed for The Times computer supplement, Interface, was at the show telling everyone that the PC is crap and the Amiga rules. In fact he was adamant that Worms AGA (previewed exclusively in CU Amiga Magazine September 1996) is going to be on time and absolutely fantastic. More news on this (and the Alan Dykes revenge worm he is planning to include in the game) in the coming months.

The ECTS has in the past been a showcase for Amiga software along with every other computer and console format under the sun. Traditionally held in both Spring and Autumn in 1997 it seems likely that the Spring show will be cancelled to make way for a much bigger annual show in the Autumn. If this is the case both hardware and software developers have a full year to get the themselves together to put on a better show than they did (apart from stalwarts Guildhall) this year.

You can contact Guildhall Leisure on 01302 890000 and Team 17 on 01924 267776.

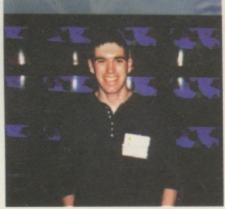

Andy Davidson smiles at the thought of Worms AGA. "Yep, it'll be ready soon".

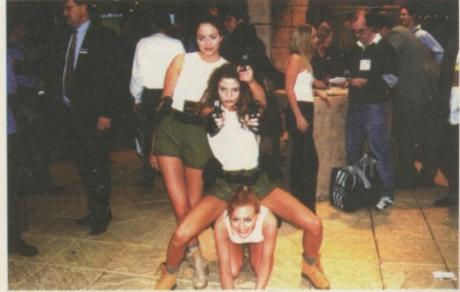

A Gratuitous babes photo alert. Eidos' Tomb Raider models attracted a lot of attention (and probably cost a lot of money), but we wanted to know why it won't be available for Amiga.

### NEWS

# **PIOS Proceeds Down Different Path**

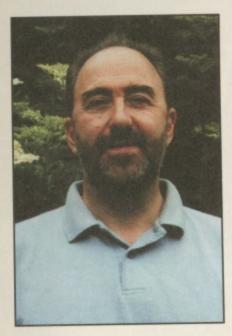

John Smith of PIOS cleared up the situation regarding their clone computer recently, announcing that it would indeed be a Macintosh clone, based around the PowerPC chip and Mac OS 7.5.3. As far as the Amiga is concerned, and as their Web site indicates, PIOS are having problems communicating with VIScorp over licencing the Amiga OS (the buyout, re-scheduled to have been completed on September 18th is still not being confirmed at the time of going to press). As a result they have gone for a new project called 'PIOS 1', which will not be based on Amiga OS, but on a different OS called BeOS, which is being developed with the aid of ex-Commodore engineer Dave Hanie. This system is not compatible with Amiga but is, in the words of Mr Smith "in the spirit of Amiga" and is "the fastest way to progress under the current circumstances." PIOS needs to get a machine on the market as soon as possible, and waiting for VIScorp to sanction a new OS and get licencing arrangements set up will delay this too long.

PIOS were present at the ECTS in an attempt to drum up support from software publishers for their project, but were unwilling to comment on their success apart from saying "some Amiga developers have expressed an interest, but we can't say more than that."

# **Mirage of Poland**

Mirage Software from Warsaw, in Poland have never had an Amiga game published in the UK, but their Sales Manager, Lech Buszczynski, claims that they have literally dozens of Amiga titles available. There's one problem however: they're all in Polish! (As in the language not stuff you put on your shoes.)

We previewed Super Taekwondo Master and Rock Star two months ago, and they've now sent us even more as yet unpublished titles, with interesting names like: Mortal Weapon, CyberForce, Pinball Hazard, Dan Wilder, Gate 2 Freedom, Domain, Jurajski, Rooster and Project Battlefield. Not all of these are of full price quality but some like the aforementioned Super Taekwondo Master, Pinball Hazard and the Doom Clone, Project battlefield, show some promise. Guildhall showed some interest in the games at ECTS, although Mirage may have to get some more reliably translated before a UK distributor takes them on. They might also have to adopt a flexible approach to their company title, as the UK firm of the same name are likely to object.

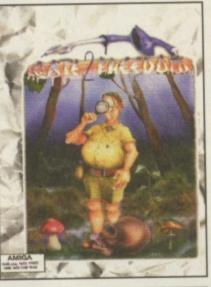

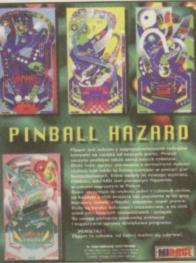

# **Direct To Your Door**

A new company has set up with the aim of a two pronged attack on the Amiga market: in retail and in software publishing.

Direct Software's shop, based in Northampton, originally stocked all platforms, however as Amiga sales far outnumbered other formats they are now an Amiga-only shop. Convinced of the Amiga's long term success, Amiga Director, Steven Flowers said: "We do not tolerate any discussion on the 'fate of the Amiga', there is no fate, only a future for this machine". Their new game, Haunted, which is in the early stages of development (see screenshot below) will be a murder mystery affair. We should have a preview very soon.

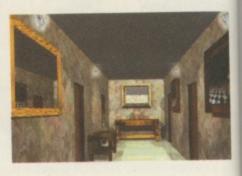

Stateside By Jason Compton

# **Cut price CD-ROMs**

Fred Fish, grandfather of freely redistributable software on the Amiga, is cutting prices on Amiga CD-ROMs. The budget line of 'CD Sensations' from Schatztruhe are available for US\$12 each and the newest Aminet Set 3 is only US\$36. Virtually all Amiga products have been discounted.

Cronus, the company that grew out of Fred Fish's Amiga Library Services, publishes original Amiga titles and acts as the distributor for GTI of Germany. Cronus can be reached at +602-491-0442 voice, +602-491-0048 fax, or http:// www.ninemoons.com online.

### Myst fake aftermath

Spurred on by the amount of supportive response they have received Myst's creators, Cyan, have begun considering the realities of implementing and publishing Amiga Myst. So far, no commitments have been made. However, Cyan representatives have discussed the Amiga and the potentials of Myst with both VIScorp and Amiga game developers in the US and Europe.

### Cheap memory for A3000s

The A3000 is regarded by many as Commodore's best Amiga hardware design. One of the drawbacks to the machine for the modern user is its memory system. At the time it was developed, SIMMs were not the industry standard they are today, and as such Commodore chose a different memory system using now-scarce ZIP chips.

Keith Siders of ProvTech, an American Amiga hardware company, has found a solution. The AmiFAST 3000 card replaces the ZIPs in your A3000 and gives you up to four SIMM slots to expand

your machine to up to 16Mb of Fast RAM. The card is available as a finished product, a kit, or a bare PCB – the latter two options are less expensive, but only recommended for hardware enthusiasts who enjoy building their own projects.

The AmiFAST is already shipping in early order quantities and a fully-decked out AmiFAST board (with 16Mb of memory installed) is expected to cost well under US\$250 at current RAM pricing.

### **Finally out**

Amiga Atlanta has finally released its 10th Anniversary banquet videotape, dubbed X-10. At press time, pricing was not yet available. The videotape commemorates Amiga Atlanta's groundbreaking 10th anniversary celebration, held in a banquet hall with nearly 150 attendees. Among the celebrities that were on tap (and on tape) for the evening were RJ Mical, father of Intuition, Dale Luck, whose name is burned into the early Amiga libraries, and Dave Haynie, Amiga hardware guru.

### Amiga Shows coming up

October: The Midwest Amiga Exposition. November 29-Dec 1st: Amiga Fest '96, Toronto. For more information, contact the Amiga Fest organizers at +519 393 6270, amazing@cyg.net. December 13-15: Toronto World of Amiga show. For more information, contact show organizer Christine Vetzal at 613-721-1993. March 15 and 16: The St Louis Gateway show, Virginia/ Washington DC. For inquiries, contact show chairman Bob Scharp at 14850 Phelps Dr., Bridgeton, MO 63044 USA.

16

# **AudioLab for Delfina**

Maurizio Ciccione's AudioLab 16 is now available in a new version, written specifically for Petsoff's new Delfina DSP sound card (reviewed this issue). Rated at an impressive 84% in the August 96 issue of CU Amiga Magazine, AudioLab 16 is a multi purpose sound processing tool and hard drive audio sequencer with an emphasis on professional quality

ch

be

n

IS

| Antin Contraction                                                                                                    |                                                                                                    |
|----------------------------------------------------------------------------------------------------|----------------------------------------------------------------------------------------------------|
|                                                                                                    | In the second second se |
|                                                                                                    |                                                                                                    |
| Terrer Hart<br>and the state of the state of t |                                                                                                    |

### results. It's the perfect companion for Delfina, reviewed on page 50 of this issue. AudioLab's effects processing can now be carried out much faster and with higher bandwidth with Delfina's 24 bit DSP chip, while 16-bit input and output should ensure the quality of the end results.

We'll take a closer look at the Delfina/AudioLab combination very soon. AudioLab 16 is available from Maurizio Ciccione, Neghelli 9, Alassio (SV) 17021, Italy. Alternatively contact Petsoff at PO Box 1009, FIN-53301 LPR, Finland (E-mail: petsoff@sci.fi fax: 00 358 5 452 3374). A demo of AudioLab 16 can be found on Aminet in the mus/edit section.

# Turkish American Revolution Sim

Unlikely though it may seem, an American Revolution sim has arrived on our desk from Istanbul, Turkey. It is a turn based game where you take over command of either British troops trying to resist the rebellion, Colonial troops trying to create it, German mercenaries helping the British or the French. who are trying to manipulate Britain's disadvantage to their benefit by helping the colonials. It's neatly put together and you can visit most of the towns, cities and settlements on the east coast of Her Majesty's Colonies and fight histronic battles.

There is a rolling demo of the game on our CD-ROM this month. For details of how to get hold of the game contact the developer Murad Omay direct by fax in Turkey on +90 (212) 259 07 91.

# Power at a low price

HiQ have announced a special low price edition of their Power Station, the all in one solution for adding peripherals to your Amiga A1200 without actually ripping its guts out and sticking the motherboard into a tower system. This version of the Power Station comes complete with an 8speed SCSI CD-ROM drive, 200 watt power supply with plenty of HD points and a HISoft Surf Squirrell as standard, giving fast serial as well as SCSI II capability. The price? £329.95. Various options are also available. HiQ are on 01525 211327.

# The Amiga Zone Moves

The Amiga Zone, one of the oldest online gathering places for Amiga users and information, is moving. Harv Laser, moderator and founder of the Amiga Zone, is moving the service to CalWeb, a California-based Internet service provider.

CalWeb is continuing the Amiga Zone policy of extensive Internet support for Amiga users and unlimited access for US\$19.95/month. (Connection fees, where they apply, are extra.) CalWeb will be accessible via Telnet, meaning that Amiga users with existing Internet service can access the Amiga Zone through their own ISP.

For signup information, contact CalWeb at 916-641-9320, http://www.calweb.com. To check out the Amiga Zone's new home page, visit http://www.amigazone.com.

# **Bristol Reserve**

Special Reserve have asked us to let you know that they have just opened a shop in Bristol. They will be supplying Amiga games as well as hardware and peripherals. The address is 349 Gloucester Road, Horsfield, Bristol.

In the October issue we ran a review of MacLite Emulation which said there was a slight bug Cybergraphics drivers. However there isn't, once a a suitable screen mode has been set up MacLite works perfectly.

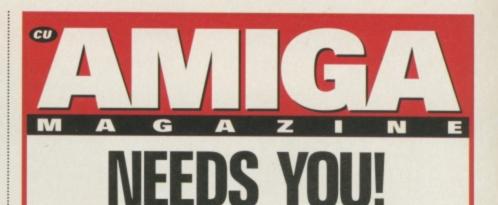

We have a vacancy for a

# **STAFF WRITER**

Have you got what it takes to cut it as a staffy on the world's best Amiga magazine? Could you work to deadlines and write sparkling copy about the best computer in the world? In short, do you fit the following requirements:

An in-depth knowledge of the Amiga

The ability to take one apart and put it back together with your eyes closed

Experience in programming and a knowledge of the shareware market

Preferably some knowledge of 3D rendering and graphics

An ability to write to deadlines

Tons of ideas for features

If so you're a candidate for the job. To proceed further please send a CV along with an accompanying letter telling us about yourself and a 300 word <u>typed</u> review of a product you have recently bought to:

Sandra McClean, Publisher, CU Amiga Magazine, EMAP Images, Priory Court, Farringdon Lane, London EC1R 3AU.

All CVs will be treated in the strictest confidence. Closing date for receipt of applications is 30 October 1996.

| Advertisers          | ' Index          |                    |
|----------------------|------------------|--------------------|
| 1ST COMPUTER CENTRE  |                  |                    |
| 17 BIT SOFTWARE      |                  | (01924) 366982     |
| ACTIVE SOFTWARE      | PAGE I.B.C       |                    |
| ANALOGIC             | PAGE 45          |                    |
| APPLAUD SOFTWARE     | PAGE 39          |                    |
| CARE ELECTRONICS     | PAGE 67          |                    |
| CLICK BOOM           | PAGE O.B.C       | (001 416) 868 6388 |
| CU AMIGA CLASSIFIEDS | PAGE 90-94       |                    |
| DART COMPUTERS       | PAGE 67          |                    |
| DIRECT SOFTWARE      | PAGE 39          |                    |
| EIDOS INTERACTIVE    | PAGE 9           | (0121) 606 1800    |
| EPIC MARKETING       | PAGE 32 & 33     | (01793) 490988     |
| GASTEINER            | PAGE 26          |                    |
| GORDON HARWOODS      | PAGES 6,24,25,29 |                    |
| GREYTRONICS          | PAGE 57          | (0181) 686 9973    |
| G.T.I.               | PAGE 37          | (004 961) 7185937  |
| HISOFT               | PAGE 13          |                    |
| HI Q                 | PAGE 43          |                    |
| LH PUBLISHING        | PAGES 10, 42     | (01908) 370230     |
| MARPET DEVELOPMENTS  | PAGE 52          | (01423) 712600     |
| MICROVITEC           | PAGE 23          | (01274) 390011     |
| OWL ASSOCIATES       | PAGE 42          | (01543) 250377     |
| PREMIER MAIL ORDER   | PAGE 81          |                    |
| RESPONSE ADVERTISING |                  |                    |
| SADENESS PD          | PAGE 53          | (01263) 722169     |
| SELECTAFONT          | PAGES 30, 67     | (01702) 202835     |
| SIREN SOFTWARE       | PAGES 18,19      |                    |
| SOFTWARE 2000        | PAGES 58,59      |                    |
| SPECIAL RESERVE      | PAGE 31          |                    |
| V12 PD               | PAGE 64          |                    |
| VISAGE COMPUTERS     | PAGE 46          | (0115) 9444501     |
| WEIRD SCIENCE        | PAGE 74          | (0116) 2340682     |
| WIZARD DEVELOPMENTS  | PAGE 14          | (01322) 527800     |

17

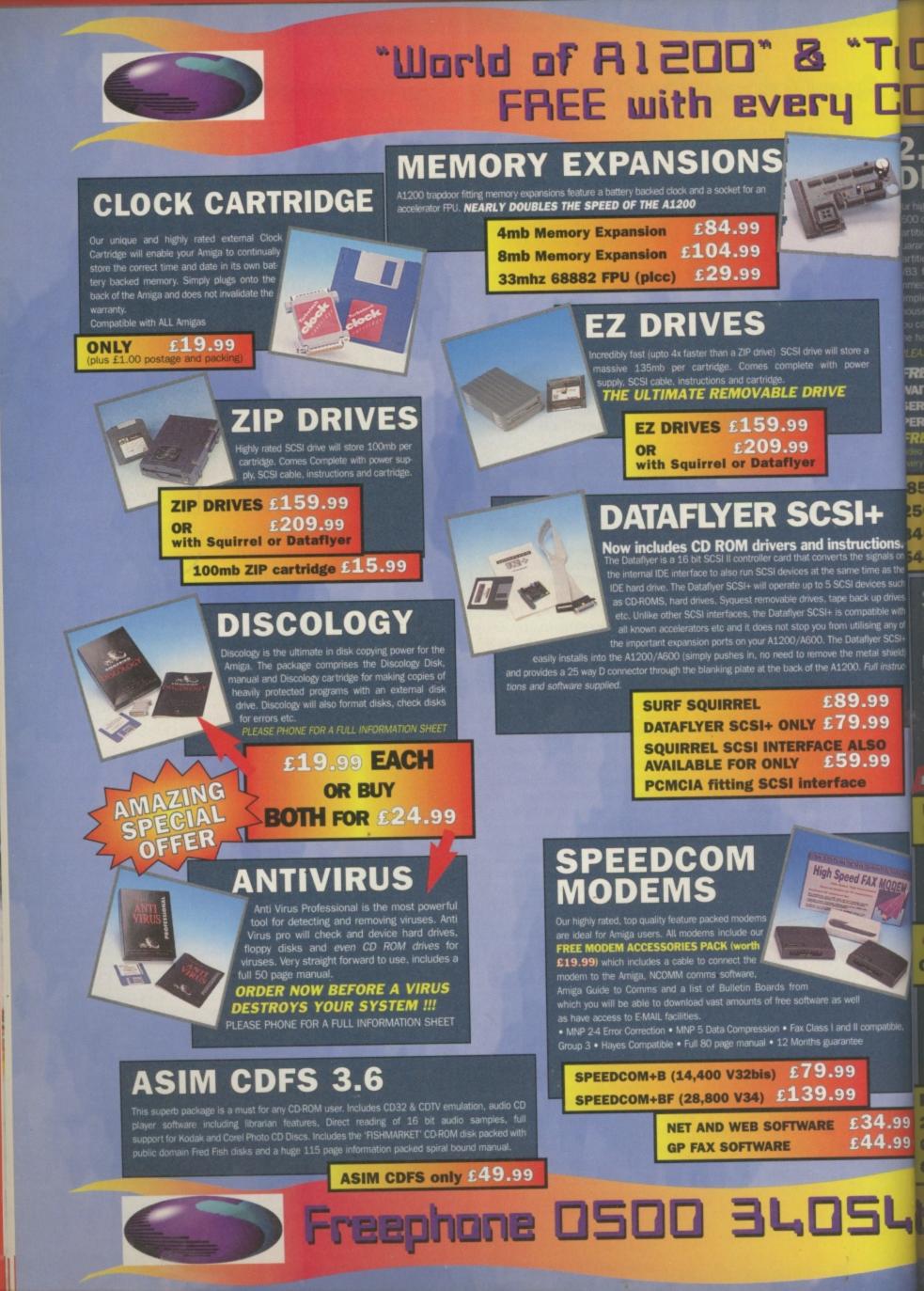

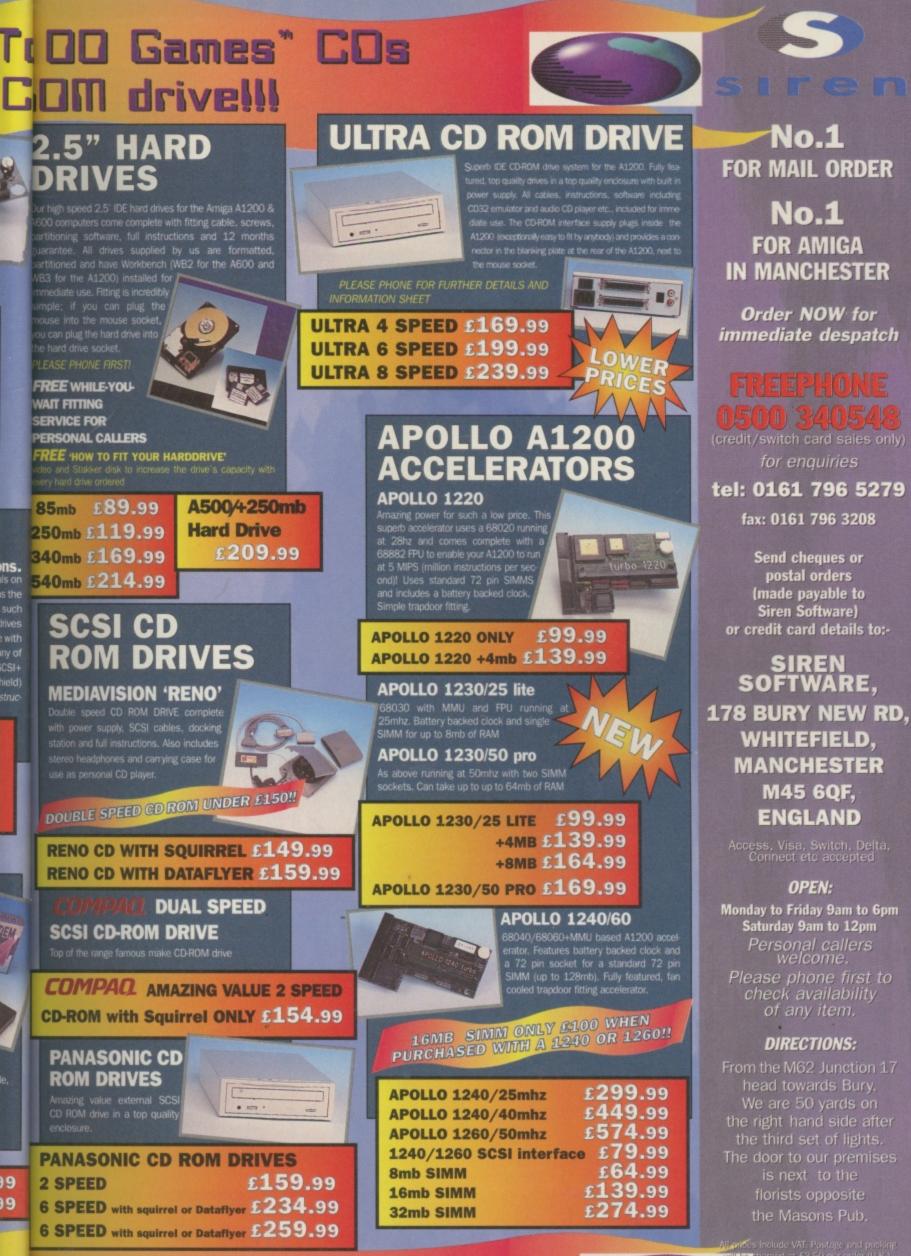

to place your order

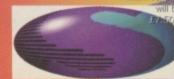

WHITEFIELD. MANCHESTER M45 6QF,

Monday to Friday 9am to 6pm Saturday 9am to 12pm Please phone first to check availability of any item.

florists opposite

ices include VAT. Postage and patking repharged at £3.50 per order (U.K.), Europe and £12.50 rest of the world.

n the palm of your Amiga

An Amiga in the palm of your hand? Not quite, but the diminutive Psion mini computer is the perfect little brother. Together they let you take the Amiga experience out on the road.

> e're going to have to admit it – there's not going to be a true Amiga portable, notebook or whatever any time soon. Much as it might be handy to have such a light weight Amiga, its custom chip-set technology doesn't lend itself to a low power Amiga. The PAWs machines might be more accurately called 'lugables' rather than true portables.

That's not to say there isn't a way to work on the move. It's just that such a solution would have to be based around a machine that is truly portable and this machine then needs to be linked to the Amiga in some way. The expensive option is to use a PC notebook and link it to the Amiga to share the data. A better option that's both a hell of a lot cheaper and a lot smaller than even a notebook comes in the form of the British developed Psion palmtop computer.

# Inexpensive

Miga's long lost twin It might seem odd that we'd be covering another computer platform in CU Amiga but in this case the Psion can be a very useful thing when coupled with the Amiga. The tiny Psion3, 3a and 3c and Siena models are also relatively inexpensive and like the Amiga have multitasking operating system built-in.

This palmtop description isn't an exaggeration either, these units fit into a pocket and run for many hours off a set of two AA batteries. Often called 'organisers' which sadly understates the worth of these machines, the Psions have built-in networking capability and a serial port. Couple this with the PC serial cable and some superb shareware software on the Amiga and we have more

than just a

A600

tenuous link, the Psion can be made a part of your Amiga.

Psions have some built in software such as a spreadsheet/ database, word processor, spell checker/ thesaurus, agenda/ organiser, alarm clock, world time, calculator and even a nice little Patience card game. And it's got a built in sampler too. These packages aren't limit-

to

3a

# FEATURE

# The Psion Palmtop range

Psion recently announced two new palmtops in their range which should be available by the time you read this. The Psion 3c is a slightly enhanced 3a model with faster communications (57600 baud versus 19200) and infra-red capability. The infra-red function allows 3cs and Sienas to 'beam' data between each other. At the time of writing, Psion were continuing with the policy of shipping the cable only with the expensive link software. Psion suppliers Clove may be able to advice on a cheaper solution that doesn't involve the expense of the PC software. The 3a's cable has a line driver making it more expensive.

The Siena is the really new baby, however. This cut down 3a is considerably cheaper and smaller. The screen is half the size of the 3a - the other half of the lid is occupied by a numeric keypad. The main keyboard itself is smaller too. It still has the basic suite of powerful software and facilities though, despite its reduced price and the fact that it looks like a more traditional 'organiser'. Unfortunately because of the reduced screen size, it's very likely that much of the existing Psion shareware software won't work. While this isn't as impressive as the bigger models (not that any of them could be described as 'big') it does offer an even better value option for those who just want the word processor and organiser features. It's a shame it doesn't have the brilliant 3a/c spell checker though.

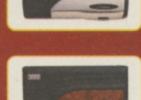

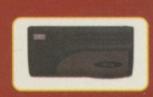

Siena

Unlike the 3a, the Siena doesn't have any slots for

static RAM and flash RAM cards. These would normally be used as drives to store data and such forth but since the intention is to connect the machine to your Amiga, storage and the lack of the card slots isn't a serious problem. There is an add-on unit which adds an external slot if this capability is necessary. It's likely that commercial software which will work on the Siena in the future will be provided on PC MS-DOS floppy disks where as for the 3a, special ROM cards were used. Even with no 2Mb version, the Siena packs a punch in an even smaller package.

ed to use only on the Psion, the data created by them can be accessed on the Amiga. Especially useful in the case of the word processor.

part

t in

nit-

# **Psion shareware**

Psion software isn't limited to the standard provided packages, it also has its own shareware scene which means you can obtain software for the Psion (usually off the Internet) and load it on via the serial cable. I've got quite a bit of software loaded onto my 2Mb Psion including a map/guide to London, PsionMan MCP clone, terminal package, 3D tank game, Boulderdash clone, off line Web browser, sample editor and more. Given that the Psion can do

all of that and on the move, how do we use it with the Amiga? Well you need a

package called AmigaNCP. This is a full networking package for the Amiga which works rather like Parnet. With Parnet you reference a remote device by prefixing is name with NET:. To look

in RAM: on the other machine you examine NET:RAM/ instead. AmigaNCP is exactly the same except the device is NCP:.

The filesystem on the Psion is based on MS-DOS which means it's limited to 8.3 filenames. Its drives also look like MS-DOS with single letter designations. A: and B: are the RAM/ROM card slots (yes the Psion has two), while M: is the internal memory, like a RAM: drive in the Psion's battery backed internal memory. This is where all the applications and data are stored that aren't present in its ROM.

# Up and running

Installing AmigaNCP is quite easy via the installer script provided but there is a file called NCP.config which will need to be configured by hand. Type the following lines into the AmigaDOS shell;

SetENV NCP.config "DEVICE=serial.device UNIT=0 BAUD=19200"

then:

### Copy ENV:NCP.config ENVARC:

Change the number after BAUD to 9600 if you have a Psion 3 and not a 3a, 3c or Siena. All you need to do now is plug in the cable to the Amiga and the Psion and run the software. You run it by clicking on AmigaNCP-FileServer or AmigaNCP-FileSystem. Use the first to allow the Psion to access your Amiga and the second to access the Psion from your Amiga. Note that the link cable has nice 25 and 9 pin connectors on the end, superb for the Surf Squirrel. Plug it in to the Surf Squirrel and alter the DEVICE to squirrel serial.device.

Don't feel tempted to change the baud rate to higher than 19200 unless you're the lucky owner of Psion's latest '3c' or 'Siena' which can handle up to 57600 baud. Once the Amiga side is sorted out, you'll have to select Remote Link from the Psion's 'Special' menu. Toggle the remote link to On and change the baud rate to the maximum allowed which should match the value in NCP.config. A warning with the link cable and the 3/3a,

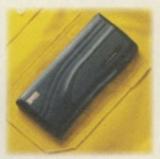

the Psion powers the line driver (the box in the middle of the cable) and so battery life is reduced when in use.

# Is all in order?

To test it's all working, get a directory of NCP: as there should be an icon called Psion on your Workbench. You can also use the Shell or a directory utility such as Directory Opus. In the NCP: drive you should see all the Psion's drives listed. Enter the M/ drawer and you see the directories in the Psion's main backup memory. You can copy files to and from your Amiga and Psion with ease. This is

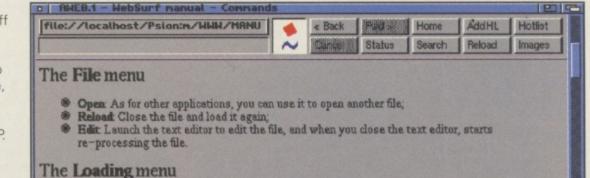

Stop: By selecting this option, you temporarily stop the program from reading the file. You can, however, still see the part that has already been loaded; Resume: This makes the program read the end of the file, when it has been stopped with the

previous option, or when a memory error has occured, and you selected "Stop";

- in 2: -

There's plenty of softvare for the **Psion available** from the net.

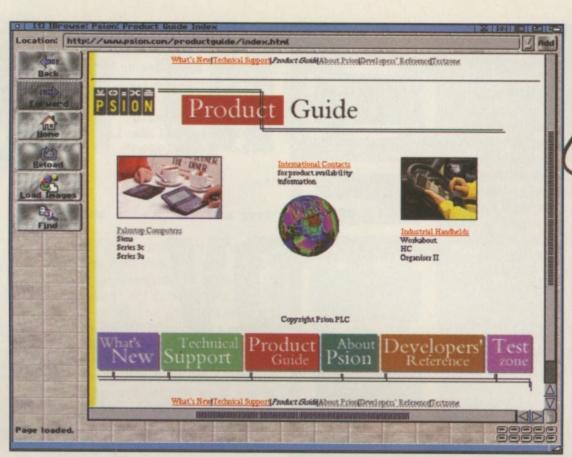

The Internet offers a rich resource of software and support for the Psion palmtop.

> in fact how you install Psion software obtained on disk or from this month's massive archive of Psion software on the covermounted CD.

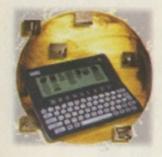

Now to test the Psion side of it, enter the Word application. Type some text and then choose Save As from the menu. Cursor down in the file requester to Disk. Cursor right through this until REM:: appears. You'll be able to move through your Amiga drives like this. Once the drive is chosen cursor down to the

filetype and change it to text, fill in a file name and save. Bang, the ASCII file will appear on your Amiga on the chosen drive. Nifty or what?

# **Psion Amiga Shell**

There's another trick which can be performed with the Psion and a link cable. When the remote link is enabled on the Psion, choose install with Psion-I again. Change the drive to C: and install the comms application ... a little secret terminal package hidden away on a ROM drive. Turn the remote link off. Set your Amiga's serial prefs to 19200, RTS/CTS etc. Run the comms application and also set it up for 19200 baud, RTS/DTS and leave all the other handshaking options off.

Now on the Amiga, make sure you have AUX: mounted. There may be a mountfile of this name in Devs:Storage/Dosdrivers. Mount this by

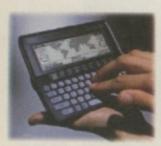

using Mount followed by the full path to the AUX mountfile. Next, type Newshell AUX: and miraculously you should have an AmigaShell open on the Psion in the Comms package. You can do anything on this shell that you can do on a shell running on the Amiga. Run programs, fetch directories etc.

A practical application of this would be to have a modem connected to the Amiga on auto-answer. If there's a newshell AUX: active, you'd be able to use the Psion and its modem accessory to dial in to your Amiga and control it remotely via a Shell. Psion modems also interface to cellular phones for the ultimate in portable communications. At the moment the Psion has no TCP/IP stack (Internet software) of its own but this is apparently coming. There's already Email and WWW clients (though for offline use).

Most of us would find the Psion useful as a go between, as a little piece of the

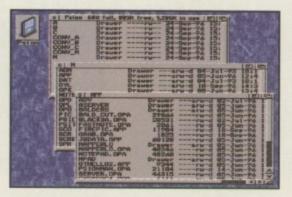

| Price list                            |
|---------------------------------------|
| Psion 3a - 512K£257.32                |
| Psion 3a - 1MB£292.57                 |
| Psion 3a - 2MB£329.00                 |
| PsiWin link cable (3a)                |
| + PC software£72.85                   |
| (ask about cable with no PC software) |
| Psion MicroFax modem£186.82           |
| Psion 3c - 1MB£334.88                 |
| Psion 3c - 2MB£393.62                 |
| Siena - 512K£169.20                   |
| Siena - 1MB£229.12                    |
| PsiWin link cable (3c + Siena)        |
| + PC software£79.90                   |
| (ask about cable with no PC software) |

Available from Clove Technology, 43 Springbank Road, Bournemouth, BH7 7EL. Phone: 01202-302796 Email: 100255.3642@compuserve.com

Note: Clove Technologies' Psion pages are on this month's cover CD

Amiga in a pocket. Until the Amiga gets truly portable this is the way it will have to be.

However, in the meantime it's still a partnership made in heaven coupling both the best of desktop and palmtop computing.

# **Find out more**

Palmtop is a substantial bi-monthly magazine dedicated to this little machine. It's well worth a look if you want to find out more about it, especially if you're interested in developing your own tools for use with your Amiga. You can phone them on 01869 249 287 or Email them at 100602.3723@compuserve.com. ■ Mat Bettinson

# **Psion and CUCD4**

We've included virtually all of the Psion's freely redistributable software base on this month's covermounted CD. In fact it's all of Frontiernet's Psion support Internet FTP site. You'll find this all in the Magazine/Psion directory. You'll need to access it via the CLI or a directory utility and all of the archives will be in LZX archive format (repacked from the original zips). For this reason there's an UnLZX program in the root of this directory. Simply CD to where you'd like to extract the archive to and then enter UnZip <path to archive>. There's almost always installation instructions but generally this will require you moving files into NCP:M/APP and then installing with the Psion-I key combination. This collection should keep your Amiga/Psion combination happy for a very long time.

# out of this world Performance...

TO CARTH FRICE UPGRADE NOU TO 17" Special introductory offer £499 ex UAT until Christmas

Amiga Monitor

available

now

MICROVITEC SOLE WORLDWIDE MANUFACTURER OF AMIGA BRANDED MONITORS

Full range available 14" 15" 17"

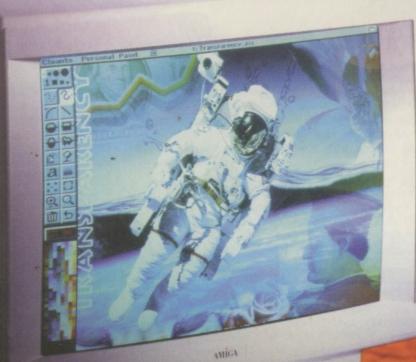

AMIGA MITEL

MED

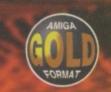

'At long last, an affordable big monitor' (Amiga Format)

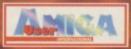

'The perfect monitor for the Amiga owner' (Amiga User International)

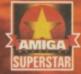

'The monitor the Amiga has been waiting for. Buy one (CU Amiga)

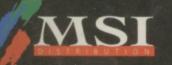

32 57 00

2

8 2

0

2

CALL FOR NEAREST DEALER Telephone: 01244 391204 Facsimile: 01244 391207

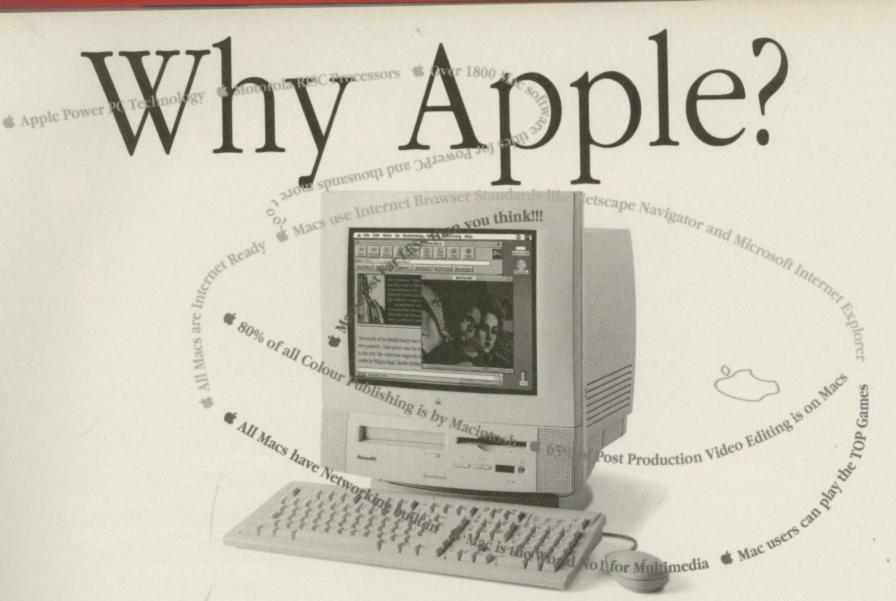

One day we may see the rebirth of the Amiga with a PowerPC processor and other new features to enable it to compete again with today's systems. Sadly though, more than two years since Commodore's demise, very little of substance has happened. We've seen prototypes and promises, but that's about it ...

Perhaps some can wait for the final outcome, but if you need more performance, without paying the earth - and you need it today there's one real alternative to consider now ...

Only Apple can offer you both desktop and portable computers that truly match the ease of use the Amiga brought to your desktop. Affordable Apple Macintosh systems have PowerPC RISC processors with thousands of off-the-shelf programs available in areas where the Amiga was previously so strong.

And, if you need to have the most compatible of all computers, Macintosh is currently the only system that can run MacOS, DOS and Windows applications via optional DOS Cards or SoftWindows.

### Performance:

All Macs are PowerPC based (except PowerBook 190s). Even entry level systems run at 100MHz or 120MHz, with 200MHz powerhouses and 180 MHz multi-processor systems at the top of the range

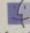

Apple is the only mainstream computer company who has been able to make the transition from the older CISC (complex instruction set

Mac OS computing) processors to the newer and faster RISC (reduced instruction set computing) processor technology - whilst still retaining full backward compatibility with previous software

Remember 486, Pentium/Pro & 680X0 are merely CISC!

### Software choice:

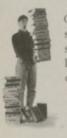

Over 1,800 native software packages (written specially for PowerPC Macs) have been shipped since Power Macintoshes were launched in 1994 - plus there are thousands of existing programs which can also be used. Industry standard programs such as Word, Pagestream, Word Perfect, Page FileMaker Pro, Excel, Quark Xpress, Photoshop and many others have all been developed for the Mac

# Creativity:

- Macintosh still dominates the creative world with an 80% market share in colour publishing.
- 65% of post-production video editing is on Macs. · Macintosh is the most widely used system for the
- creation of Internet web pages · Most magazines (probably the one you're reading
- right now) are created on Macintosh.

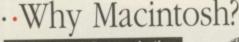

# The Internet & Communication:

All Macs are Internet ready; many include a 28,800bps modem with full send/receive fax and answerphone management facilities. · Industry standard web browsers, Netscape

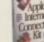

Navigator and Microsoft Internet Explorer, were developed for the Mac. Both give full access to all Web sites with new Internet page layout

features like auto-tables and on-screen movies. · The Internet's standard format for video files, called QuickTime (or QuickTime for Windows), was an Apple development. Of course it comes as standard with every Mac.

## Connectivity & Expandability:

- · All Macintoshes have networking built in as standard, so connecting systems together and adding shared printers etc. couldn't be easier.
- · All Macintoshes have an external SCSI connector as standard (except Duos) - adding external drives, cartridge drives, scanners etc. really is Plug-and-Play
- · Low-cost digital cameras can be plugged into
- the Mac for instant real image input. · Inexpensive industry standard PCI cards can
- be used in all Mac systems from the 5400 upwards.

## **Education & Edutainment:**

Many quality Macintosh titles are widely available. Dorling Kindersley offer superb titles like The Ultimate Human Body and History of the World whilst Microsoft

publish Encarta, Cinemania and Dinosaurs. Because Macintosh is the preferred system within many educational establishments, high quality software is assured.

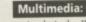

MYST

· Apple is the World's No. 1 Multimedia PC vendor.

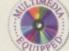

- · All desktop Macs have a fast CD-ROM drive as standard (portables get internal CD soon too).
- In 1995, 42 of the top 50 selling CD-ROM titles worldwide were developed on the Macintosh.
- · Many Macintoshes have built-in TV with teletext so TV clips can be recorded directly to disk as QuickTime movies
- · Many Macintoshes have built-in video in and out, for direct recording to VCRs.
- · Some Macintoshes have internal digital video editing facilities as standard, others can be upgraded to include this facility with ease

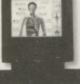

New 5400 'Black Ma ideal for your bome

### **Recreation & Games:**

· Top games like The Ultimate Doom, Myst, Rebel Assault II, Dark Forces, Descent, Afterlife, Lost Eden, Legend of Kyrandia, Full Throttle and The Dig have all been developed for Macintosh.

### **Output & Presentation:**

- Connecting and using colour printers (from Epson, HP, Apple and others) to Macs is so easy and the results are truly outstanding.
- Many software packages are available offering image manipulation and superb photo quality output.

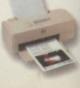

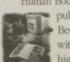

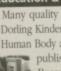

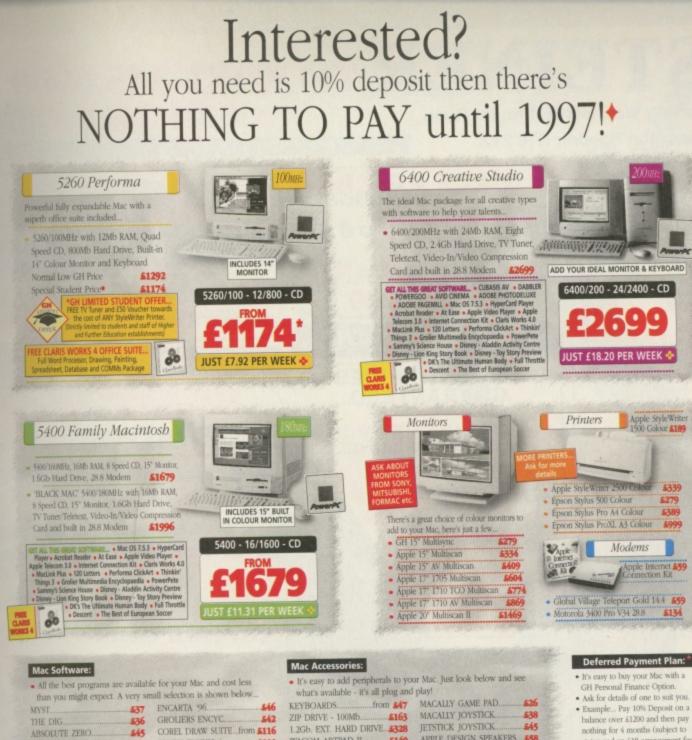

| <ul> <li>All the best programs are avaithan you might expect. A very</li> </ul> | ilable<br>y sma | tor your Mac and cost less<br>Il selection is shown below |
|---------------------------------------------------------------------------------|-----------------|-----------------------------------------------------------|
| MYST                                                                            |                 | ENCARTA '96                                               |
| THE DIG                                                                         | 36              | GROLIERS ENCYC                                            |
| ABSOLUTE ZERO                                                                   |                 | COREL DRAW SUITE from \$116                               |
| ALONE IN THE DARK 3                                                             |                 | CLARIS WORKS 4                                            |
| DARK FORCES                                                                     | 1               | SOFTWINDOWS 95                                            |

WACOM ARTPAD II .....

APPLE DOS CARDS ..... from \$575

| 1      | -     |         | 0   |
|--------|-------|---------|-----|
| .Why   | Inext | pensivo | 21  |
| VV IIV | mon   | pendiv  | · · |

### Price/Performance:

- · Today's fastest Macintoshes outperform the fastest Pentium Pro systems - by a considerable margin!
- · Macintosh systems have a far lower cost of ownership than Windows systems.
- Macs are much cheaper than comparable Amigas!

### Price Comparison:

| PCI Card Facility<br>Total for Amiga Sys | Not Available | PCI Card Facility<br>Total for Mac System | Inc.<br>£1996 |
|------------------------------------------|---------------|-------------------------------------------|---------------|
| Video In/Quicktime                       | Not Available | Video In/Quicktime                        | Inc.          |
| TV Options                               | Not Available | TV 'Live in Window' on screen             |               |
| 28.8k Modem                              | \$135         | 28.8 Modem/Fax/Answerphone                |               |
| 14" Monitor                              | \$286         | 15" Monitor & Keyboard                    | Inc.          |
| 8 x Speed CD ROM d                       | rive £259     | 8x Speed CD ROM drive                     | Inc.          |
| 1.6Gb Hard Drive                         | \$300         | 1.6Gb Hard Drive                          | Inc.          |
| 16Mb RAM                                 | \$119         | 16Mb RAM                                  | Inc.          |
| 50MHz 68060 upgrad                       | e £580        | 180MHz PowerPC 603e.                      | Inc.          |
| A1200 inc. 2Mb RAM                       | \$350         | Macintosh Performa 5400                   |               |
| Amiga System:                            |               | Macintosh System:                         |               |

er, the Amiga shown above is still only CISC based, and.. if the m was for an A4000, the cost differential would be even greate

### Apple Loyalty:

Apple is the No.1 computer company worldwide with 87% of users purchasing other Macintosh systems. There are over 60.000.000 Macintosh users worldwide

# Isn't it time you became one?

Weekly finance prices are exc. VAT and are based on 3 year fixed cost Apple Commercial Credit for business users. Ask for full details. This advertisement was created entirely on Apple Macintosb equipment utilising a variety of standard software programs. The source of all factual information included here is available to view at Harwoods All Teact marks on achieve here bedred. ISOF All Trademarks are acknowledged. ESOE

# .....Why Harwoods?.....

1yr ON-SITE MAINTENANCE. \$18

\$38 \$45

Gordon Harwood Computers was founded as a specialist Commodore dealer in 1982 and we're still supporting Amiga users today. We began supplying Macintosh systems in 1991 when it became clear that Commodore was failing to capitalise on the technological advantage it had. We needed to have products available that fulfilled the needs of our customers who were demanding ...

· Systems with a future

- · Systems with outstanding performance
- · Systems with unsurpassed ease of use
- Systems without the problems and disadvantages associated with DOS/Windows, which still persist and trouble users even now.

Today we have grown to become one of the largest Apple Authorised Resellers in Europe. Our extensive product knowledge and solid support facilities emphasise our status as one of a select group of Apple Authorised Service Centres and accredited Apple Higher and Further Education Alliance Resellers.

Please send the coupon or phone us - we'll rush you your FREE 'Why Macintosh' brochure pack .....

 Ask for details of one to suit you Example... Pay 10% Deposit on a balance over £1200 and then pay

nothing for 4 months (subject to

status and an £18 arrangement fee) Written details available on request

We accept most or Credit and Debit Cards and

there is NO CREDIT CARD

SURCHARGE

**GORDON HARWOOD** COMPUTERS

WE'RE EASY TO FIND, SO WHY NOT

COME TO OUR SHOWROOM AND SEE.

Why Macintosh!

PRICES INCLUDE VAT @ 17.5%

| Mr/Mrs/Miss/Ms:       | Initial(s):   | Surname:                                                                               | A CONTRACTOR OF THE OWNER |
|-----------------------|---------------|----------------------------------------------------------------------------------------|---------------------------|
| Address:              |               |                                                                                        |                           |
|                       |               |                                                                                        |                           |
| County or Country:    |               | Postcode:                                                                              |                           |
| Daytime Phone:        | E             | vening Phone:                                                                          | 0 1                       |
| Main use(s) of comput | ter: HOME     | BUSINESS EDUCATION                                                                     |                           |
| NEW STRE              | ORDON HARWOOD | O COMPUTERS - Dept. CUA<br>DERBYSHIRE • DE55 7BP<br>email: harwood@applelink.apple.com | Authorised Reseller       |

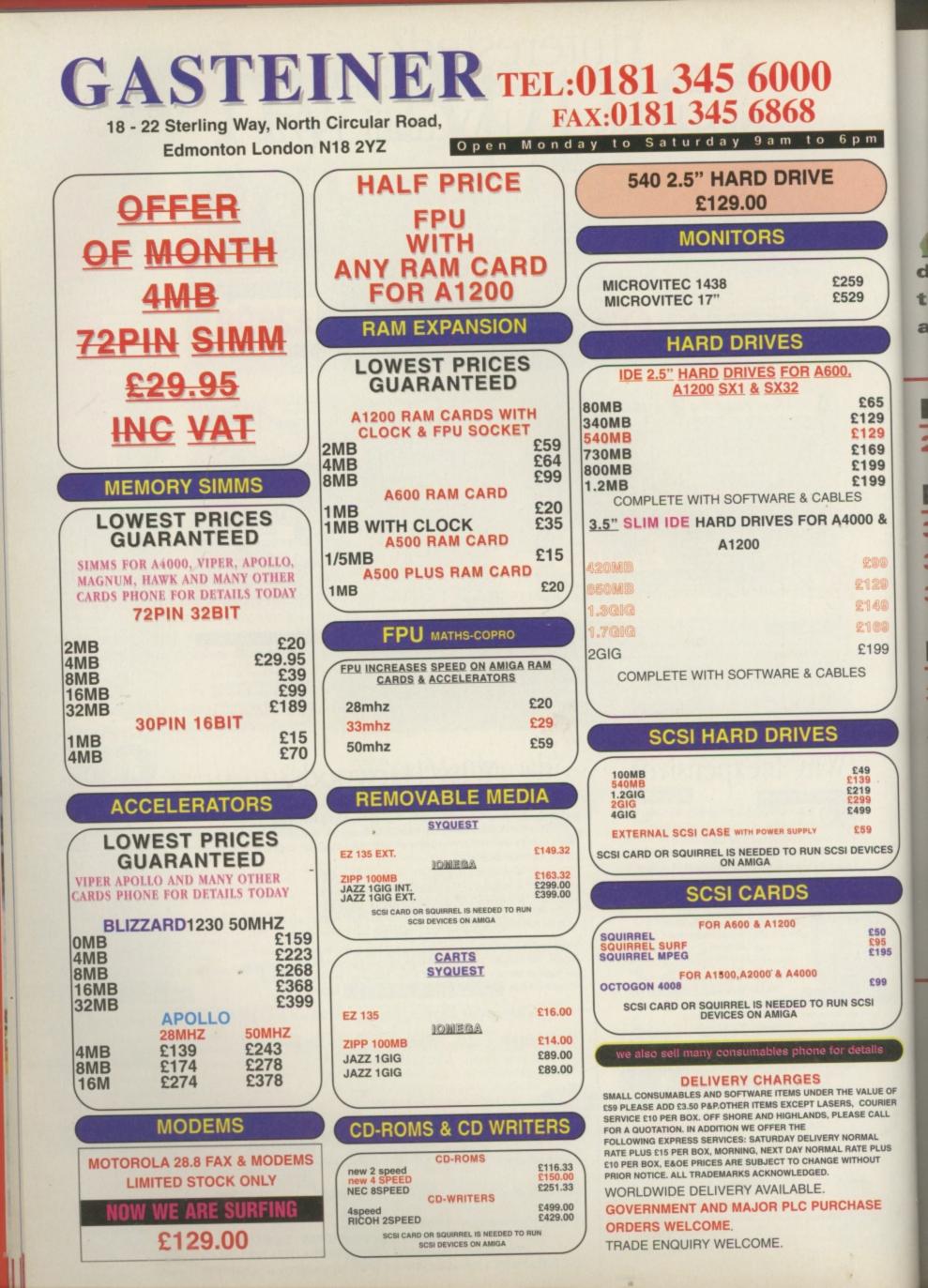

GAME SCENE

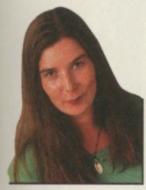

n

9

Chaos Engine is practically nanoseconds away from completion, so we've

decided to let you have a look at the most up to date version. This and lots more. See for yourself.

# Reach for the Stars

**28 With Martyn Brown** 

# **Previews**

**30 Gnomes** 

- **31 JETPilot**
- **34 The Chaos Engine 2**

# Reviews

- **38 Blobz**
- **38 DNA**
- 40 PM2 budget
- **41 Ruffian**

# **Tips & Guides**

- **43** Vampyra
- **44 Snip Tips**

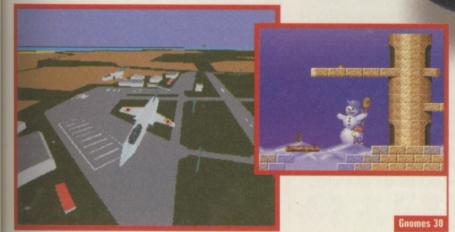

**JETPilot 31** 

# Reach for the

talks to Team17's Martyn Brown, a man renowned for superb game production and copious amounts of beer consumption.

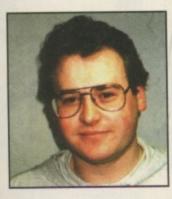

Name: Martyn James Brown Age: 29 Born: Wakefield, West Yorkshire Occupation: Director of Development for Team17 Software Biggest Success: Alien Breed series and Worms

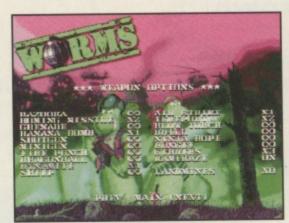

Character, atmosphere and utter fun made Worms into a hit.

# **CU:** Which games made the Amiga the great games machine it was?

**MB:** "Defender Of The Crown, Shadow Of The Beast, Speedball, Kick Off, Pinball Dreams, Sensible Soccer and Worms. The early ones for showing the leap up from other systems, the latter ones for visuals and sheer playability."

CU: Andreas Tadic and Rico Holmes (Alien Breed, Alien Breed 2, Superfrog) played an important role in launching Team17 into the industry. Yet we saw little from them after these titles why? MB: "Sadly, the next project after AB2, King Of Thieves, didn't work out – there was too much complacency. They'd had a

lot of success the previous two years and human nature does make you step down a gear when life gets a little easier, even though they are both still very capable." **CU:** *AB3D2* appears to be aimed at high spec Amigas only. This is surely a showpiece rather than a commercial venture?

**MB:** "AB3D worked really well and, in terms of gameplay, is as good as it gets on a standard machine. AB3D2 was never really a commercial venture because we knew the market was shrinking but we had the opportunity to 'go out with a bang'. We tried to listen to everyone and what they wanted – the upshot was a 4Mb, 030 minimum 3D engine. We tried to deliver that and a good game, too. But I would rather the company be remembered for good

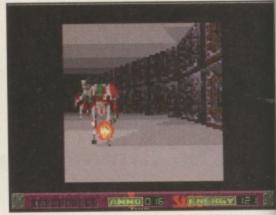

▲ AB3D2 gave the punters what they wanted: a 4Mb 030 engine.

### games rather than technological feats." **CU:** And Worms, of course. What's the formula to its success?

**MB:** "Its popularity was based on complete and utter multi-playing fun. It also had character and a charming atmosphere. I had a lot of belief in the fact that Worms would make it big time. It helps enormously if you have energy and conviction in all that you do. The gameplay really shone out – and people looked at the game for once rather than fancy packaging. Technical feats are cool but I've had lots of good looking, expensive beers that tasted bad."

### **CU:** You've always had a great relationship with Amiga users, taking time to answer Emails and talk to press. Are you keen to keep Team17 friendly and as non-corporate as possible?

MB: "I have benefited enormously from the Amiga scene. I was on the 'other side' for a number of years and a keen enthusiast. I know what it's like to ogle the 'development dream'. I've been fortunate enough to get myself involved so I always take time to talk to the people who put me and the company where we are today. I've always tried to steer Team17 towards being laid back and approachable."

CU: How important has the Amiga been to Team17 Software's success? MB: "Without the Amiga, there wouldn't be a Team17. Simple as that." ■ Alan Bunker

A Martyn Brown: the Amiga put him where he is today.

### CU: When did you first become involved in the games industry? MB: "While I was at Tec' in 1985 myself

and a friend wrote a Spectrum game called Henry's Hoard. I was 17 but had been involved with computers and video games since I was about seven or eight. We formed Alternative Software which is still going today although I've had nothing to do with it since the original game."

CU: And your first Amiga experience? MB: "As soon as I saw an A1000 in 1985, it was a must-have. As a penniless student, I couldn't afford an Amiga until 1987 when I got an A500. The bug kicked in then – it was real whizz-bang stuff then."

"Technical feats are cool but I've had lots of good looking, expensive beers that tasted bad."

> CU: Last month, Jon Hare said the Amiga is the best thing that's ever happened to the industry. What do you think? MB: "The Amiga played a massive role in the industry to deliver near arcade quality games with good sounds and visuals. The back-bedroom coding and demo culture gave it a buzz and it was the machine that everyone could get access to. An affordable development system that can deliver quality ideas is exceptionally important."

28

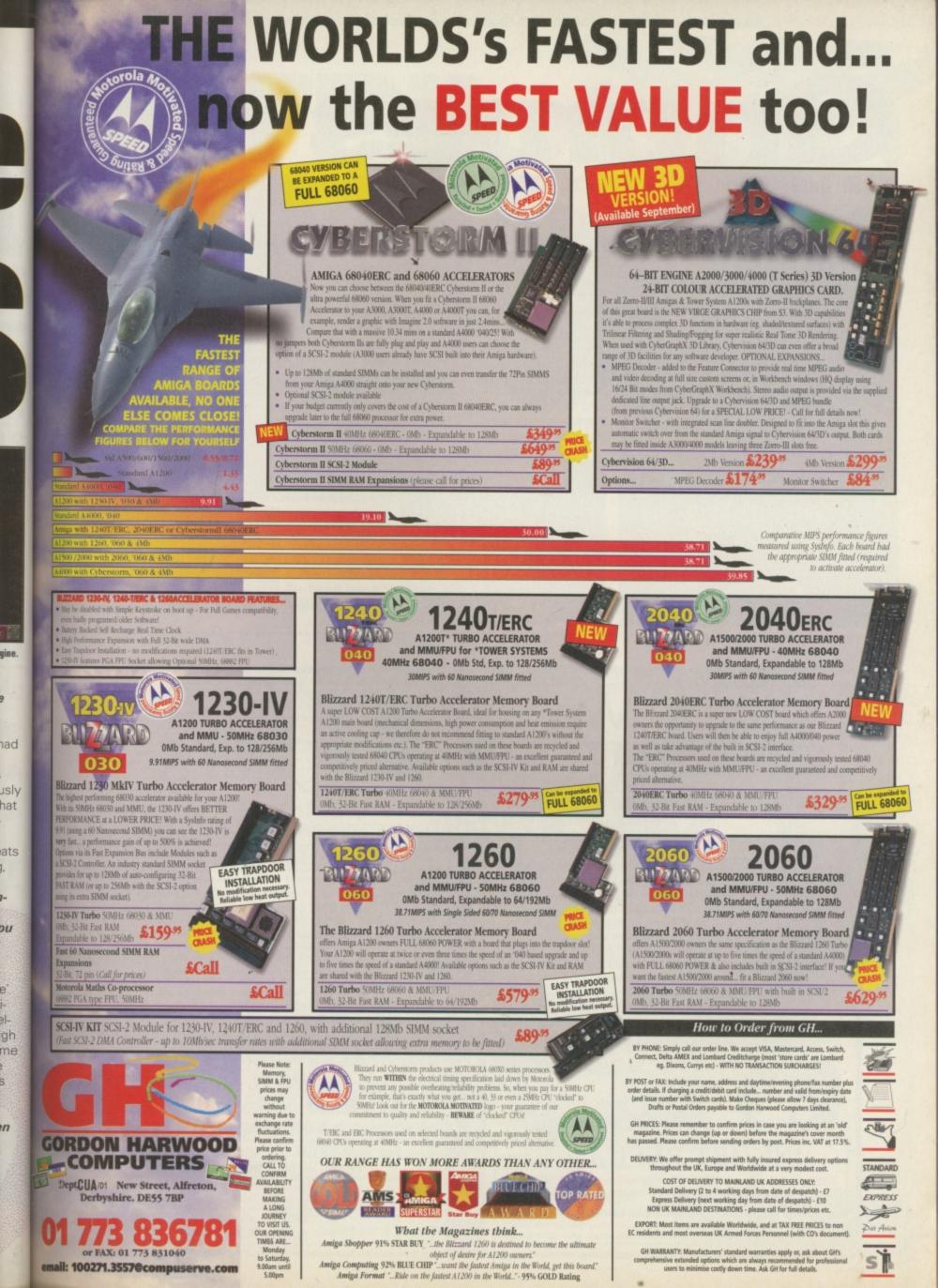

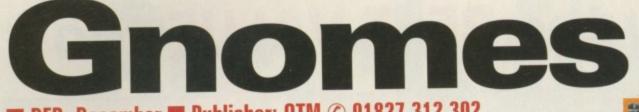

# DFR: December 🔳 Publisher: OTM 🕐 01827 312 302

A, HA, HA, HEE, HEE, HEE' sang the little laughing gnome (just before getting horribly spiked to death). Getting spiked surely wasn't in the lyrics of everyone favourite old time tune now was it? No but a bit of poetic license is allowed when we're referring to OTM's latest platform game, Gnomes.

Spanning about 50 levels your job is to lead your little men to safety making sure that they don't get spiked, drop to their certain death or meet a myriad of other grisly fates.

OTM promise lovely graphics and lots of nice tunes to go along with the cheery chappies as they amble along trying to avoid that great big garden

centre in the sky. At this point Gnomes sounds very similar to Bograts

from Vulcan (previewed last month) only the stars of this game are rather more attractive. However, there is a major difference in that Gnomes will run on both PC and Amiga. The Amiga side was handled by Funrise Entertainment in Germany while the PC side was devel-

oped by CyberArts, Finland. And more improved graphics and

sound effects are promised for some of the more powerful machines. As a result of this dual format cooperation, OTM have designed an installer for Gnomes so that the game will recognise which make of Amiga it is running on and boot up the relevant version, which is good news for us all. Cool or what? You'll agree if you take a look at the screenshots here that it is looking good so far.

Gnomes will run on all 1Mb machines including OCS, ECS and AGA machines and should retail for around £29.95. We should have a full review for you next month. **Lisa Collins** 

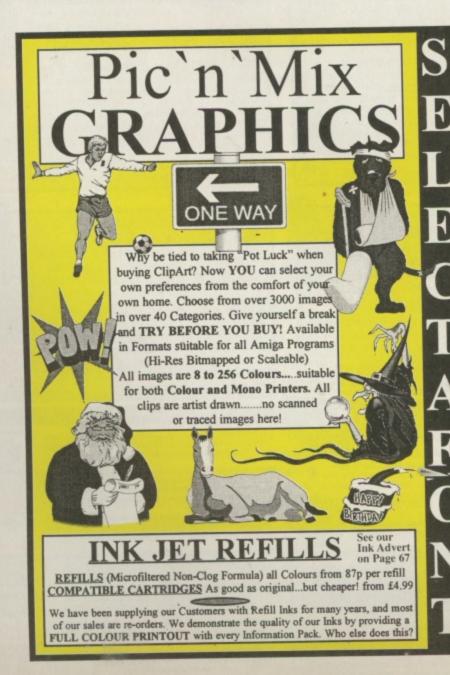

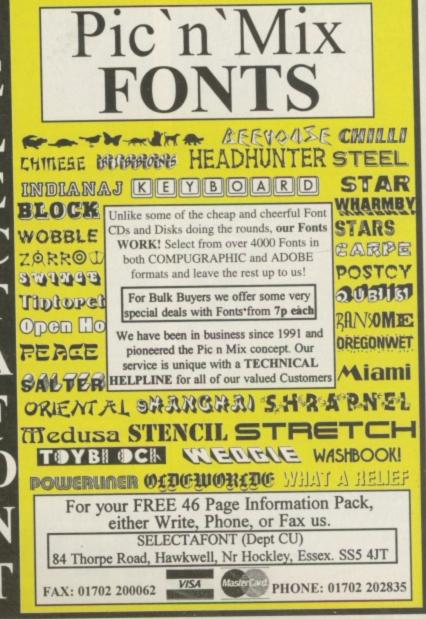

# JETPIOTO 1705 670 269

here's a lot of snobbism that goes on amongst the games industry. If something hasn't got awesome graphics then it's not worth playing. I don't hold to this theory. If a game's fun to play and doesn't cost an arm and a leg then it's worthwhile in my books. Ibelieve that Vulcan

A Vulcan say the controls will be as realistic as possible.

/ou

far.

b

d

ou

software follow this school of thought. OK maybe AMOS graphics aren't state of the art but most people know that I like the Valhalla series and think that they are value for money. So I am looking forward to Vulcan's next venture in the gaming world. And let's face it

> they are one of the few companies who are actually out there consistently producing the goods. For their latest offering, Vulcan

Software have taken a turn away from the path of puzzle and adventure games and this time have aimed for the skies. JETPilot is a flight simulator which be based around statistics and handling methods of real-life

will

jets such as the Lockheed F-104 and the English Electric Lightning (that should mean something to plane spotters, I presume).

Again, Vulcan are catering for all Amiga owners so JETPilot will run on all Amigas.

However, they recommend a 2Mb A1200 to get the best out the features on offer. These

A OK, let's lift this baby off the ground

features will include the ability to change the weather conditions to suit you and 360 degree cockpit vision which should help you complete the 20 missions that are laid out for you.

Watch this space or another one if you prefer for a review very soon.

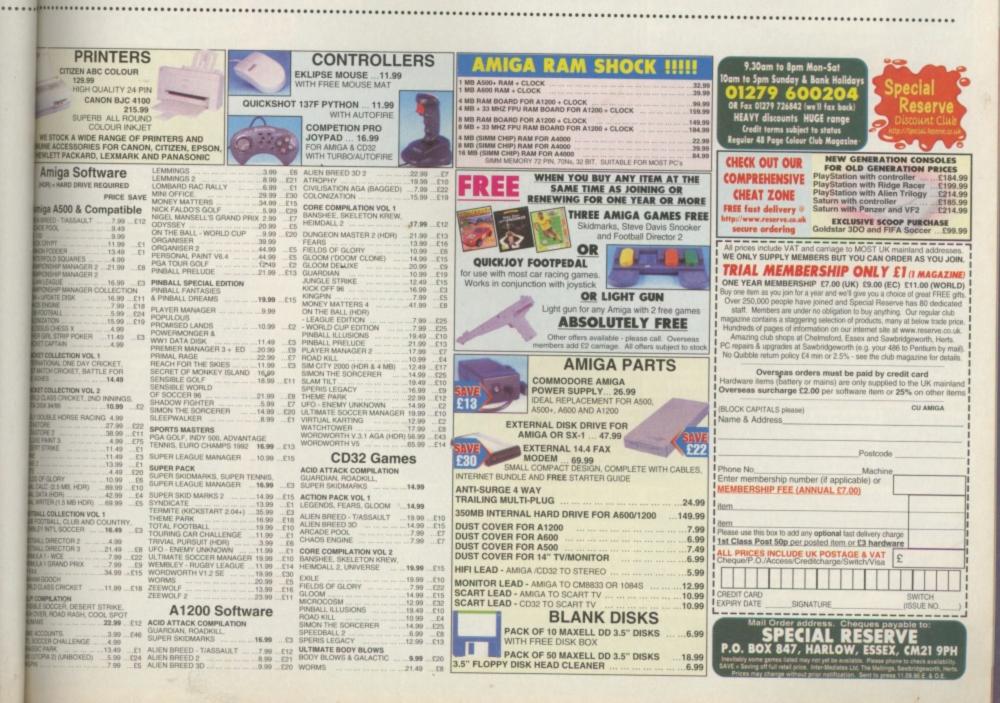

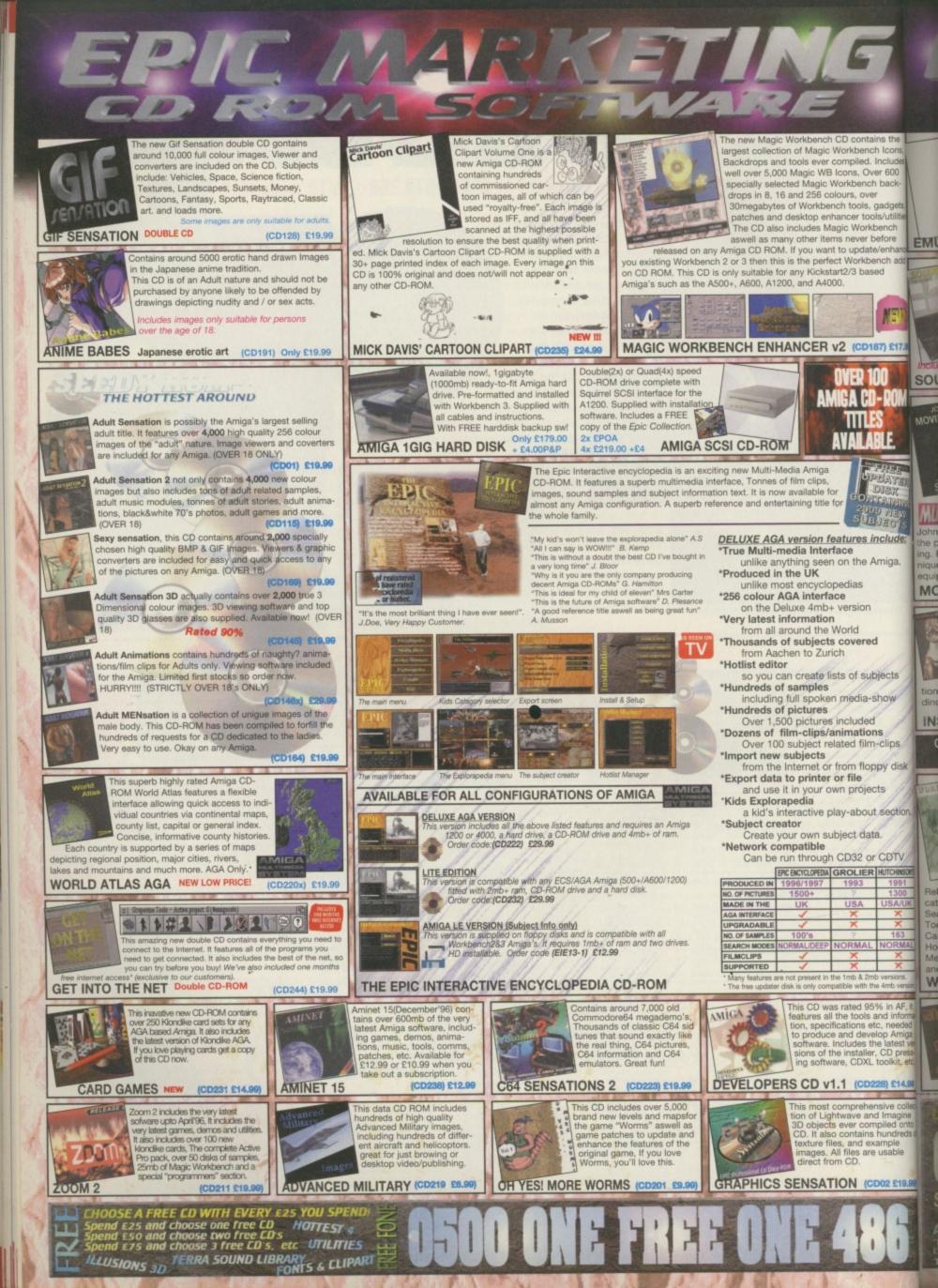

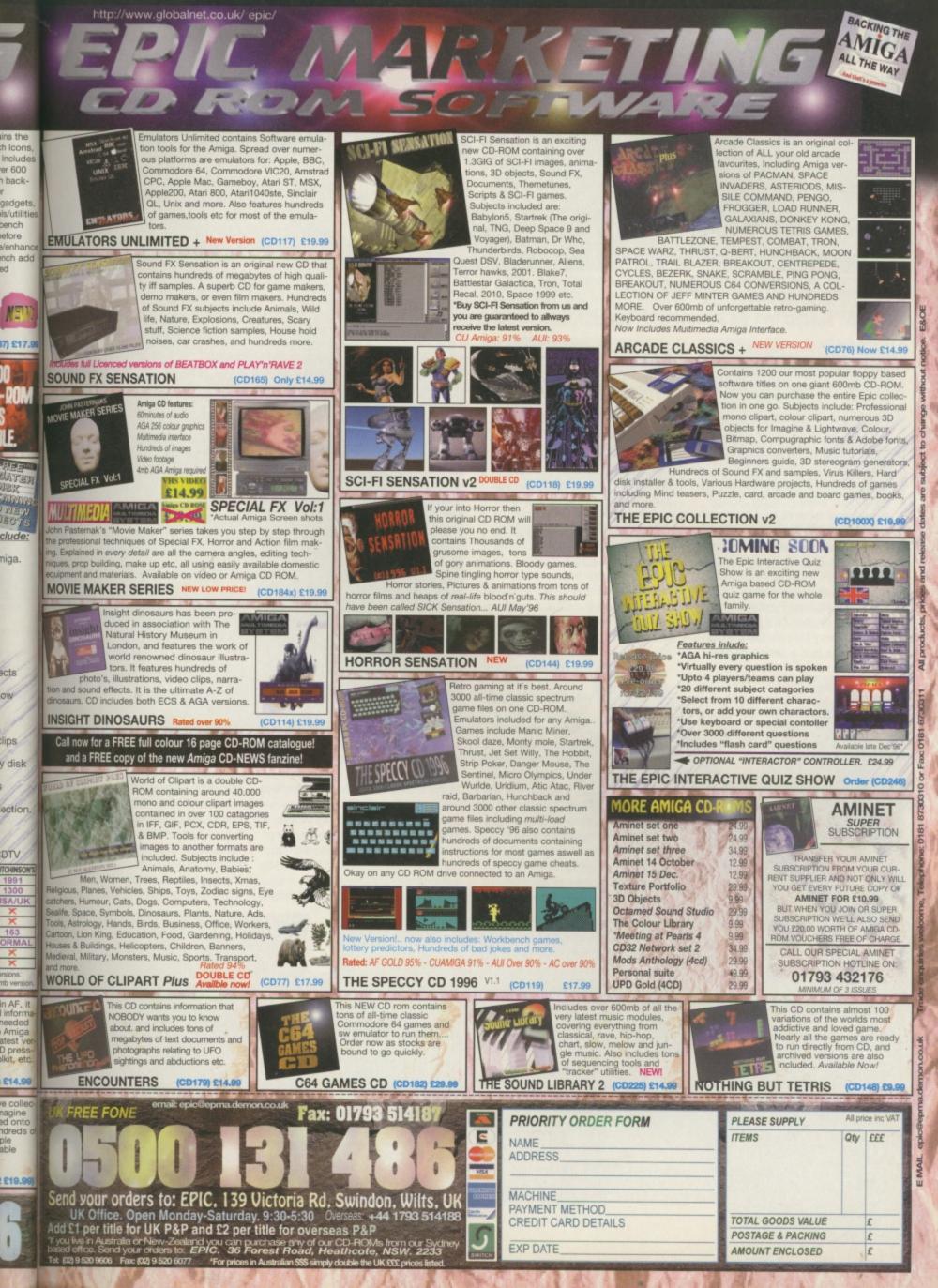

# The Chaos Engine 2

# DFR: November Developer: The Bit map Brothers © 0171 391 4300

Almost there ... we take an in-depth pre-production look at what could be the best two player game ever.

e've had so many letters and phone calls concerning the Bitmaps' latest Amiga creation and when and if it would ever be ready that we persuaded the boys from Wapping to give us an exclusive sneak preview of the game, now in its final stages of testing. When we originally interviewed the Bitmap Brothers about this one: their last Amiga creation it was planned for release before the Summer, but a series of problems with their big PC product,

Z, has delayed it and there are only so many brothers to go around. In fact the game was first scheduled for release at Easter 1995, but you never know these days do you?

To recap on the storyline, Chaos Engine 2 is set in four different worlds where the four main protagonists are acting under orders of the Baron who is trying to reassemble the Chaos Engine. Each of the four worlds holds a set of components for

the machine and the levels are built around retrieving these. The four worlds are: future, medieval, Aztec and Chaos the latter being the mansion from the original. Each world has four levels, some of which are divided up into smaller zones with rooms and mazes to conquer. As the game progresses each map may have

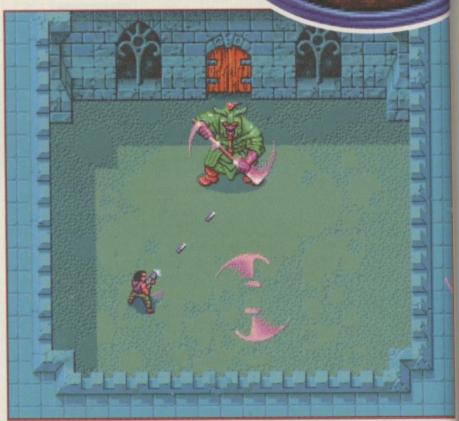

▲ Each world has its end of level boss. Like the enemies associated with each they're either pretty dumb or mind (and finger) numbingly smart. This is the fast flinging green knight from the mediaeval world.

to be traversed more than once to get a result and although the game cycles through the worlds in the above order, the gameplay in the levels is non-linear, so you can play through things in a different order at different times. The four characters are straight from the original, although they have been re-drawn and their computer player personalities have been enhanced. They are the Gentleman, the Brigand, the Navvie and the Mercenary. The former two are more geared towards brain than brawn and as

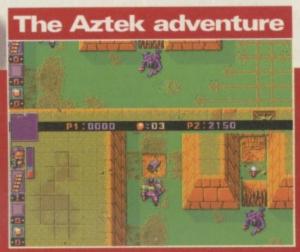

▲ The Navvie versus the Gentleman. Player 1 (top) has foolishly stepped on the spikes and temporarily killed the Gent. Player 2 (bottom) takes advantage with the Navvie and dives for some dynamite The reason for these shenanigans is the jewel beyond the spikes.

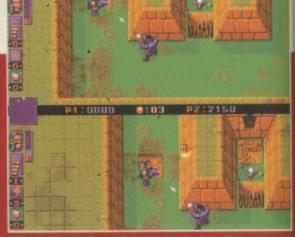

The reason for the dynamite becomes clear. Lobbing it into the room guarded by the spikes will cause an explosion which will cover the spikes. Unfortunately the Gent has recovered and by shooting the Navvie he is likely to recover the jewel first.

# **Future World**

The first world you encounter is future world. This is characterised by robotic enemies, aliens, computer screens and circuit boards. The latter must be collected to please the Baron, who needs them to construct his Chaos Engine all

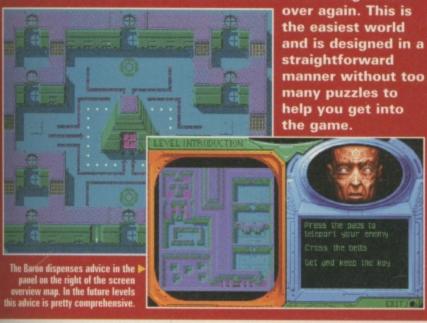

computer players they pose a fast moving, object stealing threat. The latter two are combat orientated characters and will try their best to mow you down at every possible moment.

# Intelligence

nb or

3y

he

as

e

This is the key difference between Chaos 1 and 2. In the first game you selected another character to help you out, here they are in competition with you. In the one player game the computer character's artificial intelligence gets better as the game continues and their experience increases. On the future level your task is to collect circuit boards for the baron and find keys to get you out at the end of the level. But the computer character has the same aim. It will collect its own objects and then chase you around to get yours. It's frustrating to get to the end of the level and, just as you are about to use the key to activate the exit door, the bloomin'

Mercenary shoots you, making you drop the key, then picks it up and steals through the door ahead of you.

The score is totted up on the Baron's totometer according to the amount of enemies you've axed (including the other player) the amount of objects you pick up and whether you get out the exit first. This latter point is important. You might be behind in terms of score but if, like the Mercenary in the example above, you can catch your opponent and clobber him you could sneak a win.

As far as the artificial intelligence is concerned I can confirm from a half day's play that it is indeed efficient. I must admit to a certain amount of scepticism when the complexity of the system was originally explained to me, but on later levels these guys get very smart, dodging bullets the way a\_human player might and wreaking havoc on your player in a most vindictive manner. A

# **Mediaeval capers**

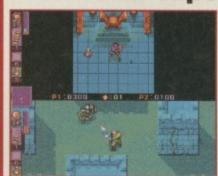

▲ Player 1 (top) as the Brigand is in one of the many rooms dotted around the mediaeval levels, about to pick up a potion. Player 2 (bottom) as the Mercenary fights it out with an armoured skeleton enraged by the madness of chaos. Or something.

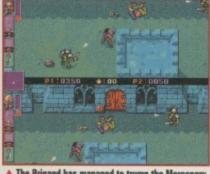

▲ The Brigand has managed to trump the Mercenary by shooting him and making him drop his key. Although the Mercenary is quite difficult to kill, it looks as though the skeleton in the top right corner may have inadvertently contributed to his downfall.

testament to this was when the game was being demonstrated at ECTS one punter demanded to know where the second (human) player was, thinking it was a network game.

# **Two player**

It's not a network game, but adopting a standard, horizontally split screen, two players can play effectively. There is a single screen option for playing against the computer if you so wish. It is in two player mode that Chaos engine shines most. According to Simon 'Duck' Knight of the Bitmaps: "you might not believe this, but we had Super Mario Kart in mind when we devised the two-player game". "The intention was to create something you could delve into at short notice without having to play through the full game."

And so the Brigand seals his victory by charging through the door with the Merc's discarded key.

Well almost. As you can see the score is different. The Brigand actually got killed and we had to play

sence over again for this last shot.

1

20

▲ Guess who has just shot the Brigand? You'll

notice that there are now four neatly lined up potions on the floor. When you shoot a character they will drop keys and objects, which are then ripe for picking up by the opponent.

Thus the two player mode is a

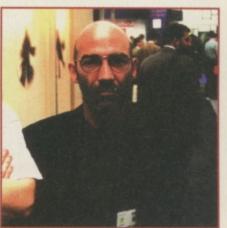

▲ Richard Joseph, pictured at ECTS. The man responsible for music and SFX on Chaos Engine 2.

AWA

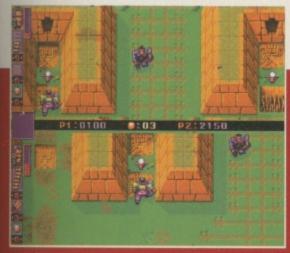

▲ But the Navvie takes more than one shot to drop, and so the poor Gent loses out again. Here we see the Navvie about to claim the jewel and the Gent running back from where he was chased earlier to ambush his adversary.

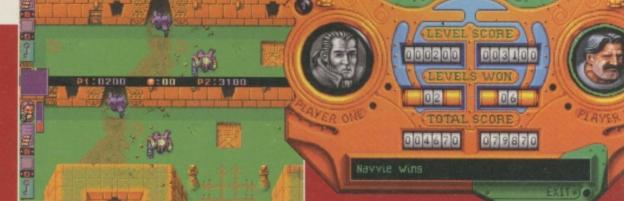

A Having got the key and most of the jewels our old friend the Navvie has just tried to use the exit, but the Gent has finally succeeded in shooting him, has stolen the key and high-tails it through the exit first.

▲ To no avail. The hapless Gent has been thwarted again. Mr Navvie's superior hoard of jewels sees him as the clear winner once and for all. He who laughs last laughs hardest. By losing, Mr Gentleman only gets a black and white picture. Ho hum.

# **Medieval World**

World number two is medieval world. Here things get a little more difficult, with rooms and teleports featuring heav-

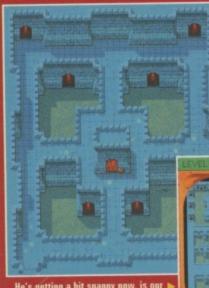

ily. In it you meet robotic armoured skeletons and, if you manage to complete the whole thing you'll have to fight the end of level knight (see picture on page 34). The objects the Baron needs from this world are potions. He's thirsty.

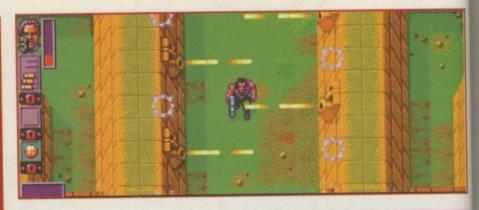

challenge game, as opposed to simply a two-player version of the full game. In it you can select from one to four levels to

play on each world and then enter into one on one combat to achieve the highest score. Another good reason for this method is that you can't select a human player for the full game and then cheat by playing it

through without any (difficult) computer competition.

In many ways the two player mode is like a 2D version of the 'death match' modes in games like Breed 3D, with added competitive incentive to reach the end first.

# Sounds good

Another advantage of sitting down to play and watch the game being played for an afternoon was a chance to check out the impressive Richard Joseph sound effects and music. Through a decent sound system they add a major amount of atmosphere. Each level has its own theme tune, so there's plenty of variety.

The Chaos Engine 2 is now scheduled for release at the beginning of November, and the Bitmaps are definitely working full steam ahead on it. Don't take their word for it: I sneaked around the office and sure enough there was an Amiga on everybody's desk and Chaos Engine 2 was on them. The AGA version I looked at was fully playable and almost reviewable, but there were a couple of tweaks left which means it's still a couple of weeks away from being signed, sealed and finished. Due to our policy of only reviewing finished games you will get the whole lowdown next month (other magazines who

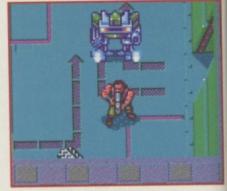

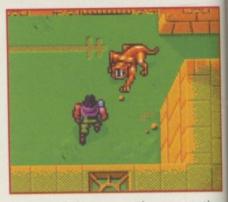

reviewed the game three months ago take note!). The A500 version (yes, there is one) will be delayed longer, but is also due for release in November. Alan Dykes

# **Aztek World**

The Bitmaps are obviously keen historians as they've adapted Aztek mythology to their own ends in creating this level. Its enemies include jaguars (large cats, not cars) and the scenery is also against you ... yes you know the saying "the walls have ears"? Well, they've got laser guns in Aztek world and only an invincibility skill can ensure safe passage.

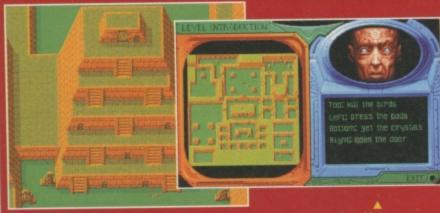

Artek world has more puzzles and traps than either of the earlier worlds. At this stage the computer characters' Al has become more sophisticated too.

# **Chaos World**

The final world is filled with mysterious hidden rooms and creatures and scenery that can prove lethal. It is heavily overgrown with mutant forms, due to the Chaos Engine's influence. Here you must pick up batteries to complete the Baron's shopping list. Some enemies, like the robotic

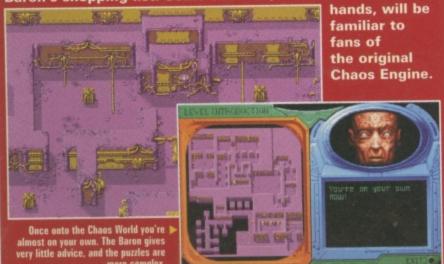

### ON...CD-ROM...CD-ROM...CD-ROM...CD-ROM...CD-ROM...CD-ROM...CD-ROM...CD-ROM...CD

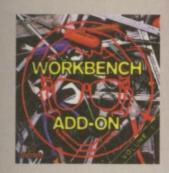

### Workbench Add-On Volume 1

The Warkbench Add-On CD-ROM is the ideal companion to your workbench. On this CD you will not only find the best programs, that as asolable for the Arniga, but you will also get them ready-to-run from the CD. In addition to this there is an installer script that installs the desired programs to your handdak.

and as central as contracted in the direct free programmer, the user, the another and the gamer will find what they one looking fac. On this CDROM there are many shareware programs, some of them at a special price, if you get registered. There is e.g. Shapeshifter for 400. DM leased of 500 - DMI, in addition to this there is a 500 MB Anac partition, to that you can start playing around with Mac applications right away. Then there is PowerFlayer for 200 - DMI (leased of 300 - DMI) there are, of course, loads of modules with it, so that you can try it right away. AmWin, the new X11 server for the Ansiga is available for \$400, instead of \$50. You can save more than 100. DMI with the CD. Therefore you only have to send in the appropriate space in the bookies to the outhor of the program. \$24.95

Magic Publisher

### **Magic Publisher**

In this unspee CD-ROM Set you will find all you need to create size orieng documents. If you want to write a book, if you want to design patter, if you want to create WWW-Pages for the Internet or loyout magazine, all you seed you will find on this marvelous CD-ROM. Here are need than 10.000 Fonth (Colour Fans, Bitmong Fonts, Horst, Adobe Fonts, Intel/Fonts, Truetype Fonts and DMF Fonts), are fains 5000 clipants and 150 primer drivers. Many of these are adobted of Patter Patter, You will also find a complete ablation of Patter Patter, You will also find a complete ablation of Patter. You will also find a complete ablation of Patter, Hore Han 3000 MBJ, contraining all in fonts pto 600x8000 dpi). In order to create good looking documents, ere is final Winer 4 SE and Wordworth 4 TD. Both noted as the sit want wither 4 SE and Wordworth 4 TD. Both noted os the sit want wither 4 SE and Wordworth 4 TD. Both noted os the sit want wither 4 SE and Wordworth 4 TD. Both noted os the sit want wither 4 SE and Wordworth 4 to both good looking transtWWW.Documents there are all available Free/ Shareword agains for the Ansigo, including many backgrounds and special period this purpose. The 100+ pages backlet contains printwas of low and classet. Assecial BSE section is also printwas defined and this purpose. The 100+ pages backlet contains printwas of

......

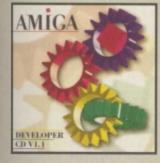

### Amiga Developer CD v1.1

The effecti developer CD from Anriga Technologies contains all the netraid you need to start developer package. In addition to the comparison of the CD32 developer package. In addition to the comparison of the CD32 developer package. In addition to the package fackages contributed by 3nd parties. The WBPath and Adaptify additional start and the start of the the start of the package fackages contributed by 3nd parties. The WBPath and Adaptify additional start and the start of the package fackages control of Adapt Babel. The Envoy v2.0 developer in control of AdA, Inc., The Kinkonseter package, control of Angelo Schnidt. The Enforcer v37.64, countary of Mila Sci. Information in support of forthcoming operating system developments. Additional developer material: BOOFSI gadget and mage doaset. The AnrigaOS 2.04 example code, as part of the signal 2.04 Notive Developer Kr. The RKM 2.04 code examplex, the complete set of registered IFF form, IFF example and stress test the AI FF packages released by Commodore-Anriga, Inc., covering 1986 finage 1992. The cond v321 MIDI developer kit. The SANA istandard package and developer kit. The Insteller v3.1 package. Interactional support material: Sample test using the full SO3859-1 character set, Times/atom guidelines. The updated 3.1 Nature Developer Kit: "C" and assembly language header lifes, lample code coversing the Anriga OS 3.0 and 3.1 Theotomes; The needer 6.4 startingGouide Volume 1 articles, coversing Test facesph lanuary/february 1989; The complete AnrigaGuide Volume anticles of AnrigaGuide Volume 1 articles, coversing Test facesph lanuary/february 1989; The complete AnrigaGuide Volume anticles of AnrigaGuide Volume 1 articles, coversing Test facesph lanuary/february 1989; The complete AnrigaGuide Volume anticles of AnrigaGuide Volume 1 articles, coversing Test facesph lanuary/february 1989; The complete AnrigaGuide Volume anticles of AnrigaGuide Volume 1 articles, coversing Test facesph lanuary/february 1989; The complete AnrigaGuide

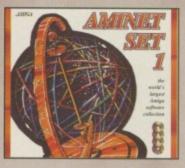

### Aminet Set 1

Aminet is the world's largest collection of heely distributable Arriga onlyware. Up to 10,000 users access the wast archives ervery day and countiess programmers publish discidy via Aminet. Until recently access to Aminet was restricted to international network users. With Aminet Set 1, consisting of 4 CDs, the complete archive is published the first time. This CDR:OM-collection, which is doted january 1995, afters an almost inenhaustible reservoir of top-value Sharaware. A wide variety of programs is included: Applications, Games, Demos, Pictures, Mods, Animations, Developer-Material, ..., It contains approximately 4 globytes of software in 12,500 archives and you will enjoy the comfortable use-interface. **629**,95

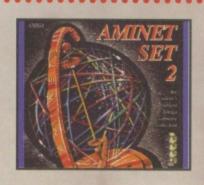

### **Aminet Set 2**

MINET SET 2, dated November 1993, consists of approximately 4 gabytes of software in 12.000 archives. Whether you like applicaons, games, communications or programming, the SET gives you all our need. Easy to vise index likes and search facilities make ccessing it a pleasure. \$34.95

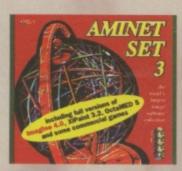

### Aminet Set 3

AMINET SET 3, doiled July 1996, consists of approximately 4 glogobyes of software in 9.000 archives. Also included are ful versions of Imogine 4.0, XIPaist 3.2, OctaMED 5.0 and some commercial games. Whether you like applications, games, communications or programming, the SET gives you all you need 95 MB Unitizer, 79 MB Dacuments, 408 MB test softwares, 12 MB Dak/HD tools, 7 MB Hardware related, 736 MB Pictures & Animations, 208 MB Graphics software, 394 MB Graphics & sound demos, 563 MB Games, 64 MB Miscellaneous, 655 MB Musi modules, 28 MB Masic software, 131 MB Communications, 91 MB Development Software, 88 MB Basiness software. Easy to use index files and search facilities make accessing it a pleasure (239-05).

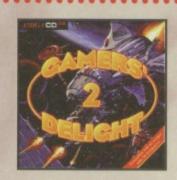

### Gamers' Delight II

This CD contains 1070 games for the Commodater Arriga from differing categories. Action, jump & Run, Card Games, Puzzles, Strategy Games - a whole range of computer interfairment avaits! Games ' Delight will hold you captivated for hours and guarantees long-lasting pleasure. 70 games are commercial versions - no public domain & no demost This CD can be run on any Arriga with CD-ROM drive,1 MB free memory and Joyatick/Jorpad. 626-65

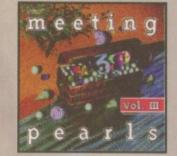

### **Meeting Pearls Vol. III**

The Meeting Pearls Volume III contains 650 MB of the Rinest ED achiwate via a special user interface, which has been created to allow you to find the program of your choice with ease. The contents: 10 MB Packer, Cruncher, Archive Programs - 3 MB CD-ROM UB/files 21 MB Communication and Natwork Programs - 5 MB Debugging Tools - 29 MB Development Tools - 13 MB Rioppy, Hard Dak ace SCSI Programs - 8 MB Educational Programs - 9 MB Games - 35 MB Graphics Programs - 39 MB Internet Movie Database, Updated Version - 7 MB Mid. Tools and Programs - 27 MB Mods - 12 MB Multi Programs - 21 MB Protees - 13 MB AmiTCP and mare for Networking - 60 MB Documentation, CD-ROM Databases, etc. - 96 MB RoTeX 1.4 - not previous available on any CD-ROM - 15 MB UNINE - 30 MB MIM.Pages - Collections of datatypes, banchmark programs, kons, programs for ancheur radio and electrical/elec moric engineering are also included. 59:95

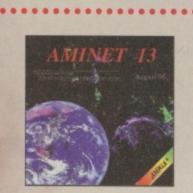

**Aminet 13** 

Still owniloblet £14.95

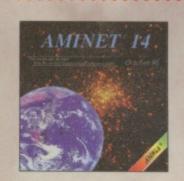

Aminet 14

Aminet CD 14, dated October 1996, consists of approximately 1,1 gigatytes of software in 2400 archives. Since the release of Aminet CD 13 more than 750 MB new software has appeared. User thiendly access software makes the Aminet CD 14 a pleasure to use. E14.95 E-Paint

### **XiPaint V4**

XiPaint 4 is the new version of the leading edge, 24-bit paint program. It's solid to the demands of novice and expert alike, and within a short time, you too will be able to produce colourful and circlethe art in 16.8 million colours. This version of XiPaint features animations as well as easy-to-use raytracing capabilities.

Contrast on Adversion of Universe path Intercont Incoding Cooler Contrast and Adversion of Universe path Intercont Incoding Cooler functions - Aribrish with odjuutable spray Functions - Lightrable functions for manipulating manages and animations - Teat functions with anniellasing using Computpraphic fasts - Support for a variety of graphic formats - Unlimited Undo - Diverse manipulation of alpha channel - Supports many graphic cards - Layers to combine different projects - Alkaix port Drag & Drap colours - External filter module - Extensive documentation - 60 teatures, 30 landscopes, 30 other octares and many fasts included CAP05

................

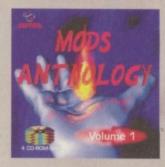

### **Mods Anthology**

Da you like Music? Do you like Computers? Do you like Computer-Music? Then, this collection is what you need! 4 CD-Roms full of Music-Modules! More than 18000 mods of any format (MOD, S3M, XM, IT, Amigo Synthetics...) all sorted by Composers in priority, by Groups, then by Kinds; all stored in uncompressed form, readable under all the major platforms. Coming along with 11M8 of Module Lints (ASCI), AmigoGuide...) and 25M8 of Module Players and Trackers for many computers.Released with the full agreement from more than 200 musicions (IVC and Amigo Scene) who provided me with a personal infolie and picture, as well as many previously unreleased modules/Enjoy this 7-years titaric work! Prepare to listen to 1000+ hours of Music (29:05

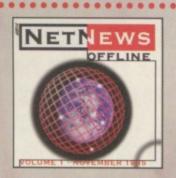

### **NetNews Offline Vol. 1**

NatNews Offline Vol. 1 is the first disk of a new bimosthly published saries of Amiga CDROMs which cortains all Amigarelated news groups from the internet. Every volume features about 50,000 articles which contain hot rumous, important information about all aspects of the Amiga, pressreleases, discussions and flame wars, ... A newsreader is included. NatNews Offline is the cheap alternative of getting in took with Usent. £14,95

...

.

All products are available in your local Amiga-shop or through national mail-order-companies

WorldWideWeb: http://www.schatztruhe.de

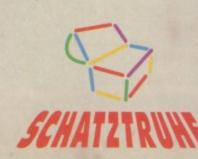

### International Distributor:

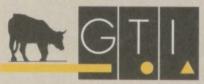

GTI Grenville Trading International GmbH Carl-Zeiss-Str. 9 79761 Waldshut-Tiengen · Germany Tel +49-7741 · 83040 Fax +49-7741 · 830438 EMail: Compuserve 100336,1245

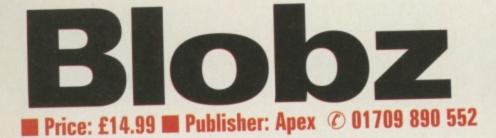

ot the most inspiring name for a game, but then look at Worms and how successful that title was. Blobz steals its gameplay style directly from Lemmings, replacing the suicidal rodents with green nondescript things decked out with tiny eyes. While Lemmings' motivation for suicide is biological, blobs just don't know any better. If they walk into spikes

or water they die, but there's no stopping them. A walking they will go, straight into trouble. As can be seen from the

screenshots the landscape types are not as detailed or developed as Lemmings, but Blobz is a Blitz program and so is a little more basic (yes the pun was intended) than the game it's based on. The puzzles themselves are satisfying, if frustrating and they have been

well thought out using the various 'skills' which you can assign each Blob. What you can't see from the screenshots is the smooth horizontal scrolling and the neat moving water effects and special touches. While the platforms themselves might look basic, there is a good reason for this: a level designer has been included so

you can make as many as you like, and it's simple to use.

000 0000000

You assign skills to each Blob like Lemmings. First click on one of the skills represented by icons at the bottom of the page, then click on the Blob you want to execute this skill. There is a rocket pack skill, a jumping skill, a reversing skill, a chomping skill (allowing your Blobz to eat horizontally through structures, unless a solid girder is in the way) several directional missile skills and a digging skill. Not all of these are available on each level so, for instance, just when you're comfortable about saving Blobs with the reversing skill, it disappears on the next level. On some levels you have to pick up skill icons as you go along.

The game is based on six

worlds each mapped out like a maze and there are 60 levels in total. To get to the end of a world you have to negotiate your way around the maze completing the levels. Although it is possible to get to the exit by completing maybe just 80% of these if you choose the right path, the ones you miss might contain valuable clues about completing later ones. The amount of levels and the increasing difficulty means that this is not a fast game to finish. Add the possibility of infinite custom levels and you have a lot of game. A

000

well recommended purchase. Martin Davies

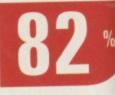

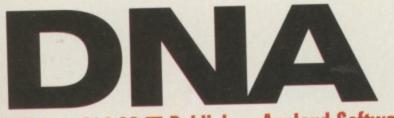

### Price: £14.99 Publisher: Applaud Software © 01283 2172708888

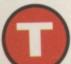

he aliens are a coming. Lock up your wives, your children, your pet tortoise and hide. Or

you could try and stop the little green men from taking over our world, as we know it, by playing DNA from Applaud Software. It's simple enough to do, it's sort of a two-step with the aliens. You'take your turn to try and pulverise them and they in return try to do the same to you. Simple.

The idea of the game is to neutralise each section on a grid.

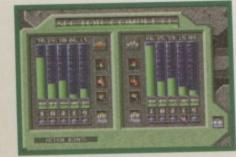

You've got two characters at your disposal: one human and an android. Each one has their own strengths and varying statistics which you can top up with points accrued from each sector neutralised. You can also increase your players' abilities by implanting them with special skills that you've cloned from any deceased

aliens. In this aspect DNA is a bit like Microprose's UFO. And you've got a lab where you analyse the various genes that you've picked up and then decide if you want to implant them in your men.

DNA is a game which requires a lot of tactics and advance thinking if you're to avoid being totally anni-

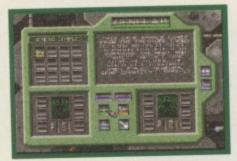

hilated. As the game progresses you are informed of the difficulty factor of each sector. One thing that is frustrating about this game is that one false\_move and you end up in a situation where you die very rapidly. This normally happens when your weaker player gets trapped by those annoying cannon ball like weapons. Also as

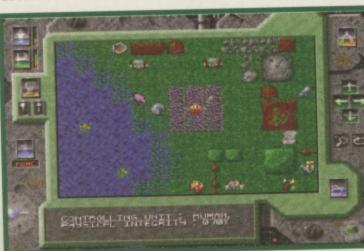

your players are linked, if the weaker one dies they both die instantly. You can't predict either where these cannon ball things are going to move to as they sporadically fly about the screen and hammers into which ever player it decides to target. Unfortun- ately, my human player always seemed to die quickly no matter how much I tried to build him up. I also found it a bit annoying that I'd managed to get a long way into the game and then die within seconds thanks to those moving cannon ball things, no matter how much I'd tried to forearm him. Even the quirky reloading phrases like 'groove factor five' didn't manage to cheer me or

make me want to plow through all the sectors again. If you're heavy on patience, enjoy tactics and don't mind trial and error too much then try it if not avoid. **Lisa Collins** 

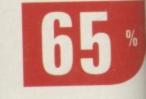

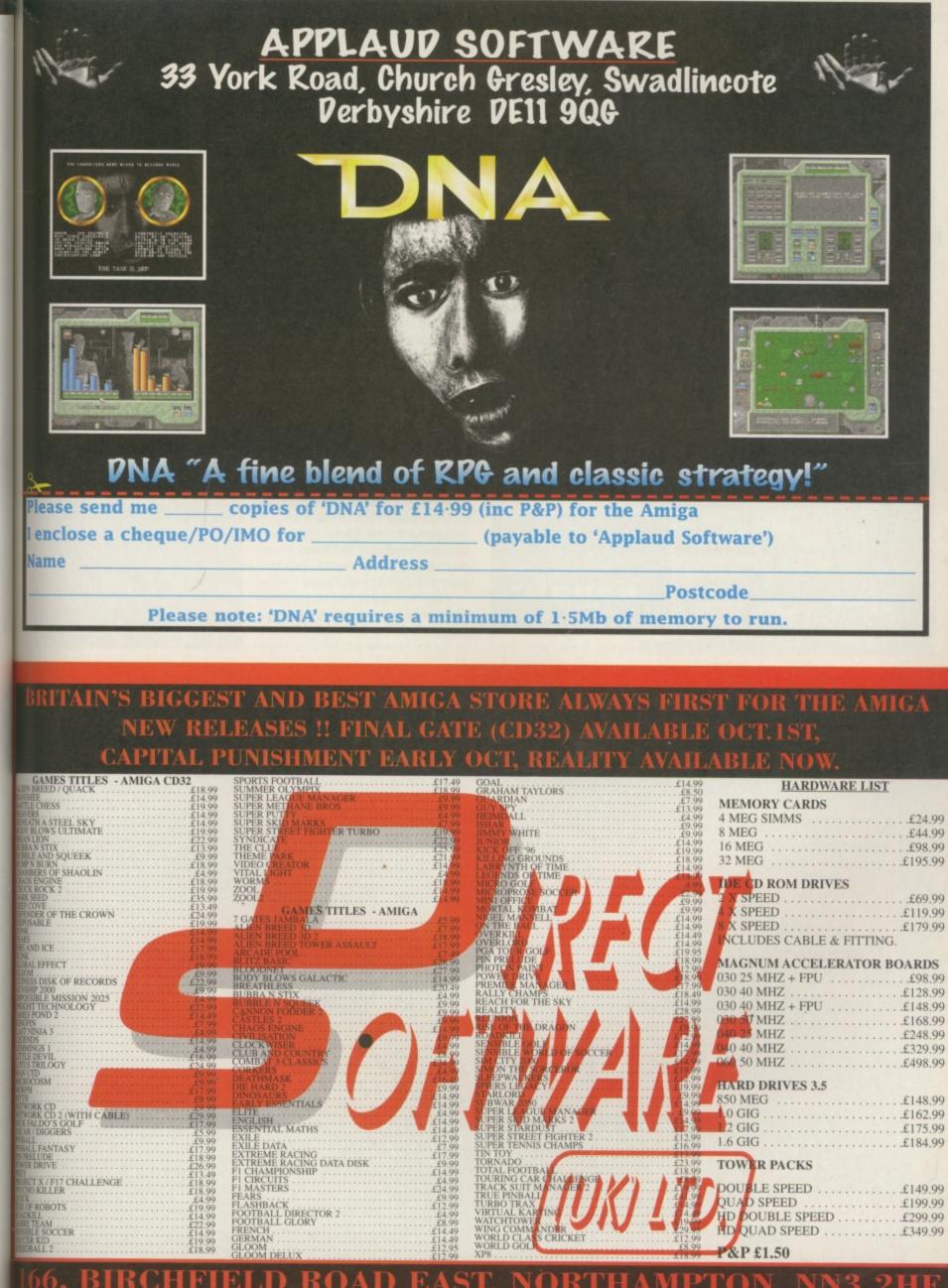

bl

ė

n-

e

e

: 01604 722499 / (24 hr Amiga Hotline 01623 759498).

AX: 01604 72

### BUDGET

## Player Manager 2

### Price: £16.99 Publisher: Hit Squad © 0161 832 6633

ack in 1995 this version of Player Manager was very well received. It had great ancestry in one of the most popular footy management sims ever and as an update it almost managed the impossible: a sequel which does its predecessor proud. Similar in style to On the Ball and Audiogenic's Super League Manager, you can participate in the games you've planned using the Kick Off 3 game engine included. You start off in the second division rather than the third, which makes getting used to the routine easier. So many games expect you to manage upwards from the third division, which can often be difficult and off-putting. PM2 is more accessible in this way. There are 16 teams from each of the four divisions included and you must create a team capable of winning promotion to the Premier League as well as joining in the fun in Europe. Competition is provided by three other man-

agers who can be either computer or human controlled.

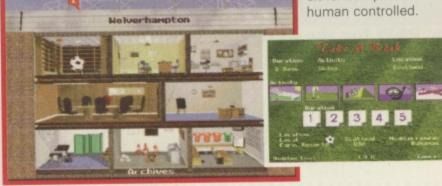

As usual your tasks will include training, dealing on the transfer market, dealing with sponsors and devising tactics (PM2 has a great tactics editor). Added realism is provided by the appearance of Alan Hansen, but as in real life, he can be a pain in the neck at times.

The main management menu is represented by a side cutaway of the clubhouse building which allows you to access the various areas essential to the smooth running of the club. Inevitably much action (if that is the right word) takes place in the manager's office where transfer deals and player purchasing takes place. Unfortunately PM2 is not the most informative game in this area and it can sometimes be confusing just how much money you're spending on players.

After the highlights of the management section actually playing the game in the KO engine is a bit of a disappointment. It's not the best arcade footy game by any means. But at least using the advanced tactical editor in the management section you can invent those wild plays you sometimes wish your favourite real life team would adopt.

This is one to watch out for. Anco subsequently produced an AGA version with allegedly improved graphics. They almost ruined it with superficial cosmetic stunts. This version is much more worthwhile, and now cheaper too. It falls in the middle between the two pillars of footy games: Sensible World Of Soccer and Premier Manager 3.

Less fun but more management than the former, and less stats and depth than the latter. If you really like football manage-

ment it won't disappoint though. Martin Davies

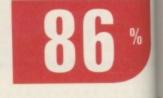

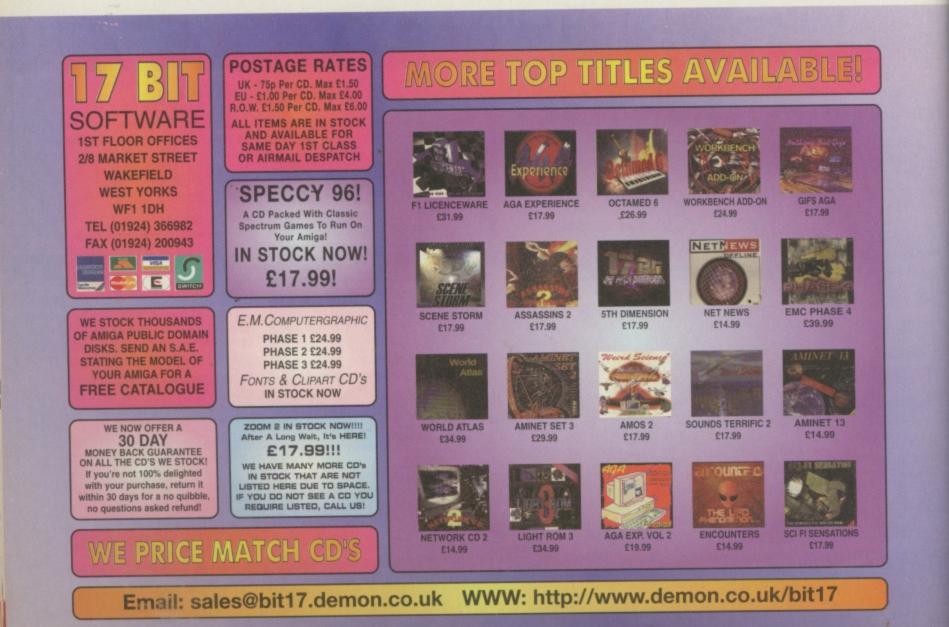

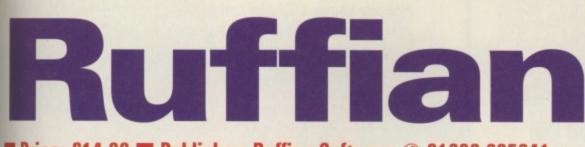

### Price: £14.99 Publisher: Ruffian Software C 01606 835241

o you haven't stepped into a time warp. And things aren't so bad on the Amiga games scene that we're now randomly picking out old games that we reviewed months back. What am I talking about? For those of you who don't remember, we reviewed this platform game back in April 95 when it was planned for release from Grandslam. However, unfortunately, it never saw the light of day so now the creators of the game, Ruffian Software have decided to release it so we

ne

ife

st

etic

ore

ne

lf

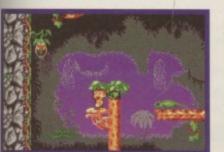

thought it worth a second look.

I'm glad that we are going to eventually see Ruffian in shops. Not because there is little software out there (well that helps) but because Ruffian is a good game. In my original review I said the only real thing that grated on my nerves was the music and I'm glad to say that this has been sorted out and it is not nearly as offensive now. Another change is that your little cheeky little hero no longer moons at you when he gets bored, though I kinda miss that.

Apart from those changes the game is the more or less the same as the original. Set in the jungle you've got a set time limit and energy levels as you leap from branch to branch and explore the hidden depths of the jungle in your aim to free the trapped pixies in that level.

Freeing the pixies is not a very dignified affair. Instead of walking

up to them and releasing them somehow from the bubble-like substance they are trapped in you've got to gob at them instead. In these days of safe sex I don't know if that much exchange

of bodily fluids is advisable but it's all for a good cause. Ruffian can be tricky in places

Auffian can be tricky in places and as the game progresses, it becomes harder. You get more and more pixies to free and the places that they are hidden in become more difficult to access. You got to use a bit of forward thinking for these harder levels. For example, in some places you can use falling monkeys to catapult you to difficult-to-reach platforms. You also get a little help if you want to in

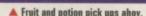

the shape of 'helping hands' which point you in the direction of any unfreed pixies and exits. Extra energy and spitting power points are available in the shape of various assorted fruits and potions. Luckily there is also a password system so you don't have to go through the easier levels once you've completed them.

In all, Ruffian is still a good game. It's hard in place but it playable. Platform fans won't be disappointed and neither will anyone else

looking for a decent game. ■ Lisa Collins

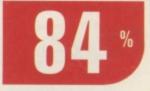

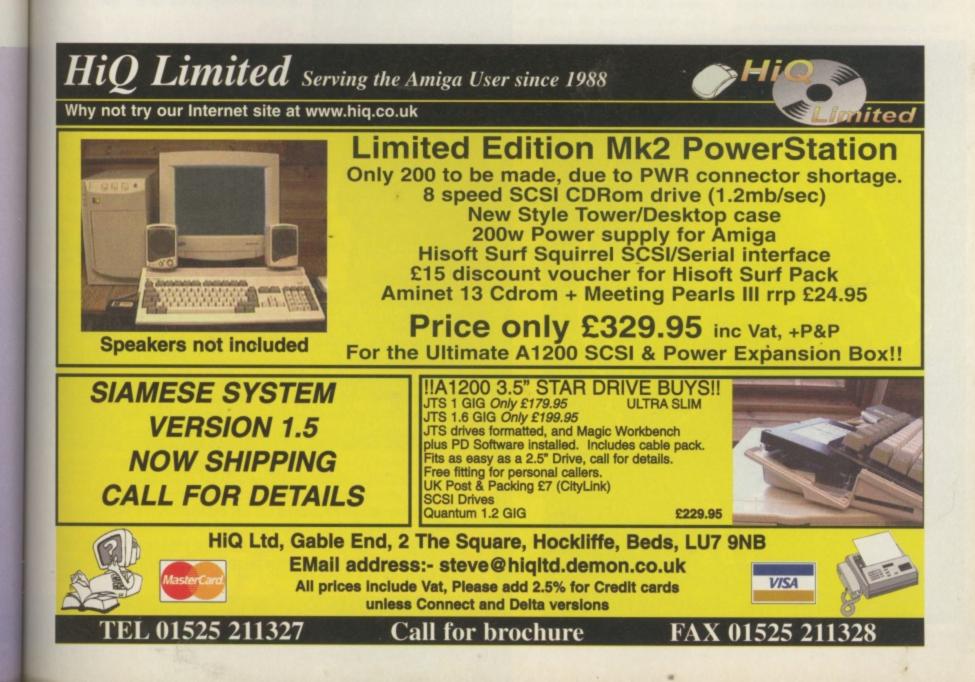

### LOWEST PRICED TOP QUALITY **RIBBONS, INKJETS, TONERS & DISKS** Drinton Dibb

|                                                                                                    | ļ                                                                                                    | Printer                                                                                                    | Ribbons                                                                                                    |                                                                                                    |                                                                                                    |                                                                                                    |
|----------------------------------------------------------------------------------------------------|----------------------------------------------------------------------------------------------------|----------------------------------------------------------------------------------------------------|----------------------------------------------------------------------------------------------------|----------------------------------------------------------------------------------------------------|----------------------------------------------------------------------------------------------------|----------------------------------------------------------------------------------------------------|
| BLACK<br>Amstrad DMP 2000<br>Amstrad DMP 2000<br>Amstrad DRV 2000<br>Brother M1009/1102/1109/1209<br>Citizen 12001JSP1075w1724/1<br>Commodore MPS 1220/1230<br>Epson LQ200400/500/800/850<br>Epson LQ200400/500/800/850<br>Mannesman Tally 80/81<br>NEC Pinwhite P2200<br>OKI ML182/183/192/193/195 | 3.90         3.79           2.85         2.70           4.50         4.39           4.10         3.99           3.45         3.30           2.90         2.79           2.12         1.97           3.90         3.77           3.03         2.88           3.17         3.03                                   | $\begin{array}{cccccccccccccccccccccccccccccccccccc$                                                                                                    | Panasonic KXP 1123/124/1140           Panasonic KXP 1080/118090/1592           Panasonic KXP 2122/2180           Star LC10/220/100           Star LC200           Star LC200           Star LC200           Column           Column           Column           Column           Panasonic KXP 2123/180           Star LC20           Star LC20           Column           Column           Panasonic KXP 2123/180           Star LC200           Star LC200 | 4.95         4.80           5.70         5.55           2.29         2.14           3.00         2.85           2.86         2.71 <b>Ioff 2±</b> 11.95         11.80           10.63         10.48           6.00         5.85           9.78         9.63           9.63         9.48 | 3.11<br>2.54<br>4.60<br>5.35<br>1.94<br>2.65<br>2.51<br>5.4<br>11.60<br>10.28<br>5.65<br>9.43<br>9.28                                                                                                    | 10+<br>2.91<br>2.34<br>4.40<br>5.15<br>1.84<br>2.45<br>2.31<br>10+<br>11.20<br>9.88<br>5.25<br>9.03<br>8.88<br>2.45<br>9.03<br>8.88 |
| Ring us an                                                                                                    | d WE                                                                                                    | WILL B                                                                                                    | EAT all other Ri                                                                                                    | bbon pr                                                                                                    | rices                                                                                                    |                                                                                                    |
| 3.5." Disks &<br>Bul<br>DD<br>10 Disks £5<br>25 Disks £10<br>50 Disks £16<br>100 Disks £29<br>250 Disks £65<br>500 Disks £125<br>All Disks Certified D<br>& INCLUDE<br>Lockable 3.5" Boxe/Draws<br>100 Capacity Box 5.99<br>50 Capacity Bax 4.99<br>240 Capacity Draw 18.99                                                                                                    | k         I           HD         D           £6         £           £11            £18         £2           £33         £4           £76         £9           £148         £1           00%         ERI           FREE         La           Other Bo         3.5" 6 Cap.           Lockable         30 Capacity | Branded           D         HD           6         £9           -         -           24         £36           41         £66           96         £153           87         £288           ROR FREE         tbels           bbels         50000           vallets         3.99           - CD Drawers         1.50           16.99         - | Canon BJ 200/250<br>Epson Stylus 400/800/1000<br>Epson Stylus Colour Black<br>Epson Stylus Colour Colour<br>HP D'Jet 500 Series Black<br>HP D'Jet 500 Series Black                                                                                                    | Loff<br>16.30<br>7.00<br>11.00<br>ge 10.80<br>tridge 10.80<br>tridge 10.80<br>c 22.50<br>Ejet Ref<br>8.50 for 2<br>8.50 for 2<br>8.50 for 2<br>8.50 for 2<br>8.50 for 2<br>8.50 for 2<br>10.50 for 9<br>11.00 for 2<br>r 12.00 for 12<br>8.50 for 2                                    | 2±<br>16.10 15.<br>6.50 6.<br>10.80 10.<br>10.60 10.<br>20.90 20.<br>22.30 22.<br>22.30 22.<br>22.30 22.<br>22.30 22.<br>22.30 22.<br>21.11 Kill<br>x 20ml Reft<br>x 20ml Reft<br>ml of each C<br>x 40ml Reft<br>alof ach C<br>x 20ml Reft | 5± 900 .600 .600 .600 .100 .100 .100 .100 .1                                                                                        |
| Normal UK Delivery £2.00, Next Day £7.50<br>Prices INCLUDE VAT (@17.5%)                                                                                                    |                                                                                                    |                                                                                                    |                                                                                                    |                                                                                                    |                                                                                                    |                                                                                                    |
| 01543 250377<br>Ring us or send cheques to:<br>Owl Associates, Dept 484, Owl House,<br>5 The Brambles, Lichfield, Staffs WS14 9SE<br>Official Government & Educational orders welcome<br>E& OE                                                                                                    |                                                                                                    |                                                                                                    |                                                                                                    |                                                                                                    |                                                                                                    |                                                                                                    |

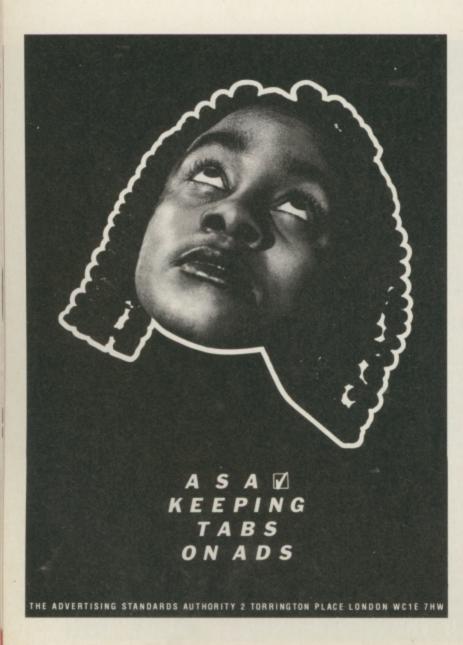

### Nobody knows DTP like Larry Hickmott, the person CU Amiga Amiga Shopper and Amiga Format go to for DTP

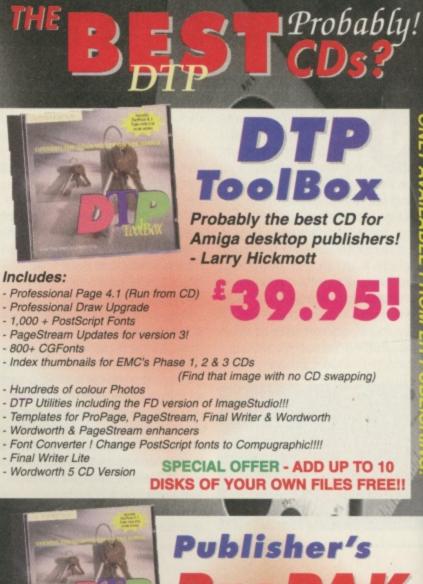

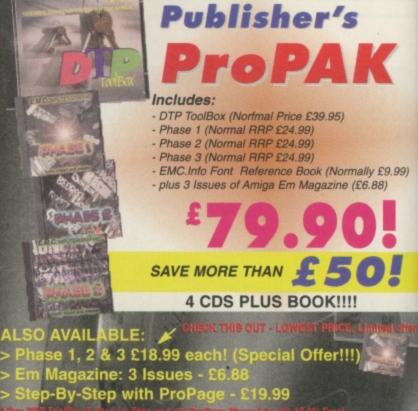

10

- ageStudio 2.3 £15.00 (with printed manual) IC.INFO (Printed Font Reference Book)

HOW TO ORDER VISA 01908 370 230

VISA MASTERCARD SWITCH EUROCARD DELTA Send cheques or P/Orders to: LH Publishing, 13 Gairloch Ave, Bletchley, MK2 3DH / 24hr Fax Line - 01908 640 371 AGE - UK £3 for DTP ToolBox and other individual CDs, £6 for ProPAK, OVERSEAS - £5 for DTP ToolBox etc, £9 for ProPAK Airmail

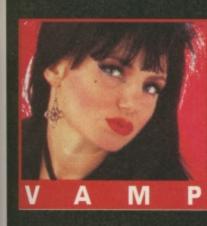

ja,

ONIV AVAILABLE EDOM

I've been searching through my mailbag for some things to tempt you with. Here are the tastier ones. Enjoy.

### The Secret of Monkey Island

I can't open the sealed trunks in the hold on the ship to Monkey Island. I used the rope as a fuse on the cannon and used the gunpowder in the nozzle but nothing happened. I know that I can use the pot from the kitchen as a helmet, so I can be fired off this ship onto another one, but when does another ship pass by?

Thomas Rutherford, Kirkcaldy.

Get the Jolly Roger flag from the mast. Go down into the hold, get the rope, open the chest and then take the wine. Get the gunpowder then go to the galley and get the pot. Open the cupboard and get the cereal. Open the cereal and take the prize. Go to your cabin and get the ink, then use your prize (which is a key) to open the cupboard. Inside is a recipe and cinnamon sticks. Go to the galley and use the cinnamon sticks, the breath mints, the Jolly Roger, the ink, the fine wine, the rubber chicken, the gunpowder and the cereal on the cooking pot. Things will turn nasty for a moment, then you can use

ve.

## Adventure Helpline

the business card which you got from Stan on the fire. Pick up more gunpowder then return to the upper deck. Monkey Island will now be in sight and you can fix up the cannon to blast yourself off the ship.

### Simon the Sorcerer

How do you get on top of the Dragon's Cave?

Colin Lowery, Dublin.

Very quietly I would think, because you don't want to wake him. Before you go climbing anywhere use the cold remedy on him to make sure he is fast asleep. You can pick up this handy medicine from the Druid's house. Once the dragon is dozing, grab the fire extinguisher and leave.

Outside the cave you can combine the rope from the Blacksmith's Forge with the hook from the Mine. Now use the hook on the boulder at the top of cave entrance to climb up.

### Operation Stealth

My girlfriend and I have been thrown overboard with rocks tied to out feet. How do I escape?

### R. Eates, Sheffield.

That's typical! You want to know how 'you' can escape. What about the poor girl? Well the answer depends on how confident you are about yourself. I mean, would you feel a sissy wearing a bracelet? If you are worried about it, just remember that you are supposed to be an incredibly sexy secret agent and no one will think anything of it.

Provided that when you changed your dollars into the local currency you remembered to do the action twice, you should have enough money to buy a bracelet from the guy on the beach. Wear the bracelet, then just before you are chucked overboard you must 'Operate' the bracelet. Once you are in the water, wait until you almost reach the ocean bed, then 'Operate' the bracelet again to free yourself. Swim towards the girl and 'Operate Girl' to free her. Whether you're really sexy or not, somehow I don't think she'll be in a hurry to go out with you again.

### **Future Wars**

To try and escape from the prison I used the key to remove the grille but I don't know what to do next. In my inventory I have: a lance, newspaper, blowtorch and documents. Am I missing anything?

### Mark Cosgrove, Neath.

Yes. This part of the game always stumps players, because the answer is really unfair. What you are missing is a gas grenade which is nearly impossible to find. Do you remember when you rescued the fair damsel from the glass dome she was imprisoned in? The grenade is to the right of the glass cylinder. Once you have it, you can put the grenade through the grille and then cover the hatch with the newspaper to prevent the gas seeping back into your cell.

### **Police Quest III**

I have recently phoned the Sierra automatic helpline for help with Police Quest III, Day 4. It said that I had to get a note (from my message basket) to go to court, but I don't receive such a note, instead I have to go straight to the murder scene. It also said that I have to get a tracking device from the technician AND it said that I have to see Marie at the end of the day, but the game takes me straight home after Morales has made a phone call.

Is there someone that I need to talk to, or something I need to do in one of the earlier days? Adam Noon, Thorngumbald.

I have double checked the solution and Sierra are correct. As most guys don't know what day of the week it is, shall we double check with you? Day two began with the boss ringing you at home. Day three began with you at home, then going to work in the Homicide Office. You pick up a memo from your basket which has the address 325 South Second Street on it. You ended the day at Oak Tree Mall and then you went back to the station, then home.

Day four begins at home, then you leave the house and go to the station. Go to the Homicide Office and there is a note on your desk. It is a court summons. Take the note, then go to the third floor where you can pick up a tracking device from the Head Technician. You'll note that my solution says that the note is on the desk and not in your message tray. I can't recall if I specified the desk deliberately, or if I meant the message tray, but take it from me, that message is somewhere on that desk.

### **Monkey Island II**

How do I get the monkey from the bar? I've tried offering the monkey my banana, but the barkeeper tells me to get lost.

### David Ellams, Borehamwood.

What a lousy technique for picking up people in bars. It's easy really. You simply attach your banana to the metronome and as it ticks from side to side the monkey will watch it until it becomes hypnotised. You'll now be able to pick it up and take it home with you.

If you've got a little problem with your favourite Role Playing Game and would like Vamp to help you out, drop her a line at CU Amiga Magazine, Priory Court, 30-32 Farringdon Lane, London EC1R 3AU.

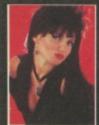

FINAL THOUGHT FOR ANYONE WHO HAS BEEN LET DOWN BY A MAN BEFORE: 'TIME WOUNDS ALL HEELS'.

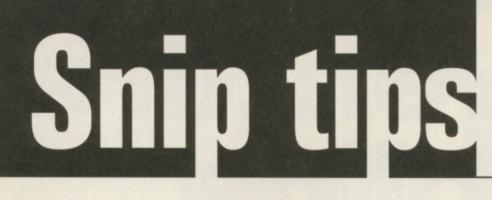

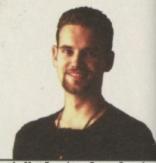

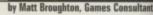

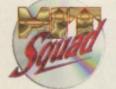

Earwig-o again! More cheats, more codes, more tips. What incredible value for money! Matt Broughton will be your driver today. HOLD TIGHT!

### FIRE AND ICE Graftgold

Matthew Belshaw from Lowestoft has discovered a hidden goody in this excellent Graftgold classic. On Green Run (level 2) go to the top of the slope and use a snowflake (ie down and fire). This will reveal a staircase made up from blocks marked with a question mark. Climb this and, at the top, jump straight up to get warped to a further stage. Try this in other levels as somehow (don't ask me how folks!) you'll find yourself with infinite lives! What an excellent cheat! Ta mate.

### MORTAL KOMBAT 2 Acclaim

Marcelino Salcedo of The Netherlands (gosh we go all over the place, don't we?) has a nifty little code to remind us about that accesses a diagnostics screen that allows you to choose opponents, change time, and... well, tons of things really! Just go to the options menu and type the code **ZEDWEB.** If the cheat doesn't work first time, just keep entering **ZEDWEB.** Ace!

### DIGGERS CD32 Millennium

Ah, now here's a game that wasted many a happy (if pointless) hour! Well Adam Shailer has a decent little cheat that allows you \* to collect tons of jewels without having to go anywhere! Dig a tunnel horizontally at least five squares across. Now dig down one square, then up diagonally until you're back on the level of your original tunnel. Now dig down the SMALLER part of the slope to remove it (you should end up with something that looks like a castle's battlements (you know, ramparts, that sort of thing) anyway ... you can now place a digger inside these 'trenches' and

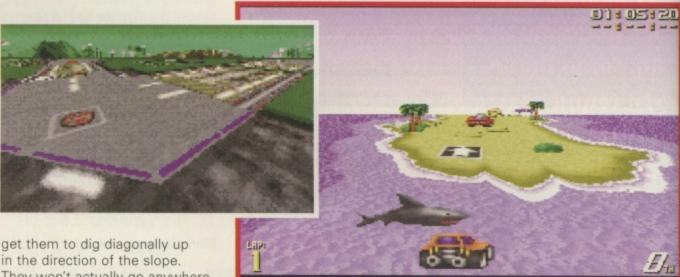

get them to dig diagonally up in the direction of the slope. They won't actually go anywhere, but will keep digging, miraculously finding jewels regularly! Crazy, huh?

### **FRONTIER** Gametek

Not really a cheat, just some damn good advice from 'Mr Nice Guy' of Herefordshire.

Try this: Start at Lave and buy a Viper Defence craft, along with a beam laser from upgrades. Also buy an automatic pilot, four homing missiles and atmospheric shielding. Now ask permission for launching (and don't forget some fuell). Your objective is Zaonce, but don't go there yet. Jump to Tionisla and THEN on to Zaonce. Head for the planet Industry, go to the space station, and check out upgrades. You'll find that you're in a pretty tasty position to progress further (you'll see what I mean when you get there!)

### XTREME RACING Guildhall Leisure

Tobias Caplen of Hampshire would like to share with us all a handy cheat for accessing the three tracks without having to win the three levels of cup races. Type **IDKFA** in any of the menu screens and the screen with all three tracks on will flash (type it in again to deactivate the cheat).

151

6TH

210

4TH

511

▲ To get to the three tracks in Xtreme Racing without having to win the three levels of cup races type IDKFA

### ALIEN BREED 3D II Team 17

3RD

in any of the menu screens.

Another cheat from Tobias comes in the form of a cheat of sorts that allows you to build up a bit of ammo supply without too much effort. When the game has first loaded, collect both ammo boxes in the first room and then press the Esc key. Select to 'Play Game' again and repeat the process until you've clocked up enough ammo to complete the level without running too low. Handy, non?

### CIVILISATION MicroProse

An excellent discovery by Paul Hendrikx from The Netherlands (again!) means that you can now design your own worlds using a package like DPaint V! Load into DPaint a file from the Civilisation directory called 'CIVMAP.Ibm'. You'll see a map of Earth in the left corner so save this somewhere else. Now you can draw your own world using the following colour sequence: Light green = Grassland Light blue = Jungle Dark blue = Oceans Brown = Plains Purple = Mountains White = Arctic Dark green = Forest Medium blue = River Yellow = Desert Red = Hills Grey = Tundra

ORD LAP TIME

00:19:56

.s ireme

Also: If you save your game before entering 'an advanced tribe' you can load it again if barbarians come out or if you want a new city, unit, or new invention. Cool or what.

### Time gentlemen

Sorry gang, but please drink up and LEAVE! Keep your tips coming in though, and don't forget that there's (eventually) a free Hit Squad game for every tip printed. Don't forget to let me know what machine you've got or you simply shan't get a prize ALL RIGHT! Be seeing you ...

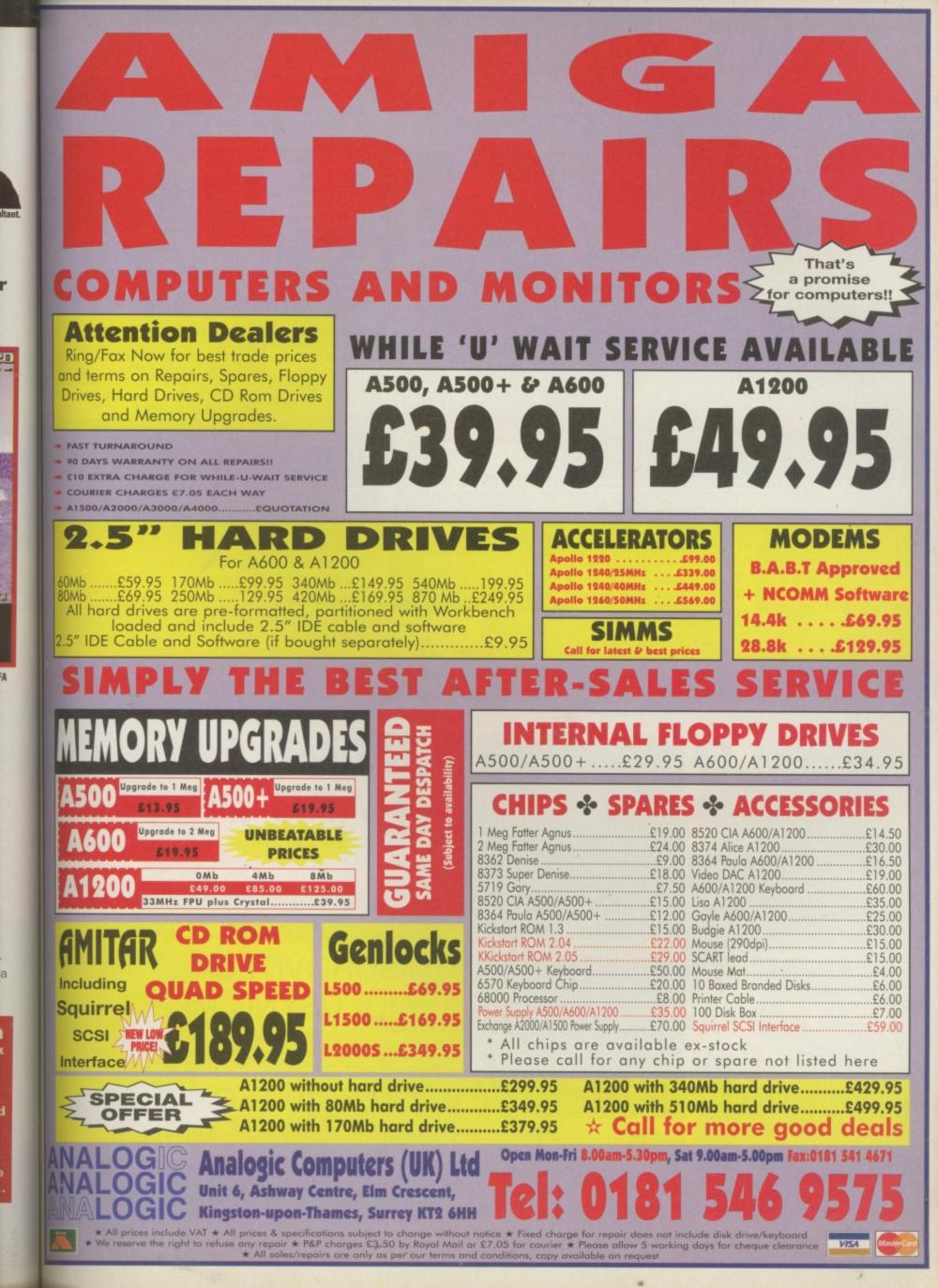

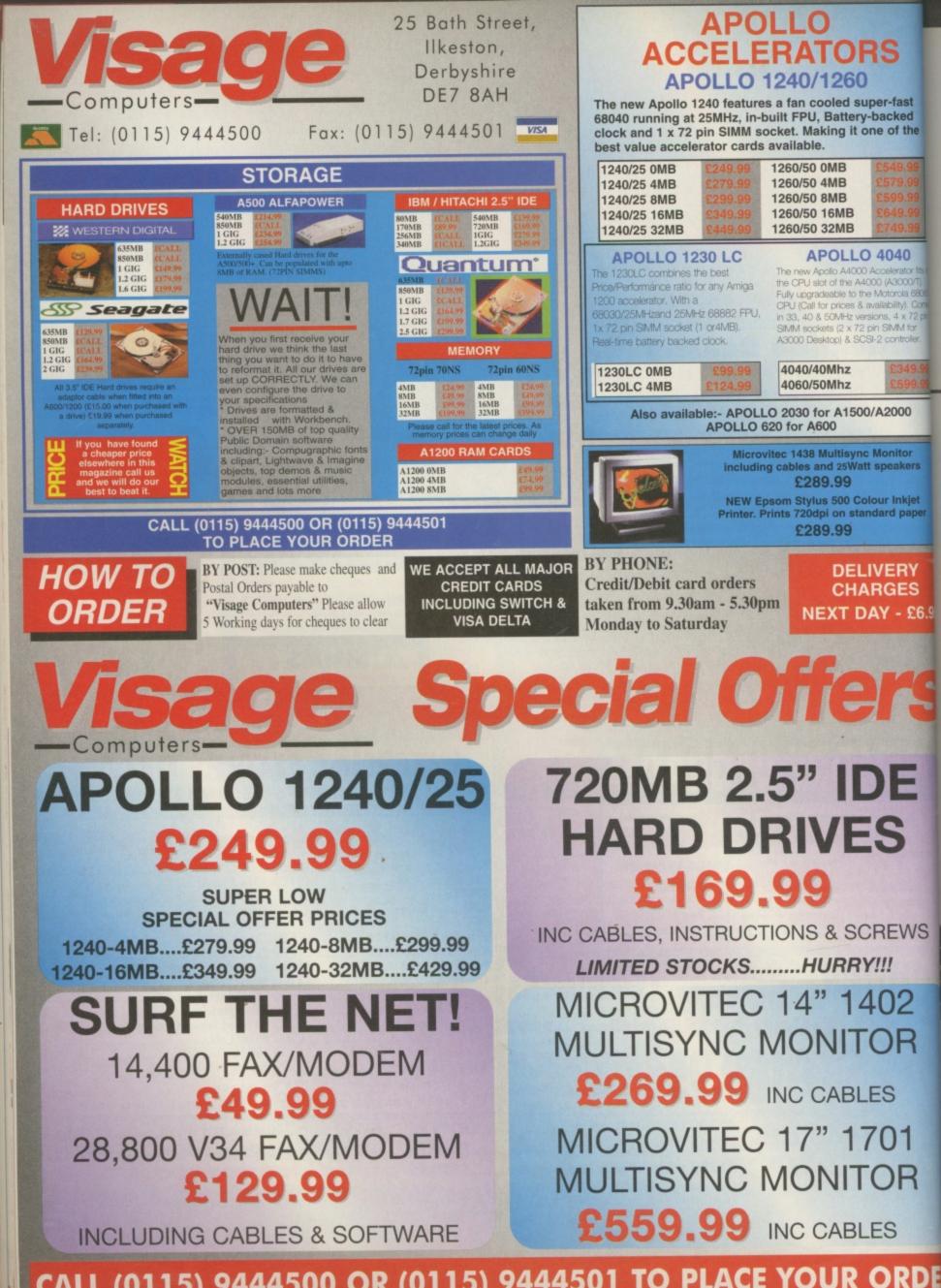

CALL (0115) 9444500 OR (0115) 9444501 TO PLACE YOUR ORDE

TECH SCENE

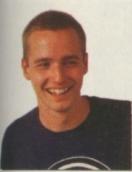

As promised, we've brought

you the first review of the new Delfina DSP card, along with Directory Opus 5.5, a new IDE solution and a tough web browser head-to-head test.

### 48 Directory Opus 5.5

Everyone's favourite file manager takes another step forward. Could it be enough to completely oust Workbench from your system?

### 50 Delfina DSP

Commodore promised us a DSP but never delivered. Now Petsoff have come up with the goods: every musician's dream?

### 52 Alfa Quatro

.95

With Alfa Data's new gizmo you can now attach up to four hard drives and CD-ROMs to your IDE interface.

### 54 Browser War

As two Internet web browers are released simultaneously we put them head-to-head in a series of tests: IBrowse vs. AWeb.

### 60 PD Scene

As the nights draw in the demo scene starts to pick up again, throwing up some tasty morsels for the eyes and ears.

### 62 PD Utilities

One of the most active areas of the Amiga scene, the shareware circuit continues to produce a wide range of quality software.

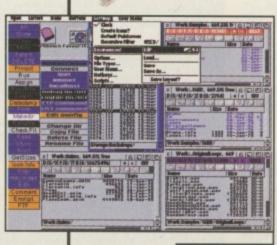

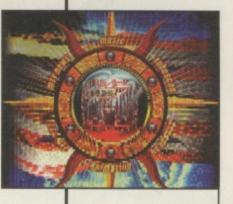

e vs. AWeb 54

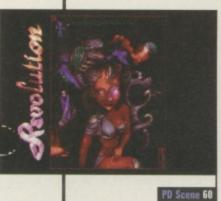

r

### PRODUCT TEST

# **Directory Opus 5.5**

### 🖬 Price: £49.99 🖬 Developer: GP Software 🖬 Supplier: Wizard Developments 🕐 01322 527 800

vervone needs a file manager, or so it seems. While in theory the more technicallyminded should be happy with the Shell, with Workbench being the choice for those who want the easy option, in practice it doesn't always work like that. Quite often neither option has both the immediacy and the power to get the job done quickly and easily. A good file manager makes light work of tasks that would otherwise require lengthy Shell commands, or be awkward or even impossible to do with the Workbench.

Programs such as CLImate and SID pioneered the file manager theme in the Amiga's early days, but it wasn't long before Directory Opus appeared and promptly left them for dust. Ever since, Directory Opus has been a regular fixture on just about every serious Amiga user's hard drive.

### All change

When version 5.0 appeared in early 1995 it took a major detour from the established file manager format. Previously file managers consisted of two fixed-position 'listers' and a bank of function buttons. Opus 5 threw the whole thing wide open with windows and button banks that could be moved, resized and configured until the cows came home, even going as far as to herald itself as a complete

### What's new?

Here's a selection of the new features that have appeared since version 5.0. New Icon Action mode

- Built-in FTP lister mode
- Borderless button banks
   Cybergraphics
- RTG compatible • Automatic file-
- type creator • Font viewer
- Version field available
- in listers • New improved
- clipboard support
- Backdrops in listers
   Internal CLI window
- New internal and
- ARexx commands

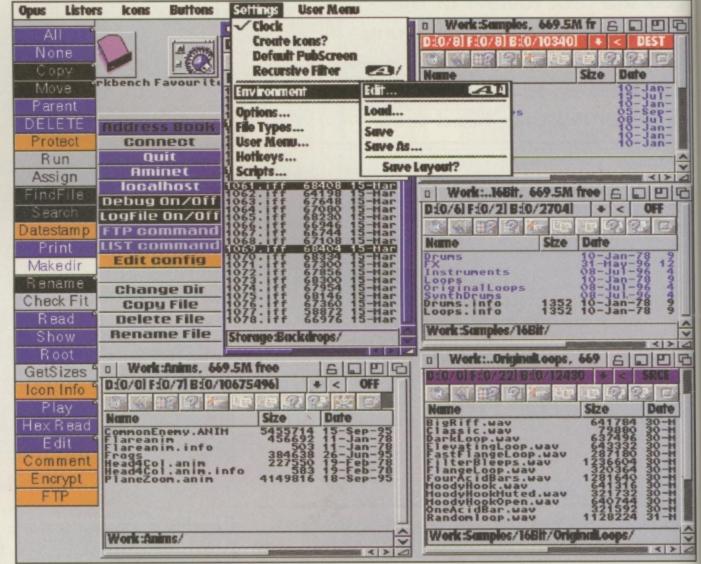

Workbench replacement.

Breaking away from its familiar format gave it freedom to introduce a range of powerful new features but also had the side effect of alienating some existing Opus fans, since it was no longer as simple to use in its default set up. Since then GP Software have had time to digest the reactions from its worldwide userbase and take Opus on to the next stage.

### **Gadgets galore**

If you never used version 5 you could be forgiven for thinking you'd loaded up the wrong software. In contrast to version 4 and below, 5.5 starts up with a worryingly empty screen. During the installation process you are given countless configuration choices, which include the option to copy all the 'left out' drive icons from your Workbench onto the Opus screen. If you do choose to do so, you end up with a Opus screen that looks and acts remarkably like Workbench itself. Double clicking an icon opens a window, but unlike Workbench, the window takes the form of a lister containing a sorted directory of the drive. An icon strip runs along the top each lister. These icons are used to process any selected files in that lister. The icons include functions for Select All Files, Select By Pattern, New Drawer, Copy, Move, Rename, Move with Rename, Delete, Edit, View, Play and more. Above the icon strip is a MUI-style menu launcher which can be used as an alternative selection method for the icon functions, along with a few more to boot. These are duplicated on the button bank which also houses some of the more advanced functions such as archive extraction and file searches.

### **Seems familiar**

There's a strange familiarity about Opus 5.5 that creeps up on you

almost subconsciously. While at first it might seem a bit over complicated and disorganised, before long it all starts to make sense. It takes elements of the Workbench, such as drive icons and the facility to drag and drop files from here to there, alongside the button banks and listers of old.

If you move the pointer to an empty part of the Opus screen and double click on the background, a new lister opens up right there, containing a list of all currently mounted drives and assigns for your selection. The ability to have more than two listers open at once introduces a complication that never occurs on a simple dual-lister file manager. It's no longer a case of one window acting as a source and the other as the destination. Now each lister can be defined as a source or a destination, not the source or destination. This is an important point to note, because it means you can have

| Directory Opus 1134456 g       | maphics mem 433749         | 6 other nen                                                                                                    | 29-Sep-96                          | 3:5                                                                                                    |
|--------------------------------|----------------------------|----------------------------------------------------------------------------------------------------|------------------------------------|----------------------------------------------------------------------------------------------------|
| a Hork: Artwork, 669.5M        | fre 6 0 0 0                | C Stonage Backd                                                                                                    | Maps, 23 6 5 5                     | A11                                                                                                    |
| 0:08/03 F:00/1043 B:00/17      | 109 🖡 🤇 DEST 🔳             | D:[8/8] F:[5/49]                                                                                                    | B: [3339 ♦ < SRCE                  | None                                                                                                    |
| 0 . #2 2                       | 22 2 2                     | 0 . 87 24                                                                                                    |                                    | Copy                                                                                                    |
|                                |                            | and the second second s |                                    | Move                                                                                                    |
| Nove<br>Italiana 144           | Size Date                  | Name Size                                                                                                    | Date                               | Parent                                                                                                    |
| Abitcrap.iff<br>aj37_02.jpg    | 250274 12-S<br>153002 01-A | 1030.iff 68404<br>1031.iff 68408                                                                                                    | 15-Mar-96 2:18:<br>15-Mar-96 2:18: | DELETE                                                                                                    |
| Anim&ifs.iff                   | 41468 04-5                 | 1032.iff 68376                                                                                                    | 15-Mar-96 2:19:                    | Protect                                                                                                    |
| bigeye, jpg<br>BIGSURF, IFF    | 14512 23-H                 | 1033.iff 67438                                                                                                    | 15-Mar-96 2:19:                    | Run                                                                                                    |
| bligflame.001                  | 202092 03-5                | 1035.iff 63902                                                                                                    | 15-Mar-96 2:20:                    | Assign                                                                                                    |
| bligflame.002                  | 21576 04-8                 | 1036.iff 68316                                                                                                    | 15-Mar-96 2:20:                    | and the second second s |
| bligflane.003                  | 21444 04-S                 | 1037.111 68212                                                                                                    | 15-Mar-96 2:20:<br>15-Mar-96 2:21: | FindFile                                                                                                    |
| bligflame.004<br>bligflame.005 | 21520 04-5                 | 1039. iff 65466                                                                                                    | 15-Mar-96 2:21:                    | Search                                                                                                    |
| bub.001                        | 42304 11-S a               | 1040.iff 64626                                                                                                    | 15-Har-96 2:21:                    | Datestamp                                                                                                    |
| bub.002<br>bub.003 cov.outers  | 42536 11-5                 | 1041.iff 68384<br>1042.iff 64818                                                                                                    | 15-Man-96 2:22:                    | Print                                                                                                    |
| bub.004                        | 41788 11-S<br>41330 11-S   | 1043.iff 68348                                                                                                    | 15-Har-96 2:22:                    | Hakedir                                                                                                    |
| bub.005 1042 144               | 41716 11-5 2               | 1044.iff 67724                                                                                                    | 15-Har-96 2:23:                    | Rename                                                                                                    |
| bub.006 1043.iff               | 41490 11-S                 | 1045.111 6/432<br>1046.iff 66284                                                                                                    | 15-Mar-96 2:23:<br>15-Mar-96 2:23: | Check Fit                                                                                                    |
| CARTCON1. II 1044. Iff         | 476008 02-5                | 1046.iff 66284<br>1047.iff 66124                                                                                                    | 15-Har-96 2:23:                    | Read                                                                                                    |
| Cartoon2.iff                   | 296482 03-5                | 1048.iff 67376                                                                                                    | 15-Mar-96 2:23:                    | Show                                                                                                    |
| CAKIDON3.1FF                   | 59204 03-S                 | 1049.111 6/348<br>1050.iff 64742                                                                                                    | 15-Har-96 2:24:                    |                                                                                                    |
| Controller2.iff                | 572964 18-0 2              | 1051.iff 67684                                                                                                    | 15-Har-96 2:24:                    | Root                                                                                                    |
| ControlTall.jpg                | 119485 18-0 B              | 1052.iff 65386                                                                                                    | 15-Har-96 2:25:                    | GetSizes                                                                                                    |
| CU text                        | 359/2 11-J A               | 1053.iff 68408                                                                                                    | 15-Har-96 2:25:                    | A Icen Info                                                                                                    |
| Nork: Artwork/                 | V                          | Storage: Backdrops                                                                                                    | 1                                  | V Play                                                                                                    |
|                                |                            | and the owner of the owner of the                                                                                                    |                                    | Hex Read                                                                                                    |

multiple sources and multiple destinations. For example, you could select a bunch of files from various drives and copy them all to one or more new locations in a single click of the Copy button.

However, copying files is just the tip of the iceberg. Opus 5.5 is packed full of configuration options, allowing the system to be customised beyond all recognition. Once ARexx is brought into the equation it becomes a highly flexible and powerful tool, capable of

1

adapting to all kinds of specialist jobs. Knocking up automated functions and scripts to be launched from the button bank should present few problems for Shell-heads or anyone with a good understanding of ARexx. The menus are laden with one option after another to let you change this, add that or remove something else.

### **Twiddly bits**

Frankly, if you want something that's going to make your life

### Internet FTP Module

One of the most useful new features in Opus 5.5 is the FTP module. This allows you to hook up to an FTP site via the Internet (assuming you have a TCP/IP stack up and running) and access it from a normal Opus lister. This makes light work of downloading files. You can even have a number of FTP listers open at the same time, all downloading or uploading specified files at the same time.

easier when it comes to simple work-a-day jobs, you'll probably find this all too much to take in. Maybe GP Software could have renamed it when it got to version 5.0 to reflect the many changes and additions. Using Opus 5.5 to simply shovel a few files around is like using a combine harvester to mow the lawn.

My main criticism of the program is that it's not easier to use right from the start. It would be nice if it was simpler to select one of a few basic set-ups and screen layouts before you dive into the menus and start twiddling all the knobs.

For those with the inclination to set up a throbbing multifaceted file processing system, Opus 5.5 is a godsend. The FTP features are excellent and will probably be the most popular of the new additions. Obviously any seasoned users of version 5.0 won't have the rather steep learning curve to deal with, so in that case it's really a matter of figuring out which of the new features to use. Those with an extremely good memory will recall we rated version 5.0 at a big fat 'go buy it now' kind of 95% mark.

For the sake of continuity we could match that score here, but that would be the easy option. It's not perfect, it won't be to everyone's taste, but in the right hands it's an incredibly powerful tool.

### But is it Opus?

This is the big question for many Opus users. Should it ever have been developed to this degree of complexity? On the one hand you can enter commands directly into the Shell if you want 'quick and dirty' control over your files, and if you want simple file shovelling, there's Opus 4 and a handful of other similarly capable file managers available from the public domain. Sometimes it seems the effort required to set-up Opus 5.5 for specific tasks could be better spent writing your own DOS scripts or jacking straight into the Shell. Re-configuring previous versions of Opus was a fairly straight forward affair, but things have a tendency to get rather complicated when you dig into the main power features of Opus 5.5.

Directory Opus 5.5 is without doubt a very powerful system but it's not necessarily going to be what every Opus user wants as an upgrade.

#### **Tony Horgan DIRECTORY OPUS 5.5** 2Mb RAM, hard drive, OS2 or above ease of use. A500+ ..70% 's not that easy to use and is the pro-nm's weakest aspect but it gets easie A600 performance ..... .....90% A1200 ..80% A1500 A2000 OVERALL Much more A3000 than a directory tool. A4000

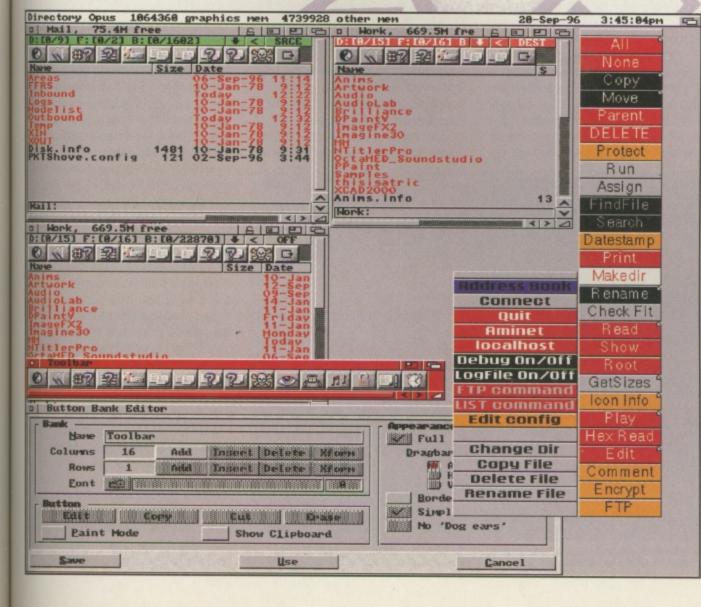

# Price: £400 Developer and Supplier: Petsoff

(see box out for contact details)

### A new sound card has arrived with its own onboard 24-bit DSP chip. Could it be the ultimate audio upgrade?

Motorola digital

B

ack in the April 96 issue of CU Amiga Magazine we reviewed the Toccata from

MacroSystem, a fairly simple 16-bit stereo record and replay system on a Zorro card, which we rated at 82%. Until now that's been one of the very few available options for those looking to upgrade from the Amiga's 8-bit audio limitations.

Now, from the land that brought you OctaMED (that's Finland by the way) comes a new sound card with better specs than ever.

### 24-bit DSP

Whereas Toccata could sample and replay 16-bit stereo samples, Delfina goes one better by adding a DSP chip to the equation. The star of the show is the signal processor which sits bang in the middle of the card, happily processing a continuous stream of stereo sound with 24-bit bandwidth in realtime. It would seem that the main aim of Delfina is to act as a realtime effects processor, but that's not all it can do. Aside from the DSP functions, the AD/DA convertor can be used to sample and replay 16-bit stereo sound.

Although there's no sampling software as such, the output of the effects processing software can be routed to a file, which will result in a sample. Likewise the input can be switched to a file in order to replay a sample.

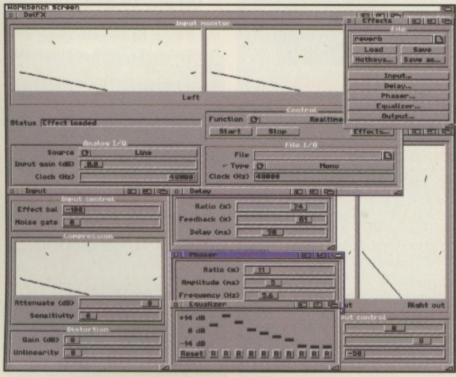

Each part of the Delfina realtime effects software can be controlled from a number of sliders and buttons. You can save out as many of your own customised effects settings as you like for future use.

### On a

more practical level, Delfina can be used as a 16 bit stereo output for use with OctaMED SoundStudio, the MIDI sequencer Dominator (a non-MIDI version of which comes with Delfina) and as an output for any other audio software which supports the relatively new AHI retargetable audio system.

Two pairs of stereo RCA phono sockets are mounted on the back plate for line level input and output. There's also a 1/4 inch jack socket which can be switched between line and mic level input, plus stereo mini jack socket for headphones output. An additional plate can be attached to the card which offers alternative parallel and serial ports. There's currently no driver available for the parallel port, although this is under development and should be released soon.

A driver for the serial port is supplied, enabling you to use this instead of the Amiga's slow built-in serial port, allowing faster access times from serial devices, particularly modems.

### **Practical uses**

Unfortunately you can't control Delfina from two applications at once, so if you tried to run SoundStudio with Delfina as ▲ Delfina DSP: a 24bit DSP, stereo ins and outs plus a high speed serial and parallel port.

an output, then run the DelFX software too, DelFX would fail to run and display a 'Cannot allocate Delfina' message. However, you could run the DelFX software in conjunction with a MIDI

sequencer, or even a tracker using standard Amiga samples and feed any or all of those sounds through the Delfina effects. Because the effects processing is carried out by the DSP rather than the Amiga's CPU, this should be quite feasible even on the slowest Amigas.

Using the direct to disk recording options of SoundStudio, you could also use Delfina to add effects to previously recorded loops from hard drive, which could then be used to build up a new module.

This would have the advantage of allowing you to process specific parts independently, and also the resulting module would use fewer tracks, which would mean you could probably use the 'smoothing' option in realtime to remove the bulk of the mixing noise (see the SoundStudio review in the September 96 issue of CU Amiga Magazine for more details).

### Sampling

This is the first sampler or sound card I've seen that doesn't come with some kind of sampling and sample editing software. Petsoff

### **Delfina FX**

The Delfina hardware comes complete with its own realtime effects software. This is a very neat little MUI application that gives you access to five main types of effects, plus a noise gate and a dry/wet balance control to adjust the relative amount of the original and the affected sound. Each effect has its own collection of windows containing the relevant sliders and controls. A selection of effects settings are supplied with the software, including example set-ups for echo, chorus, distortion and flange effects. You're free to save out your own settings too, which for example could be especially handy for storing time-critical delays for use with specific projects.

Although the effects work in stereo, in that both left and right channels are processed and passed to the left and right outputs, you don't get independent processing for each channel, nor is there any cross talk between the channels, so what you get is a dual monophonic output from the effects chain, which is then mixed with the true stereo sound coming from the pass-through. That means you can't use the effects to add stereo movement and ping-pong effects to either a stereo or a mono sound source, which is a little disappointing. Maybe this will be addressed in future revisions of the DeIFX software.

The effect types available are compression, distortion, delay, phaser and equaliser. The signal is passed through any or all of these in that order, with the noise gate sitting at the front of the chain. Let's take a closer look at how they all work.

**Noise gate.** This mutes the input of the card when there's no incoming sound or when the incoming volume level is below a specified figure. This is designed to stop interference being picked up and passed through the effects chain during silent parts of the incoming signal.

**Compression.** Although the documents call this effect compression it's really limitation. It prevents the 'clipping' distortion that would occur if the input was too loud. It does this by scaling down the sound wave before it's passed onto the rest of the effects. Full compression also does the opposite, scaling up quiet parts of the sound to fit the available headroom, but this is not available here. **Distortion.** Designed to add grit and fuzz to sounds, the distortion effect reverses the good work of compressor by amplifying the sound to clipping point. It also uses an unlinear amplifier, which is a more complex type of amplification that injects more character into the effect.

**Delay.** This is where most of the work is done on reverb and echo effects. The time between the echoes can be altered from very slight (for Robocop speech) to very long. There's also a feedback slider which controls how much of the echo is passed back through the delay.

**Phaser.** By merging two copies of the same sound, offset from one another at constantly varying degrees, the phaser can create a wide range of effects from subtle 'whooshing' movements to fat choruses to sub-aqua wibbles.

This is the most entertaining of all the effects when you're just messing around and has seemingly endless possibilities available from its sliders.

**Equaliser.** Featuring ten frequency bands ranging from 34Hz to 17415Hz, the graphic equaliser is a very useful addition. The sound can be given up to 14dB of cut or boost in any or all of the frequency bands. It works just like a normal graphic equaliser but can be more precise than analogue versions.

could have put more time into developing software specifically for the card but I would imagine their main priority at this stage was actually getting the hardware into production and on sale. Even so, it seems a strange omission. As it is, the only way to take samples with the card is by selecting a file as the output path on the DelFX software. To trim and process the sample you then need to load it into a separate 16bit sample editor that supports Delfina output. It's hardly the complete solution for 16-bit audio is it? Presumably a proper sample editor will be made available before too long. Some hard disk recording and editing features would be good too.

Aside from these omissions; the card is fairly well supported on the software side considering it's such a new product. If any of the uses suggested here seem to match your requirements then you're sorted.

### Conclusion

While Delfina is possible of producing impressive displays of audio trickery with the currently available software, I can't help feeling than it's got a lot more potential that is on actually show at the moment. With the right software it could do a lot more. How about multi-track hard disk recording with realtime 24-bit effects? Or maybe you fancy running a multi-channel SoundStudio module out in 16-bit stereo with selected parts sent to your own tailor made effects via the DSP, in realtime of course? However,

His

98:01 R

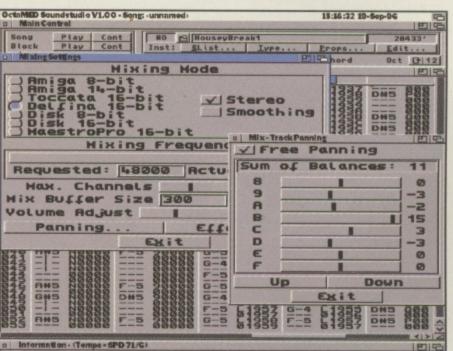

▲ Delfina can be used as a 16-bit stereo output with OctaMED SoundStudio, although unfortunately the DSP features of the card are not used. A Delfina compatible version of AudioLab 16 has just been released too.

 1/1
 Sg
 1/1
 Sg
 1/78
 1 5/48:Main loc

 Chip:
 1412752
 Fast:
 3292048
 - Stopped

### How to order

At the time of going to press there is no UK distributor confirmed for Delfina, although it looks likely that Blittersoft (tel: 01908 261 477) will be supplying it. For the moment you can order it direct from Petsoff in Finland at the following address: Petsoff Limited Partnership PO Box 1009 **FIN-53301 LRP** Finland For more information you can Email them at petsoff@sci.fi or fax them on 00 358 5 452 3347 or 00 358 5 451 5223. Visa, **Mastercard and Eurocard** are accepted and there's a special discounted price for developers.

before we get carried away with wishes for the future, it's worth remembering what it can do now, which is quite a lot (not forgetting the parallel and serial ports).

Priced at £400, Delfina comes in at £100 more than its nearest rival Toccata, but while Toccata has already been taken to its limits by the likes of SoundStudio, Delfina still has plenty of potential left in it thanks to the DSP.

As it stands the Delfina will certainly be the answer to many a musician's dream, but it's not yet the perfect answer to everyone's audio ambitions. However, with a killer application or two it could really start to shift in large numbers and break into the mainstream. We'll see what happens.

### Delfina stem requirements: Any Amiga with Zorro slots, hard drive and OS2 or above effects program very attractive value for money..... It's not cheap by any stretch of A1500 the imagination A2000 OVERALL Great hardware, A3000 but needs better software. A400

# Alfa Quatro

Price: £59
 Developer: Alfa Data
 Supplier: Golden Image UK © 0181 900 9291

Looking to expand your storage options? Need a CD, more than one hard drive and your PCMCIA slot free? How about a four-way IDE interface ...

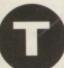

he beauty of having an IDE interface as standard on your A1200 or

A4000 is that you can stoke up your machine with the cheapest CD-ROM and hard drives available. Things can get a bit tricky with an A1200 when it comes to power supplies and the practicalities of actually fitting these drives but it's possible and it's cheap. However, you're normally limited to just two devices running from the IDE interface, which for many situations is just not sufficient. The Alfa Quatro brushes this limitation aside, allowing the connection of up to four IDE drives from the one interface.

This version of the Alfa Quatro (currently the only one available) has been designed primarily for use with the A4000, although with a little enterprise it can be used with the A1200 too, and with the A500 and A500+ if an Alfapower hard drive is present. Once you've paid your £59 and opened the box you might be a little disappointed at what looks like very little for your money: three IDE cables, three IDE connectors mounted on a small piece of circuit board, an installation disk and a few instruction notes. Nevertheless, remind yourself of how much you might pay an alternative SCSI expansion system, including a SCSI interface and the more expensive drives.

### Do it yourself

Reflecting the many different types of Amiga in use today and the adventurous DIY approach of many users, the Alfa Quatro system makes few assumptions about your system. This has good and bad sides. You're only supplied with and charged for the minimum parts required to do the job, the flipside of which is that in some cases you'll need to make extra purchases and modifications to fit your machine. The installation software is a fully registered version of IDE Fix, an excellent and highly configurable IDE hard drive and CD-ROM file system package.

Setting it up on an A4000 is a simple matter. The shorter of the three IDE cables plugs into the IDE connector on the motherboard,

## Buy at TRADE Only from Marpet DIRECT PRICES!

Leading British Manufacturers of RAM expansions to all major distributors and dealers are having a STOCK CLEARANCE of A500, A500+ & A600 RAM Boards at RIDICULOUSLY LOW PRICES!

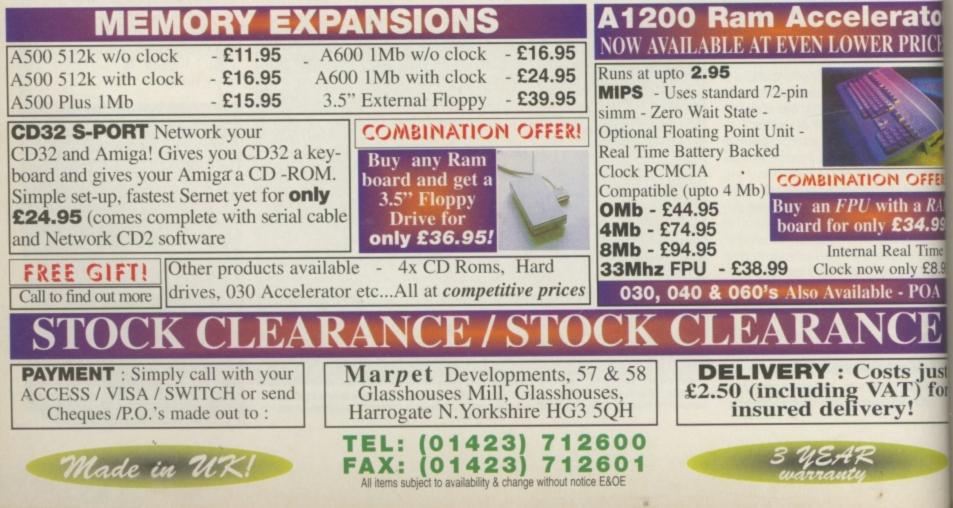

### **PRODUCT TEST**

| Welcome to IDE-fix, Cache<br>Play                                                                                                    |               |  |  |  |
|----------------------------------------------------------------------------------------------------|---------------|--|--|--|
| This package is the complete solution for all your IDE and CD-ROM problems!                                                                                                    |               |  |  |  |
| IDEfix allows you to use 4 harddisks and SyQuest<br>drives with your IDE port, ATAPI controls IDE<br>CD-Roms, CacheCDFS, PlayCD and CD32-Emulator power<br>any IDE or SCSI-II CD-Rom! |               |  |  |  |
| Enjoy it!                                                                                                    |               |  |  |  |
| Proceed                                                                                                    | Abort Install |  |  |  |

A It's true, the IDE Fix software is a clever thing, giving you access to four IDE drives with the Alfa Quatro.

with the other end plugged into the supplied three-way IDE 'breakout' card. The two longer cables are then attached to the remaining connectors on the card. Each of these two cables can be plugged into two IDE devices. Probably the most awkward part of the physical installation regards the setting of jumpers on the drives (master/ slave etc). If you've got an old drive with no jumper diagram this could take a bit of fiddling around before everything works in harmony, although newer drives tend to be more clearly labelled.

The software installation is a breeze. Whether you pick the expert or novice option, the stages are explained in plain terms which makes it easy to configure everything precisely to your system. The software you get is the full IDE Fix system, not a disabled or time-limited version. With a simple addition to your startup-sequence you'll be up and running in no time.

### Complications

While this isn't sold as a complete four-way IDE solution for A1200 users, it's still possible to use it at

least as a three-way interface. For some reason the A1200 doesn't seem to like working with four devices from the Alfa Quatro, but three get along fine together. If you intend using this with an A1200 you'll need to specify this when you order, as a 2.5 inch to 3.5 inch cable is required to connect to the A1200's smaller IDE interface. The cables can be passed out through the blank expansion port at the back of the computer by the floppy drive. The next hurdle will be powering your external drives (external meaning outside the case of your Amiga) you could use bare internal drives so long as you can power them. Golden Image can supply boxes with power supplies for your drives. In our tests with the A1200 we used externally-placed internal drives powered from a MicroniK external power supply, which now seems to be very hard to get hold of. Golden Image also offer a powered PC tower casing option for extra drives.

### Conclusion

This is just the kind of little widget that has kept the Amiga a viable platform for many users, and it's bound to solve many people's storage and CD problems in a single hit. If you're reaching the

limits of your current storage capacity but don't fancy ditching your drives for totally new ones, this is the perfect solution. You get to keep what you've got and then chain on extra drives in addition. A1200 users can have two hard drives and a CD-ROM and still keep the PCMCIA port free for any other peripherals, like video grabbers, samplers and so on. If you don't mind a bit of jiggery pokery with cables and drives, this is very highly recommended. **Tony Horgan** 

### Alfa Quatro A500 system req Any Amiga with IDE interface. A500-A600 ware is excellent A1200 alue for mone OVERALL An ingenius expansion for **CD-ROM** and A4000

### tel: (01263) 722169

 13 Russell Terrace, Mundesley, Norfolk NR11 8LJ
 9.30 - 6.00 Monday to Friday, 10.00 - 1.00 Saturdays
 You can either phone your order, email, cheque or postal order.
 rich@sadeness.demon.co.uk
 http://
 www.sadeness.demon.co.uk/

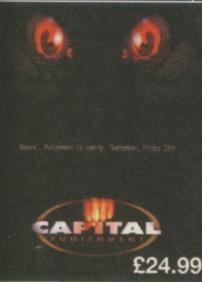

| Adult Connettion 0 on 0D (40) | 047.00 |
|-------------------------------|--------|
| Adult Sensation 2 or 3D (18)  |        |
| Amiga Developer v1.1          |        |
| Aminet 12 or 13               |        |
| Aminet Box Set 1, 2 or 3      | £32.99 |
| Anime Babes                   | £17.99 |
| C64 Games CD                  | £27.99 |
| CDPD 1, 2 or 3                | £4.99  |
| Epic Encyclopedia (Out NOW)   | £27.99 |
| Euroscene 2                   | £8.99  |
| Grolier Encyclopedia          |        |
| Hottest 6                     |        |
| Magic Publisher               | £44.99 |
| Mods Anthology                |        |
| Oh Yes More Worms             | £7.99  |
| PD Soft Utilities 2 (2CD)     |        |
| Scene Storm                   |        |
| Speccy 96                     |        |
| Special Effects Vol 1         |        |
| The Demo Collection 1 or 2    | £4.99  |
| Video Creator                 |        |
| World Info 95                 |        |

Pre-Order Price £25.99

Alten adduction cases and Close Encounters etc. With hundreds of informative and interesting text files, a comprohensive UFO image gallery, some of the very best Web Sites, masses of quality animations and sound samples and more, this is a real multimedia experience. Government Cover-ups and Conspiracies, did you ever think that there

were things that your government wasn't telling you?? Well, there is! Some of the most top-secret documents, pictures and files are here for you to see. Majic 12 LPO group documents, 'authentic' military UPO photos, and much more – like some of the most interesting theories on the JPK assassination.

of history's most evil people - from Adolf Hitler to Jack the Pipper. Real all about their most unbelievable and gruesome crimes. The LATEST EBE reports: Including detailed SETI information. Also, the

a meteorite from Mars by NASA! Science Fiction Art. On this CD, there are details about the World's

grevenes ocence incom ansass for example, we nave creation a special exclusive HR. Giger (well known for his work on Alien) gallery! And loads more, such as disasters, witchcraft, voodoo, cut, crop circles, assassimations, space, time travel, bigfoot, worm holes etc. etc.

ssassinations. space, time travel, bigfoot, worm holes etc.

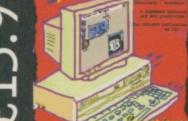

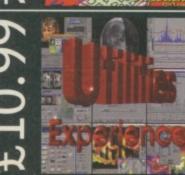

'Women of The Web' is an all new CD ROM which is compatible with any AGA Amiga. Apple Mac or PC. It contains over 500 meg of images, sound files, movie clips, anims and text related info for over 200 female celebrities displayed in superb HTML documents which can be viewed using any WEB browser, ie, AWEB, Ibrowse, Voyager, Netscape etc.

hard drives.

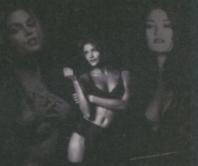

### Pre-Order Price £19.99

### AGA Experience Vol 2 'The New Batch'

Order the AGA Experience Vol 2 NOW while stocks last. If you haven't purchased it yet, what are you waiting for? It received some good review scores and is still one of the most up-to-date CDs to date.

94% - AUI, 89% - CU, 82% - AF 90% - Amiga Computing

### The Utilities Experience

The Utilities Experience has been an underrated CD in the eye of the Public. Look at its review scores to see just how good it really is.

> 95% – AUI 93% – Amiga Computing 90% – CU Amiga

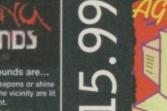

by the moving projectile or light. Full game development kit giving you the ability to design and add new levels and alien graphics, sounds, weapons and alien italilizances. With this kit you can ball integration

and purposes, make a totally different game. Overlayed 'holographic' auto-mapping facility.

lightsourcing.

Lighting and alien weapon discharges create realistic glows. Aliens have difficulty seeing you when you are in shadows unless they have torches!

£24.99

# Battle of the Browse Vs AWeb-II

Miami came out tops over TermiteTCP in last's months TCP/IP stacks head-to-head. Now we decide which WWW browser is the best match for it.

### AWeb-II

# Price: £39.95 Developer: Amitrix Supplier: Blittersoft © 01908 261 466 Email: bsoft@wildnet.co.uk

AWeb was born at a time when the only available browsers were AMosaic and an early demo version of IBrowse. Both of these suffered unexplained crashes to the point of infamy. The source of

these breakdowns was generally perceived as being MUI's (Magic User Interface) fault as much as the browsers themselves as the the earlier versions of MUI considerably slowed down the performance of AMosaic especially on unaccelerated machines. As a result of this a Dutch programmer called Yvon Rozijn created AWeb, designing it to be the Amiga's first graphical

MUI-less browser (incidentally, if you're not after graphics then you could try ALynx, which doesn't use MUI either).

AWeb has now been developed through several generations and was originally a shareware product but AmiTrix have recently released the latest version called AWeb-II in a bundle containing the browser and some support software.

Compared to MUI browsers, AWeb's GUI (Graphic User Interface, or front end) looks extremely basic and that criticism also includes the navigation buttons for forwards, backwards and reload etc. Fortunately support for custom images on the navigation buttons is included so you can ditch the standard ones and either save your own versions if you prefer or try some of the additional text or coloured buttons supplied with the pack.

AWeb uses the Amiga's datatypes to decode in-line images, similar to other Amiga browsers. This means the pictures must be totally downloaded before they are decoded and displayed. It also means that an AWeb user will have to ensure he/she is well up to date with the latest GIF and JPEG datatypes. Also AWeb takes the unusual approach of caching the raw image data after the GIFs/JPEGs have been decoded. The advantage of this is that navigating through previously downloaded pages is lightning fast, the disadvantage is that it takes up a lot of disk space.

### One at a time

Unfortunately AWeb doesn't let the datatypes decode all images at the same time. It does each one separately which means the

### **IBrowse 1.0**

Price: £29.95
 Developer: Omnipresence
 Supplier: HiSoft
 O1525 718181
 Email:sales@hisoft.co.uk

IBrowse has had an interesting evolution. Its authors, Omnipresence, (there are seven of them) conspired in the past to port NSCA's Mosaic to the Amiga, the first professional web browser available for Amiga. Unfortunately it rapidly attained notoriety for its crash prone nature. IBrowse is the Omnipresence group's progression from Mosaic and it was built from the outset as an Amiga only browser as opposed to a port.

There have been beta demo versions of IBrowse available on

the Net for some time now, as development has progressed. All of these have been timelimited so it was only possible to test them for a short period. But now, at last, IBrowse 1.0 has been released and is being distributed in the UK by HiSoft. And you'll be interested to know that it's the most advanced browser available on the Amiga at this time. Like Mosaic, the betas of

IBrowse also had problems with stability, but these problems seem to have been ironed to a degree. I say 'to a degree', because it's by no means as rock solid as AWeb – I still discovered some random trashing of memo-

| Location Inter/Connector Con<br>Interference Interference Interference                                                                                                    | Maett () Constant)<br>27% or copiling Constant and a group of an<br>all Dark Area between one of the state of the<br>any SUT softway, any the software of the                                                                                                    | Summ derplicit indications sol                                             |
|----------------------------------------------------------------------------------------------------|----------------------------------------------------------------------------------------------------|----------------------------------------------------------------------------|
| Contraction of the second second seco | Coloris Alformatics, participant de production<br>applications (index alfords) de la Compensation<br>and alfords and an alford and an application<br>formations and plantified of MOT transmission<br>and the antige beneficial of MOT transmission<br>and the antige beneficial of MOT transmission<br>and the antige approximation of the alford<br>and the antiger transmission and alford<br>and the antiger transmission and the alford<br>and the alford and the alford and alford<br>antiger that and alford and the alford and alford<br>and alford and alford and alford and alford<br>and alford and alford and alford and alford and alford<br>and alford alford and alford alford alford and alford<br>and alford alford and alford alford alford alford alford<br>and alford alford alford alford alford alford alford alford<br>and alford alford alford alford alford alford alford alford<br>and alford alford alford alford alford alford alford alford<br>and alford alford alford alford alford alford alford alford<br>and alford alford alford alford alford alford alford alford<br>and alford alford alford alford alford alford alford alford<br>alford alford alford alford alford alford alford alford alford<br>alford alford alford alford alford alford alford alford alford<br>alford alford alford alford alford alford alford alford alford alford<br>alford alford alford alford alford alford alford alford alford alford<br>alford alford alford alford alford alford alford alford alford alford<br>alford alford alford alford alford alford alford alford alford alford alford<br>alford alford alford alford alford alford alford alford alford alford alford alford alford alford alford alford alford<br>alford alford alfo | The residutor                                                              |
| Information<br><b>Latent noise</b><br>P Lifeet & interrupte<br>P Lifeet & interrupte<br>P Lifeet & interrupte<br>P Lifettikupter                                                                                                    |                                                                                                    | Developer<br>> Antidas<br>> Melinghan<br>> Zakass<br>> Distary<br>> Tablas |
|                                                                                                    | Holp Freidback <b>Order</b> Alla                                                                                                    |                                                                            |

Omnipresence have working a long time to perfect IBrowse. Although a superb program there are still some glitches to be ironed out.

ry (enforcer hits) and gurus on trying to decode corrupt GIFs (though GIFs shouldn't be corrupt in the first place!) with the internal decoder. It also often crashes on exiting the package while cleaning up its on-disk cache. The authors know about the latter problem and it should be fixed by the time you read this review. However, it's annoying that after all this time there are still blips to be sorted out.

### Decoders

Unlike every other Amiga browser, IBrowse doesn't use datatypes as standard, though it has the option if it's desired. Instead it has its own GIF and JPEG decoders built-in. What's the point of this? You might well

ask and the answer is that once IBrowse has downloaded the actual HTML document, it looks at the IMG height and width tags (see Wired World HTML tutorials) Browsers reason the one-at-atime practice of image decoding

A liveb is easy on the eye as it doesn't constantly refresh the screen when an image is downloading

palettes of the images are nowhere near as good as you would expect from, say, Voyager. However, AWeb now lays out the page according the image height and width tags which means the page doesn't need to refresh as each image is loaded. Part of the

and places a box frame where the pictures should be. AWeb does the same. This is before the pictures are loaded so the layout is identical to the end product minus the pictures.

This makes for very easy reading with no text rewrapping in the middle of picture downloading. The boxes are filled in by the pictures 'progressively' as they are downloaded. If you're lucky enough to be viewing a site with special interlaces or progressively saved GIFs/JPEGs then the pictures will actually resolve from a very low resolution progressively (and quickly) to a higher resolution until finally they are finished loading. However, one of the major reasons this system. was invented in the first place was to avoid unnecessary screen refreshes as the display is altered to fit the pictures. IBrowse totally misses this point and refreshes the screen annovingly anyway. After AWeb's clarity this becomes tiring.

may be becausé it allows AWeb the luxury of not having to refresh the entire display all the time. This is smoother and much easier on the eye than Voyager's constant annoying refreshes. Originally AWeb's tal-

ents at rendering Web pages left something to be desired. Now with AWeb 2.1, things are much better

because of vast improvements in the justification/ alignment of images and text. Support for 'tables' has also been added which is a powerful HTML feature increasingly used on the Web. Unfortunately though there's still no proper 'frames' support.

### Tables support

.....

Like AWeb IBrowse supports tables though sadly not frames. Tables are a nice feature of HTML which allows text to be laid out in columns boxed out in the display. It makes for superb page design and browsers which can't support tables have a serious problem as they cannot display many fancy commercial sites.

Frames support still doesn't

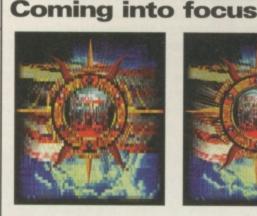

One of IBrowse's great features is its capability to load images progressively. This means that as they download they are

Instead AWeb displays links at the top of the pages you can view each individual frame separately.

FTP support isn't built in either but is provided as an add-on in the package in the form of the PD FTP Mount. However, AWeb has another PD utility to save out WWW pages as text which works adequately but I'd be happier if these were built into the browser. Unfortunately, it's necessary to set up a few of the external programs for Mail-To: operation, text editing, HTML source viewing etc, as the defaults will rarely be of use. AWeb needs many of those functions included internally as standard.

### Nice stats

The speed AWeb retrieves pages at is very good and it's adept at opening multiple connections to a web site to download in-line images in parallel, making the best use of available bandwidth.

Another nice touch is a network statistics window which.

.....

exist but as with AWeb small links are made to display the contents of each of the frames in turn. The IBrowse authors have informed me that frames support is indeed coming and it would be relatively easy to implement under the MUI system. What's more, Usenet news reading would be implemented at the same time so that the separate frames could control the news reader in the same way

the best progress display I've seen on any browser - watching it keeps you happily entertained and amused during the downloading phase.

The preferences aspect of AWeb is handled better than the previous versions too, with separate pages being divided into browser, program, network and ClassAct settings. The latter is the GUI system AWeb uses which can be loosely described as a poor man's MUI. Unlike MUI browsers, AWeb can be told to open on its own screen very quickly from inside the settings. Options such as the on-disk cache, proxies and other technical whiz bits are also easily set up.

Cache flushing is easy to reach via a menu of its own, as is

#### Continued overleaf **> >**

as the PC's Netscape does.

IBrowse is not only a MUI application, it's an incredibly advanced MUI application and it comes as standard with MUI 3.5 bundled. This version has actually been created based on collaboration between Omnipresence and MUI's author.

The navigation buttons can be the image type, or text and can

Continued overleaf **> >** 

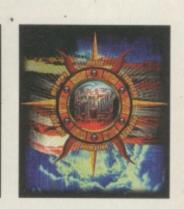

shown in ever increasing resolution. This far more pleasing to the eye than staring at a blank screen until the image is fully loaded.

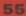

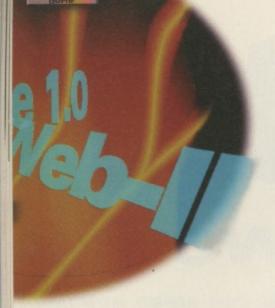

images automatically to loading manually which many people prefer to enable fast navigation around the Net.

AWeb has good bookmark support which adds links from your favourite pages to a special hotlists page for fast renavigation to favourite sites. It also has a very handy option which brings up a list of most of the common Web searchers and allows you to execute a search without bothering to go to the sites themselves.

### Amiga friendly

A major advantage of AWeb is that since AWeb doesn't use MUI

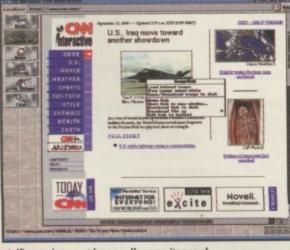

▲ IBrowse is a great browser. However, its use of MUI makes it impossible to use on Amigas with 2Mb.

even be relocated to the side of the page by simply dragging the entire button bank! This is a superb feature as screens are always wider than web pages so no vertical space is wasted on navigation buttons. Once I had made use of this feature and moved the buttons to the side of the screen, I wondered how I got along without it before.

Email and FTP facilities are built in to IBrowse. If they're set up correctly (which is quick and easy) in the lovely MUI preferences pages then they can be forgotten about from then on. it can be light on memory resources. When used with AmiTCP (Miami is an MUI application), it would allow a basic 2Mb machine to get on-line without too much difficulty. However, it's going to be slow and not very colourful as greater colour depths will require more than 2Mb.

Surprisingly, AWeb actually incorporates a print function that performs a graphical dump of the page currently being displayed. To my knowledge this is the only Amiga browser to do this and it's a most welcome addition. There's even an option to turn off printing of any background images to make the text much easier to read.

Unlike IBrowse, AWeb chooses to sport its documentation on disk in the form of HTML pages which can always be accessed by pressing the Help key. The quality of the documentation is superb with a main index and several crossreferenced links. I would have liked to have seen some in-line images showing the various aspects in play within the document but such as it is, there's little to fault the superb on-line help. The AWeb-II package comes with a variety of utilities but virtually all of them are really to add a function which really should have been included in the browser initially. Only the HTML Heaven WWW helper package is notable, as this is a quality package and a welcome addition if you're looking to make your own pages. AWeb is a stable and efficient WWW browser which the Amiga has been in need of for some time. Highly recommended.

SUPERST

a TCP/IP

y. Kickstart

| C INED.1 - Reiob 1.5 (sharever | •                                                                    |                                                                                                    | A-W           | eb II                                                                                                    |
|--------------------------------|----------------------------------------------------------------------|----------------------------------------------------------------------------------------------------|---------------|----------------------------------------------------------------------------------------------------|
| Filec//localhest/PRDBDIRdecs   | ~                                                                    | Veb 1.5 three wase                                                                                                    | A500<br>A500+ | system requirement<br>A Internet connection and<br>stack. 2Mb of free memor<br>3.0 and GIF/Jpeg datatype |
| A Web                          | The A                                                                | miga Web Browser!                                                                                                    | A600          | ease of use.<br>Installation is easy though<br>tion is a tad annoying.                                   |
| Introduction                   | Introduction<br>Legal issues<br>Forgot to register?                  | Some general notes about AWeb<br>Copyright, discleamer<br>Registration is no longer possible                                                                            | A1200         | performance<br>Fast and efficient to and it a<br>very powerful features just                             |
| Before you begin               | System requirements<br>Installation<br>Tips for 24B Amiga users      | What you need to run AWeb<br>How to install AWeb<br>How to use AWeb with little memory                                                                                  | A1500         | Excellent value for a quality                                                                            |
| Getting started                | Overview<br>The OUI<br>Menus<br>The browser window<br>The popup menu | Jump directly to the relevant section<br>What the buttons do<br>About the mean bar<br>About the browser window and its contents<br>Useful functions one mousedlick away | A2000         | price, good performance.<br>OVERALL<br>A masterpiece<br>of Amiga<br>Internet                             |

▲ One of the main features of AWeb is that it doesn't use MUI. This means that a basic 2Mb machine can easily get on line with it.

No need to write a script to drive your own Email client. IBrowse even has a built in cache-browser like the freeware Voyager but it's activated from within IBrowse. Here you can scan back though all the previously download pages and pictures, select view and copy them to use elsewhere.

Features

IBrowse supports Client Side Image Maps though sadly only the RECT shape. Again see the Wired World tutorial on this subject last month. I was told the authors would 'look into' implementing full CSIM support soon. It also supports AnimGIFs and again is the only browser to do so. This facility is another major feature which has increasing support in WWW land so that without this facility much will be missed from modern web sites. See the Wired World tutorial this month on AnimGIFs for more.

There's another nice IBrowse feature in a magic menu-like

behaviour when using the right mouse button with the mouse inside the HTML page. You could selectively load the image in (if loading of images wasn't set on automatic). It could be copied elsewhere. If it was a link, a link may be added hotlink added via Browse's superb hot-link manager. It's even possible to select the link and launch a new IBrowse window at the link while the original page stays where it is. This is truly gorgeous!

### **Memory usage**

IBrowse is one hell of a browser. However it's heavy dependence on MUI makes it impossible to run in 2Mb of memory. One aspect of MUI which is often overlooked by the memory conscious is that once the core libraries are loaded, they are shared by the various MUI clients. Using an Internet set-up based on MUI applications such as IBrowse, YAM, AmFTP, AmIRC and Miami would actually be more efficient than running Gadtools based programs.

In operation IBrowse is staggeringly fast at presenting what's happening right away and image decoding with its highly optimised progressive decoders. At the moment, the Web on an Amiga looks best on IBrowse. Frames and Java script are promised in forthcoming releases of the package where others scrabble for the features IBrowse already has. If the authors can add those features and fix the last niggly stability problems then this will be the ultimate Amiga browser. As it is it's close enough to come highly recommended at any rate.

engineering.

.....

### **IBrowse 1.0**

|       | system requirements:<br>A Internet connection and a TCP/IP<br>stack. 3Mb of free memory. 3.5MB of<br>HD space. Kickstart 3.0. |
|-------|----------------------------------------------------------------------------------------------------|
|       | ease of use                                                                                                    |
| 1200  | performance                                                                                                    |
|       | more stable.<br>value for money                                                                                               |
| 42000 | with a printed manual is a total unigani.                                                                                     |
| 43000 | OVERALL<br>Superb browser.<br>Shows what                                                                                      |
| A4000 | an Amiga is<br>capable of.                                                                                                    |

#### 56

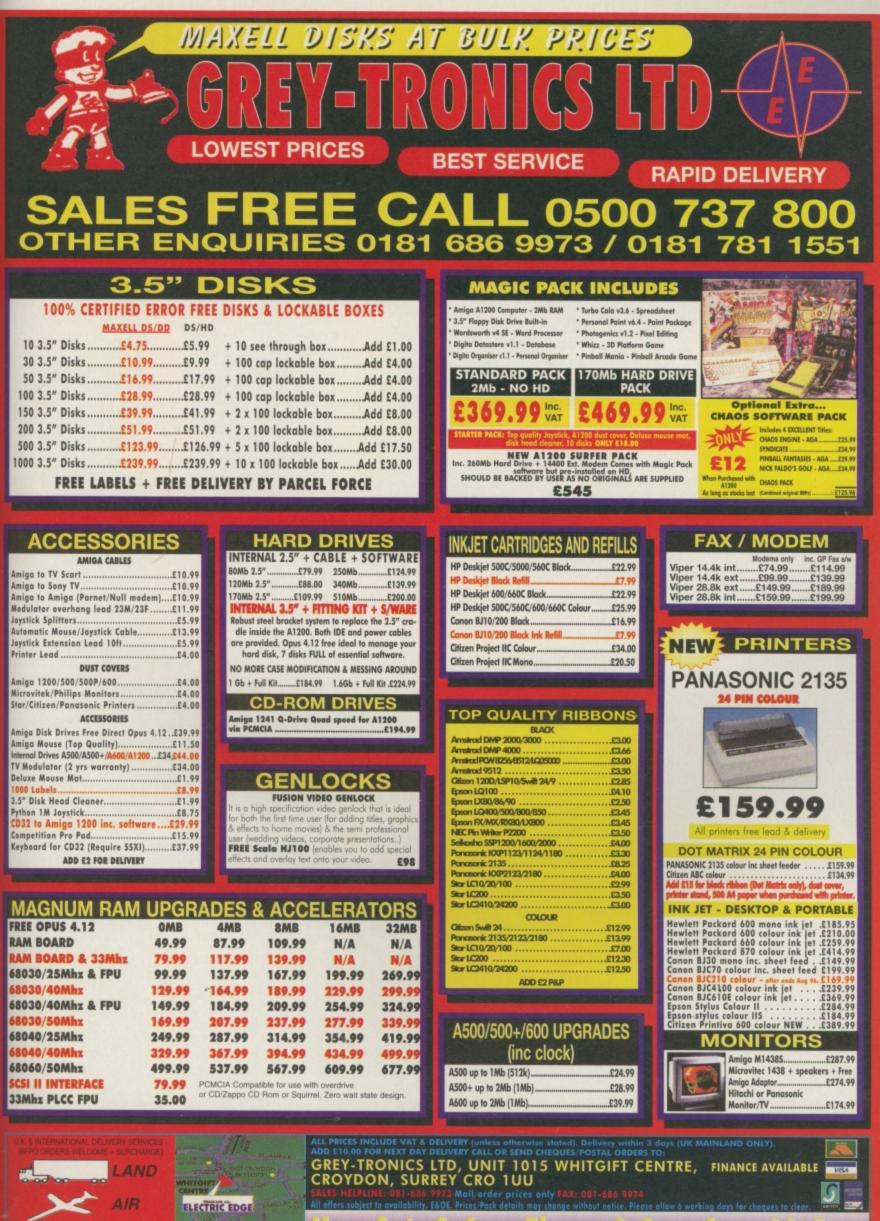

ald S-En

а

ng

is

e

n

Mon-Sat: 9-6pm Thurs: 9-8pm Sun: 11-5

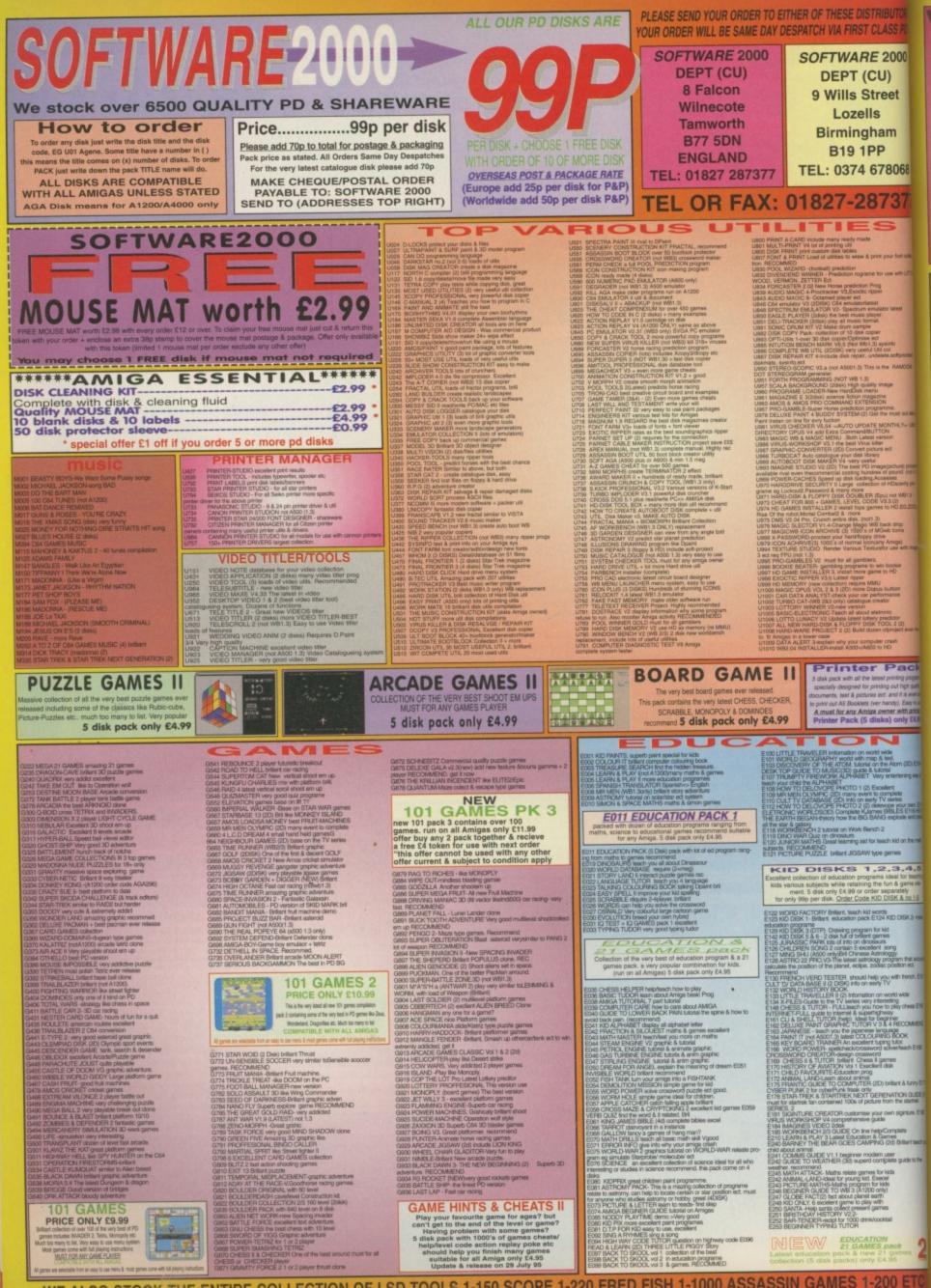

WE ALSO STOCK THE ENTIRE COLLECTION OF LSD TOOLS 1-150 SCOPE 1-220 FRED FISH 1-1000 ASSASSIN GAMES 1-200 ETC

### ARIOUS PACK Any pack comes on 5 disks only £4.95 per pack

00

58

CM

.5 ichin ele-

-5

E131

E150

END

168

E177

DE (6)

E182

MITCHAL LOTTERY

R FONTS pack (1 or Pack 2) FONTS Pack (1 or Pack 2) ONO FONTS Pack ality fonts for use with DPaint of Personal Pai ARIOUS CLIPART pack (1,2,3 or 5) COLOUR WORLD MAP (Pack 1.2 or 3) High quality world map

COMPUTA-GRAPHIC FONT (Pack 1,2,3,4 or 5) igh quality font for WORDSWORTH or any DTP

AGINE VARIOUS OBJECT (Pack 1.2 or 3) TEAL 3D VARIOUS OBJECT (Pack 1,2 or 3) JGHTWAVE VARIOUS OBJ (Pack 1,2 or 3) RUE FONT FOR ABOVE (Pack 1,2 or 3) lease state for which pack above)

le also stock many more packs. Please Phone

### AGA A1200 & A4000 ONLY

ION DEMO Stunning demo, fast land ACK many hack/toy/blanker ect LER know kmow & kill over316 type of

Inst demo for the A1200 XE AGA (3D) the best A1200 cardgames face 18 + only

13 Truly A1200 Demos 2 (2D) Brillant INVADER game Great A1200 only demos

Fairly good deno. MANGA (4DISK) magnificant Japanesecomic ares Chick ect recommand KBENCH Improve the look of your WB& add MB really BRILLIANT FS lood of MP 3 exhutring

fb 3 only utilities program games sofar but require

il graphic INCH 3 SCREEN Great back drop IDE Vol 1-9 (2 disk each) "see balow DP VOL 1-7 (2 disk each) "see balow out 1-3(2disk each) "see balowto order any disi ik code ävolume no? (remember 2 disk per vol

DEGRADER 84090 A1200 FIX DISK COLLECTION 1 84091 A1200 FIX DISK 2 COLLECTION 2 84094 RELOCKTV 1/4 a latest. run A500 SOFTWARE 84006 A1200 FIX DISK VOL 3 (new july 95) 9581 aboxa are design to make any old A500-A600 9581 aboxa are design to make any old A500-A600 9581 aboxa are design to make any old A500-A600 9581 aboxa are design to make any old A500-A600 957 FOR ALL AGA AMIGA OWNER. RECOMMEND

UTIL - AGA TESTER, SYSINFO ect N REPLAY V4 Complete ACTION REPLAY. GHTER 2 brillant street lighter clone UTZ SCREEN BLANKER LITZ SCREEN BLANKER SIFF 2 display GIFF pic In Workbench, IAGNOSTIC - NEW system tester BOARD AGA decler Image processor (GRAB AGA -grab AGA screen PICTUREAGA110 IOS 1 (3) stunning 256 COLOUR fantasy art. reathless

IELL LIKE CHANEL NO5 brillant demoray trace pictu IELL LKE CHANEL NO5 brillant demonity trace pictur on the A1200 KGIC FACTORY 1 STAR TREK (5 disk) A UTL v182 (2) AGA util compilation A UTL v182 (2) AGA util compilation A UTL v182 (2) more di above ATIBOOT 4 various version A500 EMU FICIAL WORKBENCH 3 HARDDRIVE INSTALLER BI HARDDISK PREF & INSTALLER Installing 0685 DOS PLUS v5.1 read/write PC files PER LEAGUE 3 - latest manager games EAK & SPELL - educational software for kid 1709 (18 + only/HMMrem LOG LMD -onliant platform games ION REPLAY V5 - NEW UP DATE TO V4 9ER TREV. very playable 256 colour tetriz TRIZ very playable 256 colour tetriz BLOW new STREET-FIGHTER 2 clone CRAWFORD Vol1 (2 disk) latest release (ATION (3 disk) The ultimated AGA demo INFESTATION (3 disk) the ultimated AGA demo ONDY CRAWFORD Vol II (2disk) amazing VIDEO TRACKER AGA-ultimate demo maker IMAGIC WB EXTRA vol 1 & 2 (2disk) DIF BEAUTES Vol (11-18) & more grits disk PEIDAY AT 8 another brillant AGA demos DISSASIN MULTIVISION AGA pic viewing util AUEN FRENZE 2 player blasting spower up BIG TIME SENSUAL (2disk) SPACE BALL 2 MAGOUERADE 2 disk britter huzzle games. RAM UAM 94 It cat be done (2disk) EXPLUIT 2 BEMO new effect weldone. COMPLEX ORIGIN 2disk require 2 diskdrive TREASURE OF TUTANHORAMUN- eductaion tool UOVE 2 disk-aimply britant DEMOS AGA UTIL 7 & 8 (2 disk) More USEFUL util

LOTTERY WINNER

UFO THE CLOSE

ENCOUNTER

105 & 100s of real life documents of UFO sighting interprings & Animal mutilation and many more. Very interesting read 6 Disk set only 25.99

UFO - ALIENS

CARD GAMES

1 ··· ·

EXCELLENT COLLECTION OF VARIOUS LOTTERY WIN NER PREDICTION PROGRAM

HIGHLY RECOMMEND Pack only £4.99

MULTIMEDIA

9 disk pack only £8.99

PACK II

Only £4.99

k, Spade,

TY-Stunning AGA sliding pictre puzzles ERV WINNER hope fully will improveyour chance of orc.GOOD-LUCK GA GAME-GALORE AGA 01-18 lot of games MAN AGA the hort commence test he best pacman yet per thrust clonebrittant graphic for 1 or 2

lore C64 games on your Amiga All pa

C64 & 45 original games .....£4.99

C64 & 100 original games ......£8.99

C64 & 200 original games .....£16.99

Ps. C64 & 100 games pack got 88% review in Amiga Shopper Issue 54

ina. Printed instruction provide

& ready to play directly on

MODORE C64 V3

REAL DEMO stunning special effect DIRT AGA Britant 256 colour effect. DELIGHT EXPLORE exclient demo KEFEREN AGA Demo lot of effect.

THE DEATH very good STREET-FIGHTER clone with GALAXO (2disk) brillantmultik ER ZENON (2disk) Brits DINO PLATFORM excellent dinop a commercial games
 C 2 SURVIVE 2disk 8 excellentmu getting AVE MAXIMUM OVERDRIVE II (2disk) HANNEL Z ISSUE 1 (AGA) (2disk) disk magazines. RECOMMENDAGA disk mag

normaie WORKBENCH BACKDROP VOL 3 DE-LUXE MONOPOLY- Board game.V addicted DORKEY KONG Arcade classic conversion BOMB PAC Entramity good to play ROCKET 2 set deep underground brittentgraphic, even bet

BOCKET 2 we down and a miga pisyer SCRABBLE-Now fully run on all Amiga "AGIC WB V2: Demo of version 2 TUTANNCHAM II(2) Education-Egyptian MUMMY PAMLA.ANDERSON (2) 18+ only BayWatch Babe BOCYSHOP VB (3) more bikini beauties DOCYSHOP VB (3) more bikini beauties TIMEZONE (2) V.Good graphic adventures. Denvise Really show when demo FEARS (2d)- dooms done demo JINX (2d) Fantasitic ancade puzzle RAM JAM THE TASTE DEMO very wicket demo ILEX MYSTIC. New AGA demos ILEX MYSTIC. New AGA demos ILEX MYSTIC. New AGA demos ILEX MYSTIC. New AGA demos ILEX MYSTIC. New AGA demos ILEX MYSTIC. New AGA demos ILEX MYSTIC. New AGA demos ILEX MYSTIC. New AGA demos at of 25 cards for above. GA321 HOT-BABE 1 (2) MUST BE OVER GA322 HOT-BABE 1 (2) MUST BE OVER GA322 HOT-BABE 2 (2) 18 GA323 HOT-BABE 3 (2) BEFORE GA324 HOT-BABE 4 (2) OR DER ANY GA325 HOT-BABE 5 (2) OF THE HOT-BABE PACK indred of quality Magic who icon & back drop GA388 DESK-TOP MAGIC- 32 animated somen blanks GA389 VAR OF THE WORLDS - full 30 games GA389 VAR OF THE WORLDS - full 30 games GA389 PSSST Arriga version of Spectrum games M390 FEAR II -Brillant 30 games games M390 FEAR II -Brillant 30 games

392 CHILD MUHDER(4)Horror graphic adventure 390 FEAR II -Brillant 3D game play just likeDOOM on the PC GA300 FERT In Battern 30 game pay just needs arrenteed you impress. GA303 PC EMULATOR V3- Latest PC amulator GA410 CINVPER PACE (2) Super racing games GA411 ELLE MACPHERSON (3) GA412 CLAUDIA SCHIFFER (3) GA412 CLAUDIA SCHIFFER (3) GA412 CLAUDIA SCHIFFER (3) A412 CLAUDIA SCHIFFER (3) A413 BIG GIRLS II (3) A414 GIRLS GIRLS (2) A415 NIKY TAYLOR (2) A415 NIKY TAYLOR (2) A417 FKNLE MINOUGE (3) A418 FEMALE BOOY BUILDER (3) A418 FEMALE BOOY BUILDER (3) A419 EXCELLENT CARD GAMES 3 latost A420 POKER & BLACK JACK DELUXE (3)4MEC A421 OLOUR WB make-your WB more colourth IA422 RIDGE RACER Demo on the Amiga, IA422 DRUG STORE DEMOS (2dsk) 2) 95 excellent der

SEE PAGE 1 FOR MORE SOFTWARE FOR YOUR AMIGA

### **IUSINESS SOFTWARE**

vocessor/spreadsheet t prog. Excellent the same to delle " add account program the account program the account program the account program the account program to account account to account account to account account the account account to account account to account to account to account

Accounts OPIM One of the best Invoice makers OUNT MASTER V2.2 (latest) program Harddrive & disk drive space doubler LITTLE OFFICE 2 50 Business Letters Eps V1.6 this doubles the size of your HD er DESK Drive storage capacity. RECOMMEND & Address Datab

U\$71 EPU V1.6

SUITABLE FOR WE2/3

STOP ONLY £1.99 BLE WITH ALL AMIGA

only .99p

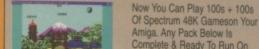

自己

**ZX SPECTRUM 48K** 

Complete & Ready To Run On Your Amiga. Full Printed Instructions Provided

SPECTRUM & 50 GAMES PK1 ONLY £4.99 SPECTRUM & 100 GAMES PK2 ONLY £7.99 SPECTRUM & 200 GAMES PK3 ONLY £11.99

SPECIAL OFFER Take All 3 Packs Above & 50 New Spectrum Games For Only £19.99

More spectrum games available <.....Screen shot from AMIGA

C64 & 45 games pack Spectrum V2 & 50 games Vic20 & 30 games

**Special offer** 

All 3 packs for only £9.99 SEE LEFT FOR DESCRIPTION

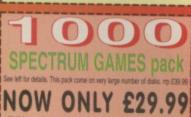

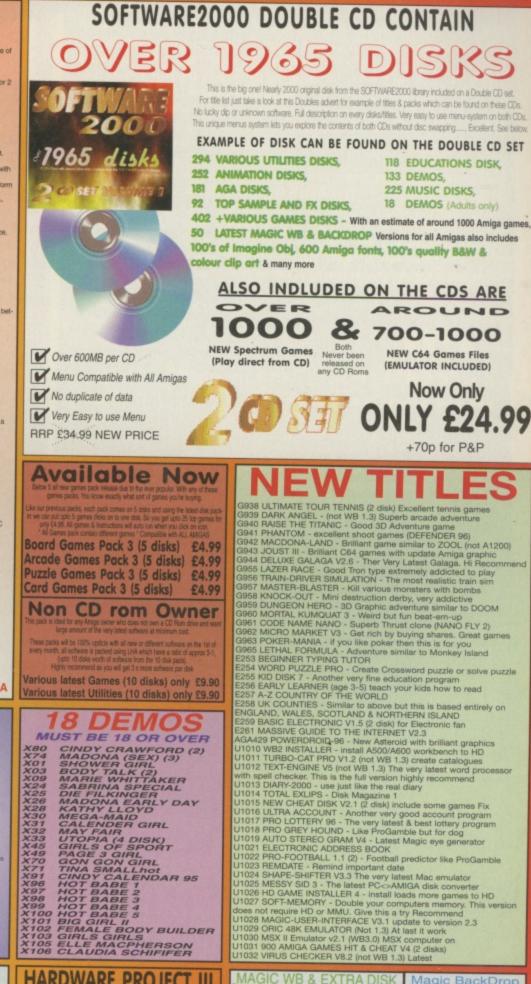

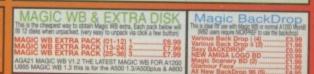

WE ALSO STOCK THE ENTIRE COLLECTION OF LSD TOOLS 1-150 SCOPE 1-220 FRED FISH 1-1000 ASSASSIN GAMES 1-200 ETC

OF SPORT GIRL ON GIRL MALLhot CALENDAR 95 ABE 1

BODY BUILDER

HARDWARE PROJECT III

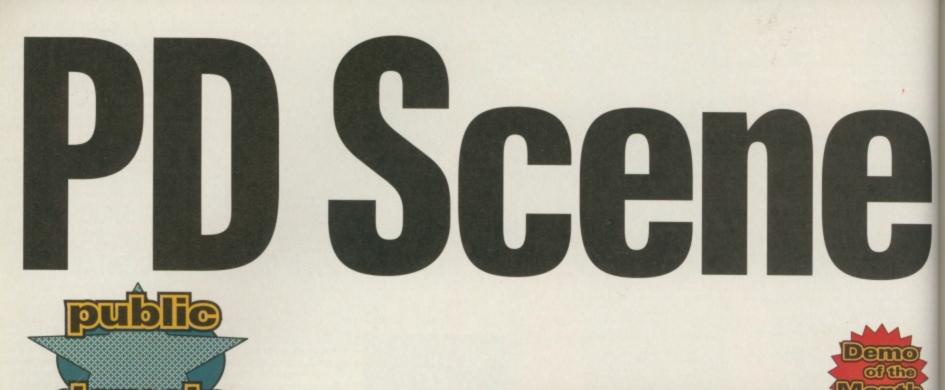

Anthony Brice packed up his troubles in his old kit bag and went off in search of what the world of public domain had to offer. Here's what he came back with.

### Revolution AGA demo

This is an interesting demo I picked up on my travels. It's actually been written by a few English guys which is, as far as I'm aware, quite rare these days, as most of the demo stuff seems to come from abroad.

Revolution is pretty stan-dard fare, but it's all done nicely and all of the stillscreens used as a backdrop for the vector balls and doughnut routines are pretty tasty. I recognised one of them from the movie Hackers that came and went a few months back. Also worth mentioning is the funky music track, complete with metallic voice screaming the demo's title at you when you first fire it up. It sounds a bit like the Pet Shop Boys - no bad thing - and kept me watching quite a while after the effects had finished as it played in the background.

There are few better intros out there for those who really get into them, but for the casual observer,

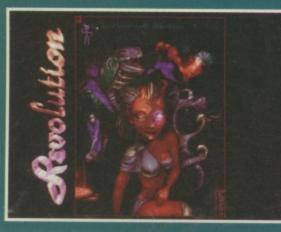

this one's definitely well worth viewing.

Available from: AminetPath: demo/aga/ revolution.lha

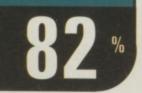

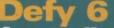

ustralian Scene disk magazine Now this is what I call a decent disk magazine. It's very nicely laid out and has lots of images to go with the smaller articles. The very professional front-end makes it very easy on the eye. It also looks great with the green/white and grey colour scheme and the

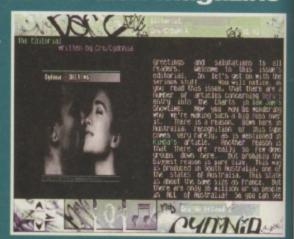

navigation around the pages is handled very intuitively via cursor keys or mouse.

Defy 6, (I presume there were a previous five issues of the magazine), is an Australian 'Scene' magazine that goes a lot further than a lot of the other efforts that concentrate on purely Amiga related material and has a huge variety of articles covering other interesting material as well. For example, there are pieces on degrading your system for running poorly written demos that won't work with all Amigas, an interesting read on IRC and information for good Amiga places as well as a reply to Aminet's controversial decision to ban the use of DMS archives.

Apart from Amiga-related material, there's also some stuff on PGP, a great piece on humourous answer-phone messages and much more than I can fit into this space. I could have done without some of the more poorly written articles by the dedicated 'scene' writers, but the good stuff far outweighs the bad. This

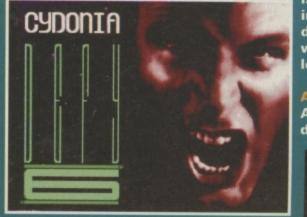

is great stuff indeed! It's definitely well worth taking a look at.

Available from: AminetPath: demo/mag

### Parakrishna

party five demo And now for something just a little bit different. For those with a little taste for the extraordinary, have a look at this. However, if you're offended by anything

taking a poke at religion then leave it alone. Amongst the messages regarding the supposed bad-vibes in the scene right now, you're treated to exploding hari-krishnas. Some of us may find this amusing, but others not. If nothing else, this demo is different even though the music is a bit repetitive.

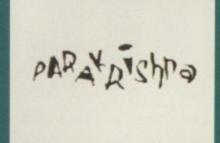

Look up there! Is it a bird? A plane? No, it's a harikrishna on a parachute. If you don't know what I'm talking about yet, get this demo and you'll get the idea.

Available from: Your Choice PD, 39 Lambton Rd, Chorlton, Manchester M21 0ZJ. Tel:0161 881 8994. Price:£1.50 plus 70p P+P.

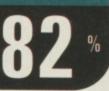

### Severed AGA demo

At last a themed demo. Too many of the recent batch have all been just fancy graphical effects bolted into a few sequences to show off new ideas without any real thought in presenting them in any themed manor. OK, so that's probably not really the idea of creating a demo in the first place but it certainly makes a change and Severed gets praise for that as well as being pretty neat in its own right. Apparently it also won second prize at a convention called Abduction 96 as well which should prove its pedigree as a worthwhile download despite being nearly 2Mb in size. Set in a medieval theme, Severed opens with a castle backdrop and several rendered images of helmets, axe handles and the like doing the rotation thang. The backdrop changes every few objects to relieve the samey-feeling with suitable pictures

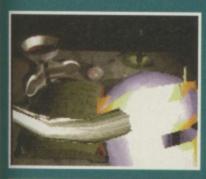

for the setting such as ornamental scrolls and between these effects there's a short slideshow of some very nice aga hand-drawn artwork which is more than pleasing to the eye. Cut to the end and the music changes tempo to a dramatic piece complete with severed head bouncing around the logo.

Very graphic and not for the squeamish. I loved it. **Recommended.** 

Available from: AminetPath: demo/aga/ severed.lha

### Silly Stories word game

A regular CU Amiga Magazine reader, Paul Riggs, has come up with a very entertaining game called Silly Stories which will run on any Amiga with 1Mb of memory. Written in

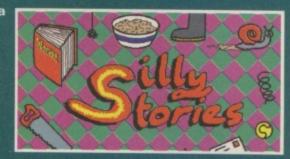

Amos, Silly Stories lets you type in a list of words which it will then output into a story for you, which, depending on your choice of words, can create very funny results. I had great fun playing around with it, and, due to Paul's clever idea of storing multiple banks of words which you can store on disk and recreate classics at a moments notice, there's potential here for a lot of laughs. Think of the fun you could have especially when there's a group of you playing the game who have just come back from the pub. And no, we at CU have no wish to learn what words you use after all-night drinking.

Another clever idea in the game is the use of different templates that use your words, such as the history lesson and diary. These add long-term appeal and playing around with the game is great fun due to the multiple silly samples playing in the background which had me in stitches. Very good fun, especially with a group of you competing to see who's is best. And remember: no swearing!

Available from: CU-CD 4. **Price: FreeWare** 

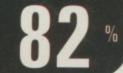

### Television AGA demo

To date this ranks as the most bizzare demo I've ever seen. I

recommend you take a look but you are going to need a reasonablespec Amiga to be able to run it. The file alone uncompressed is over two and a half

megabytes and needs an 030 machine with an extra 4Mb of fast

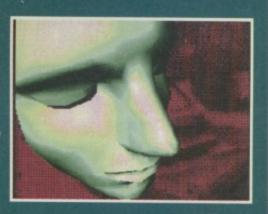

RAM. If you qualify then grab this and see what it does for vou.

Television is, according to its creators Bizzare Arts, an experiment in overlaying demo effects across video output. It looks like they've used grabs from movies here for the backdrops as there are scans of cars skidding and market places, although they must have had a video camera for some of the work as they put themselves into the film.

Very drab colours are deliberately used on this footage to make it stand out and combined with the creepy music which I thought was superb, its a very impressive piece of work. Well worth a look if you're after something a little different from the run-of-the-mill effects these days.

Available from: AminetPath: demo/aga/BZR\_TV.Iha

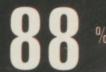

61

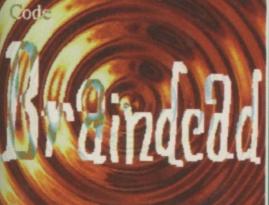

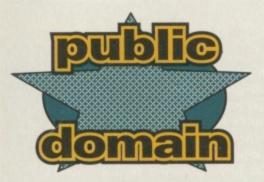

From art through to Arexx there's something for everyone in this selection of public domain goodies as chosen by Anthony Brice. It's all here and at a knockdown price too. What more could you ask for? (cheeky replies not welcome)

### NetSurfer volume 6

### various tools

This is not, as the title would lead you to believe, a compilation of tools for the Internet. However, this disk has been obviously designed to have something that appeals to everyone.

For a start, AMOS owners will like it as there is an assembler for the serious code-heads as well as a starfield generator for shoot 'em up lovers. Unsurprisingly there is yet another new Trashcan (why do they keep writing these things?) similar to the Macintosh one which stores deleted files like a cache so you can access recently deleted files if you decide not to kill them after all. We also have AppMore, which performs specific functions with particular files when dropped onto its window, similar in style to Class Action (reviewed last month) but not as pretty.

As well as a disk tester there are a couple of disk tools as well, namely DosPrefs, which lets you use Unix wildcards and enable 'no-click' on floppy drives. Finally there is a module to sample conversion tool along with a Prime Factor generator which shows prime factorisations of given numbers, n1, n2 etc. Exactly what the doctor ordered.

Available from: Roberta Smith PD Library, 190 Falloden Way, Hampstead Garden Suburb, London NW11 6JE. Tel: 0181 455 1626. Price: 90p per disk plus 50p P+P.

# For an 177 once methode and your picture 16 disclared ......

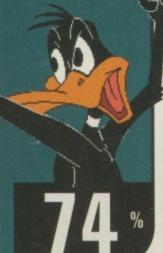

### MUIRexx 2.1b ARexx MUI app creator

Ever dabbled in ARexx programming? If not then skip

past now. The same goes for those of you who hate Magic User Interface.

Still here? Good. MUIRexx lets you create front-end GUIs using the powerful features of MUI with simple ARexx scripts. A lot of programs now offer an ARexx port, allowing them to be remotely controlled from script files. This is ideal for automating tedious tasks such as image processing and batch operations.

It is actually possible to create full applications using MUIRexx, as the example demos prove but most people will probably use it purely to generate GUI front ends for scripts that control larger applications. To make life easier there's even a builder program to help you create the front end GUI so you can put the rest of the script into place later on. Have a look at the pictures here to see the results you can achieve. MUIRexx doesn't yet support all of the functions within MUI but there's enough to be going on with. Be warned that you need to read the docs and give it some time before you get really good results. Requires OS3.0+. Very highly recommended.

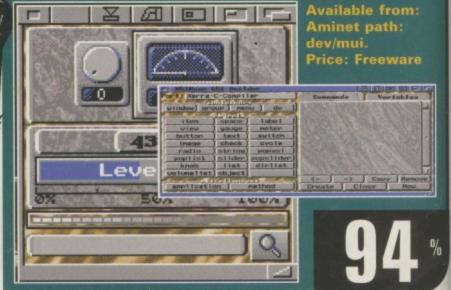

### **Of Mice and Mem**

mice and memory tools

Another compilation disk, and what a great title. I booted this up expecting some badly spelled text file of the works of Charles Dickens but soon caught on. Of Mice and Mem is actually a group of useful

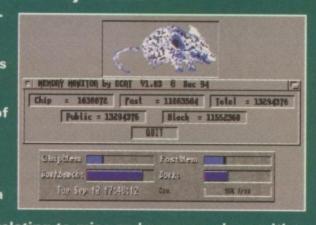

tools and hacks relating to mice and memory, along with a program for handling assign requesters which seems strangely out of place.

The stuff here ranges from standard tools for displaying available memory, of which there are several, and a couple of handy commands for redirecting where the Amiga looks for mouse input so you use the joystick port if you've broken the original.

There are a couple of small hacks including one that lets you emulate a middle mouse button from the keyboard, and a very strange program that gobbles all your memory – useful for testing applications in low-memory environments. Personally I would just use MUI for that kind of task. It's rather good at it.

Overall there's not much here that you can't do with one of the commodities such as MCP or MultiCX, but it's a good compilation in its own right if you ever have problems with either of the two subjects covered, as one of the programs may be able to help you out.

Available from: Roberta Smith PD Library, 190 Falloden Way, Hampstead Garden Suburb, London NW11 6JE. Tel: 0181 455 1626. Price: 90p per disk plus 50p P+P.

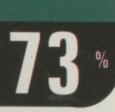

### imdb3\_4\_bin.lha Internet movie database (V3.4)

The Internet Movie Database (IMDb), is the most popular and well established resource for film information on the Internet. It is an international operation aimed at providing up to date film data, freely available on-line across as many systems as

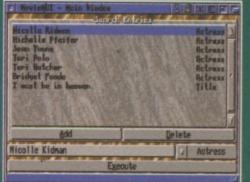

possible. It currently covers over 80,000 different movies. The database contains more than 1,000,000 filmography entries and expands continuously. For movie information, no other source of data even comes close to it yet.

Look out for version four of the browser which promises a lot of new features and should be with us soon according to the author. Naturally only film-nerds, like me, need apply.

Available from: Aminet path: misc/imdb. Price: Freeware

### DoodlePaint 2.1

### art package

DoodlePaint is a nice program flawed by the limitations of Amos, which was the programming language used for its creation. Easy enough to use, it has some nice graphical tools that usually only show up in superior commercial art packages such as Brilliance. However, it sluggish to use and the GUI is unfriendly.

Among the effects on offer are the usual freehand bits with lines, boxes, pattern-fills and circles. You also have more interesting effects like blur, spray and shapes, using triangle and rhombus which appear to be unique. You can even overlay starfields which suggests that these ideas have been bolted on through revisions as the author came up with them.

There are some options generally associated with more advanced software, like brushes (you can flick between nine that are stored in memory, which is clever) but there are major flaws. Changing screen modes results in the loss of the current picture, there's no spare screen and you're limited to IFF formats without AGA.

The documentation claims you can use HAM and later contradicts itself stating that it's not possible. It seems the latter is correct which is a shame as it limits the program severely. I can't really see much appeal for this in its current state but there is potential here if more work is put into it. Features like datatypes, multiple screen modes and AGA support are essential.

Available from: Online PD, 1 The Cloisters, Halsall Lane,

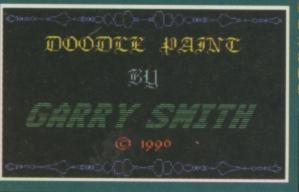

Formby, Liverpool L37 3PX. Tel: 01704 834355. Price: £1 plus 50p P+P.

### **Helping Hands**

### hardware projects

Despite the horrible OS1.3 interface built around scripts and aged display tools to present info the information in this disk is well worth it. This is a veritable gold-mine for the technically-minded who want to improve their Amigas and don't mind getting their hands dirty. Be warned that the tutorials here are not for novice Amiga users, or people with no understanding of electronics, as most work entails breaking warranties by opening the Amiga.

These tutorials are mainly text files, some with simple IFF diagrams, covering fitting 3.5 inch hard drives into A1200s and using PC input devices like mice and joysticks. And there's a lot more. Those who revel in this kind of project will love Helping Hands.

Some of the text is a bit out-dated now, but I could have used it myself for the hard drive info a couple of years back. Recommended provided you can live with the horrible interface.

Available from: Roberta Smith PD Library, 190 Falloden Way, Hampstead Garden Suburb, London NW11 6JE. Tel: 0181 455 1626. Price: 90p per disk plus 50p P+P.

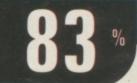

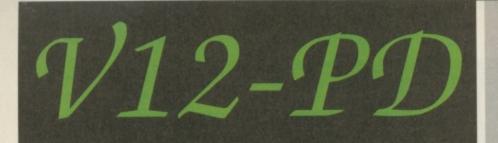

### Dept CU1 PO Box 14 Lincolnshire LN11 8LF United Kingdom 01507 450114

10 PD DISKS FOR A FIVER FROM A LIBRARY OF 14,000+, BLANK DISKS WITH LABELS AT 2.50 FOR 10, TRADE AND BULK DEALS ON BLANKS MUCH, MUCH CHEAPER THAN ANYWHERE ELSE IN THIS MAGAZINE!

THE LARGEST GLAMOUR ONLY BBS IN THE UK CAN GIVE YOU THE CATDISKS RIGHT NOW! CONTAINING OVER 7000 ADULT PICS AND COMPATIBLE WITH AMIGA, MAC, PC, (IN THAT ORDER...) RING FOR THE BEST FUN YOU CAN HAVE THIS DECADE ON 01507 450114 BETWEEN 9PM AND 9AM. UPTO 28.8K (MINIMUM 2400BPS), 4 GIGS AND 5 CD'S ONLINE. IT'S A GAS.

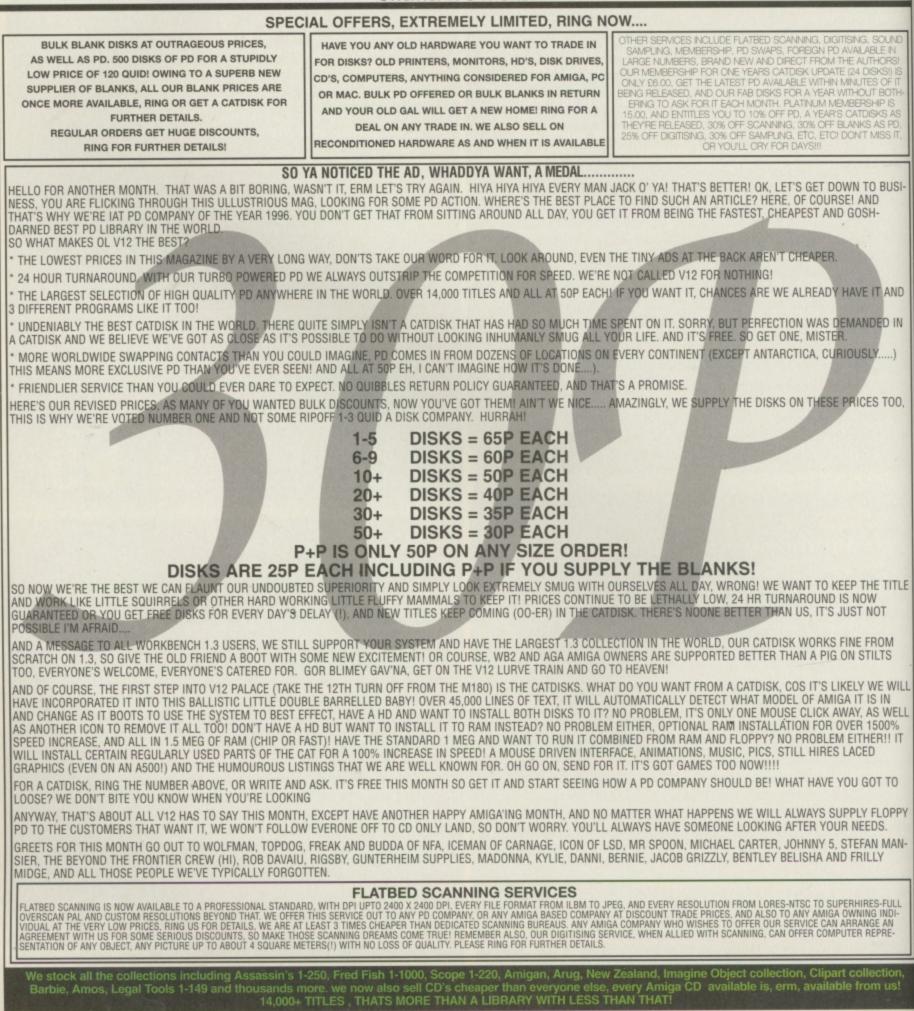

14,000+ titles, that's more than a library with less than that!

PANGA

Welcome to the section of CU Amiga **Magazine dedicated** to all things CD. We kick off this month with a look at a CD-writing software and hardware combination. **MasterISO** and the **Hewlett Packard** 4020i: the gear used to create this month's Super CD ROM 4 and the previous two before that. Prices of CD-R drives are dropping like stones and there's all the software you need to do the whole thing from your Amiga.

CD-ROM Scene this month is dominated by DTP. There's DTP Toolbox which sees a re-release for ProPage 4.0, a new print designer in the form of Print Studio Pro and we take a sneak peek at a new drawing package called Draw Studio.

You'll also find a guide to this month's Super CD-ROM 4. Enjoy!

### Cut your own CD-ROMs

Cutting your own CD-ROMs is now a realistic option for anyone with a bit of enterprise. We check out a combination of MasterISO software and a Hewlett Packard CD-R drive.

CD-ROM Scene
OTP Toolbox
Print Studio Pro
Draw Studio

D HEWLETT PACKARD

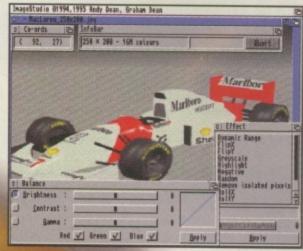

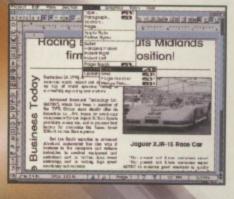

What's on your cover C All you need to know about your CU Super CD-ROM

ab

Top CD-ROM Read all about it on page 71

## HP4020i & Nasterisource For price and details see hox to the right

Mastering your own CDs is lot easier than you think once you have the right tools. We test two here.

ime's moved on for CDs and now they're the ultimate standard for reproducing large quantities of data cheaply. They're mostly read only but there are CD Writers (CD-R decks) which can write to their own special 'Gold' disks worth about a tenner a shot. The HP4020i is one such CD-R deck and operates as a quad speed read and a double speed writer.

The HP4020i is a SCSI unit, though you'll need a quick SCSI interface to use it if the source drive and the CD-R are on the save controller. It's not so much of a problem if the source drive is on your IDE interface so that it doesn't use the same SCSI bus. Note, once CD-Rs get on a roll recording data, they must not be interrupted for even a second or the recording will be irretrievably lost.

Jero

100 HEWLET

Design wise the HP4020i is a standard looking CD-ROM drive with two status lights on the front panel. One indicates read/write operations while the other is a general status indicator.

### **MasterISO**

Only PC software is supplied with the HP so you'll need a copy of Asimware's MasterISO package which performs the dual tasks of creating an ISO disk image and writing the image to the CD-R. CD-ROMs don't use an Amiga filesystem, they use a filesystem called ISO 9660. The only reason CDs work on the Amiga is because CD drivers have an ISO 9660 file system built in.

MasterISO must read the entire source material for the CD and create an ISO image file. This means the ISO file will be slightly larger than all of the source material. If burning a full CD you'd need a 650Mb partition for the

original data and a

40201

700Mb partition or so for the source files. Don't buy a large drive since building the image will trash the heads about and take quite a long time two drives are better.

MasterISO only guarantees certain CD-R, SCSI controller and hard drive combinations will work while others will carry an ele-

ment of risk. As a rule if the units match or exceed the specifications there shouldn't be a problem. Asim recommend such controllers as the Fastlane and DKB 4091 Zorro III SCSI controller. Add on SCSI modules for accelerators should be suitable and perhaps even some of the quicker Zorro II units. The PCMCIA Squirrel or Surf Squirrel units, however, are not of high enough specification.

### Burning gold We use the HP4020i with an

We use the HP4020i with an A4000T and its built in 4091 SCSI controller. The hard drives are high specification but relatively cheap Seagate Medialist models. Building a full 650Mb image takes some time even with a 68060 machine. Around 15-20 minutes is the norm. The length of a CD is measured in minutes and seconds, the time taken to write to it is its length divided by two.

Audio tracks can also be written but first 16-bit 44KHz stereo sample files must be converted to raw CDDA format in the same way as building an ISO image. However, Asimware say that this limitation will be removed from the next version of MasterISO. Mixed CDs have the data ISO file loaded as track one and the audio tracks loaded after. MasterISO sadly has a **Shopping list** HP4020i is available from First Computer Centre, Tel: 0113 231 9444, Price: £599.99

MasterISO is available from Blittersoft, Tel: 01908 261466, Price: £103.96

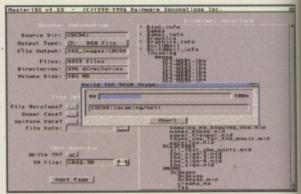

MasterISO is the software that you'll need to burn (write) your own CDs.

kludgy user interface which gurued when I tried to run it under my CGraphX RTG system. It's best to run MasterISO by booting with no startup-sequence; the Amiga's multitasking nature may take away valuable CPU time from the process of writing to the CD. It also cures any problems running on RTG systems.

### Conclusion

MasterISO is not cheap, but it works well. Hopefully with a MasterISO update some of the more complex aspects of making CDs such as placing track markers in the middle of audio data will be implemented. Until then, if you want to get into CD writing on the Amiga, this combination is about the only option and thankfully it's quite competent.

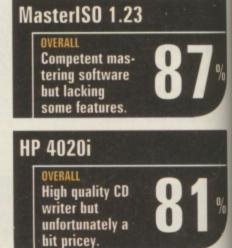

### Quality Ink Jet Refills

### with a "no quibble" Guarantee

Brilliant Colours, Dense Black, Superb Output SELECTAFONT are a company that you are probably aware of. We have een supplying Ink to our Customers for over 4 years and have experience with Ink Jet Printers for 8 years. By cutting out at least two middlemen we are now ble to offer you superb Microfiltered "non clog" formula Refills at a bargain basement price. AND with our unique "no quibble" guarantee you can rest assured that our Inks will give you what you expect...

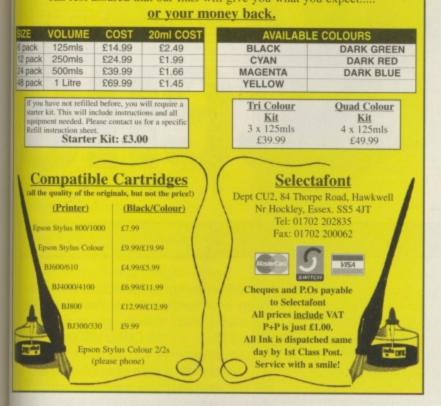

### TO ATTRACT G EVERYTHING you need to know!

Two unique new illustrated guides, reveal all the secrets and techniques that can bring you sex-cess with women - OR YOUR MONEY BACK!

### I. HOW TO PICK UP GIRLS

REVEALS: • The best pick-up techniques. • Over 100 fantastic opening lines • How to instantly attract girls you have only just met. • A simple rule that will triple the number of dates you get. • Fool-proof conversation techniques. • How to win over "hard to get" girls. • How to date exceptionally beautiful girls. • How to be so great on dates girls will want to be with you again and again – and much, much more! <u>EL2.95 postpaid</u>. <u>At Set over</u>. 72 page

### 2. HOW TO SUCCEED WITH GIRLS

REVEALS: • More brilliant "pick-up" techniques and opening lines. • How to become "sexually attrac-tive". • Secrets that girls will never tell. • What really turns a woman on. • The art of seduction revealed. • What you need to know to be "G.I.B." (Great in Bed). - and much, much more! E12.95 postpaid. SPECIAL OFFER! Order both these At Set over. 44 pages

amazing guides for just £20 Postpaid.

"Just two days after receiving your guides I picked up the most beautiful girl I had ever spoken to in my life. It was something that one week earlier would have been impossible." - D.S., London "My only disappointment is that it's available to other men and I can't keep what I've learnt all to myself!" - D.B., Hemel Hempstead MONEY BACK GUARANTEE: If your not 100% delighted you may return either guide for a full no-questions-asked refund!

|                   |                                  | 0 BRITANNI             |                  |                                 |
|-------------------|----------------------------------|------------------------|------------------|---------------------------------|
|                   | uccessful with girls. I understa |                        |                  | e goods I receive I may return  |
| them in good cond | ition for a full refund. On that | basis please send me:  |                  |                                 |
| HOW TO PIC        | K UP GIRLS - Price £12.95 inc    | pap. HOWT              | O SUCCEED WIT    | TH GIRLS - Price £12.95 inc. pl |
| I am ordering I   | oth of the above at the specia   | I combined price of ju | st £20 inc. p&p. |                                 |
| enclose a chequ   | PO for £ payable                 | to CASUTI LTD. (%      | reign orders add | (3) or debit my ACCESS/VIS      |
| MASTERCARD        |                                  |                        | 7                | [ ' ]                           |
| Acc. No.          |                                  |                        |                  | Expires                         |
| Name              |                                  |                        |                  | BLOCK CAPITALS PLEA             |
|                   |                                  |                        |                  |                                 |
| Address           |                                  |                        |                  |                                 |

#### FIXED PRICE ONLY £42.99 Incl. (A500/+,A600 and CD32 ONLY) \* Price includes PART, LABOUR, DELIVERY & VAT \* 90 Day warranty on all repairs EST. 14 YEARS \* 24 Hour turn-around on most repairs \* All upgrades purchased from us fitted free with repair \* Includes FULL DIAGNOSTICS, SERVICE & SOAK test \* If drive or keyboard need replacing add £10.00 AMIGA A1200 Repairs only £52.99 Fully inclusive SPECIAL OFFERS PC Keyboard adaptor (allows you to use a PC Keyboard) Price only £25.00 Available for A500/+A600 A1200 A3000 A4000 and CD32 PC Keyboards (Cherry/Chicony) £16.00 A500 Motherboard v6A £59.00 CD32 Power Supply £25.00 Fully populated (KS205) CD32 Rom Drive £35.00 A500 Internal Drive £29.95 Fully populated (KS205) A500 Internal Drive £29.95 A600/1200 Internal Drive £35.95 A500 Internal Drive £29.95 A600/1200 Internal Drive \$35.95 CHIPS CHIPS CHIPS 8372A 1Meg Agnus 24.30 A500 Keyboard 8375 2Meg Agnus 24.30 8374 Allce (A1200) 32.70 8362 Denise (A500) 9.60 8373 Super Denise 18.40 A600 Keyboard 29.00 A1200 Keyboard 34.00 A500/600/1200 PSU 28.50 28.50 CD-32 PSU A2000/A3000 PSU 65.00 2.5 HARD DRIVES P.O.A. 5719 Gary 8520 CIA (A500/+) 7.60 12.00 WE CAN SUPPLY AMIGA 3520 CIA (A600/1200)12.00

 
 CHIPS

 68000 CPU
 8.50

 Video DAC (A1200)
 19.50

 Kickstart 1.2
 4.20

 Kickstart 1.3
 16.80

 Kickstart 2.04
 22.40

 Kickstart 3.1 (A500)
 58.00

 Rom Sharer
 15.00

 NEW Modulators
 29.50

 Xchange Modulators
 18.00

 CD32 ROM DRIVE
 35.00

 A500 Motherboard 6A
 59.00
 500/600/1200 SPARE PART 8364 Paula (A500/+) 12.34 8364 Paula (PLCC) 16.70 AND KEEP A FULL STOCK Add £1.50 P&P on chips, £3.00 P&P on drives & PSUs We reserve the right to refuse repairs

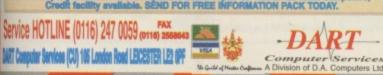

s Ltd

### **CARE OUALITY & SERVIC**

|        | QUALITY INK JET & BUBBLE JET REFILLS         Our refills use only top quality inks. You buy direct from us hence our superb quality at sensible prices.<br>Black refills for HP Deskjet 500, 510, 550, 5000C, 5500C, 660C, 660C, 680C<br>CANON BC-01, BJ10E/EX/SX, BC-02, BJ200, BJ130, BJ300, BJ330         EPSON STYLUS 800, 1000. CTITZEN PROJET. OLIVETTI JP150, 250, 350.<br>6 refill (3 on high capacity cartidges) kit 120mL pure black. £16.99         CANON BJ600, BJC4000/4100 20 refills pure black 120mL £16.99         EPSON STYLUS 4 refills 120mL pure black £16.99         CANON BJ600, BJC4000/4100 20 refills pure black £16.99         EPSON STYLUS 4 refills 120mL pure black £16.99         CANON BJ600, BJC4000/4100 20 refills pure black £16.99         CANON BJ600, BJC4000/4100 20 refills pure black £16.99         CANON BJ600, 4000/4100 10 refills of Yellow, Magenta & Cyan 180mL £24.99         CANON BJC600, 4000/4100 10 refills of Yellow, Magenta & Cyan 180mL £24.99         EPSON STYLUS Colour/II/JIS Yellow, Magenta & Cyan 180mL £24.99         Print Head Recovery Fluid" for unblocking nozzles NEW LARGE SIZE NEW LOW PRICE! £6.99         all kits come with full instructions         Other refills available.         Important: Please state type when ordering |                                                     |                                                                                                    |  |  |  |  |
|--------|----------------------------------------------------------------------------------------------------|-----------------------------------------------------|----------------------------------------------------------------------------------------------------|--|--|--|--|
| 2      | Colour Printer ribbons & reloads Special Re-Ink                                                                                                    |                                                     |                                                                                                    |  |  |  |  |
| TITTEN | ribbon         reload         reload           Citizen Swift/ABC/240 etc         £11.95         £6.99         £22           Panasonic KXP2123/2124/2180         £9.99         £6.99         £22           Panasonic KXP2135         £9.99         £6.99         £22           Star LC200 9pin         £9.99         £5.99         £25           Star LC24-10/20/200         £9.99         £6.99         £25           Star LC24-30/LC240         £9.99         £6.99         £25                                                                                                    | ive<br>oads<br>9.95<br>9.95<br>9.95<br>9.95<br>9.95 | For Panasonic 1080/81,<br>1123/24, 2123/80, 2135,<br>Star LC200 9pin, Epson<br>LQQ100/150, Oki 182 to<br>390 range. Black bottle<br>will re-ink 100+ ribbons.<br>£9.95 |  |  |  |  |
|        | Black Printer Ribbon Reloads                                                                                                    | T                                                   | -Shirt printing ribbons                                                                                                    |  |  |  |  |
| LAR    | Citizen Swift/ABC/120D 5 black reloads £9.99<br>Star LC10/20/100 5 black reloads £4.99<br>Star LC24 range 5 black reloads £9.99<br>Star LC24 range 5 black reloads £9.99<br>Epson FX80 to LQ800 range 5 black £11.99<br>Star LC24-30/LC240 5 black reloads £14.994 col Citizen Swift/ABC/240 £19.99<br>4 colour Star LC200 24pin £19.99<br>reloads for above £9.99<br>4 colour Star LC200 9pin £12.99<br>4 colour Star LC10 £10.99<br>reloads for above £7.99T-shirt printing is simple, just print onto<br>normal paper & iron on. One ribbon gives lots<br>of prints. We can also supply ribbons in many<br>colours T-shirt and normal ink.4 col Citizen Swift/ABC/240 £19.99<br>4 colour Star LC200 24pin £19.99<br>4 colour Star LC200 9pin £12.99<br>4 colour Star LC10 £10.99<br>reloads for above £7.99<br>Black Star LC10 £9.99<br>Black Star LC200 9pin £9.99<br>Black Pan KXP1123/24 £9.99                                                                                                    |                                                     |                                                                                                    |  |  |  |  |
|        | Prices include VAT & postage. To order send cheques/POs payable to:<br>CARE PRODUCTS<br>Dept CU7, 15 Holland Gardens, Watford, WD2 6JN<br>or use Visa/Mastercard or Education order.<br>Fax order line 01923 672102                                                                                                    |                                                     |                                                                                                    |  |  |  |  |

**Fel ORDER LINE 01923 89406** 

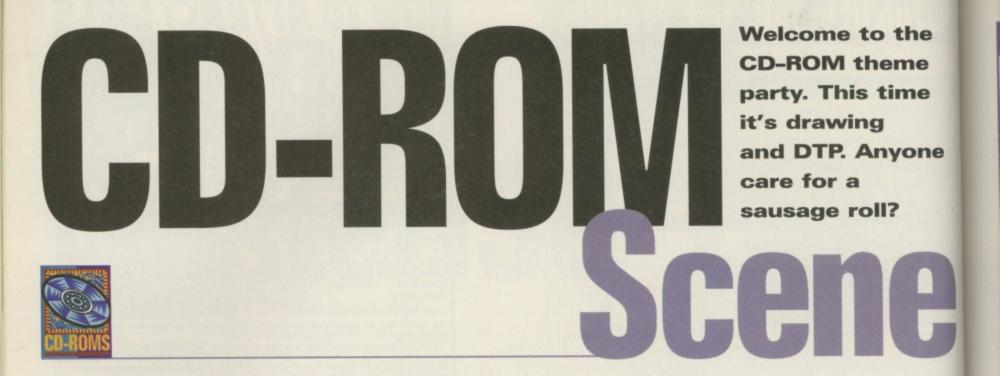

### Print Studio Pro

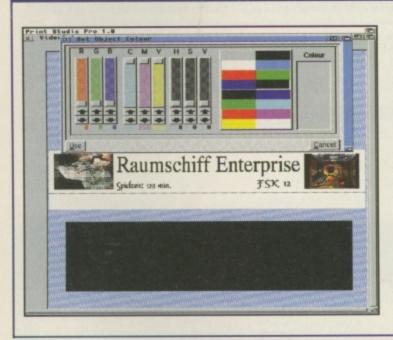

Printers eh? Don't you just love 'em? As well as using them for all straightforward jobs like printing out invoices with a little bit of imagination you can put your printer to all kinds of uses. And what with the low cost of colour printers these days, it seems a shame not to adorn your possessions and stationery with customised logos and frills.

Print Studio Pro, the main program on this CD, is a kind of DTP system that's specifically designed for desk top printing, rather than publishing. By combing text, structured drawing and clip art elements you can build up pages of labels, forms, letterheads, coversheets and all that sort of thing. the screen using the standard DTP-style boxes and handles. As you've probably guessed already, there's a load of clip art and fonts on the CD to get you started. In

fact there's more than enough just to get you started, there's enough to keep you pumping out those labels for months.

Although you could do most of this with a good DTP program, Print Studio Pro is better suited to the job because it's not cluttered up with unnecessary options and memoryguzzling features. If you want to get the most from your printer, Print Studio Pro is very highly recommended.

Available from: GTI, Grenville Trading International GmbH, Carl-Zeiss Str. 9, 79761 Waldshut Tiengen, Germany. Tel: 00 49 7741 83040. See adverts in this magazine for UK suppliers and price.

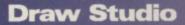

Here's a brief taster of a new package on the way from the authors of Texture Studio and Image Studio. Andy and Graham Dean have been at it

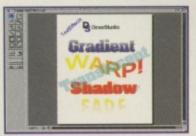

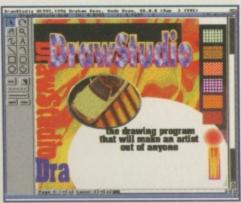

again and this time they've come up with a structured drawing package that aims to knock spots off the competition. Draw Studio promises a list of features including various types of filled text (including bitmap patterns), text wrapping on curves, structured drawing tools, bitmap and structured combinations, transparent colours, exporting as

> EPS, aspect ratio corrected display and lots more. For now here's some pictures of the pre-release version.

> Draw Studio is planned for release on floppy and CD-ROM in mid-October. Watch out for a full review in the next CU Amiga Magazine. For more information, call LH Publishing on 01908 370 230.

It's pretty simple to use. Once you've set up your page you can then import your various elements and arrange them on

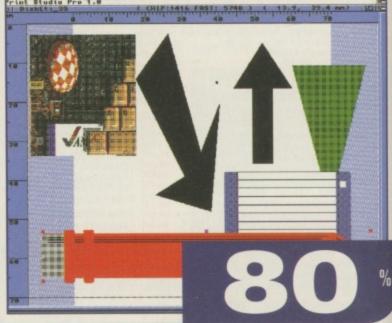

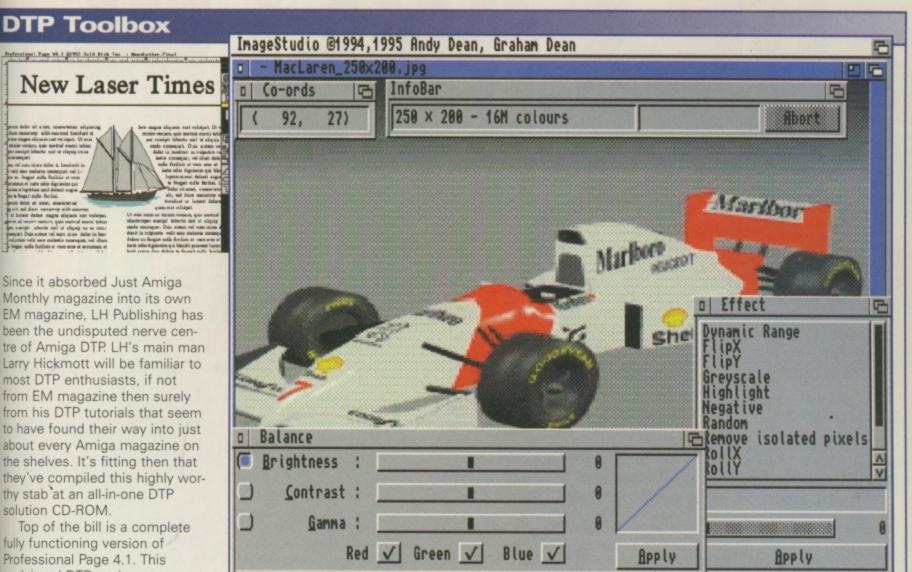

fully functioning version of Professional Page 4.1. This acclaimed DTP package may not have seen anything much in the way of development over the last few years, it's still a sound piece of software and it works too. which is always a bonus. As is always the case with advanced DTP software, you'll need a fast CPU to get it working at a reasonable speed, otherwise you'll find yourself spending quite a while watching the screen redraw. This is not the fastest bit of software your Amiga has ever seen a good 030 or faster CPU is recommended. While it's not in the same league as the Apple Mac's Quark Xpress it's still capable of producing professional documents, even entire magazines if your Amiga has enough speed, RAM and hard drive space.

### All in one

There's no printed documentation for ProPage or any of the software on the CD which could present a problem for newcomers. However, you do get some comprehensive help in the form of an AmigaGuide document which tours the main areas of the program along with some quickstart tips.

Running at a far more manageable speed there's a cut down version of Final Writer included on the disc, Final Writer

Lite. While this isn't as capable as Professional Page when it comes to big documents with all the trimmings, for less adventurous newsletters and presentations it's fine. Somewhere between a full-blown DTP package and a word processor, it's a lot quicker and easier to use, with less demanding system requirements. The interface is nice too, taking in elements of Magic User Interface without actually using it. If you want something to knock out neat looking documents with no fuss . you can't go wrong with it.

An update to Professional Draw version 3.03 from version 3.0 is also included. Professional Draw 3.0 was included on the May 1995 cover disks of CU Amiga Magazine and this update fixes it for AGA compatibility. If you don't have that cover disk or the original program, LH Publishing say they have a few back copies of that they can supply. Professional Draw is a structured drawing companion program to Professional Page.

Those are the main players on the CD but there's also a supporting cast of smaller programs and tools that are bound to come in handy. Directory Work 1.62 is here to help out with moving files around, handling archives and so on. It's not everyone's first choice of a file manager but it's quite capable of sorting out those day to day jobs.

### Pull together

On the image processing front there's Image Studio and GFX Lab. Neither of them are in the league of Photogenics but together they make a surprisingly powerful team, so long as you use the strong points of each program. GFX Lab comes equipped with an impressive array of special effects processes, while Image Studio is a good workhorse application especially for re-colouring, re-sizing and general re-formatting of images (Mat Bettinson swears by it). GFX Lab can be a bit temperamental though, especially if you try to run it straight from the CD.

Fonts and pictures are some of the main beneficiaries of the enormous capacity of CD-ROM. There's around 110Mb of fonts and about 230Mb of pictures. That should keep you going for a bit. The rest of the CD is filled with all kinds of useful bits and pieces, like printer drivers, archivers, ARexx macros, PageStream 3 updates, templates, picture viewers, MUI and plenty more.

One unique aspect of this CD is that every one ordered is specially cut onto a gold CD. This has allowed LH Publishing to offer a special service to all customers. Anyone who orders the DTP Toolbox CD can have up to ten floppy disks' worth of their own software included on the CD for no extra charge. More can be included for an additional fee.

If you're short of a good DTP and word processing package this should make an attractive option. With Professional Page as the main attraction, if you've already got yourself setup with ProPage or PageStream the rest of the CD is unlikely to tempt you at this price. However, considering what you get for your cash DTP Toolbox represents a good value DTP package on one neat little gold CD.

Available from: LH Publishing, 13 Gairloch Avenue, Bletchley, MK2 3DH. E-mail: larry@ em.powernet.co.uk Tel: 01908 370 230. Price: £39.95.

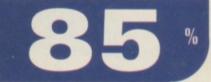

# **BE CAREFUL OUT THERE!**

A senior member of the maggot community has repeated warnings that a significant number of angling hotspots are being identified each week by the leading angling newspaper.

Commenting on the reports he said, "I need to warn all maggots to steer clear of these danger zones or be prepared to face waters teeming with ravenous fish." Noting that Angling Times readers are generally better equipped and higher skilled than average anglers,

he warned,

"This information is now in dangerous hands. These people will be bagging up."

So the message is clear! Don't get caught in the wrong place at the wrong time, because Angling Times readers are Live and Fishing.

### **Venues that are** Available every Wednesday

**Inside Super CD-RON 4** 

CU Amiga Magazine's CDs have earned a reputation for being the best top quality Amiga CDs available. Here's why.

### How to use CUCD 4

As with prior cover CDs, CUCD4 can be used either by booting on a CD32 or A1200/4000 with adequate CD32 emulation. The CD will not boot under any Kickstart earlier than 3.0. If using the CD via Workbench and intending to run software directly off the CD then it's important to first click on the 'Init CD' icon. This sets up various assigns and makes MUI 3.6 temporarily available if it is not already installed.

It's worth noting that running software directly from CD is a touch-and-go business. While we've gone to a lot of effort to make many programs run from the CD, others may have to be dragged to your hard drive either manually or by running an included installer. 'Init CD' also runs the New Icons patch so don't be surprised if the icons change afterwards.

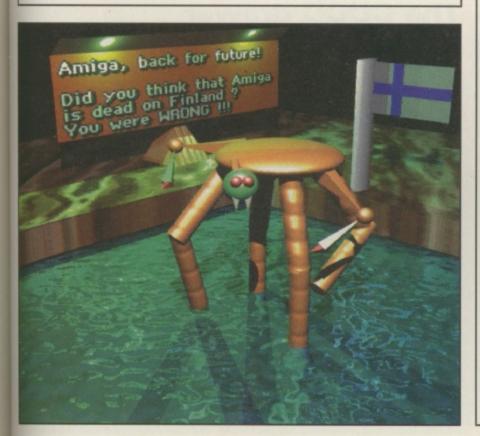

### Audio tracks

This month's best modules are Compuspace by Dominic Smart and OutWipe by Paradise Decay.

Compuspace is a four channel MED module and OutWipe is a Protracker module also only four channels proving you don't need multiple channel formats to sound superb. As last month, we've given the modules a subtle stereo image and then burned direct to CD as 44Khz 16bit audio. You can play the audio tracks either in your CD-ROM or a standard CD audio player but on the latter remember to avoid track 1 and go straight to track 2 for Compuspace and track 3 for OutWipe.

Have fun exploring CUCD4 and don't forget to send us any work of your own so we can include it on later CDs. Feel free to write into the magazine and tell us what you'd like to see on future CDs or how you'd like to see them organised. Address all letters to CD Editor.

### A word on demos and games

Demos and games are almost never coded in a so-called OS Legal way. That means that while they may work for us, they might not work for you for several reasons. Either your hardware set-up is slightly different or some third party software running on your Amiga may upset the demo or consume resources that the demo/game requires. Please do not assume the CD is simply 'faulty' if any of this software refuses to run.

There are things you can do to make the software more likely to run. Closing down any running software, screens and such forth will free up resources. It might be better to cut to the chase and copy the demo/game onto your hard drive and then boot with no startup sequence. This involves resetting and holding down both mouse buttons, then press boot with no startup-sequence.

You'll then be placed into the AmigaDOS shell so you'd need to know enough about that aspect of your Amiga to navigate to where the software is and run it. As a general rule, if the game or demo still doesn't work then it's incompatible with your machine. If you get a requester asking for a specific volume then the software needs 'assigns' set up and so is fairly likely it has an installer that should have been run.

Generally driving CUCDs is as simple as clicking on an icon of something you want to run, play, see etc. You should find it will automatically activate a player, viewer or run the program without further ado. Of course if you access CUCD from a directory utility, then you can use your own preference of players, viewers etc on the specific files.

We can't emphasise enough the importance of clicking on any readme or other documentation files inside each directory. There's simply too much material for us to detail here so you'll have to explore, read the documentation and see if each program or whatever is of use or interest to you.

Turn over for your complete guide to your CD 🕨 🕨 🕨

# What's in your

When the Super CD 4 icon (called CUCD4) is opened from the Workbench, you'll see a smaller window than usual. This isn't because there's a lot less material, it's because this month's CD takes the different approach where the bulk of the material is in a separate 'CUCD' drawer.

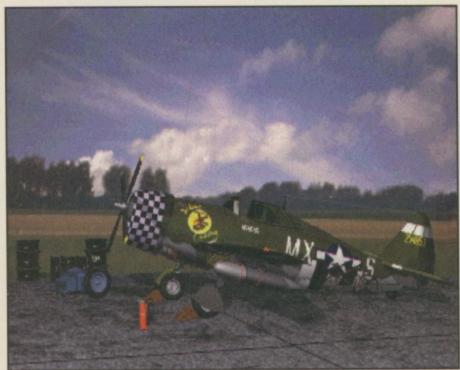

### **CUCD4 root directory**

### Magazine

This month the Magazine directory contains four drawers. The WiredWorld directory contains WhirlGIF to go with the WiredWorld tutorial in this issue. It's also got a bumper collection of icon pictures for Web page use. There's also some example

AnimGIFs and HTML creation packages including WebPlug and WebDesign. The PD Scene and PD Utils drawers contain the DMS and LHA archives of the software reviewed in PD Utilities and PD Scene this month. Finally the Psion directory contains the AmigaNCP Psion to Amiga networking package to go with this

months Psion palmtop computer feature. What's more there's virtually every item of freely redistributable Psion software included too all in LZX archives.

### Workbench

The same as previous Workbench versions installed on CUCDs, it's a full installation of Workbench 3.1 minus the ARexx distributions.

### Support

This directory contains many of the support programs and utilities used to play and view the rest of the files on the CD.

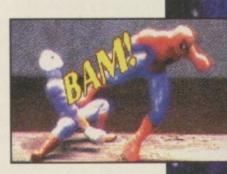

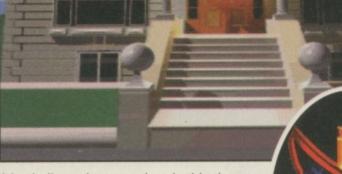

It's similar to last month only this time the MUI installed is version 3.6 and a new Delitracker is included

### **XCAD 2000**

This directory contains the full commercial release of XCAD 2000 2D and 3D. It can be run from the CD but would be better being dragged onto your hard drive.

### The CUCD drawer

### Demos

This month we have a bumper collection of Scene Demos including the sequel to the CUCD2 massive Data World animation demo, Wild Summer. All of the Demos are unpacked and ready to run though they may need to be run by booting with no start-up sequence. Be sure to check the system requirements in any of the readme files present within the Demo drawers.

### Information

In this directory there's a collection of text and AmigaGuide documents ranging from a ShapeShifter survey to an entire stand-alone Star Trek database.

### **On-line**

Dedicated to Communications software, a few select packages have been included such as the latest version of the 97% rated Miami Internet software, the YAM and Voodoo Email clients and a voicemail package called SpeakFreely.

**CD-ROMS** 

drawers

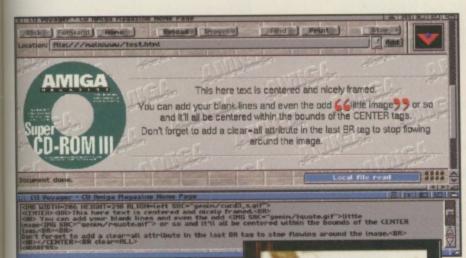

## Graphics

Unsurprisingly this directory contains all of the readers contributions related to graphics and artwork including stills and animations. What's more there's an entire sub directory of software for the Imagine series of

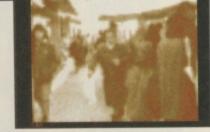

rendering packages including some object converters and a good quantity of 3D objects. For those without Imagine, a RayStorm raytracer demo and the Grimm batch image/animation processor is included.

## Sound

MIDI is the order of the day with CUCD4. The MIDI drawer contains the fabulous GM Play, general MIDI player software which uses Amiga samples. What's more it also has two sets of sample data, one for low memory systems and a very high quality set for those with 8Mb of RAM free. There's a massive collection of MIDI files here are well The rest of the drawer comprises of selected modules and readers modules sent in for CUCD4. The best module is also produced as an audio track on CUCD4.

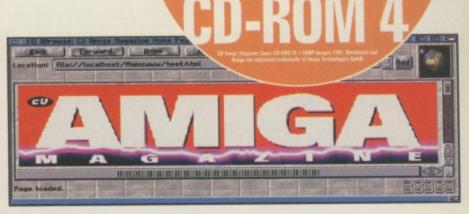

## www

As with CUCD3, this month we have a massive collection of Web pages on the CD ready to view without the need of an Internet account. Accordingly demo versions of AWeb 2.1 and IBrowse 1.0 are provided to access the pages. This month's special is a monster collection of Amiga user's personal home pages from around the world.

## **Readers Utilities**

This now has its own directory due to massive amounts of quality applications and programs sent in by readers. There's a great variety of programs ranging from the simple to the complex.

## **CD-ROM**

Support software for CD usage can be found here. The latest version of the superb PD AmiCDFS 2 filesystem, Megasearch which creates a database of your CDs and a CDID directory containing thousands of audio CD tracklists which when used with several audio CD player applications will automatically recognise CDs and allow you to add to the collection.

## Games

Entertainment central with a collection of PD and demo games and the readers sent-in games to boot. As always we can't guarantee that they'll work on your particular Amiga so please read whatever documentation is provided, checking system requirements and so on.

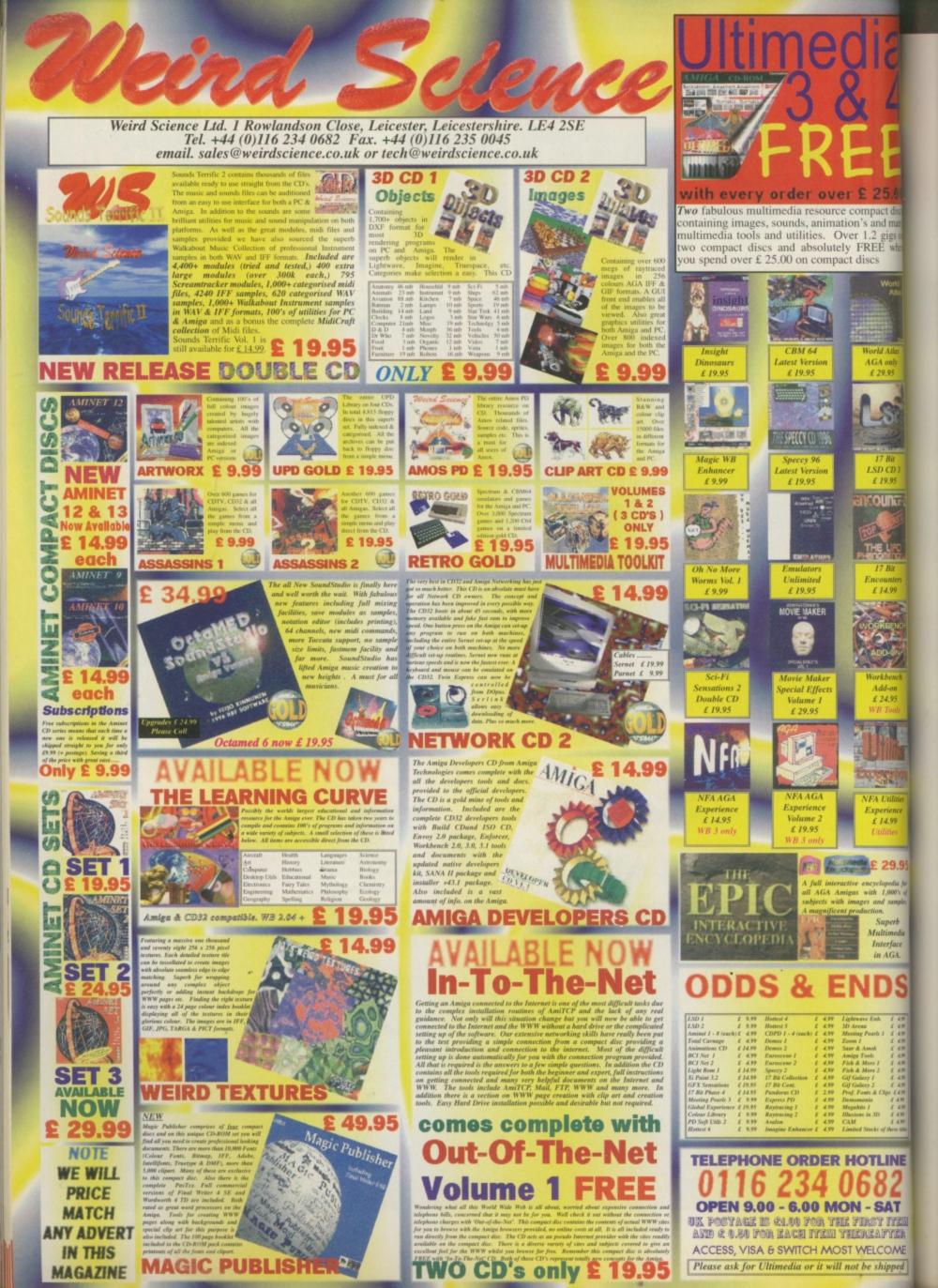

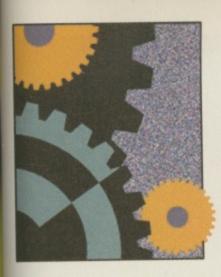

Everything you need help on to do with your Amiga is here. However, If there is something else you'd like to see that's not here, please write in to CU Amiga Magazine and let us know.

## 78 Imagine 4.0

Three ways to avoid indistinct white blobs and create realisticlooking starfields in your animations.

## 82 Comms

Find out how you can liven up your web site with pretty pictures and make sure that they won't take a long time to download.

## 84 Surf of the Month

The first of a new series where a celebrity guest surfer (this month it's Tony Horgan) travels around the web to see what he can find.

## 86 NetGod

Strange goings on in the PIOS web page are unearthed, amongst other things, by our undercover net journalist.

## 89 SoundLab

Instead of telling you what to do to create great music on your Amiga here's what NOT to do.

## 95 FAQ

If you feel it's time to trade in your TV screen for a monitor then turn to page 95 now.

## 96 Masterclass

Our exploration of the wonders of Workbench continues. This month we look at, amongst others, fonts in your Workbench drawer.

## 98 Q&A

Get the help you need with your Amiga from the dynamic duo on the Amiga technical scene: Mat and Tony.

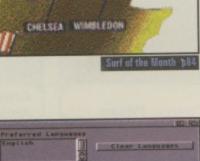

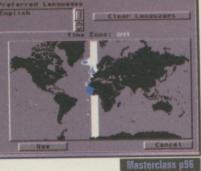

## 76 Art Gallery

We're starting up a point of contact for budding artists to get in touch with one another. Please send your contact details with any artwork if you want to join in.

## **101** Points of view

Alan Dykes, in his last month as CU Amiga Magazine's editor bows out with his point of view about the way Amiga game sales are interpreted and used by some.

## 102 Backchat

The Euroscene feature we ran a few months is still prompting people to write in. This time Italy chips in its halfpenny worth.

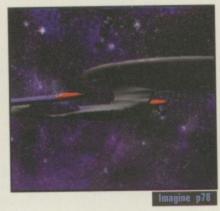

LENCESTER

ARSENAL SPUT

## Art IGry

Thanks to all those who sent in their work this month. Remember to keep 'em coming.

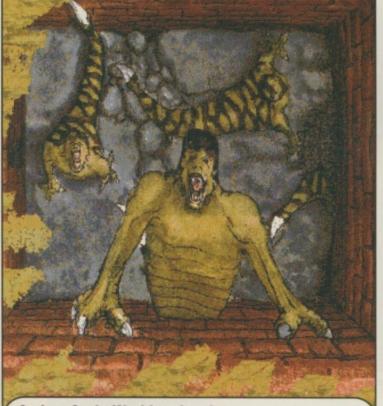

Artist: Andy Watkins, Leeds. Amiga: A1200 Software: PPaint

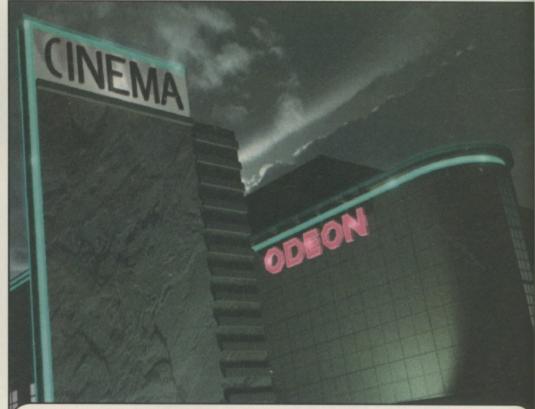

Artist: Girish Nath, Birmingham. (Copy of the The Chase<sup>™</sup> stamp) Amiga: A4000 Software: LightWave

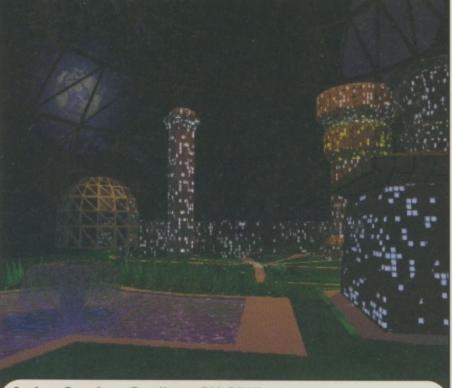

Artist: Stephen Gardiner, CU CDIII. Amiga: AGA Amiga Software: Imagine 3, ImageFX 1.5

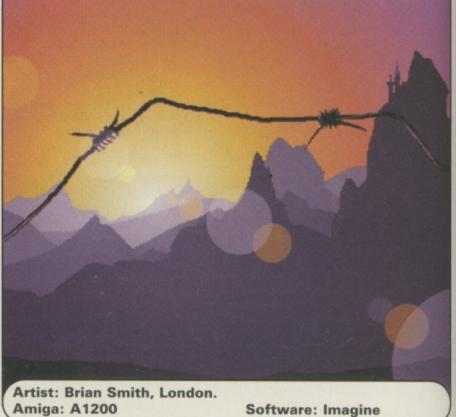

Software: Imagine

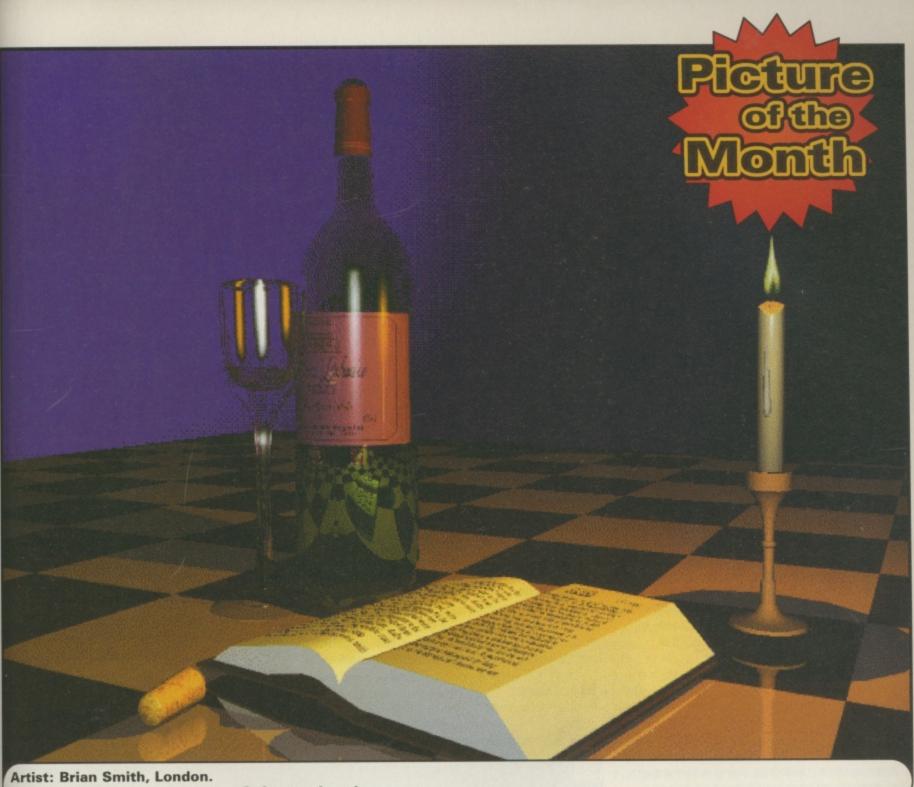

Artist: Brian Smith, London. Amiga: A1200

Software: Imagine

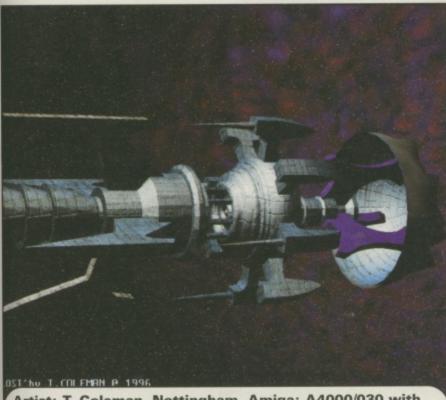

Artist: T. Coleman, Nottingham. Amiga: A4000/030 with 060 6Mb RAM, Cyberstorm Software: Imagine

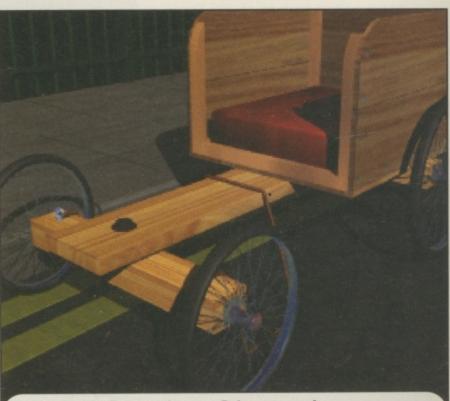

Artist: David Power, dpower@thenet.co.uk Amiga: 14Mb A3000/25 Software: LightWave

# Imagine 3.

**Stars in your** eyes but not in your animations. Here are three ways to create realistic-looking starfield effects.

## Solution one

First, perhaps the most obvious solution is to use a backdrop texture instead of the default star field objects. Depending on your artistic abilities or your access to NASA images, this can be a fantastically realistic way to spice up your images. Think of Babylon 5's lovely purple star clusters and how they stop the images looking dull.

Here's how to add a backdrop to your images. Remember that a neat trick is to use a backdrop that you've rendered previously. This will save on rendering time.

## Step one

Create a starry backdrop using either a paint program or by altering an existing image. There are plenty of NASA images around such as those taken from the Hubble Space Telescope which are extremely colourful. It is essential to keep the backdrop the same size as the final render, so if you plan on rendering images of different sizes it might be a good

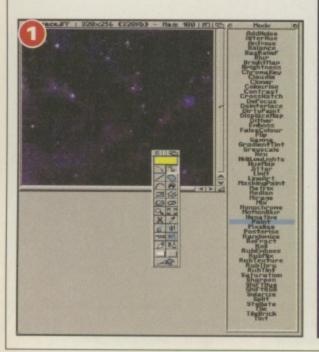

f you have ever tried to render

space ships with Imagine, you will have no doubt come across guite an irritating problem: stars. They just don't look right. Although the Globals menu in the Action editor contains a star density setting, there are several drawbacks with it. For example, stars won't appear through transparent objects, are all single pixels in size, are all pure white and refuse to animate properly.

To illustrate this, imagine (excuse the puns) that you are animating a space ship flying past

idea to create a large backdrop (say 640 by 512) and scale it as needed (to 320 by 256 for example).

## Step two

Create an Imagine project and after loading and positioning your objects, go to the Action editor. Open the Global settings and enter the path and filename of the backdrop image.

## Step three

3

Render your project. You can use 256 or more colours if you like when creating the backdrop and Imagine will automatically reduce

the camera. The camera pans to follow the ship, but unfortunately the stars don't move as you pan so the illusion is ruined. And the fact that the stars are all single white pixels means that if you render something which you want to print later the stars come out either looking extremely boring and flat or even stand a very good chance of disappearing altogether. Luckily, there are ways and means of avoiding these pitfalls with stars and I'm here to show you how.

John Kennedy

(or increase) the number of colours to suit the finished backdrop. Sometimes blurring the backdrop before you use it can produce very interesting results.

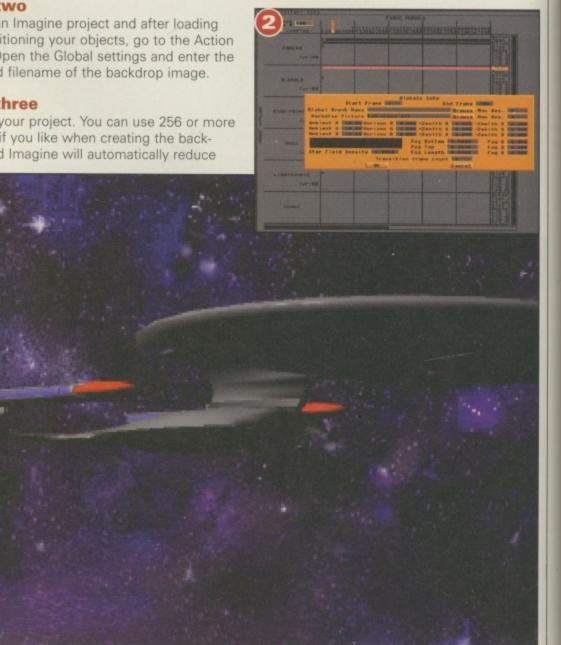

## Solution 2

A backdrop might be OK for a still image but what happens when the camera changes position? Although you can animate a backdrop using multiple images, trying to keep in sync with camera movement is nearly impossible.

One exception would be a 3D star field moving towards the camera with an object, such as a space ship, static in the middle of the screen. You can create an animated star field using an Art Program such as Deluxe Paint, or try digitising the end credits to Star Trek TNG with ProGrab. By creating two animations, one with the stars moving into the centre of the screen, one with the stars moving towards the edges, you can create great chase scenes. Cut to a sequence with ship one, showing a view from above and behind, using the forward-looking star field. Then cut to a sequence of another ship, this time viewed from the front. The background stars are moving back into the centre. This gives the impression that the second ship is chasing the first.

However, a simple backdrop doesn't really suit animation. The second approach is to take the background texture and map it onto an object which can be shaped to suit the animation movements. A short pan from left to right might require a long rectangle, whilst a full 360 degree rotation might mean that you will need to map your design into a solid sphere and position your objects inside. This technique

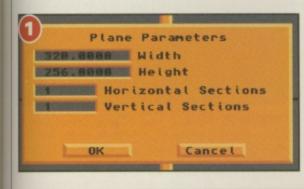

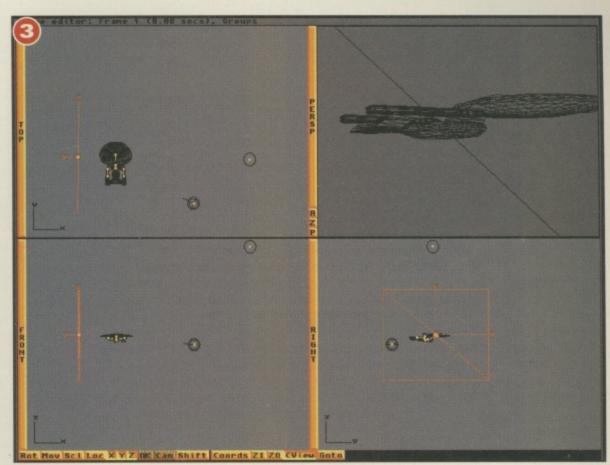

also has the advantage of showing through transparent objects. Here's how to do it ...

## Step one

Create an image for the background, it doesn't matter about the resolution. In Imagine's Detail editor create a primitive plane to map the texture on to. Change the size to suit the resolution of the picture (if the image is 320 by 256, make the plane 320 units wide and 256 units high) and change the default 10 units to 1.

## Step two

Now select the plane's attributes and pick Brush maps. Pick the background texture and keep to the default settings. Make sure the Bright setting is on: this will prevent the backdrop from being shaded and keep it uniform in colour. Now save your backdrop object.

## **Step three**

Turn to the Stage editor and load in the Plane object. Scale and position it behind the key objects in your scene, making sure you can't see the edges. Don't use lights which cast shadows, although a Bright background object will be immune to shadows.

## Step four

If you are being adventurous, you can use the transparent colour option to create several layers of backdrop for a bizarre parallax effect. Make the backdrop pattern a Filter map (in the

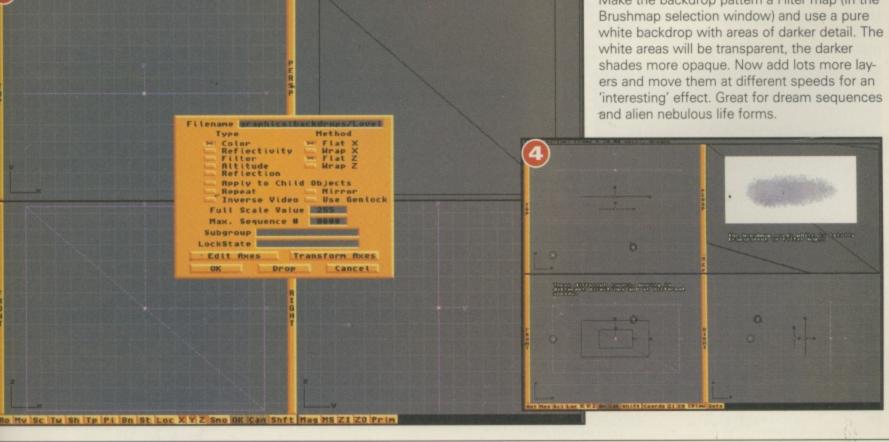

## **Solution three**

This final solution is my favourite, as it involves creating the entire universe as an Imagine object. As stars are really nothing more than points of light, there is absolutely nothing to stop you from creating several thousand small, bright objects. Nothing that is, except the three months it would take to do the job properly. Imagine creating an object, copying it, moving it and repeating it nine hundred and ninety nine times ... there just has to be an easier way.

There is, although it's taken me several years to find it. I wish I had thought of it, but I didn't: I read it on an old USENET posting so total respect to the genius who thought it up in the first place.

Here is how to create your own universe in a minute or so. You will need a sensible amount of memory to cope with all this (as you might expect, the universe is a big place) so if you get weird crashes try investing in some more Simms. About 8Mb of Fast RAM and a quick 030 is good to start with.

## Step one

In the detail editor, create a primitive Sphere object (hit F5 and select the default sphere). Alter the size so that it's about 1000 units in diameter.

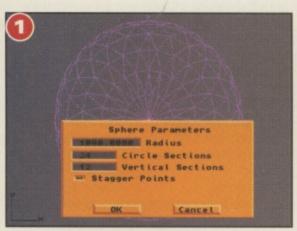

## Step two

Use the Object menu, pick Add and select Axis. This gives our sphere an Axis and makes it a 'proper' object.

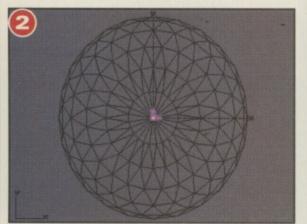

## **Step three**

Select both objects and use Join from the Object menu. Now select Make Path from the menu too. This changes the Sphere from an object, to a Path which objects can follow (this itself is a wonderful concept to play with!)

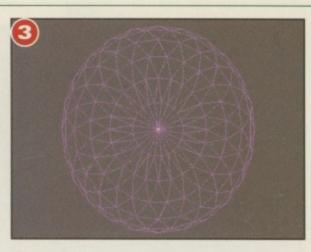

## Step four

Now create a single star. The object has to be as small as possible and that means a miniature pyramid. Use the Cone primitive, like this:

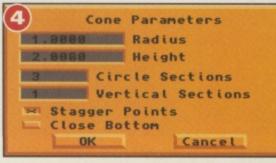

## **Step five**

Alter the attributes of the star object so that it's white and bright. Later on you can create star objects with different colours if you wish.

## Step six

Now the fun part. Select the star object and then use the Functions menu, pick Mold and Replicate. Fill in the following settings (alter the 500 to a smaller number if you don't have much memory). Notice how the Sphere object is the path (it got renamed to Axis during the Join process)

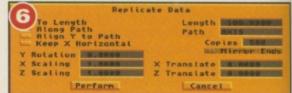

## **Step seven**

When you click on OK the star object will be replicated five hundred times. You can now select and delete the original path. Whooee! Look at all them stars!

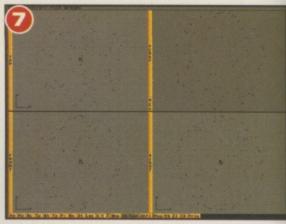

## Step eight

Finally, copy the stars and paste them back again after scaling them and rotating them. Hey presto! One brill parallax starfield effect.

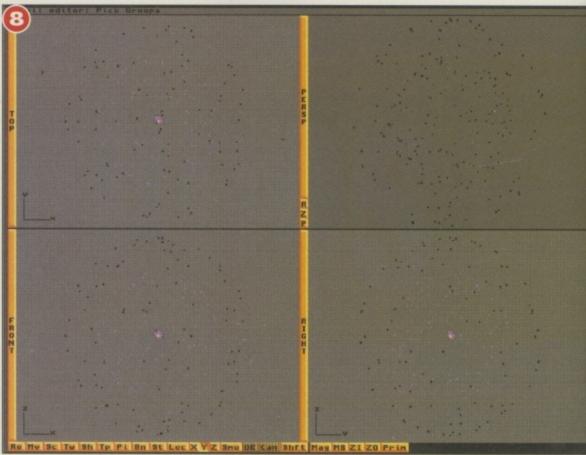

## TAGE & PACKING ROPE - £ 2.00 ST OF WORLD- £ 3.50

TEL: 01268 271172 FAX: 01268 271173 CIS: 100307-1544

.1.25

 R PACKING
 -INCLUDED

 - £ 2.00
 - £ 2.00

 VORLD- £ 3.50
 Please Send Cheques/POs Made out to Premier Mail Order or Visa/Mastercard/(Switch + Issue No) & Expiry Date to:

 Dept:CU11 9-10 THE CAPRICORN CENTRE, CRANES FARM ROAD, BASILDON, ESSEX SS14 3JJ

 Mon-Fri 9am-7pm Sat 10am-4pm. Please note: Some titles may not be released at the time of going to press.

 Most titles are despatched same day, but can take up to 28 days.
 VAT is INCLUDED on all titles.

 500 1200 CD
 500 1200 CD

| 500 1200 CD                                                                                                    | re despatch                                                                                                    |
|----------------------------------------------------------------------------------------------------|----------------------------------------------------------------------------------------------------|
| Rack Sub                                                                                                    | Pinball Mania                                                                                                    |
| con26.99                                                                                                    | PINBALL PRELUDE<br>Populous & Promise                                                                                             |
| Breed 3D                                                                                                    | Populous 2<br>PowerBase v3.5(I                                                                                                    |
| 8.99<br>Wacleans Pool                                                                                                    | Powerdrive                                                                                                    |
| ter Macleans Pool                                                                                                    | Powerhouse<br>Powermonger & D/D                                                                                                   |
| 10.99<br>10.99<br>10 | PREMIER MANAGE                                                                                                    |
| 7 99                                                                                                    | Prime Mouar                                                                                                    |
| ad Prey                                                                                                    | Puebower                                                                                                    |
| 17.00                                                                                                    | <b>Booch For The China</b>                                                                                                    |
| EBASIC 2.1                                                                                                    | Realms                                                                                                    |
| 19 9922 99                                                                                                    | Risky Woods                                                                                                    |
| Bows Galactic                                                                                                    | Roadkill<br>Road Rash                                                                                                    |
| CATHLESS                                                                                                    | Rugby League Coac                                                                                                    |
| ta Pavs of Fury                                                                                                    | Ruffian<br>Sensible Golf                                                                                                    |
| tion                                                                                                    | Sens Wrld of Soccer                                                                                                    |
| 19.99                                                                                                    | Sens Wrid of Soccer<br>Shuttle                                                                                                    |
| tax                                                                                                    | Siarra Soccor                                                                                                    |
| MP MANAGER 2                                                                                                    | Skitchin                                                                                                    |
| A05 ENGINE 2 19.9919.99<br>9.99 9.99                                                                                                    | Sleepwalker                                                                                                    |
| Country 7.99                                                                                                    | Soccer Stars 96                                                                                                    |
| #A1200 Bundle - Skeleton Krew,<br>stee, Heimdall 2                                                                                                    | Soccer Team Manag<br>Speris Legacy                                                                                                |
| eC032 Bundle 2 - Bubba n Stix,<br>me, Chuck Rock 1+2                                                                                                    | Spherical Worlds                                                                                                    |
| and Spacehead                                                                                                    | Star Crusader<br>Star Fighter                                                                                                    |
| bright Poker                                                                                                    | Strike Fleet                                                                                                    |
| XET MASTERS                                                                                                    | Suburban Command                                                                                                    |
| tae Paint V                                                                                                    | Subversion<br>Super League Mana                                                                                                   |
| tert Strike                                                                                                    | Super Skidmarks<br>Super Skidmarks D/I                                                                                            |
| ng 1 or 2                                                                                                    | Super Skidmarks D/I<br>Super Streetfighter 2                                                                                      |
| 2. Emplier 10.00                                                                                                    | Cuper Circaldahter C                                                                                                    |
| End Mines                                                                                                    | Super Tennis Champ<br>Supremacy                                                                                                   |
| 12.99                                                                                                    | Syndicate                                                                                                    |
| 9 9919 9919 99                                                                                                    | Tactical Manager<br>Test Match Cricket                                                                                            |
| REME RACING                                                                                                    | The Clue<br>The Games                                                                                                    |
| 10.00                                                                                                    | Total Football                                                                                                    |
| 12.99<br>8.99 8.99                                                                                                    | Touring Car Challeng<br>Tower of Souls                                                                                            |
| LDS OF GLORY                                                                                                    | Traps & Treasures<br>Treble Champions 2.                                                                                          |
| stal Statistician Pro                                                                                                    | Treble Champions 2.<br>Triple Action - Vol 6                                                                                      |
| Gold Collection - Rump N Rum +                                                                                                    | Airball + Time Bandit                                                                                                    |
| Bit A Dick Faildos Golf                                                                                                    | Turbo Trax<br>Turning Points                                                                                                    |
| 10.0010.00                                                                                                    | Ultimate Golf                                                                                                    |
| ton 2 19.99                                                                                                    | Ultimate Soccer Man<br>Uncovered                                                                                                  |
| 19 99                                                                                                    | Vital Light<br>Watch Tower                                                                                                    |
| acch-2nd Innings                                                                                                    | Wheel Spin                                                                                                    |
| koch-W Class Cricket 9.99                                                                                                    | Wing Commander<br>Winter Gold                                                                                                    |
| tech - 94/95 D/Disk 4.99                                                                                                    | Wizkid                                                                                                    |
| rdian                                                                                                    | World Cup Golf                                                                                                    |
| to Compilation - Sensible Soccer Euro                                                                                                    | World of Football<br>WORLD GOLF                                                                                                   |
| mans, Desert Strike 17.99                                                                                                    | World of Soccer                                                                                                    |
| MANS 3                                                                                                    | Worlds at War<br>WORMS                                                                                                    |
| renapolis 500                                                                                                    | XP 8                                                                                                    |
| ingent Strategy Games Chess, Bridge, Go,                                                                                                    | Zeewolf                                                                                                    |
| agammon, Checkers, Renju, Gornoku, 4 In A<br>Chinese Chess                                                                                                    | SPECIA                                                                                                    |
| mational One Day Cricket 9.99                                                                                                    |                                                                                                    |
| T08 - AMOS                                                                                                    | 5th Gear<br>Archipelagos                                                                                                    |
| my White's Snooker                                                                                                    | Artificial Dream                                                                                                    |
| 21.9921.99                                                                                                    | Artura<br>Battleships                                                                                                    |
| a 0ft 3                                                                                                    | Battle Valley                                                                                                    |
| CK OFF '96                                                                                                    | Beyond The Ice Palar<br>Body Blows                                                                                                |
| 10.9912.9912.99<br>10.9912.9912.99                                                                                                    | Bubba n Stix<br>Chuck Rock 2                                                                                                    |
| mings 1                                                                                                    | ClockWiser                                                                                                    |
| nterd RAC Rally                                                                                                    | COLONISATION                                                                                                    |
| mens Marvellous Adv                                                                                                    | Corporation                                                                                                    |
| CROPROSE GOLF 19.99                                                                                                    | Dark Fusion<br>Deflektor                                                                                                    |
| twinter                                                                                                    | Demolition                                                                                                    |
| rty Max                                                                                                    | Dennis<br>Dogs Of War                                                                                                    |
| 27.99 8.99<br>ct X 2.0 27.99<br>LTI MEDIA EXPERIENCE 24.99                                                                                                    | Dragonstone                                                                                                    |
| -                                                                                                    | Eye Of Horus<br>Fighter Mission                                                                                                   |
| Uant League Hockey                                                                                                    | Fire Blaster<br>Flight Path 737                                                                                                   |
| adeonics                                                                                                    | Football Glory                                                                                                    |
| Mansells W/Champ 8.9921.99                                                                                                    | Frost Byte<br>H.A.T.E.                                                                                                    |
| 17 00                                                                                                    |                                                                                                    |
|                                                                                                    | Heimdall                                                                                                    |
| Day Cricket                                                                                                    | Heimdall 2<br>Highway Patrol 2                                                                                                    |
| stion Harrier                                                                                                    | Heimdall 2<br>Highway Patrol 2<br>Iron Trackers                                                                                   |
| The Ball-League Edition         22.99           wston Harrier         8.99           cod         22.99           A Tour Golf         12.99                                                                                                    | Heimdall 2<br>Highway Patrol 2<br>Iron Trackers<br>Jaguar XJ220<br>J Nicklaus Designer 0                                          |
| The Ball-League Edition         22.99           vision Harrier         8.99           and         22.99           A Tour Golf         12.99           Dreams & Fantasies         22.99                                                                                                    | Heimdall 2<br>Highway Patrol 2<br>Iron Trackers<br>Jaguar XJ220<br>J Nicklaus Designer C<br>Jetstrike                             |
| The Ball-League Edition         22.99           vision Harrier         8.99           and         22.99           A Tour Golf         12.99           Dreams & Fantasies         22.99                                                                                                    | Heimdall 2<br>Highway Patrol 2<br>Iron Trackers<br>Jaguar XJ220<br>J Nicklaus Designer C<br>Jetstrike<br>Jump Jet<br>Last Ninja 3 |

|                                         | 500 1200 CD     |                                                                |
|-----------------------------------------|-----------------|----------------------------------------------------------------|
| ball Mania                              | 19.99           | Las Vegas                                                      |
| BALL PRELUDE<br>pulous & Promised Lands |                 |                                                                |
| pulous 2                                |                 | Manhatten Dealers<br>Mean Arenas                               |
| verBase v3.5(Database                   |                 | Morph                                                          |
| verdrive                                | 9.9919.9919.99  | Mouse Trap                                                     |
| verhouse                                | .22.9922.99     |                                                                |
| vermonger & D/Disk                      |                 | Naughty Ones                                                   |
| m Man 3 Multi Edit Sys                  |                 | Out To Lunch<br>Phantasm                                       |
| ne Mover                                |                 | PLAYER MANAGER 2                                               |
| hover                                   | 8.99            | PLAYER MAN 2 EXTRA                                             |
| hover<br>sies Galore                    | 16.9916.99      | Plutos                                                         |
| ch For The Skies                        | . 12.99         | Powergames                                                     |
| ilms                                    |                 | Quadralien                                                     |
| of The Robots                           | 17.9912.9912.99 |                                                                |
| vy Woods                                | .10.99          | Sabre Team                                                     |
| idkill<br>id Rash                       |                 | Seconds Out                                                    |
| by League Coach                         |                 | Shadowfighter<br>Skeleton Krew                                 |
| fian                                    |                 | SIMON THE SORCEROR 1.                                          |
| sible Golf                              | 19.99           | Skidmarks                                                      |
| s Wrld of Soccer 95/96                  | . 16.99         | Slayer                                                         |
| s Wrld of Soccer Euro96 .               | . 16.99         | Space Station                                                  |
| ttle                                    | .12.99          | Starblaze                                                      |
| ra Soccer                               | 10.99           | Star Ray                                                       |
| chin                                    | 17 0017 0017 00 | Steel                                                          |
| MTILT                                   | 19.99           | Syndicate                                                      |
| pwalker                                 | 8.99 8.99       | Thai Boxing                                                    |
| epwalker<br>cer Stars 96                | 24.9924.99      | Torvak                                                         |
| cer Team Manager                        | 10.99           | Total Carnage                                                  |
| ris Legacy                              | 19.9919.99      | Universe                                                       |
| erical Worlds                           | 17.9917.99      | VIRTUAL KARTING                                                |
| Crusader<br>Fighter                     | 19,99           | Warzone                                                        |
| ke Fleet                                | 10.00           | Wembley Int Soccer                                             |
| IP POT                                  | 0.00 0.00       | Wembley Rugby League                                           |
| NIP POT                                 | 7.99            | Wolfchild                                                      |
| version                                 | 8.99            | World Class Rugby 95                                           |
| er League Manager                       | 19.9919.9919.99 | Zool                                                           |
| er Skidmarks                            | 12.9912.99      |                                                                |
| er Skidmarks D/Disk                     | 12.99           | EDUCATION                                                      |
| er Streetfighter 2                      | 20.99           |                                                                |
| er Streetfighter 2 Turbo                |                 | Better Spelling (8-10)                                         |
| er Tennis Champ                         | 17.99           | Better Maths (12-16)                                           |
| remacy                                  | 10.99           | Cave Maze (8-12)                                               |
| tical Manager                           | 10.00           | Fraction Goblins (8-13)                                        |
| t Match Cricket                         | 7 99            | Insight Dinosaurs<br>Junior Typist (5-10)                      |
| Clue                                    | 19 99           | Kid Pix                                                        |
| Games                                   |                 | Magic Maths (4-5)                                              |
| I Football                              | 22.99           | Maths Dragons (6-13)                                           |
| ring Car Challenge                      | 12.99           | Maths Mania (8-12)                                             |
| er of Souls                             | 19.9919.99      | Picture Fractions (7-10)                                       |
| os & Treasures                          | 17.9917.99      | Reasoning With Trolls (5-12)                                   |
| ble Champions 2                         | 7.99            | Tidy The House (6-10)                                          |
| le Action - Vol 6 - Super               | Tetris +        |                                                                |
| all + Time Bandit<br>oo Trax            |                 | JUNIOR ADVEN                                                   |
| ing Points                              |                 | Robin Hood (R.)                                                |
| nate Golf                               |                 | Robin Hood (8+)<br>Scrooge - Xmas Carol (8+)                   |
| nate Soccer Manager                     | 19.99           | The Three Bears (5-10)                                         |
| overed                                  |                 | Wind In The Willows (6+)                                       |
| Light                                   |                 | Wizard Of Oz                                                   |
| ch Tower                                | 16.99           |                                                                |
| el Spin                                 |                 | JOYSTICKS                                                      |
| g Commander                             | 12.99           | ACCESSORI                                                      |
| ter Gold                                | 12.99           | AAR=ANALOG ADAPTER                                             |
| ld Cup Golf                             | 20.00           | 100 Capacity 2 El Disk Bay                                     |
| Id Cup Golf                             | 19.99           | 100 Capacity 3.5" Disk Box<br>4 Player Joystick Adapter        |
| Id of Football                          | 19.99           | Accelerator 68020 EC Bare fo                                   |
| RLD GOLF                                | 12.99           | Amitek Fusion Genlock                                          |
| ld of Soccer<br>Ids at War              | 7.99            | Analogue Joystick Adaptor                                      |
| lds at War                              | 6.99            | Automatic Joystick/Mouse Sp                                    |
| RMS                                     |                 | CH FLIGHTSTICK (ANALOG                                         |
| 8                                       | 12.00.          | External 880K Floppy Drive                                     |
| WOLF 2 - WILD FIRE                      | 25.99           | GRAVIS ANALOGUE JOYST<br>Internal 880K Floppy Drive A5         |
|                                         |                 | Internal 880K Floppy Drive A6                                  |
| SPECIALOFFI                             | HS I            | Mouse                                                          |
|                                         |                 | Mousemat                                                       |
| Gear                                    | 1.99            | Joystick/Mouse Extension Cal                                   |
| cial Dream                              | 1.99            | Joystick Y Splitter                                            |
| cial Dream                              | 1.99            | Logic 3 Delta Ray Autofire JY1<br>Logic 3 Alpha Ray - Autofire |
| eships                                  | 1.99            | Logic 3 Alpha Hay - Autofire<br>Logic 3 Sigma Ray - Autofire   |
| e Valley                                | 1.99            | POWER SUPPLY UNIT                                              |
| and The Ice Palace                      | 1.99            | Quickjoy Pedals SV129                                          |
| / Blows                                 | 12.9912.99      | Quickjoy II Turbo SV124                                        |
| ba n Stix                               | 4.99 4.99       | Screenbeat 3 Speakers SB203                                    |
| ck Rock 2                               |                 | Screenbeat 4 Speakers SB204                                    |
| kWiser                                  |                 | Screenbeat 5 Speakers SB205                                    |
| ONISATION                               |                 | Screenbeat 25 Speakers SB 2                                    |
| World                                   | 4.00            | Screenbeat Pro 50 Speakers 5                                   |
| Fusion                                  | 1.99            | Screenbeat RCA Adapter Cab                                     |
| ktor                                    | 1.99            | Screenbeat Power Supply<br>Thrustmaster XL Joystick            |
| olition                                 | 1.99            | The observation AL obystick                                    |
| nis                                     | 12.99           | Amiga CDRC                                                     |
| of War                                  | 1.99            |                                                                |
| onstone                                 | 4.99 4.99       | So Ho CDROM                                                    |
| Of Horus                                | 1.99            | Amiga Tools 3                                                  |
| er Mission                              | 1.99            | Amiga Utilities 2                                              |
| Blaster                                 |                 | Aminet Set 1 or 2                                              |
| t Path 737                              |                 | Aminet 7,8,9,10,11 or12                                        |
| ball Glory                              |                 | Aminet 94-02                                                   |
| Byte                                    |                 | Amos CD<br>Animations                                          |
| dall                                    |                 | Artwork Colour                                                 |
| dall 2                                  | 4.99 7.99       | C-64 Sensations                                                |
| way Patrol 2                            | 1.99            | CD Boot                                                        |
| Trackers                                | 1.99            | CD Write                                                       |
| ar XJ220                                | 4.99            | Clip Art                                                       |
| klaus Designer Clip Art                 | 7.99            | Fonts                                                          |
| rike                                    | 9.99 9.99 9.99  | FreshFonts 1 or 2                                              |
|                                         |                 |                                                                |
| o Jet<br>Ninia 3                        | 1.99            | Gateway                                                        |
| Ninja 3                                 | 1.99 9.99       | Gateway<br>Giga Graphics                                       |

| b     | ut            | can                | take                                 | up        | to     | 28    | day<br>1200 |       |
|-------|---------------|--------------------|--------------------------------------|-----------|--------|-------|-------------|-------|
|       | Las           | Vegas              |                                      |           |        | 1.99  |             | -     |
| •     | Mac           | d Show             | Dealers                              |           |        | 1.99- |             | -     |
|       | Mea           | an Aren            | as                                   |           |        | 1.00  | 12          |       |
| 1     | Mor           | ph<br>use Trap     | D                                    |           |        | 1.99- | 7.99        | -     |
|       |               |                    | nes                                  |           |        |       |             |       |
|       | Out           | To Lun             | ch                                   |           |        |       | 12          |       |
|       | Pha           | YER M              | ANAGER                               | 12        |        | 1.99- |             | -     |
|       | PLA           | YER M              | IAN 2 EX                             | TRA       |        |       | 7.99        | -     |
|       |               |                    | 85                                   |           |        |       | 12          |       |
|       | Qua           | dralien.           |                                      |           |        | 1.99- |             |       |
|       | Sab           | re Tean            | Π                                    |           | =      |       | 12          |       |
|       | Sha           | onds O<br>dowfigh  | ut<br>nter                           |           |        | 1.99- | 9.99        | -     |
|       | Skel          | eton Kr            | E SORCE                              | POP       |        |       | 7.99 4      |       |
|       | Skid          | Imarks.            |                                      |           |        | 8.99- |             | -     |
|       | Slay          | er<br>ce Stati     | ion                                  |           |        | 1.99- |             | -     |
|       | Star          | blaze              |                                      |           |        | 1.99- |             |       |
|       | Stee          | H                  |                                      |           |        | 1.99- |             |       |
|       | Stev          | e Davis            | Snooker                              | ·         |        | 4.99- |             | -     |
|       | Thai          | Boxing             |                                      |           |        | 1.99- |             |       |
|       | Torv          | ak<br>I Cama       | ge                                   |           |        | 4.99- | 12          | -     |
|       | Univ          | erse               | ARTING                               |           |        | 4.99- | 8           | 1     |
|       | Warz          | zone               |                                      |           |        | 1.99- | 2.99        |       |
|       | Wen           | nbley In           | t Soccer.<br>ugby Lea                | 0110      |        | 7.99- | 7.99 7      | -     |
|       | Wolf          | child              |                                      |           |        | 4.99- |             |       |
|       | Worl          | derdog<br>d Class  | Rugby 9                              | 5         |        | 4.99- |             |       |
|       | Zool          |                    |                                      |           | 1      |       | 8           | -     |
|       |               |                    | EDUC                                 | ATIC      | NA     | L     |             | 1     |
|       | Bette         | er Spell           | ing (8-10                            |           | 13     | 3 99- |             |       |
|       | Bette         | er Math            | is (12-16)                           |           | 13     | 3.99- |             |       |
|       | Frac          | tion Go            | (8-12)<br>blins (8-1                 | 3)        |        | .99-  |             | -     |
|       | Insig         | iht Dino           | saurs<br>st (5-10)                   |           |        | 0.00  | 14          | 1     |
|       | Kid F         | Pix                | s (4-5)                              |           | 10     | ).99- |             |       |
|       | Math          | is Dran            | one (6-13                            | 0         | 10     | 100-  |             | -     |
|       | Math          | ns Mani            | a (8-12)<br>tions (7-1<br>With Troll |           | 13     | 3.99- |             | -     |
|       | Reas          | soning \           | With Troll                           | s (5-12   | 2) 10  | ).99- |             | -     |
|       | Tidy          | The Ho             | ouse (6-10                           | ))        | 10     | ).99- |             | -     |
|       |               | JU                 | NIOR A                               | DVE       | NTU    | JRE   | S           | 1     |
|       | Robi          | n Hood             | (8+)                                 |           | 13     | 3.99- |             |       |
|       | Scro          | oge - X            | mas Card<br>Bears (5-1               | (+8) k    | 13     | 3.99- |             | -     |
|       | Wind          | In The             | Willows                              | (6+)      | 13     | 3.99  |             | -     |
|       | Wiza          | rd Of O            |                                      |           |        |       |             | -     |
| I     |               |                    | JOYS                                 | TICK      |        |       |             |       |
| l     |               | AAR                | ANALOG                               |           |        |       |             |       |
| -     | 100 0         | Capacit            | y 3.5" Dis                           | k Box     |        |       |             | 9     |
| 1     | 4 Pla         | ver Joy            | stick Ada<br>68020 EC                | pter      |        |       |             | ç     |
| 1     | Amite         | ek Fusio           | on Genloo<br>ystick Ad               | :k        | TOP A  |       | +95.        | 20 02 |
| 1     | Anald         | gue Jo<br>matic Jo | ystick Ad<br>oystick/M               | laptor.   | Solitt | er    | 4.          | 0,00  |
| 1     | CH F          | LIGHT              | STICK (A                             | NALO      | GUE    | (AA)  | R) 29.      | q     |
| 1     | GRA           | VIS AN             | K Floppy                             | JOYS      | TICI   | K (AA | R).19.      | 9     |
| 1     | Interr        | nal 8808           | K Floppy<br>K Floppy                 | Drive A   | 4500   |       |             | g     |
| 1     | Mous          | ie                 | oppy                                 |           |        |       | 10.         | 9     |
| 1     | Mous<br>Joyst | ick/Mo             | use Exter                            | ision C   | Cable  |       | 1.          | 99    |
| 1     | Joyst         | ick Y S            | plitter<br>a Ray Aut                 | ofice     | Vici   |       | 4.          | 9     |
| 1     | ogic          | 3 Alph             | a Ray Aut<br>a Ray - A<br>na Ray - A | utofire J | 1 108  |       | 10.         | 9     |
| 1     | POW           | ER SU              | PPLY UN                              | IIT       |        |       | 30          | Ö     |
| (     | Quick         | ciov Peo           | dals SV12                            |           |        |       | 9           | Q     |
| 5     | Scree         | nbeat 3            | urbo SV1<br>3 Speake                 | rs SB2    | 03     |       |             | 9     |
| 5     | Scree         | inbeat 4           | 4 Speake                             | rs SB2    | 04.    |       |             | 9     |
| 1000  | Scree         | inbeat 2           | 5 Speake<br>25 Speak<br>Pro 50 Sp    | ers SB    | 225    |       |             | 9     |
| 10 00 | Scree         | inbeat f           | Pro 50 Sp<br>RCA Ada                 | eakers    | s SB   | 250.  |             | 9     |
| 1000  | Scree         | nbeat I            | RCA Ada<br>Power Su                  | pply      |        |       |             | 9     |

| 200 CD   |                                                                                     | intes. EQUE                                               |
|----------|-------------------------------------------------------------------------------------|-----------------------------------------------------------|
|          | Gold Fish 1 or 224.99                                                               | U035 Text Plus v4.00                                      |
|          | Graphics Sensation                                                                  | U038 Number Pad For 600                                   |
|          | Hottest 4                                                                           | LIG40 LB Comm                                             |
| .99      | Illusions in 3D                                                                     | U041 Race Raptor                                          |
| 12 99    | Meeting Pearls 3                                                                    | U042 Pools Pools V2                                       |
| 12.99    | Network CD214.99                                                                    | LIO44 Mastie Mibliels                                     |
| 12.99    | Octamed 8                                                                           | U045 D-Solve                                              |
|          | Professional IFF & PCX Library                                                      | 0040 LOCKPIC V2.0                                         |
| .99      | Professional Utilities 1-1500                                                       | UU47 Melo KICK V1.4                                       |
|          | Sound Library & GRX Library                                                         | 110 40 00 14 4 444                                        |
|          | The Beauty Of Chaos                                                                 | U052 Essential Virus Killer                               |
| 12.99    | The Colour Library                                                                  | U053 Soccer League<br>U054 TERM V 4.0                     |
|          | The Light Rom 2                                                                     | U055 Virus Checker V 7.18                                 |
| .99 4.99 | The Light Works                                                                     | U056 Parnet                                               |
| .9912.99 | World Of Clipart                                                                    | 0007 Disksalve                                            |
|          | World Of GIF                                                                        | DEMOS & RA                                                |
|          | World Of Photo                                                                      | D001 Night Breed<br>D002 Iron Maiden Slideshow            |
|          |                                                                                     | D003 Good Morning Vietnam                                 |
|          | Over 18's CDROM                                                                     | D004 Creep Show                                           |
|          | Glamour Titles - Over 18 Only Amiga CDROM                                           | D005 Fraction Horror Show<br>D006 Total Recall Slideshow  |
|          | Adult Sensations                                                                    | D007 Evil Dead (1 meg)                                    |
|          | Asian Pleasures 1 or 2 or 3 or 4                                                    | D008 Batman Cartoon                                       |
| 12.99    | Coloureds & Asians                                                                  | D009 Robocop<br>D010 Viz Slideshow                        |
| 8.99     | European Dream Girls 1 or 2 or 3                                                    | D011 Not The 9 Oclock News                                |
|          | Hot Spot Women 1 or 2 or 3 15.99                                                    | D012 Raider Of The Lost Ark<br>D013 Predator Demo         |
| .99 7.99 | Oriental Fantasies 1 or 2 or 315.99<br>Photo Studio                                 | D013 Predator Demo<br>D014 Safe Sex                       |
|          | Pin Up Girls Vol 2 16.00                                                            | D015 Stealthy 2 (1 meg)                                   |
|          | Pixels of Passion 1 or 2                                                            | D016 Jimi Hendrix Slideshow<br>D018 Holsten Pils          |
| 8.99     | Sexy Sensations                                                                     | D019 Popeye Meets The Bea                                 |
|          | Women From Lesbos 1 or 2                                                            | D021 Moonwalker Demo                                      |
|          | World Of Pinups Vol 1                                                               | D022 Mike Tyson (1 meg)<br>D024 Terminator                |
|          |                                                                                     | D026 Life Of Brain                                        |
|          | BLANK 3.5" DISKS                                                                    | D027 The Garfield Slideshow                               |
|          |                                                                                     | D028 Teenage Turtles Slides!<br>D029 WWF Slideshow        |
| 14.99    | RECYCLED DS/DD Low Density                                                          | D030 The Gathering GFX                                    |
|          | 10 @ 2.99 20 @ 5.50 50 @ 12.50 100 @ 22.50                                          | D041 Enterprise Leaving Doc                               |
|          | EXPAND YOUR AMIGA                                                                   | D042 Girls of Sport<br>D043 The Run (1 meg)               |
|          | MEMORY AUTO CONFIGURES                                                              | D046 How To Skin A Cat                                    |
|          | AS FASTRAM - 70 NS                                                                  | D047 Calendar Girls<br>D049 Techno Warrior                |
|          | RAM Board - A1200 - Bare                                                            | D050 Jesus Loves Acid                                     |
| -        | RAM Expansion 8 MEG 72 Pin SIMM .139.99<br>RAM Expansion 16 MEG 72 Pin SIMM .279.99 | D052 Rave Length                                          |
|          |                                                                                     | M028 Pink Floyd The Wall F                                |
|          | PD & Shareware                                                                      | M029 No Limits<br>M030 Cybernex                           |
|          | BUSINESS<br>B001 A-Gene (1 meg)1.25                                                 | M031 Motiv-8                                              |
|          | B004 Ami Cash                                                                       | M032 Sound Track Sampler                                  |
|          | B005 Amibase Prof                                                                   | GAMES<br>G014 Zalycon                                     |
|          | B007 Text Engine                                                                    | G015 Earth Invaders                                       |
| 1440     | B011 A-Graph                                                                        | G017 Mayhem<br>G018 The Fun House                         |
| 7.00     | B013 Analytic ALC                                                                   | G019 Amos Games                                           |
| 7.99     | B017 Budgets V1.341.25                                                              | G020 Games Galore                                         |
| 95.99    | EDUCATIONAL                                                                         | G021 Quadrix (pal only)<br>G022 Buzzard                   |
|          | E002 The Bible (4 Disks)                                                            | G023 Break Out                                            |
| 14.99    | E006 Total Concepts1.25                                                             | G024 Demolition Mission                                   |
| )29.99   | E007 Bank Talk                                                                      | G025 Lady Bug (not 600 or<br>G026 Depth Charge            |
| 3).19.99 | E009 Colour The Alphabet                                                            | G029 Dual                                                 |
|          | E010 The Highway Code1.25                                                           | G030 Spitfire Assault                                     |
| 049.99   | E011 Junior Maths                                                                   | G032 Relayer<br>G034 Top Secret                           |
| 1.99     | E013 Learn & PLay 1                                                                 | G035 Flagcatcher                                          |
| 6.99     | E014 Learn & Play 2                                                                 | G036 Wizwar<br>G038 Calculus Combat                       |
| 10.99    | E015 Treasure Hunt                                                                  | G039 Blob                                                 |
| 10.99    | E017 Story Land 2                                                                   | G040 Sector                                               |
|          | E018 Wotitsname                                                                     | G041 Gush                                                 |
|          | C002 Label Designer                                                                 | G043 Super League Manager                                 |
|          | C003 Super Fonts                                                                    | G044 Quiz Master & Editor                                 |
|          | C005 Deluxe Paint Tutor                                                             | G045 Revenge Of The Mutant<br>G046 Tank Attack            |
|          | C009 Lilinois Labels                                                                | G047 White Knight                                         |
|          | C011 Word Power                                                                     | G048 Wibble World Giddy                                   |
|          | C012 Font Farm                                                                      | G051 Atlantis                                             |
| 27.99    | C014 Assassins                                                                      | G053 Legend Of Lothian                                    |
|          | C016 Garden Designer                                                                | G054 Iron Clads (not 1200)<br>G055 Wizars Wars            |
|          | UTILITIES                                                                           | G056 Fortress (demo)                                      |
| 24.99    | U003 The Workshop                                                                   | G057 Neighbours Adventure<br>SPORTS                       |
| 19.99    | U008 Address Book                                                                   | SP001 Top Of The League                                   |
| 24.99    | U010 Autograph                                                                      | SP004 Mr.Men Olympics                                     |
| 9.99     | U014 Panasonic Printer Driver                                                       | SP005 Slamball<br>SP006 Strikeball                        |
| 19.99    | U016 Seikosha Printer Driver                                                        | SP007 Amos Cricket                                        |
| 9.99     | U017 Cannon & Citizen Printer Driver1.25                                            | SIMULATION<br>SM001 5 Simulation Games                    |
| 19.99    | U020 Bad Format                                                                     | SM002 Return To Earth                                     |
| 32.99    | U022 Better Bench V1.2                                                              | SM003 Napoleonic Warfare Si<br>SM004 Wheel of Fortune (no |
| 9.99     | U023 De-grader 500 600 12001.25<br>U024 Extermin-8 Virus Killer                     | SM004 Wheel of Fortune (no<br>SM005 Card Sharp            |
| 9.99     | U028 Action Replay For The 6001.25                                                  | SM006 Sub Attack                                          |
| 9.99     | U029 Amiga Tutorial                                                                 | SM007 Roulette<br>SM008 Act Of War                        |
|          | U030 A.C.E.S Database1.25                                                           |                                                           |
| SEGA     | SATURN; SEGA MEGADRIVE - E&OI                                                       | A REAL PROPERTY OF A REAL PROPERTY OF                     |

| 1030                                                                                                    | Calorie Base                                                                                                    | 0.5                                                                                                    |                                                                                                    |                                                                                                    |                                                                                                    |                                                                                                    |                                                                                                    |                                                                                                    |                                                                                                    |                                                                                                    |                                                                                                    |                                                                                                    |                                                                                                    |                                                                                                    |                                                                                                    |                                                                                                    |                                                                                                    |                                                                                                    |                                                                                                    |                                                                                                    |                                                                                                    |                                                                                                    |                                                                                                    |                                                                                                    |                                                                                                    |                                                                                                    |                                                                                                    |                                                                                                    |                                                                                                    |                                                                                                    |                                                                                                    |                                                                                  |                                                                                                    |                                                                                                    |                                                                                                    |                                                                                                    |                                                                                                    |                                                                                                    |                                                                                                    |                                                                                                    |                                                                                                    |                                                                                                    |                                                                                                    |                                                                                                    |                                                                                                    |                                                                                                    |                                                                                                    |                                                                                                    |                                                                                                    |                                                                                                    |                                                                                                    |                                                                                                    |                                                                                  |                                                                                                    |                                                                                                    |                                                                                                    |                                                                                                    |                                                                                                    |                                                                                                    |                                                                                                    |                                                                                                    |                                                                                                    |                                                                                                    |                                                                                                    |                                                                                  |
|----------------------------------------------------------------------------------------------------|----------------------------------------------------------------------------------------------------|----------------------------------------------------------------------------------------------------|----------------------------------------------------------------------------------------------------|----------------------------------------------------------------------------------------------------|----------------------------------------------------------------------------------------------------|----------------------------------------------------------------------------------------------------|----------------------------------------------------------------------------------------------------|----------------------------------------------------------------------------------------------------|----------------------------------------------------------------------------------------------------|----------------------------------------------------------------------------------------------------|----------------------------------------------------------------------------------------------------|----------------------------------------------------------------------------------------------------|----------------------------------------------------------------------------------------------------|----------------------------------------------------------------------------------------------------|----------------------------------------------------------------------------------------------------|----------------------------------------------------------------------------------------------------|----------------------------------------------------------------------------------------------------|----------------------------------------------------------------------------------------------------|----------------------------------------------------------------------------------------------------|----------------------------------------------------------------------------------------------------|----------------------------------------------------------------------------------------------------|----------------------------------------------------------------------------------------------------|----------------------------------------------------------------------------------------------------|----------------------------------------------------------------------------------------------------|----------------------------------------------------------------------------------------------------|----------------------------------------------------------------------------------------------------|----------------------------------------------------------------------------------------------------|----------------------------------------------------------------------------------------------------|----------------------------------------------------------------------------------------------------|----------------------------------------------------------------------------------------------------|----------------------------------------------------------------------------------------------------|----------------------------------------------------------------------------------|----------------------------------------------------------------------------------------------------|----------------------------------------------------------------------------------------------------|----------------------------------------------------------------------------------------------------|----------------------------------------------------------------------------------------------------|----------------------------------------------------------------------------------------------------|----------------------------------------------------------------------------------------------------|----------------------------------------------------------------------------------------------------|----------------------------------------------------------------------------------------------------|----------------------------------------------------------------------------------------------------|----------------------------------------------------------------------------------------------------|----------------------------------------------------------------------------------------------------|----------------------------------------------------------------------------------------------------|----------------------------------------------------------------------------------------------------|----------------------------------------------------------------------------------------------------|----------------------------------------------------------------------------------------------------|----------------------------------------------------------------------------------------------------|----------------------------------------------------------------------------------------------------|----------------------------------------------------------------------------------------------------|----------------------------------------------------------------------------------------------------|----------------------------------------------------------------------------------------------------|----------------------------------------------------------------------------------|----------------------------------------------------------------------------------------------------|----------------------------------------------------------------------------------------------------|----------------------------------------------------------------------------------------------------|----------------------------------------------------------------------------------------------------|----------------------------------------------------------------------------------------------------|----------------------------------------------------------------------------------------------------|----------------------------------------------------------------------------------------------------|----------------------------------------------------------------------------------------------------|----------------------------------------------------------------------------------------------------|----------------------------------------------------------------------------------------------------|----------------------------------------------------------------------------------------------------|----------------------------------------------------------------------------------|
| U040                                                                                                    | J R Comm                                                                                                    | 25                                                                                                    |                                                                                                    |                                                                                                    |                                                                                                    |                                                                                                    |                                                                                                    |                                                                                                    |                                                                                                    |                                                                                                    |                                                                                                    |                                                                                                    |                                                                                                    |                                                                                                    |                                                                                                    |                                                                                                    |                                                                                                    |                                                                                                    |                                                                                                    |                                                                                                    |                                                                                                    |                                                                                                    |                                                                                                    |                                                                                                    |                                                                                                    |                                                                                                    |                                                                                                    |                                                                                                    |                                                                                                    |                                                                                                    |                                                                                                    |                                                                                  |                                                                                                    |                                                                                                    |                                                                                                    |                                                                                                    |                                                                                                    |                                                                                                    |                                                                                                    |                                                                                                    |                                                                                                    |                                                                                                    |                                                                                                    |                                                                                                    |                                                                                                    |                                                                                                    |                                                                                                    |                                                                                                    |                                                                                                    |                                                                                                    |                                                                                                    |                                                                                                    |                                                                                  |                                                                                                    |                                                                                                    |                                                                                                    |                                                                                                    |                                                                                                    |                                                                                                    |                                                                                                    |                                                                                                    |                                                                                                    |                                                                                                    |                                                                                                    |                                                                                  |
| U041                                                                                                    | Race Raptor 1                                                                                                    | 25                                                                                                    |                                                                                                    |                                                                                                    |                                                                                                    |                                                                                                    |                                                                                                    |                                                                                                    |                                                                                                    |                                                                                                    |                                                                                                    |                                                                                                    |                                                                                                    |                                                                                                    |                                                                                                    |                                                                                                    |                                                                                                    |                                                                                                    |                                                                                                    |                                                                                                    |                                                                                                    |                                                                                                    |                                                                                                    |                                                                                                    |                                                                                                    |                                                                                                    |                                                                                                    |                                                                                                    |                                                                                                    |                                                                                                    |                                                                                                    |                                                                                  |                                                                                                    |                                                                                                    |                                                                                                    |                                                                                                    |                                                                                                    |                                                                                                    |                                                                                                    |                                                                                                    |                                                                                                    |                                                                                                    |                                                                                                    |                                                                                                    |                                                                                                    |                                                                                                    |                                                                                                    |                                                                                                    |                                                                                                    |                                                                                                    |                                                                                                    |                                                                                                    |                                                                                  |                                                                                                    |                                                                                                    |                                                                                                    |                                                                                                    |                                                                                                    |                                                                                                    |                                                                                                    |                                                                                                    |                                                                                                    |                                                                                                    |                                                                                                    |                                                                                  |
| U042                                                                                                    | Pools Pools V21                                                                                                    | .25                                                                                                    |                                                                                                    |                                                                                                    |                                                                                                    |                                                                                                    |                                                                                                    |                                                                                                    |                                                                                                    |                                                                                                    |                                                                                                    |                                                                                                    |                                                                                                    |                                                                                                    |                                                                                                    |                                                                                                    |                                                                                                    |                                                                                                    |                                                                                                    |                                                                                                    |                                                                                                    |                                                                                                    |                                                                                                    |                                                                                                    |                                                                                                    |                                                                                                    |                                                                                                    |                                                                                                    |                                                                                                    |                                                                                                    |                                                                                                    |                                                                                  |                                                                                                    |                                                                                                    |                                                                                                    |                                                                                                    |                                                                                                    |                                                                                                    |                                                                                                    |                                                                                                    |                                                                                                    |                                                                                                    |                                                                                                    |                                                                                                    |                                                                                                    |                                                                                                    |                                                                                                    |                                                                                                    |                                                                                                    |                                                                                                    |                                                                                                    |                                                                                                    |                                                                                  |                                                                                                    |                                                                                                    |                                                                                                    |                                                                                                    |                                                                                                    |                                                                                                    |                                                                                                    |                                                                                                    |                                                                                                    |                                                                                                    |                                                                                                    |                                                                                  |
| U043                                                                                                    | Training Log                                                                                                    | 25                                                                                                    |                                                                                                    |                                                                                                    |                                                                                                    |                                                                                                    |                                                                                                    |                                                                                                    |                                                                                                    |                                                                                                    |                                                                                                    |                                                                                                    |                                                                                                    |                                                                                                    |                                                                                                    |                                                                                                    |                                                                                                    |                                                                                                    |                                                                                                    |                                                                                                    |                                                                                                    |                                                                                                    |                                                                                                    |                                                                                                    |                                                                                                    |                                                                                                    |                                                                                                    |                                                                                                    |                                                                                                    |                                                                                                    |                                                                                                    |                                                                                  |                                                                                                    |                                                                                                    |                                                                                                    |                                                                                                    |                                                                                                    |                                                                                                    |                                                                                                    |                                                                                                    |                                                                                                    |                                                                                                    |                                                                                                    |                                                                                                    |                                                                                                    |                                                                                                    |                                                                                                    |                                                                                                    |                                                                                                    |                                                                                                    |                                                                                                    |                                                                                                    |                                                                                  |                                                                                                    |                                                                                                    |                                                                                                    |                                                                                                    |                                                                                                    |                                                                                                    |                                                                                                    |                                                                                                    |                                                                                                    |                                                                                                    |                                                                                                    |                                                                                  |
| U044                                                                                                    | Mastie Niblick                                                                                                    | 25                                                                                                    |                                                                                                    |                                                                                                    |                                                                                                    |                                                                                                    |                                                                                                    |                                                                                                    |                                                                                                    |                                                                                                    |                                                                                                    |                                                                                                    |                                                                                                    |                                                                                                    |                                                                                                    |                                                                                                    |                                                                                                    |                                                                                                    |                                                                                                    |                                                                                                    |                                                                                                    |                                                                                                    |                                                                                                    |                                                                                                    |                                                                                                    |                                                                                                    |                                                                                                    |                                                                                                    |                                                                                                    |                                                                                                    |                                                                                                    |                                                                                  |                                                                                                    |                                                                                                    |                                                                                                    |                                                                                                    |                                                                                                    |                                                                                                    |                                                                                                    |                                                                                                    |                                                                                                    |                                                                                                    |                                                                                                    |                                                                                                    |                                                                                                    |                                                                                                    |                                                                                                    |                                                                                                    |                                                                                                    |                                                                                                    |                                                                                                    |                                                                                                    |                                                                                  |                                                                                                    |                                                                                                    |                                                                                                    |                                                                                                    |                                                                                                    |                                                                                                    |                                                                                                    |                                                                                                    |                                                                                                    |                                                                                                    |                                                                                                    |                                                                                  |
| U045                                                                                                    | D-Solve1                                                                                                    | 25                                                                                                    |                                                                                                    |                                                                                                    |                                                                                                    |                                                                                                    |                                                                                                    |                                                                                                    |                                                                                                    |                                                                                                    |                                                                                                    |                                                                                                    |                                                                                                    |                                                                                                    |                                                                                                    |                                                                                                    |                                                                                                    |                                                                                                    |                                                                                                    |                                                                                                    |                                                                                                    |                                                                                                    |                                                                                                    |                                                                                                    |                                                                                                    |                                                                                                    |                                                                                                    |                                                                                                    |                                                                                                    |                                                                                                    |                                                                                                    |                                                                                  |                                                                                                    |                                                                                                    |                                                                                                    |                                                                                                    |                                                                                                    |                                                                                                    |                                                                                                    |                                                                                                    |                                                                                                    |                                                                                                    |                                                                                                    |                                                                                                    |                                                                                                    |                                                                                                    |                                                                                                    |                                                                                                    |                                                                                                    |                                                                                                    |                                                                                                    |                                                                                                    |                                                                                  |                                                                                                    |                                                                                                    |                                                                                                    |                                                                                                    |                                                                                                    |                                                                                                    |                                                                                                    |                                                                                                    |                                                                                                    |                                                                                                    |                                                                                                    |                                                                                  |
| U046                                                                                                    | Lockpic v2.0                                                                                                    | 25                                                                                                    |                                                                                                    |                                                                                                    |                                                                                                    |                                                                                                    |                                                                                                    |                                                                                                    |                                                                                                    |                                                                                                    |                                                                                                    |                                                                                                    |                                                                                                    |                                                                                                    |                                                                                                    |                                                                                                    |                                                                                                    |                                                                                                    |                                                                                                    |                                                                                                    |                                                                                                    |                                                                                                    |                                                                                                    |                                                                                                    |                                                                                                    |                                                                                                    |                                                                                                    |                                                                                                    |                                                                                                    |                                                                                                    |                                                                                                    |                                                                                  |                                                                                                    |                                                                                                    |                                                                                                    |                                                                                                    |                                                                                                    |                                                                                                    |                                                                                                    |                                                                                                    |                                                                                                    |                                                                                                    |                                                                                                    |                                                                                                    |                                                                                                    |                                                                                                    |                                                                                                    |                                                                                                    |                                                                                                    |                                                                                                    |                                                                                                    |                                                                                                    |                                                                                  |                                                                                                    |                                                                                                    |                                                                                                    |                                                                                                    |                                                                                                    |                                                                                                    |                                                                                                    |                                                                                                    |                                                                                                    |                                                                                                    |                                                                                                    |                                                                                  |
| U047                                                                                                    | Relo Kick v1.41                                                                                                    | .25                                                                                                    |                                                                                                    |                                                                                                    |                                                                                                    |                                                                                                    |                                                                                                    |                                                                                                    |                                                                                                    |                                                                                                    |                                                                                                    |                                                                                                    |                                                                                                    |                                                                                                    |                                                                                                    |                                                                                                    |                                                                                                    |                                                                                                    |                                                                                                    |                                                                                                    |                                                                                                    |                                                                                                    |                                                                                                    |                                                                                                    |                                                                                                    |                                                                                                    |                                                                                                    |                                                                                                    |                                                                                                    |                                                                                                    |                                                                                                    |                                                                                  |                                                                                                    |                                                                                                    |                                                                                                    |                                                                                                    |                                                                                                    |                                                                                                    |                                                                                                    |                                                                                                    |                                                                                                    |                                                                                                    |                                                                                                    |                                                                                                    |                                                                                                    |                                                                                                    |                                                                                                    |                                                                                                    |                                                                                                    |                                                                                                    |                                                                                                    |                                                                                                    |                                                                                  |                                                                                                    |                                                                                                    |                                                                                                    |                                                                                                    |                                                                                                    |                                                                                                    |                                                                                                    |                                                                                                    |                                                                                                    |                                                                                                    |                                                                                                    |                                                                                  |
| U048                                                                                                    | Procad Electroid1<br>Dividends Winner1                                                                                                    | 25                                                                                                    |                                                                                                    |                                                                                                    |                                                                                                    |                                                                                                    |                                                                                                    |                                                                                                    |                                                                                                    |                                                                                                    |                                                                                                    |                                                                                                    |                                                                                                    |                                                                                                    |                                                                                                    |                                                                                                    |                                                                                                    |                                                                                                    |                                                                                                    |                                                                                                    |                                                                                                    |                                                                                                    |                                                                                                    |                                                                                                    |                                                                                                    |                                                                                                    |                                                                                                    |                                                                                                    |                                                                                                    |                                                                                                    |                                                                                                    |                                                                                  |                                                                                                    |                                                                                                    |                                                                                                    |                                                                                                    |                                                                                                    |                                                                                                    |                                                                                                    |                                                                                                    |                                                                                                    |                                                                                                    |                                                                                                    |                                                                                                    |                                                                                                    |                                                                                                    |                                                                                                    |                                                                                                    |                                                                                                    |                                                                                                    |                                                                                                    |                                                                                                    |                                                                                  |                                                                                                    |                                                                                                    |                                                                                                    |                                                                                                    |                                                                                                    |                                                                                                    |                                                                                                    |                                                                                                    |                                                                                                    |                                                                                                    |                                                                                                    |                                                                                  |
| U052                                                                                                    | Essential Virus Killer1                                                                                                    | 25                                                                                                    |                                                                                                    |                                                                                                    |                                                                                                    |                                                                                                    |                                                                                                    |                                                                                                    |                                                                                                    |                                                                                                    |                                                                                                    |                                                                                                    |                                                                                                    |                                                                                                    |                                                                                                    |                                                                                                    |                                                                                                    |                                                                                                    |                                                                                                    |                                                                                                    |                                                                                                    |                                                                                                    |                                                                                                    |                                                                                                    |                                                                                                    |                                                                                                    |                                                                                                    |                                                                                                    |                                                                                                    |                                                                                                    |                                                                                                    |                                                                                  |                                                                                                    |                                                                                                    |                                                                                                    |                                                                                                    |                                                                                                    |                                                                                                    |                                                                                                    |                                                                                                    |                                                                                                    |                                                                                                    |                                                                                                    |                                                                                                    |                                                                                                    |                                                                                                    |                                                                                                    |                                                                                                    |                                                                                                    |                                                                                                    |                                                                                                    |                                                                                                    |                                                                                  |                                                                                                    |                                                                                                    |                                                                                                    |                                                                                                    |                                                                                                    |                                                                                                    |                                                                                                    |                                                                                                    |                                                                                                    |                                                                                                    |                                                                                                    |                                                                                  |
| U053                                                                                                    | Soccer League 1                                                                                                    | 25                                                                                                    |                                                                                                    |                                                                                                    |                                                                                                    |                                                                                                    |                                                                                                    |                                                                                                    |                                                                                                    |                                                                                                    |                                                                                                    |                                                                                                    |                                                                                                    |                                                                                                    |                                                                                                    |                                                                                                    |                                                                                                    |                                                                                                    |                                                                                                    |                                                                                                    |                                                                                                    |                                                                                                    |                                                                                                    |                                                                                                    |                                                                                                    |                                                                                                    |                                                                                                    |                                                                                                    |                                                                                                    |                                                                                                    |                                                                                                    |                                                                                  |                                                                                                    |                                                                                                    |                                                                                                    |                                                                                                    |                                                                                                    |                                                                                                    |                                                                                                    |                                                                                                    |                                                                                                    |                                                                                                    |                                                                                                    |                                                                                                    |                                                                                                    |                                                                                                    |                                                                                                    |                                                                                                    |                                                                                                    |                                                                                                    |                                                                                                    |                                                                                                    |                                                                                  |                                                                                                    |                                                                                                    |                                                                                                    |                                                                                                    |                                                                                                    |                                                                                                    |                                                                                                    |                                                                                                    |                                                                                                    |                                                                                                    |                                                                                                    |                                                                                  |
| U054                                                                                                    | TERM V 4.0                                                                                                    | .75                                                                                                    |                                                                                                    |                                                                                                    |                                                                                                    |                                                                                                    |                                                                                                    |                                                                                                    |                                                                                                    |                                                                                                    |                                                                                                    |                                                                                                    |                                                                                                    |                                                                                                    |                                                                                                    |                                                                                                    |                                                                                                    |                                                                                                    |                                                                                                    |                                                                                                    |                                                                                                    |                                                                                                    |                                                                                                    |                                                                                                    |                                                                                                    |                                                                                                    |                                                                                                    |                                                                                                    |                                                                                                    |                                                                                                    |                                                                                                    |                                                                                  |                                                                                                    |                                                                                                    |                                                                                                    |                                                                                                    |                                                                                                    |                                                                                                    |                                                                                                    |                                                                                                    |                                                                                                    |                                                                                                    |                                                                                                    |                                                                                                    |                                                                                                    |                                                                                                    |                                                                                                    |                                                                                                    |                                                                                                    |                                                                                                    |                                                                                                    |                                                                                                    |                                                                                  |                                                                                                    |                                                                                                    |                                                                                                    |                                                                                                    |                                                                                                    |                                                                                                    |                                                                                                    |                                                                                                    |                                                                                                    |                                                                                                    |                                                                                                    |                                                                                  |
| U055                                                                                                    | Virus Checker V 7.181                                                                                                    | .25                                                                                                    |                                                                                                    |                                                                                                    |                                                                                                    |                                                                                                    |                                                                                                    |                                                                                                    |                                                                                                    |                                                                                                    |                                                                                                    |                                                                                                    |                                                                                                    |                                                                                                    |                                                                                                    |                                                                                                    |                                                                                                    |                                                                                                    |                                                                                                    |                                                                                                    |                                                                                                    |                                                                                                    |                                                                                                    |                                                                                                    |                                                                                                    |                                                                                                    |                                                                                                    |                                                                                                    |                                                                                                    |                                                                                                    |                                                                                                    |                                                                                  |                                                                                                    |                                                                                                    |                                                                                                    |                                                                                                    |                                                                                                    |                                                                                                    |                                                                                                    |                                                                                                    |                                                                                                    |                                                                                                    |                                                                                                    |                                                                                                    |                                                                                                    |                                                                                                    |                                                                                                    |                                                                                                    |                                                                                                    |                                                                                                    |                                                                                                    |                                                                                                    |                                                                                  |                                                                                                    |                                                                                                    |                                                                                                    |                                                                                                    |                                                                                                    |                                                                                                    |                                                                                                    |                                                                                                    |                                                                                                    |                                                                                                    |                                                                                                    |                                                                                  |
| U056                                                                                                    | Parnet                                                                                                    | 50                                                                                                    |                                                                                                    |                                                                                                    |                                                                                                    |                                                                                                    |                                                                                                    |                                                                                                    |                                                                                                    |                                                                                                    |                                                                                                    |                                                                                                    |                                                                                                    |                                                                                                    |                                                                                                    |                                                                                                    |                                                                                                    |                                                                                                    |                                                                                                    |                                                                                                    |                                                                                                    |                                                                                                    |                                                                                                    |                                                                                                    |                                                                                                    |                                                                                                    |                                                                                                    |                                                                                                    |                                                                                                    |                                                                                                    |                                                                                                    |                                                                                  |                                                                                                    |                                                                                                    |                                                                                                    |                                                                                                    |                                                                                                    |                                                                                                    |                                                                                                    |                                                                                                    |                                                                                                    |                                                                                                    |                                                                                                    |                                                                                                    |                                                                                                    |                                                                                                    |                                                                                                    |                                                                                                    |                                                                                                    |                                                                                                    |                                                                                                    |                                                                                                    |                                                                                  |                                                                                                    |                                                                                                    |                                                                                                    |                                                                                                    |                                                                                                    |                                                                                                    |                                                                                                    |                                                                                                    |                                                                                                    |                                                                                                    |                                                                                                    |                                                                                  |
| U057                                                                                                    | Disksalve1                                                                                                    | .25                                                                                                    |                                                                                                    |                                                                                                    |                                                                                                    |                                                                                                    |                                                                                                    |                                                                                                    |                                                                                                    |                                                                                                    |                                                                                                    |                                                                                                    |                                                                                                    |                                                                                                    |                                                                                                    |                                                                                                    |                                                                                                    |                                                                                                    |                                                                                                    |                                                                                                    |                                                                                                    |                                                                                                    |                                                                                                    |                                                                                                    |                                                                                                    |                                                                                                    |                                                                                                    |                                                                                                    |                                                                                                    |                                                                                                    |                                                                                                    |                                                                                  |                                                                                                    |                                                                                                    |                                                                                                    |                                                                                                    |                                                                                                    |                                                                                                    |                                                                                                    |                                                                                                    |                                                                                                    |                                                                                                    |                                                                                                    |                                                                                                    |                                                                                                    |                                                                                                    |                                                                                                    |                                                                                                    |                                                                                                    |                                                                                                    |                                                                                                    |                                                                                                    |                                                                                  |                                                                                                    |                                                                                                    |                                                                                                    |                                                                                                    |                                                                                                    |                                                                                                    |                                                                                                    |                                                                                                    |                                                                                                    |                                                                                                    |                                                                                                    |                                                                                  |
|                                                                                                    |                                                                                                    |                                                                                                    |                                                                                                    |                                                                                                    |                                                                                                    |                                                                                                    |                                                                                                    |                                                                                                    |                                                                                                    |                                                                                                    |                                                                                                    |                                                                                                    |                                                                                                    |                                                                                                    |                                                                                                    |                                                                                                    |                                                                                                    |                                                                                                    |                                                                                                    |                                                                                                    |                                                                                                    |                                                                                                    |                                                                                                    |                                                                                                    |                                                                                                    |                                                                                                    |                                                                                                    |                                                                                                    |                                                                                                    |                                                                                                    |                                                                                                    |                                                                                  |                                                                                                    |                                                                                                    |                                                                                                    |                                                                                                    |                                                                                                    |                                                                                                    |                                                                                                    |                                                                                                    |                                                                                                    |                                                                                                    |                                                                                                    |                                                                                                    |                                                                                                    |                                                                                                    |                                                                                                    |                                                                                                    |                                                                                                    |                                                                                                    |                                                                                                    |                                                                                                    |                                                                                  |                                                                                                    |                                                                                                    |                                                                                                    |                                                                                                    |                                                                                                    |                                                                                                    |                                                                                                    |                                                                                                    |                                                                                                    |                                                                                                    |                                                                                                    |                                                                                  |
| -                                                                                                    | DEMOS & RAVE                                                                                                    |                                                                                                    |                                                                                                    |                                                                                                    |                                                                                                    |                                                                                                    |                                                                                                    |                                                                                                    |                                                                                                    |                                                                                                    |                                                                                                    |                                                                                                    |                                                                                                    |                                                                                                    |                                                                                                    |                                                                                                    |                                                                                                    |                                                                                                    |                                                                                                    |                                                                                                    |                                                                                                    |                                                                                                    |                                                                                                    |                                                                                                    |                                                                                                    |                                                                                                    |                                                                                                    |                                                                                                    |                                                                                                    |                                                                                                    |                                                                                                    |                                                                                  |                                                                                                    |                                                                                                    |                                                                                                    |                                                                                                    |                                                                                                    |                                                                                                    |                                                                                                    |                                                                                                    |                                                                                                    |                                                                                                    |                                                                                                    |                                                                                                    |                                                                                                    |                                                                                                    |                                                                                                    |                                                                                                    |                                                                                                    |                                                                                                    |                                                                                                    |                                                                                                    |                                                                                  |                                                                                                    |                                                                                                    |                                                                                                    |                                                                                                    |                                                                                                    |                                                                                                    |                                                                                                    |                                                                                                    |                                                                                                    |                                                                                                    |                                                                                                    |                                                                                  |
| D001                                                                                                    | Night Breed1                                                                                                    | .25                                                                                                    |                                                                                                    |                                                                                                    |                                                                                                    |                                                                                                    |                                                                                                    |                                                                                                    |                                                                                                    |                                                                                                    |                                                                                                    |                                                                                                    |                                                                                                    |                                                                                                    |                                                                                                    |                                                                                                    |                                                                                                    |                                                                                                    |                                                                                                    |                                                                                                    |                                                                                                    |                                                                                                    |                                                                                                    |                                                                                                    |                                                                                                    |                                                                                                    |                                                                                                    |                                                                                                    |                                                                                                    |                                                                                                    |                                                                                                    |                                                                                  |                                                                                                    |                                                                                                    |                                                                                                    |                                                                                                    |                                                                                                    |                                                                                                    |                                                                                                    |                                                                                                    |                                                                                                    |                                                                                                    |                                                                                                    |                                                                                                    |                                                                                                    |                                                                                                    |                                                                                                    |                                                                                                    |                                                                                                    |                                                                                                    |                                                                                                    |                                                                                                    |                                                                                  |                                                                                                    |                                                                                                    |                                                                                                    |                                                                                                    |                                                                                                    |                                                                                                    |                                                                                                    |                                                                                                    |                                                                                                    |                                                                                                    |                                                                                                    |                                                                                  |
| D002                                                                                                    | Iron Maiden Slideshow                                                                                                    | .25                                                                                                    |                                                                                                    |                                                                                                    |                                                                                                    |                                                                                                    |                                                                                                    |                                                                                                    |                                                                                                    |                                                                                                    |                                                                                                    |                                                                                                    |                                                                                                    |                                                                                                    |                                                                                                    |                                                                                                    |                                                                                                    |                                                                                                    |                                                                                                    |                                                                                                    |                                                                                                    |                                                                                                    |                                                                                                    |                                                                                                    |                                                                                                    |                                                                                                    |                                                                                                    |                                                                                                    |                                                                                                    |                                                                                                    |                                                                                                    |                                                                                  |                                                                                                    |                                                                                                    |                                                                                                    |                                                                                                    |                                                                                                    |                                                                                                    |                                                                                                    |                                                                                                    |                                                                                                    |                                                                                                    |                                                                                                    |                                                                                                    |                                                                                                    |                                                                                                    |                                                                                                    |                                                                                                    |                                                                                                    |                                                                                                    |                                                                                                    |                                                                                                    |                                                                                  |                                                                                                    |                                                                                                    |                                                                                                    |                                                                                                    |                                                                                                    |                                                                                                    |                                                                                                    |                                                                                                    |                                                                                                    |                                                                                                    |                                                                                                    |                                                                                  |
| D003                                                                                                    | Creep Show                                                                                                    | 25                                                                                                    |                                                                                                    |                                                                                                    |                                                                                                    |                                                                                                    |                                                                                                    |                                                                                                    |                                                                                                    |                                                                                                    |                                                                                                    |                                                                                                    |                                                                                                    |                                                                                                    |                                                                                                    |                                                                                                    |                                                                                                    |                                                                                                    |                                                                                                    |                                                                                                    |                                                                                                    |                                                                                                    |                                                                                                    |                                                                                                    |                                                                                                    |                                                                                                    |                                                                                                    |                                                                                                    |                                                                                                    |                                                                                                    |                                                                                                    |                                                                                  |                                                                                                    |                                                                                                    |                                                                                                    |                                                                                                    |                                                                                                    |                                                                                                    |                                                                                                    |                                                                                                    |                                                                                                    |                                                                                                    |                                                                                                    |                                                                                                    |                                                                                                    |                                                                                                    |                                                                                                    |                                                                                                    |                                                                                                    |                                                                                                    |                                                                                                    |                                                                                                    |                                                                                  |                                                                                                    |                                                                                                    |                                                                                                    |                                                                                                    |                                                                                                    |                                                                                                    |                                                                                                    |                                                                                                    |                                                                                                    |                                                                                                    |                                                                                                    |                                                                                  |
| D005                                                                                                    | Fraction Horror Show                                                                                                    | 25                                                                                                    |                                                                                                    |                                                                                                    |                                                                                                    |                                                                                                    |                                                                                                    |                                                                                                    |                                                                                                    |                                                                                                    |                                                                                                    |                                                                                                    |                                                                                                    |                                                                                                    |                                                                                                    |                                                                                                    |                                                                                                    |                                                                                                    |                                                                                                    |                                                                                                    |                                                                                                    |                                                                                                    |                                                                                                    |                                                                                                    |                                                                                                    |                                                                                                    |                                                                                                    |                                                                                                    |                                                                                                    |                                                                                                    |                                                                                                    |                                                                                  |                                                                                                    |                                                                                                    |                                                                                                    |                                                                                                    |                                                                                                    |                                                                                                    |                                                                                                    |                                                                                                    |                                                                                                    |                                                                                                    |                                                                                                    |                                                                                                    |                                                                                                    |                                                                                                    |                                                                                                    |                                                                                                    |                                                                                                    |                                                                                                    |                                                                                                    |                                                                                                    |                                                                                  |                                                                                                    |                                                                                                    |                                                                                                    |                                                                                                    |                                                                                                    |                                                                                                    |                                                                                                    |                                                                                                    |                                                                                                    |                                                                                                    |                                                                                                    |                                                                                  |
| D006                                                                                                    | Total Recall Slideshow                                                                                                    | 25                                                                                                    |                                                                                                    |                                                                                                    |                                                                                                    |                                                                                                    |                                                                                                    |                                                                                                    |                                                                                                    |                                                                                                    |                                                                                                    |                                                                                                    |                                                                                                    |                                                                                                    |                                                                                                    |                                                                                                    |                                                                                                    |                                                                                                    |                                                                                                    |                                                                                                    |                                                                                                    |                                                                                                    |                                                                                                    |                                                                                                    |                                                                                                    |                                                                                                    |                                                                                                    |                                                                                                    |                                                                                                    |                                                                                                    |                                                                                                    |                                                                                  |                                                                                                    |                                                                                                    |                                                                                                    |                                                                                                    |                                                                                                    |                                                                                                    |                                                                                                    |                                                                                                    |                                                                                                    |                                                                                                    |                                                                                                    |                                                                                                    |                                                                                                    |                                                                                                    |                                                                                                    |                                                                                                    |                                                                                                    |                                                                                                    |                                                                                                    |                                                                                                    |                                                                                  |                                                                                                    |                                                                                                    |                                                                                                    |                                                                                                    |                                                                                                    |                                                                                                    |                                                                                                    |                                                                                                    |                                                                                                    |                                                                                                    |                                                                                                    |                                                                                  |
| D007                                                                                                    | Evil Dead (1 meg)                                                                                                    | 25                                                                                                    |                                                                                                    |                                                                                                    |                                                                                                    |                                                                                                    |                                                                                                    |                                                                                                    |                                                                                                    |                                                                                                    |                                                                                                    |                                                                                                    |                                                                                                    |                                                                                                    |                                                                                                    |                                                                                                    |                                                                                                    |                                                                                                    |                                                                                                    |                                                                                                    |                                                                                                    |                                                                                                    |                                                                                                    |                                                                                                    |                                                                                                    |                                                                                                    |                                                                                                    |                                                                                                    |                                                                                                    |                                                                                                    |                                                                                                    |                                                                                  |                                                                                                    |                                                                                                    |                                                                                                    |                                                                                                    |                                                                                                    |                                                                                                    |                                                                                                    |                                                                                                    |                                                                                                    |                                                                                                    |                                                                                                    |                                                                                                    |                                                                                                    |                                                                                                    |                                                                                                    |                                                                                                    |                                                                                                    |                                                                                                    |                                                                                                    |                                                                                                    |                                                                                  |                                                                                                    |                                                                                                    |                                                                                                    |                                                                                                    |                                                                                                    |                                                                                                    |                                                                                                    |                                                                                                    |                                                                                                    |                                                                                                    |                                                                                                    |                                                                                  |
| D008                                                                                                    | Batman Cartoon                                                                                                    | 25                                                                                                    |                                                                                                    |                                                                                                    |                                                                                                    |                                                                                                    |                                                                                                    |                                                                                                    |                                                                                                    |                                                                                                    |                                                                                                    |                                                                                                    |                                                                                                    |                                                                                                    |                                                                                                    |                                                                                                    |                                                                                                    |                                                                                                    |                                                                                                    |                                                                                                    |                                                                                                    |                                                                                                    |                                                                                                    |                                                                                                    |                                                                                                    |                                                                                                    |                                                                                                    |                                                                                                    |                                                                                                    |                                                                                                    |                                                                                                    |                                                                                  |                                                                                                    |                                                                                                    |                                                                                                    |                                                                                                    |                                                                                                    |                                                                                                    |                                                                                                    |                                                                                                    |                                                                                                    |                                                                                                    |                                                                                                    |                                                                                                    |                                                                                                    |                                                                                                    |                                                                                                    |                                                                                                    |                                                                                                    |                                                                                                    |                                                                                                    |                                                                                                    |                                                                                  |                                                                                                    |                                                                                                    |                                                                                                    |                                                                                                    |                                                                                                    |                                                                                                    |                                                                                                    |                                                                                                    |                                                                                                    |                                                                                                    |                                                                                                    |                                                                                  |
| D009                                                                                                    | Robocop 1                                                                                                    | 25                                                                                                    |                                                                                                    |                                                                                                    |                                                                                                    |                                                                                                    |                                                                                                    |                                                                                                    |                                                                                                    |                                                                                                    |                                                                                                    |                                                                                                    |                                                                                                    |                                                                                                    |                                                                                                    |                                                                                                    |                                                                                                    |                                                                                                    |                                                                                                    |                                                                                                    |                                                                                                    |                                                                                                    |                                                                                                    |                                                                                                    |                                                                                                    |                                                                                                    |                                                                                                    |                                                                                                    |                                                                                                    |                                                                                                    |                                                                                                    |                                                                                  |                                                                                                    |                                                                                                    |                                                                                                    |                                                                                                    |                                                                                                    |                                                                                                    |                                                                                                    |                                                                                                    |                                                                                                    |                                                                                                    |                                                                                                    |                                                                                                    |                                                                                                    |                                                                                                    |                                                                                                    |                                                                                                    |                                                                                                    |                                                                                                    |                                                                                                    |                                                                                                    |                                                                                  |                                                                                                    |                                                                                                    |                                                                                                    |                                                                                                    |                                                                                                    |                                                                                                    |                                                                                                    |                                                                                                    |                                                                                                    |                                                                                                    |                                                                                                    |                                                                                  |
| D010                                                                                                    | Viz Slideshow 1                                                                                                    | 25                                                                                                    |                                                                                                    |                                                                                                    |                                                                                                    |                                                                                                    |                                                                                                    |                                                                                                    |                                                                                                    |                                                                                                    |                                                                                                    |                                                                                                    |                                                                                                    |                                                                                                    |                                                                                                    |                                                                                                    |                                                                                                    |                                                                                                    |                                                                                                    |                                                                                                    |                                                                                                    |                                                                                                    |                                                                                                    |                                                                                                    |                                                                                                    |                                                                                                    |                                                                                                    |                                                                                                    |                                                                                                    |                                                                                                    |                                                                                                    |                                                                                  |                                                                                                    |                                                                                                    |                                                                                                    |                                                                                                    |                                                                                                    |                                                                                                    |                                                                                                    |                                                                                                    |                                                                                                    |                                                                                                    |                                                                                                    |                                                                                                    |                                                                                                    |                                                                                                    |                                                                                                    |                                                                                                    |                                                                                                    |                                                                                                    |                                                                                                    |                                                                                                    |                                                                                  |                                                                                                    |                                                                                                    |                                                                                                    |                                                                                                    |                                                                                                    |                                                                                                    |                                                                                                    |                                                                                                    |                                                                                                    |                                                                                                    |                                                                                                    |                                                                                  |
| D011                                                                                                    | Not The 9 Oclock News                                                                                                    | 25                                                                                                    |                                                                                                    |                                                                                                    |                                                                                                    |                                                                                                    |                                                                                                    |                                                                                                    |                                                                                                    |                                                                                                    |                                                                                                    |                                                                                                    |                                                                                                    |                                                                                                    |                                                                                                    |                                                                                                    |                                                                                                    |                                                                                                    |                                                                                                    |                                                                                                    |                                                                                                    |                                                                                                    |                                                                                                    |                                                                                                    |                                                                                                    |                                                                                                    |                                                                                                    |                                                                                                    |                                                                                                    |                                                                                                    |                                                                                                    |                                                                                  |                                                                                                    |                                                                                                    |                                                                                                    |                                                                                                    |                                                                                                    |                                                                                                    |                                                                                                    |                                                                                                    |                                                                                                    |                                                                                                    |                                                                                                    |                                                                                                    |                                                                                                    |                                                                                                    |                                                                                                    |                                                                                                    |                                                                                                    |                                                                                                    |                                                                                                    |                                                                                                    |                                                                                  |                                                                                                    |                                                                                                    |                                                                                                    |                                                                                                    |                                                                                                    |                                                                                                    |                                                                                                    |                                                                                                    |                                                                                                    |                                                                                                    |                                                                                                    |                                                                                  |
| D012                                                                                                    | Raider Of The Lost Ark                                                                                                    | .25                                                                                                    |                                                                                                    |                                                                                                    |                                                                                                    |                                                                                                    |                                                                                                    |                                                                                                    |                                                                                                    |                                                                                                    |                                                                                                    |                                                                                                    |                                                                                                    |                                                                                                    |                                                                                                    |                                                                                                    |                                                                                                    |                                                                                                    |                                                                                                    |                                                                                                    |                                                                                                    |                                                                                                    |                                                                                                    |                                                                                                    |                                                                                                    |                                                                                                    |                                                                                                    |                                                                                                    |                                                                                                    |                                                                                                    |                                                                                                    |                                                                                  |                                                                                                    |                                                                                                    |                                                                                                    |                                                                                                    |                                                                                                    |                                                                                                    |                                                                                                    |                                                                                                    |                                                                                                    |                                                                                                    |                                                                                                    |                                                                                                    |                                                                                                    |                                                                                                    |                                                                                                    |                                                                                                    |                                                                                                    |                                                                                                    |                                                                                                    |                                                                                                    |                                                                                  |                                                                                                    |                                                                                                    |                                                                                                    |                                                                                                    |                                                                                                    |                                                                                                    |                                                                                                    |                                                                                                    |                                                                                                    |                                                                                                    |                                                                                                    |                                                                                  |
| D013                                                                                                    | Predator Demo1                                                                                                    | .25                                                                                                    |                                                                                                    |                                                                                                    |                                                                                                    |                                                                                                    |                                                                                                    |                                                                                                    |                                                                                                    |                                                                                                    |                                                                                                    |                                                                                                    |                                                                                                    |                                                                                                    |                                                                                                    |                                                                                                    |                                                                                                    |                                                                                                    |                                                                                                    |                                                                                                    |                                                                                                    |                                                                                                    |                                                                                                    |                                                                                                    |                                                                                                    |                                                                                                    |                                                                                                    |                                                                                                    |                                                                                                    |                                                                                                    |                                                                                                    |                                                                                  |                                                                                                    |                                                                                                    |                                                                                                    |                                                                                                    |                                                                                                    |                                                                                                    |                                                                                                    |                                                                                                    |                                                                                                    |                                                                                                    |                                                                                                    |                                                                                                    |                                                                                                    |                                                                                                    |                                                                                                    |                                                                                                    |                                                                                                    |                                                                                                    |                                                                                                    |                                                                                                    |                                                                                  |                                                                                                    |                                                                                                    |                                                                                                    |                                                                                                    |                                                                                                    |                                                                                                    |                                                                                                    |                                                                                                    |                                                                                                    |                                                                                                    |                                                                                                    |                                                                                  |
| 0014                                                                                                    | Safe Sex1                                                                                                    | 25                                                                                                    |                                                                                                    |                                                                                                    |                                                                                                    |                                                                                                    |                                                                                                    |                                                                                                    |                                                                                                    |                                                                                                    |                                                                                                    |                                                                                                    |                                                                                                    |                                                                                                    |                                                                                                    |                                                                                                    |                                                                                                    |                                                                                                    |                                                                                                    |                                                                                                    |                                                                                                    |                                                                                                    |                                                                                                    |                                                                                                    |                                                                                                    |                                                                                                    |                                                                                                    |                                                                                                    |                                                                                                    |                                                                                                    |                                                                                                    |                                                                                  |                                                                                                    |                                                                                                    |                                                                                                    |                                                                                                    |                                                                                                    |                                                                                                    |                                                                                                    |                                                                                                    |                                                                                                    |                                                                                                    |                                                                                                    |                                                                                                    |                                                                                                    |                                                                                                    |                                                                                                    |                                                                                                    |                                                                                                    |                                                                                                    |                                                                                                    |                                                                                                    |                                                                                  |                                                                                                    |                                                                                                    |                                                                                                    |                                                                                                    |                                                                                                    |                                                                                                    |                                                                                                    |                                                                                                    |                                                                                                    |                                                                                                    |                                                                                                    |                                                                                  |
| D015                                                                                                    | Stealthy 2 (1 meg)1.                                                                                                    | 25                                                                                                    |                                                                                                    |                                                                                                    |                                                                                                    |                                                                                                    |                                                                                                    |                                                                                                    |                                                                                                    |                                                                                                    |                                                                                                    |                                                                                                    |                                                                                                    |                                                                                                    |                                                                                                    |                                                                                                    |                                                                                                    |                                                                                                    |                                                                                                    |                                                                                                    |                                                                                                    |                                                                                                    |                                                                                                    |                                                                                                    |                                                                                                    |                                                                                                    |                                                                                                    |                                                                                                    |                                                                                                    |                                                                                                    |                                                                                                    |                                                                                  |                                                                                                    |                                                                                                    |                                                                                                    |                                                                                                    |                                                                                                    |                                                                                                    |                                                                                                    |                                                                                                    |                                                                                                    |                                                                                                    |                                                                                                    |                                                                                                    |                                                                                                    |                                                                                                    |                                                                                                    |                                                                                                    |                                                                                                    |                                                                                                    |                                                                                                    |                                                                                                    |                                                                                  |                                                                                                    |                                                                                                    |                                                                                                    |                                                                                                    |                                                                                                    |                                                                                                    |                                                                                                    |                                                                                                    |                                                                                                    |                                                                                                    |                                                                                                    |                                                                                  |
| D016                                                                                                    | Jimi Hendrix Slideshow                                                                                                    | 25                                                                                                    |                                                                                                    |                                                                                                    |                                                                                                    |                                                                                                    |                                                                                                    |                                                                                                    |                                                                                                    |                                                                                                    |                                                                                                    |                                                                                                    |                                                                                                    |                                                                                                    |                                                                                                    |                                                                                                    |                                                                                                    |                                                                                                    |                                                                                                    |                                                                                                    |                                                                                                    |                                                                                                    |                                                                                                    |                                                                                                    |                                                                                                    |                                                                                                    |                                                                                                    |                                                                                                    |                                                                                                    |                                                                                                    |                                                                                                    |                                                                                  |                                                                                                    |                                                                                                    |                                                                                                    |                                                                                                    |                                                                                                    |                                                                                                    |                                                                                                    |                                                                                                    |                                                                                                    |                                                                                                    |                                                                                                    |                                                                                                    |                                                                                                    |                                                                                                    |                                                                                                    |                                                                                                    |                                                                                                    |                                                                                                    |                                                                                                    |                                                                                                    |                                                                                  |                                                                                                    |                                                                                                    |                                                                                                    |                                                                                                    |                                                                                                    |                                                                                                    |                                                                                                    |                                                                                                    |                                                                                                    |                                                                                                    |                                                                                                    |                                                                                  |
| 0018                                                                                                    | Holsten Pils                                                                                                    | 25                                                                                                    |                                                                                                    |                                                                                                    |                                                                                                    |                                                                                                    |                                                                                                    |                                                                                                    |                                                                                                    |                                                                                                    |                                                                                                    |                                                                                                    |                                                                                                    |                                                                                                    |                                                                                                    |                                                                                                    |                                                                                                    |                                                                                                    |                                                                                                    |                                                                                                    |                                                                                                    |                                                                                                    |                                                                                                    |                                                                                                    |                                                                                                    |                                                                                                    |                                                                                                    |                                                                                                    |                                                                                                    |                                                                                                    |                                                                                                    |                                                                                  |                                                                                                    |                                                                                                    |                                                                                                    |                                                                                                    |                                                                                                    |                                                                                                    |                                                                                                    |                                                                                                    |                                                                                                    |                                                                                                    |                                                                                                    |                                                                                                    |                                                                                                    |                                                                                                    |                                                                                                    |                                                                                                    |                                                                                                    |                                                                                                    |                                                                                                    |                                                                                                    |                                                                                  |                                                                                                    |                                                                                                    |                                                                                                    |                                                                                                    |                                                                                                    |                                                                                                    |                                                                                                    |                                                                                                    |                                                                                                    |                                                                                                    |                                                                                                    |                                                                                  |
| D021                                                                                                    | Moonwalker Demo                                                                                                    | 25                                                                                                    |                                                                                                    |                                                                                                    |                                                                                                    |                                                                                                    |                                                                                                    |                                                                                                    |                                                                                                    |                                                                                                    |                                                                                                    |                                                                                                    |                                                                                                    |                                                                                                    |                                                                                                    |                                                                                                    |                                                                                                    |                                                                                                    |                                                                                                    |                                                                                                    |                                                                                                    |                                                                                                    |                                                                                                    |                                                                                                    |                                                                                                    |                                                                                                    |                                                                                                    |                                                                                                    |                                                                                                    |                                                                                                    |                                                                                                    |                                                                                  |                                                                                                    |                                                                                                    |                                                                                                    |                                                                                                    |                                                                                                    |                                                                                                    |                                                                                                    |                                                                                                    |                                                                                                    |                                                                                                    |                                                                                                    |                                                                                                    |                                                                                                    |                                                                                                    |                                                                                                    |                                                                                                    |                                                                                                    |                                                                                                    |                                                                                                    |                                                                                                    |                                                                                  |                                                                                                    |                                                                                                    |                                                                                                    |                                                                                                    |                                                                                                    |                                                                                                    |                                                                                                    |                                                                                                    |                                                                                                    |                                                                                                    |                                                                                                    |                                                                                  |
| D022                                                                                                    | Mike Tyson (1 meg)1.                                                                                                    | 20                                                                                                    |                                                                                                    |                                                                                                    |                                                                                                    |                                                                                                    |                                                                                                    |                                                                                                    |                                                                                                    |                                                                                                    |                                                                                                    |                                                                                                    |                                                                                                    |                                                                                                    |                                                                                                    |                                                                                                    |                                                                                                    |                                                                                                    |                                                                                                    |                                                                                                    |                                                                                                    |                                                                                                    |                                                                                                    |                                                                                                    |                                                                                                    |                                                                                                    |                                                                                                    |                                                                                                    |                                                                                                    |                                                                                                    |                                                                                                    |                                                                                  |                                                                                                    |                                                                                                    |                                                                                                    |                                                                                                    |                                                                                                    |                                                                                                    |                                                                                                    |                                                                                                    |                                                                                                    |                                                                                                    |                                                                                                    |                                                                                                    |                                                                                                    |                                                                                                    |                                                                                                    |                                                                                                    |                                                                                                    |                                                                                                    |                                                                                                    |                                                                                                    |                                                                                  |                                                                                                    |                                                                                                    |                                                                                                    |                                                                                                    |                                                                                                    |                                                                                                    |                                                                                                    |                                                                                                    |                                                                                                    |                                                                                                    |                                                                                                    |                                                                                  |
| D024                                                                                                    | Terminator                                                                                                    | 25                                                                                                    |                                                                                                    |                                                                                                    |                                                                                                    |                                                                                                    |                                                                                                    |                                                                                                    |                                                                                                    |                                                                                                    |                                                                                                    |                                                                                                    |                                                                                                    |                                                                                                    |                                                                                                    |                                                                                                    |                                                                                                    |                                                                                                    |                                                                                                    |                                                                                                    |                                                                                                    |                                                                                                    |                                                                                                    |                                                                                                    |                                                                                                    |                                                                                                    |                                                                                                    |                                                                                                    |                                                                                                    |                                                                                                    |                                                                                                    |                                                                                  |                                                                                                    |                                                                                                    |                                                                                                    |                                                                                                    |                                                                                                    |                                                                                                    |                                                                                                    |                                                                                                    |                                                                                                    |                                                                                                    |                                                                                                    |                                                                                                    |                                                                                                    |                                                                                                    |                                                                                                    |                                                                                                    |                                                                                                    |                                                                                                    |                                                                                                    |                                                                                                    |                                                                                  |                                                                                                    |                                                                                                    |                                                                                                    |                                                                                                    |                                                                                                    |                                                                                                    |                                                                                                    |                                                                                                    |                                                                                                    |                                                                                                    |                                                                                                    |                                                                                  |
| D026                                                                                                    | Life Of Brain 1                                                                                                    | 25                                                                                                    |                                                                                                    |                                                                                                    |                                                                                                    |                                                                                                    |                                                                                                    |                                                                                                    |                                                                                                    |                                                                                                    |                                                                                                    |                                                                                                    |                                                                                                    |                                                                                                    |                                                                                                    |                                                                                                    |                                                                                                    |                                                                                                    |                                                                                                    |                                                                                                    |                                                                                                    |                                                                                                    |                                                                                                    |                                                                                                    |                                                                                                    |                                                                                                    |                                                                                                    |                                                                                                    |                                                                                                    |                                                                                                    |                                                                                                    |                                                                                  |                                                                                                    |                                                                                                    |                                                                                                    |                                                                                                    |                                                                                                    |                                                                                                    |                                                                                                    |                                                                                                    |                                                                                                    |                                                                                                    |                                                                                                    |                                                                                                    |                                                                                                    |                                                                                                    |                                                                                                    |                                                                                                    |                                                                                                    |                                                                                                    |                                                                                                    |                                                                                                    |                                                                                  |                                                                                                    |                                                                                                    |                                                                                                    |                                                                                                    |                                                                                                    |                                                                                                    |                                                                                                    |                                                                                                    |                                                                                                    |                                                                                                    |                                                                                                    |                                                                                  |
| D027                                                                                                    | The Garfield Slideshow                                                                                                    | 25                                                                                                    |                                                                                                    |                                                                                                    |                                                                                                    |                                                                                                    |                                                                                                    |                                                                                                    |                                                                                                    |                                                                                                    |                                                                                                    |                                                                                                    |                                                                                                    |                                                                                                    |                                                                                                    |                                                                                                    |                                                                                                    |                                                                                                    |                                                                                                    |                                                                                                    |                                                                                                    |                                                                                                    |                                                                                                    |                                                                                                    |                                                                                                    |                                                                                                    |                                                                                                    |                                                                                                    |                                                                                                    |                                                                                                    |                                                                                                    |                                                                                  |                                                                                                    |                                                                                                    |                                                                                                    |                                                                                                    |                                                                                                    |                                                                                                    |                                                                                                    |                                                                                                    |                                                                                                    |                                                                                                    |                                                                                                    |                                                                                                    |                                                                                                    |                                                                                                    |                                                                                                    |                                                                                                    |                                                                                                    |                                                                                                    |                                                                                                    |                                                                                                    |                                                                                  |                                                                                                    |                                                                                                    |                                                                                                    |                                                                                                    |                                                                                                    |                                                                                                    |                                                                                                    |                                                                                                    |                                                                                                    |                                                                                                    |                                                                                                    |                                                                                  |
| D028                                                                                                    | Teenage Turtles Slideshow                                                                                                    | 25                                                                                                    |                                                                                                    |                                                                                                    |                                                                                                    |                                                                                                    |                                                                                                    |                                                                                                    |                                                                                                    |                                                                                                    |                                                                                                    |                                                                                                    |                                                                                                    |                                                                                                    |                                                                                                    |                                                                                                    |                                                                                                    |                                                                                                    |                                                                                                    |                                                                                                    |                                                                                                    |                                                                                                    |                                                                                                    |                                                                                                    |                                                                                                    |                                                                                                    |                                                                                                    |                                                                                                    |                                                                                                    |                                                                                                    |                                                                                                    |                                                                                  |                                                                                                    |                                                                                                    |                                                                                                    |                                                                                                    |                                                                                                    |                                                                                                    |                                                                                                    |                                                                                                    |                                                                                                    |                                                                                                    |                                                                                                    |                                                                                                    |                                                                                                    |                                                                                                    |                                                                                                    |                                                                                                    |                                                                                                    |                                                                                                    |                                                                                                    |                                                                                                    |                                                                                  |                                                                                                    |                                                                                                    |                                                                                                    |                                                                                                    |                                                                                                    |                                                                                                    |                                                                                                    |                                                                                                    |                                                                                                    |                                                                                                    |                                                                                                    |                                                                                  |
| D0291                                                                                                    | WWF Slideshow                                                                                                    | 25                                                                                                    |                                                                                                    |                                                                                                    |                                                                                                    |                                                                                                    |                                                                                                    |                                                                                                    |                                                                                                    |                                                                                                    |                                                                                                    |                                                                                                    |                                                                                                    |                                                                                                    |                                                                                                    |                                                                                                    |                                                                                                    |                                                                                                    |                                                                                                    |                                                                                                    |                                                                                                    |                                                                                                    |                                                                                                    |                                                                                                    |                                                                                                    |                                                                                                    |                                                                                                    |                                                                                                    |                                                                                                    |                                                                                                    |                                                                                                    |                                                                                  |                                                                                                    |                                                                                                    |                                                                                                    |                                                                                                    |                                                                                                    |                                                                                                    |                                                                                                    |                                                                                                    |                                                                                                    |                                                                                                    |                                                                                                    |                                                                                                    |                                                                                                    |                                                                                                    |                                                                                                    |                                                                                                    |                                                                                                    |                                                                                                    |                                                                                                    |                                                                                                    |                                                                                  |                                                                                                    |                                                                                                    |                                                                                                    |                                                                                                    |                                                                                                    |                                                                                                    |                                                                                                    |                                                                                                    |                                                                                                    |                                                                                                    |                                                                                                    |                                                                                  |
| D030                                                                                                    | The Gathering GFX1                                                                                                    | 25                                                                                                    |                                                                                                    |                                                                                                    |                                                                                                    |                                                                                                    |                                                                                                    |                                                                                                    |                                                                                                    |                                                                                                    |                                                                                                    |                                                                                                    |                                                                                                    |                                                                                                    |                                                                                                    |                                                                                                    |                                                                                                    |                                                                                                    |                                                                                                    |                                                                                                    |                                                                                                    |                                                                                                    |                                                                                                    |                                                                                                    |                                                                                                    |                                                                                                    |                                                                                                    |                                                                                                    |                                                                                                    |                                                                                                    |                                                                                                    |                                                                                  |                                                                                                    |                                                                                                    |                                                                                                    |                                                                                                    |                                                                                                    |                                                                                                    |                                                                                                    |                                                                                                    |                                                                                                    |                                                                                                    |                                                                                                    |                                                                                                    |                                                                                                    |                                                                                                    |                                                                                                    |                                                                                                    |                                                                                                    |                                                                                                    |                                                                                                    |                                                                                                    |                                                                                  |                                                                                                    |                                                                                                    |                                                                                                    |                                                                                                    |                                                                                                    |                                                                                                    |                                                                                                    |                                                                                                    |                                                                                                    |                                                                                                    |                                                                                                    |                                                                                  |
| D041                                                                                                    | Enterprise Leaving Dock                                                                                                    | 25                                                                                                    |                                                                                                    |                                                                                                    |                                                                                                    |                                                                                                    |                                                                                                    |                                                                                                    |                                                                                                    |                                                                                                    |                                                                                                    |                                                                                                    |                                                                                                    |                                                                                                    |                                                                                                    |                                                                                                    |                                                                                                    |                                                                                                    |                                                                                                    |                                                                                                    |                                                                                                    |                                                                                                    |                                                                                                    |                                                                                                    |                                                                                                    |                                                                                                    |                                                                                                    |                                                                                                    |                                                                                                    |                                                                                                    |                                                                                                    |                                                                                  |                                                                                                    |                                                                                                    |                                                                                                    |                                                                                                    |                                                                                                    |                                                                                                    |                                                                                                    |                                                                                                    |                                                                                                    |                                                                                                    |                                                                                                    |                                                                                                    |                                                                                                    |                                                                                                    |                                                                                                    |                                                                                                    |                                                                                                    |                                                                                                    |                                                                                                    |                                                                                                    |                                                                                  |                                                                                                    |                                                                                                    |                                                                                                    |                                                                                                    |                                                                                                    |                                                                                                    |                                                                                                    |                                                                                                    |                                                                                                    |                                                                                                    |                                                                                                    |                                                                                  |
| D042                                                                                                    | Girls of Sport1.                                                                                                    | 25                                                                                                    |                                                                                                    |                                                                                                    |                                                                                                    |                                                                                                    |                                                                                                    |                                                                                                    |                                                                                                    |                                                                                                    |                                                                                                    |                                                                                                    |                                                                                                    |                                                                                                    |                                                                                                    |                                                                                                    |                                                                                                    |                                                                                                    |                                                                                                    |                                                                                                    |                                                                                                    |                                                                                                    |                                                                                                    |                                                                                                    |                                                                                                    |                                                                                                    |                                                                                                    |                                                                                                    |                                                                                                    |                                                                                                    |                                                                                                    |                                                                                  |                                                                                                    |                                                                                                    |                                                                                                    |                                                                                                    |                                                                                                    |                                                                                                    |                                                                                                    |                                                                                                    |                                                                                                    |                                                                                                    |                                                                                                    |                                                                                                    |                                                                                                    |                                                                                                    |                                                                                                    |                                                                                                    |                                                                                                    |                                                                                                    |                                                                                                    |                                                                                                    |                                                                                  |                                                                                                    |                                                                                                    |                                                                                                    |                                                                                                    |                                                                                                    |                                                                                                    |                                                                                                    |                                                                                                    |                                                                                                    |                                                                                                    |                                                                                                    |                                                                                  |
| D043                                                                                                    | The Run (1 meg)1.                                                                                                    | 25                                                                                                    |                                                                                                    |                                                                                                    |                                                                                                    |                                                                                                    |                                                                                                    |                                                                                                    |                                                                                                    |                                                                                                    |                                                                                                    |                                                                                                    |                                                                                                    |                                                                                                    |                                                                                                    |                                                                                                    |                                                                                                    |                                                                                                    |                                                                                                    |                                                                                                    |                                                                                                    |                                                                                                    |                                                                                                    |                                                                                                    |                                                                                                    |                                                                                                    |                                                                                                    |                                                                                                    |                                                                                                    |                                                                                                    |                                                                                                    |                                                                                  |                                                                                                    |                                                                                                    |                                                                                                    |                                                                                                    |                                                                                                    |                                                                                                    |                                                                                                    |                                                                                                    |                                                                                                    |                                                                                                    |                                                                                                    |                                                                                                    |                                                                                                    |                                                                                                    |                                                                                                    |                                                                                                    |                                                                                                    |                                                                                                    |                                                                                                    |                                                                                                    |                                                                                  |                                                                                                    |                                                                                                    |                                                                                                    |                                                                                                    |                                                                                                    |                                                                                                    |                                                                                                    |                                                                                                    |                                                                                                    |                                                                                                    |                                                                                                    |                                                                                  |
| D046                                                                                                    | How To Skin A Cat1.                                                                                                    | 25                                                                                                    |                                                                                                    |                                                                                                    |                                                                                                    |                                                                                                    |                                                                                                    |                                                                                                    |                                                                                                    |                                                                                                    |                                                                                                    |                                                                                                    |                                                                                                    |                                                                                                    |                                                                                                    |                                                                                                    |                                                                                                    |                                                                                                    |                                                                                                    |                                                                                                    |                                                                                                    |                                                                                                    |                                                                                                    |                                                                                                    |                                                                                                    |                                                                                                    |                                                                                                    |                                                                                                    |                                                                                                    |                                                                                                    |                                                                                                    |                                                                                  |                                                                                                    |                                                                                                    |                                                                                                    |                                                                                                    |                                                                                                    |                                                                                                    |                                                                                                    |                                                                                                    |                                                                                                    |                                                                                                    |                                                                                                    |                                                                                                    |                                                                                                    |                                                                                                    |                                                                                                    |                                                                                                    |                                                                                                    |                                                                                                    |                                                                                                    |                                                                                                    |                                                                                  |                                                                                                    |                                                                                                    |                                                                                                    |                                                                                                    |                                                                                                    |                                                                                                    |                                                                                                    |                                                                                                    |                                                                                                    |                                                                                                    |                                                                                                    |                                                                                  |
| D047                                                                                                    | Calendar Girls1.                                                                                                    | 25                                                                                                    |                                                                                                    |                                                                                                    |                                                                                                    |                                                                                                    |                                                                                                    |                                                                                                    |                                                                                                    |                                                                                                    |                                                                                                    |                                                                                                    |                                                                                                    |                                                                                                    |                                                                                                    |                                                                                                    |                                                                                                    |                                                                                                    |                                                                                                    |                                                                                                    |                                                                                                    |                                                                                                    |                                                                                                    |                                                                                                    |                                                                                                    |                                                                                                    |                                                                                                    |                                                                                                    |                                                                                                    |                                                                                                    |                                                                                                    |                                                                                  |                                                                                                    |                                                                                                    |                                                                                                    |                                                                                                    |                                                                                                    |                                                                                                    |                                                                                                    |                                                                                                    |                                                                                                    |                                                                                                    |                                                                                                    |                                                                                                    |                                                                                                    |                                                                                                    |                                                                                                    |                                                                                                    |                                                                                                    |                                                                                                    |                                                                                                    |                                                                                                    |                                                                                  |                                                                                                    |                                                                                                    |                                                                                                    |                                                                                                    |                                                                                                    |                                                                                                    |                                                                                                    |                                                                                                    |                                                                                                    |                                                                                                    |                                                                                                    |                                                                                  |
| D049                                                                                                    | Techno Warrior1.                                                                                                    | 25                                                                                                    |                                                                                                    |                                                                                                    |                                                                                                    |                                                                                                    |                                                                                                    |                                                                                                    |                                                                                                    |                                                                                                    |                                                                                                    |                                                                                                    |                                                                                                    |                                                                                                    |                                                                                                    |                                                                                                    |                                                                                                    |                                                                                                    |                                                                                                    |                                                                                                    |                                                                                                    |                                                                                                    |                                                                                                    |                                                                                                    |                                                                                                    |                                                                                                    |                                                                                                    |                                                                                                    |                                                                                                    |                                                                                                    |                                                                                                    |                                                                                  |                                                                                                    |                                                                                                    |                                                                                                    |                                                                                                    |                                                                                                    |                                                                                                    |                                                                                                    |                                                                                                    |                                                                                                    |                                                                                                    |                                                                                                    |                                                                                                    |                                                                                                    |                                                                                                    |                                                                                                    |                                                                                                    |                                                                                                    |                                                                                                    |                                                                                                    |                                                                                                    |                                                                                  |                                                                                                    |                                                                                                    |                                                                                                    |                                                                                                    |                                                                                                    |                                                                                                    |                                                                                                    |                                                                                                    |                                                                                                    |                                                                                                    |                                                                                                    |                                                                                  |
| D050 .                                                                                                    | Jesus Loves Acid1.                                                                                                    | 25                                                                                                    |                                                                                                    |                                                                                                    |                                                                                                    |                                                                                                    |                                                                                                    |                                                                                                    |                                                                                                    |                                                                                                    |                                                                                                    |                                                                                                    |                                                                                                    |                                                                                                    |                                                                                                    |                                                                                                    |                                                                                                    |                                                                                                    |                                                                                                    |                                                                                                    |                                                                                                    |                                                                                                    |                                                                                                    |                                                                                                    |                                                                                                    |                                                                                                    |                                                                                                    |                                                                                                    |                                                                                                    |                                                                                                    |                                                                                                    |                                                                                  |                                                                                                    |                                                                                                    |                                                                                                    |                                                                                                    |                                                                                                    |                                                                                                    |                                                                                                    |                                                                                                    |                                                                                                    |                                                                                                    |                                                                                                    |                                                                                                    |                                                                                                    |                                                                                                    |                                                                                                    |                                                                                                    |                                                                                                    |                                                                                                    |                                                                                                    |                                                                                                    |                                                                                  |                                                                                                    |                                                                                                    |                                                                                                    |                                                                                                    |                                                                                                    |                                                                                                    |                                                                                                    |                                                                                                    |                                                                                                    |                                                                                                    |                                                                                                    |                                                                                  |
| D0521                                                                                                    | Rave Length1.                                                                                                    | 25                                                                                                    |                                                                                                    |                                                                                                    |                                                                                                    |                                                                                                    |                                                                                                    |                                                                                                    |                                                                                                    |                                                                                                    |                                                                                                    |                                                                                                    |                                                                                                    |                                                                                                    |                                                                                                    |                                                                                                    |                                                                                                    |                                                                                                    |                                                                                                    |                                                                                                    |                                                                                                    |                                                                                                    |                                                                                                    |                                                                                                    |                                                                                                    |                                                                                                    |                                                                                                    |                                                                                                    |                                                                                                    |                                                                                                    |                                                                                                    |                                                                                  |                                                                                                    |                                                                                                    |                                                                                                    |                                                                                                    |                                                                                                    |                                                                                                    |                                                                                                    |                                                                                                    |                                                                                                    |                                                                                                    |                                                                                                    |                                                                                                    |                                                                                                    |                                                                                                    |                                                                                                    |                                                                                                    |                                                                                                    |                                                                                                    |                                                                                                    |                                                                                                    |                                                                                  |                                                                                                    |                                                                                                    |                                                                                                    |                                                                                                    |                                                                                                    |                                                                                                    |                                                                                                    |                                                                                                    |                                                                                                    |                                                                                                    |                                                                                                    |                                                                                  |
| 4000                                                                                                    | MUSIC<br>Pink Floyd The Wall Remix1.                                                                                                    |                                                                                                    |                                                                                                    |                                                                                                    |                                                                                                    |                                                                                                    |                                                                                                    |                                                                                                    |                                                                                                    |                                                                                                    |                                                                                                    |                                                                                                    |                                                                                                    |                                                                                                    |                                                                                                    |                                                                                                    |                                                                                                    |                                                                                                    |                                                                                                    |                                                                                                    |                                                                                                    |                                                                                                    |                                                                                                    |                                                                                                    |                                                                                                    |                                                                                                    |                                                                                                    |                                                                                                    |                                                                                                    |                                                                                                    |                                                                                                    |                                                                                  |                                                                                                    |                                                                                                    |                                                                                                    |                                                                                                    |                                                                                                    |                                                                                                    |                                                                                                    |                                                                                                    |                                                                                                    |                                                                                                    |                                                                                                    |                                                                                                    |                                                                                                    |                                                                                                    |                                                                                                    |                                                                                                    |                                                                                                    |                                                                                                    |                                                                                                    |                                                                                                    |                                                                                  |                                                                                                    |                                                                                                    |                                                                                                    |                                                                                                    |                                                                                                    |                                                                                                    |                                                                                                    |                                                                                                    |                                                                                                    |                                                                                                    |                                                                                                    |                                                                                  |
| M020                                                                                                    | Pink Floyd The Wall Hemox                                                                                                    | 25                                                                                                    |                                                                                                    |                                                                                                    |                                                                                                    |                                                                                                    |                                                                                                    |                                                                                                    |                                                                                                    |                                                                                                    |                                                                                                    |                                                                                                    |                                                                                                    |                                                                                                    |                                                                                                    |                                                                                                    |                                                                                                    |                                                                                                    |                                                                                                    |                                                                                                    |                                                                                                    |                                                                                                    |                                                                                                    |                                                                                                    |                                                                                                    |                                                                                                    |                                                                                                    |                                                                                                    |                                                                                                    |                                                                                                    |                                                                                                    |                                                                                  |                                                                                                    |                                                                                                    |                                                                                                    |                                                                                                    |                                                                                                    |                                                                                                    |                                                                                                    |                                                                                                    |                                                                                                    |                                                                                                    |                                                                                                    |                                                                                                    |                                                                                                    |                                                                                                    |                                                                                                    |                                                                                                    |                                                                                                    |                                                                                                    |                                                                                                    |                                                                                                    |                                                                                  |                                                                                                    |                                                                                                    |                                                                                                    |                                                                                                    |                                                                                                    |                                                                                                    |                                                                                                    |                                                                                                    |                                                                                                    |                                                                                                    |                                                                                                    |                                                                                  |
|                                                                                                    | No Limite 0                                                                                                    | E0                                                                                                    |                                                                                                    |                                                                                                    |                                                                                                    |                                                                                                    |                                                                                                    |                                                                                                    |                                                                                                    |                                                                                                    |                                                                                                    |                                                                                                    |                                                                                                    |                                                                                                    |                                                                                                    |                                                                                                    |                                                                                                    |                                                                                                    |                                                                                                    |                                                                                                    |                                                                                                    |                                                                                                    |                                                                                                    |                                                                                                    |                                                                                                    |                                                                                                    |                                                                                                    |                                                                                                    |                                                                                                    |                                                                                                    |                                                                                                    |                                                                                  |                                                                                                    |                                                                                                    |                                                                                                    |                                                                                                    |                                                                                                    |                                                                                                    |                                                                                                    |                                                                                                    |                                                                                                    |                                                                                                    |                                                                                                    |                                                                                                    |                                                                                                    |                                                                                                    |                                                                                                    |                                                                                                    |                                                                                                    |                                                                                                    |                                                                                                    |                                                                                                    |                                                                                  |                                                                                                    |                                                                                                    |                                                                                                    |                                                                                                    |                                                                                                    |                                                                                                    |                                                                                                    |                                                                                                    |                                                                                                    |                                                                                                    |                                                                                                    |                                                                                  |
| M020                                                                                                    | No Limite 0                                                                                                    | E0                                                                                                    |                                                                                                    |                                                                                                    |                                                                                                    |                                                                                                    |                                                                                                    |                                                                                                    |                                                                                                    |                                                                                                    |                                                                                                    |                                                                                                    |                                                                                                    |                                                                                                    |                                                                                                    |                                                                                                    |                                                                                                    |                                                                                                    |                                                                                                    |                                                                                                    |                                                                                                    |                                                                                                    |                                                                                                    |                                                                                                    |                                                                                                    |                                                                                                    |                                                                                                    |                                                                                                    |                                                                                                    |                                                                                                    |                                                                                                    |                                                                                  |                                                                                                    |                                                                                                    |                                                                                                    |                                                                                                    |                                                                                                    |                                                                                                    |                                                                                                    |                                                                                                    |                                                                                                    |                                                                                                    |                                                                                                    |                                                                                                    |                                                                                                    |                                                                                                    |                                                                                                    |                                                                                                    |                                                                                                    |                                                                                                    |                                                                                                    |                                                                                                    |                                                                                  |                                                                                                    |                                                                                                    |                                                                                                    |                                                                                                    |                                                                                                    |                                                                                                    |                                                                                                    |                                                                                                    |                                                                                                    |                                                                                                    |                                                                                                    |                                                                                  |
| M029<br>M030<br>M031                                                                                                    | No Limite 0                                                                                                    | E0                                                                                                    |                                                                                                    |                                                                                                    |                                                                                                    |                                                                                                    |                                                                                                    |                                                                                                    |                                                                                                    |                                                                                                    |                                                                                                    |                                                                                                    |                                                                                                    |                                                                                                    |                                                                                                    |                                                                                                    |                                                                                                    |                                                                                                    |                                                                                                    |                                                                                                    |                                                                                                    |                                                                                                    |                                                                                                    |                                                                                                    |                                                                                                    |                                                                                                    |                                                                                                    |                                                                                                    |                                                                                                    |                                                                                                    |                                                                                                    |                                                                                  |                                                                                                    |                                                                                                    |                                                                                                    |                                                                                                    |                                                                                                    |                                                                                                    |                                                                                                    |                                                                                                    |                                                                                                    |                                                                                                    |                                                                                                    |                                                                                                    |                                                                                                    |                                                                                                    |                                                                                                    |                                                                                                    |                                                                                                    |                                                                                                    |                                                                                                    |                                                                                                    |                                                                                  |                                                                                                    |                                                                                                    |                                                                                                    |                                                                                                    |                                                                                                    |                                                                                                    |                                                                                                    |                                                                                                    |                                                                                                    |                                                                                                    |                                                                                                    |                                                                                  |
| M030<br>M031<br>M032                                                                                                    | No Limite 0                                                                                                    | E0                                                                                                    |                                                                                                    |                                                                                                    |                                                                                                    |                                                                                                    |                                                                                                    |                                                                                                    |                                                                                                    |                                                                                                    |                                                                                                    |                                                                                                    |                                                                                                    |                                                                                                    |                                                                                                    |                                                                                                    |                                                                                                    |                                                                                                    |                                                                                                    |                                                                                                    |                                                                                                    |                                                                                                    |                                                                                                    |                                                                                                    |                                                                                                    |                                                                                                    |                                                                                                    |                                                                                                    |                                                                                                    |                                                                                                    |                                                                                                    |                                                                                  |                                                                                                    |                                                                                                    |                                                                                                    |                                                                                                    |                                                                                                    |                                                                                                    |                                                                                                    |                                                                                                    |                                                                                                    |                                                                                                    |                                                                                                    |                                                                                                    |                                                                                                    |                                                                                                    |                                                                                                    |                                                                                                    |                                                                                                    |                                                                                                    |                                                                                                    |                                                                                                    |                                                                                  |                                                                                                    |                                                                                                    |                                                                                                    |                                                                                                    |                                                                                                    |                                                                                                    |                                                                                                    |                                                                                                    |                                                                                                    |                                                                                                    |                                                                                                    |                                                                                  |
| M030<br>M031<br>M032                                                                                                    | No Limits                                                                                                    | 50<br>25<br>25<br>99                                                                                     |                                                                                                    |                                                                                                    |                                                                                                    |                                                                                                    |                                                                                                    |                                                                                                    |                                                                                                    |                                                                                                    |                                                                                                    |                                                                                                    |                                                                                                    |                                                                                                    |                                                                                                    |                                                                                                    |                                                                                                    |                                                                                                    |                                                                                                    |                                                                                                    |                                                                                                    |                                                                                                    |                                                                                                    |                                                                                                    |                                                                                                    |                                                                                                    |                                                                                                    |                                                                                                    |                                                                                                    |                                                                                                    |                                                                                                    |                                                                                  |                                                                                                    |                                                                                                    |                                                                                                    |                                                                                                    |                                                                                                    |                                                                                                    |                                                                                                    |                                                                                                    |                                                                                                    |                                                                                                    |                                                                                                    |                                                                                                    |                                                                                                    |                                                                                                    |                                                                                                    |                                                                                                    |                                                                                                    |                                                                                                    |                                                                                                    |                                                                                                    |                                                                                  |                                                                                                    |                                                                                                    |                                                                                                    |                                                                                                    |                                                                                                    |                                                                                                    |                                                                                                    |                                                                                                    |                                                                                                    |                                                                                                    |                                                                                                    |                                                                                  |
| M030<br>M031<br>M032                                                                                                    | No Limits                                                                                                    | 50<br>25<br>25<br>99                                                                                     |                                                                                                    |                                                                                                    |                                                                                                    |                                                                                                    |                                                                                                    |                                                                                                    |                                                                                                    |                                                                                                    |                                                                                                    |                                                                                                    |                                                                                                    |                                                                                                    |                                                                                                    |                                                                                                    |                                                                                                    |                                                                                                    |                                                                                                    |                                                                                                    |                                                                                                    |                                                                                                    |                                                                                                    |                                                                                                    |                                                                                                    |                                                                                                    |                                                                                                    |                                                                                                    |                                                                                                    |                                                                                                    |                                                                                                    |                                                                                  |                                                                                                    |                                                                                                    |                                                                                                    |                                                                                                    |                                                                                                    |                                                                                                    |                                                                                                    |                                                                                                    |                                                                                                    |                                                                                                    |                                                                                                    |                                                                                                    |                                                                                                    |                                                                                                    |                                                                                                    |                                                                                                    |                                                                                                    |                                                                                                    |                                                                                                    |                                                                                                    |                                                                                  |                                                                                                    |                                                                                                    |                                                                                                    |                                                                                                    |                                                                                                    |                                                                                                    |                                                                                                    |                                                                                                    |                                                                                                    |                                                                                                    |                                                                                                    |                                                                                  |
| M030<br>M031<br>M032<br>G014 2<br>G014 2                                                                                                    | No Limits         2.           Cybernex         1.           Motiv-8         1.           Sound Track Sampler         (4 disks)4.           GAMES         2.           Zalycon         2.           Earth Invaders         1                                                                                                    | 50<br>25<br>25<br>99<br>50<br>25                                                                         |                                                                                                    |                                                                                                    |                                                                                                    |                                                                                                    |                                                                                                    |                                                                                                    |                                                                                                    |                                                                                                    |                                                                                                    |                                                                                                    |                                                                                                    |                                                                                                    |                                                                                                    |                                                                                                    |                                                                                                    |                                                                                                    |                                                                                                    |                                                                                                    |                                                                                                    |                                                                                                    |                                                                                                    |                                                                                                    |                                                                                                    |                                                                                                    |                                                                                                    |                                                                                                    |                                                                                                    |                                                                                                    |                                                                                                    |                                                                                  |                                                                                                    |                                                                                                    |                                                                                                    |                                                                                                    |                                                                                                    |                                                                                                    |                                                                                                    |                                                                                                    |                                                                                                    |                                                                                                    |                                                                                                    |                                                                                                    |                                                                                                    |                                                                                                    |                                                                                                    |                                                                                                    |                                                                                                    |                                                                                                    |                                                                                                    |                                                                                                    |                                                                                  |                                                                                                    |                                                                                                    |                                                                                                    |                                                                                                    |                                                                                                    |                                                                                                    |                                                                                                    |                                                                                                    |                                                                                                    |                                                                                                    |                                                                                                    |                                                                                  |
| M030<br>M031<br>M032<br>G014<br>G015<br>G015<br>G017                                                                                                    | No Limits         2.           Cybernex         1.           Motiv-8         1.           Sound Track Sampler         (4 disks)4.           GAMES         2.           Zalycon         2.           Earth Invaders         1.           Mayhem         1.                                                                                                    | 50<br>25<br>25<br>99<br>50<br>25<br>25                                                                   |                                                                                                    |                                                                                                    |                                                                                                    |                                                                                                    |                                                                                                    |                                                                                                    |                                                                                                    |                                                                                                    |                                                                                                    |                                                                                                    |                                                                                                    |                                                                                                    |                                                                                                    |                                                                                                    |                                                                                                    |                                                                                                    |                                                                                                    |                                                                                                    |                                                                                                    |                                                                                                    |                                                                                                    |                                                                                                    |                                                                                                    |                                                                                                    |                                                                                                    |                                                                                                    |                                                                                                    |                                                                                                    |                                                                                                    |                                                                                  |                                                                                                    |                                                                                                    |                                                                                                    |                                                                                                    |                                                                                                    |                                                                                                    |                                                                                                    |                                                                                                    |                                                                                                    |                                                                                                    |                                                                                                    |                                                                                                    |                                                                                                    |                                                                                                    |                                                                                                    |                                                                                                    |                                                                                                    |                                                                                                    |                                                                                                    |                                                                                                    |                                                                                  |                                                                                                    |                                                                                                    |                                                                                                    |                                                                                                    |                                                                                                    |                                                                                                    |                                                                                                    |                                                                                                    |                                                                                                    |                                                                                                    |                                                                                                    |                                                                                  |
| M030<br>M031<br>M032<br>G014<br>G015<br>G015<br>G017<br>G018                                                                                                    | No Limits         2.           Cybernex         1.           Motiv-8         1.           Sound Track Sampler         (4 disks)4.           GAMES         2.           Zalycon         2.           Earth Invaders         1.           Mayhern         1.           The Fun House         1.                                                                                                    | 50<br>25<br>25<br>99<br>50<br>25<br>25<br>25<br>25<br>25                                                 |                                                                                                    |                                                                                                    |                                                                                                    |                                                                                                    |                                                                                                    |                                                                                                    |                                                                                                    |                                                                                                    |                                                                                                    |                                                                                                    |                                                                                                    |                                                                                                    |                                                                                                    |                                                                                                    |                                                                                                    |                                                                                                    |                                                                                                    |                                                                                                    |                                                                                                    |                                                                                                    |                                                                                                    |                                                                                                    |                                                                                                    |                                                                                                    |                                                                                                    |                                                                                                    |                                                                                                    |                                                                                                    |                                                                                                    |                                                                                  |                                                                                                    |                                                                                                    |                                                                                                    |                                                                                                    |                                                                                                    |                                                                                                    |                                                                                                    |                                                                                                    |                                                                                                    |                                                                                                    |                                                                                                    |                                                                                                    |                                                                                                    |                                                                                                    |                                                                                                    |                                                                                                    |                                                                                                    |                                                                                                    |                                                                                                    |                                                                                                    |                                                                                  |                                                                                                    |                                                                                                    |                                                                                                    |                                                                                                    |                                                                                                    |                                                                                                    |                                                                                                    |                                                                                                    |                                                                                                    |                                                                                                    |                                                                                                    |                                                                                  |
| M030<br>M031<br>M032<br>G014 2<br>G015 I<br>G017 I<br>G018 1<br>G019 /                                                                                                    | No Limits         2.           Cybernex         1.           Motiv-8         1.           Sound Track Sampler         (4 disks)4.           GAMES         2.           Zalycon         2.           Earth Invaders         1.           Mayhern         1.           The Fun House         1.           Arnos Games         1.                                                                                                    | 50<br>25<br>25<br>99<br>50<br>25<br>25<br>25<br>25<br>25<br>25                                           |                                                                                                    |                                                                                                    |                                                                                                    |                                                                                                    |                                                                                                    |                                                                                                    |                                                                                                    |                                                                                                    |                                                                                                    |                                                                                                    |                                                                                                    |                                                                                                    |                                                                                                    |                                                                                                    |                                                                                                    |                                                                                                    |                                                                                                    |                                                                                                    |                                                                                                    |                                                                                                    |                                                                                                    |                                                                                                    |                                                                                                    |                                                                                                    |                                                                                                    |                                                                                                    |                                                                                                    |                                                                                                    |                                                                                                    |                                                                                  |                                                                                                    |                                                                                                    |                                                                                                    |                                                                                                    |                                                                                                    |                                                                                                    |                                                                                                    |                                                                                                    |                                                                                                    |                                                                                                    |                                                                                                    |                                                                                                    |                                                                                                    |                                                                                                    |                                                                                                    |                                                                                                    |                                                                                                    |                                                                                                    |                                                                                                    |                                                                                                    |                                                                                  |                                                                                                    |                                                                                                    |                                                                                                    |                                                                                                    |                                                                                                    |                                                                                                    |                                                                                                    |                                                                                                    |                                                                                                    |                                                                                                    |                                                                                                    |                                                                                  |
| M030<br>M031<br>M032<br>G014 2<br>G015 I<br>G015 I<br>G017 I<br>G018 7<br>G019 2<br>G020 0                                                                                                    | No Limits         2.           Cybernex         1.           Motiv-8         1.           Sound Track Sampler         (4 disks)4.           GAMES         2.           Zalycon         2.           Earth Invaders         1.           Mayhern         1.           The Fun House.         1.           Armos Games         1.           Games Galore         1.                                                                                                    | 50<br>25<br>25<br>99<br>50<br>25<br>25<br>25<br>25<br>25<br>25<br>25<br>25                               |                                                                                                    |                                                                                                    |                                                                                                    |                                                                                                    |                                                                                                    |                                                                                                    |                                                                                                    |                                                                                                    |                                                                                                    |                                                                                                    |                                                                                                    |                                                                                                    |                                                                                                    |                                                                                                    |                                                                                                    |                                                                                                    |                                                                                                    |                                                                                                    |                                                                                                    |                                                                                                    |                                                                                                    |                                                                                                    |                                                                                                    |                                                                                                    |                                                                                                    |                                                                                                    |                                                                                                    |                                                                                                    |                                                                                                    |                                                                                  |                                                                                                    |                                                                                                    |                                                                                                    |                                                                                                    |                                                                                                    |                                                                                                    |                                                                                                    |                                                                                                    |                                                                                                    |                                                                                                    |                                                                                                    |                                                                                                    |                                                                                                    |                                                                                                    |                                                                                                    |                                                                                                    |                                                                                                    |                                                                                                    |                                                                                                    |                                                                                                    |                                                                                  |                                                                                                    |                                                                                                    |                                                                                                    |                                                                                                    |                                                                                                    |                                                                                                    |                                                                                                    |                                                                                                    |                                                                                                    |                                                                                                    |                                                                                                    |                                                                                  |
| M030<br>M031<br>M032<br>G014 ;<br>G015 I<br>G015 I<br>G018 1<br>G018 1<br>G019 /<br>G020 (<br>G021 (                                                                                                    | No Limits         2.           Cybernex         1.           Motiv-8         1.           Sound Track Sampler         (4 disks)4.           GAMES         2.           Zalycon         2.           Earth Invaders         1.           Mayhem         1.           The Fun House         1.           Arnos Games         1.           Games Galore         1.           Quedrix (pal only)         1.                                                                                                    | 50<br>25<br>25<br>99<br>50<br>25<br>25<br>25<br>25<br>25<br>25<br>25<br>25<br>25                         |                                                                                                    |                                                                                                    |                                                                                                    |                                                                                                    |                                                                                                    |                                                                                                    |                                                                                                    |                                                                                                    |                                                                                                    |                                                                                                    |                                                                                                    |                                                                                                    |                                                                                                    |                                                                                                    |                                                                                                    |                                                                                                    |                                                                                                    |                                                                                                    |                                                                                                    |                                                                                                    |                                                                                                    |                                                                                                    |                                                                                                    |                                                                                                    |                                                                                                    |                                                                                                    |                                                                                                    |                                                                                                    |                                                                                                    |                                                                                  |                                                                                                    |                                                                                                    |                                                                                                    |                                                                                                    |                                                                                                    |                                                                                                    |                                                                                                    |                                                                                                    |                                                                                                    |                                                                                                    |                                                                                                    |                                                                                                    |                                                                                                    |                                                                                                    |                                                                                                    |                                                                                                    |                                                                                                    |                                                                                                    |                                                                                                    |                                                                                                    |                                                                                  |                                                                                                    |                                                                                                    |                                                                                                    |                                                                                                    |                                                                                                    |                                                                                                    |                                                                                                    |                                                                                                    |                                                                                                    |                                                                                                    |                                                                                                    |                                                                                  |
| M030<br>M031<br>M032<br>G014 2<br>G015 I<br>G015 I<br>G017 I<br>G018 7<br>G018 7<br>G020 0<br>G021 0<br>G022 I                                                                                                    | No Limits         2.           Cybernex         1.           Motiv-8         1.           Sound Track Sampler         (4 disks)4.           GAMES         2.           Zalycon         2.           Earth Invaders         1.           Mayhem         1.           The Fun House         1.           Arnos Games         1.           Quadrix         (pal only)           Juzzard         1.                                                                                                    | 50<br>25<br>25<br>99<br>50<br>25<br>25<br>25<br>25<br>25<br>25<br>25<br>25<br>25<br>25<br>25<br>25<br>25 |                                                                                                    |                                                                                                    |                                                                                                    |                                                                                                    |                                                                                                    |                                                                                                    |                                                                                                    |                                                                                                    |                                                                                                    |                                                                                                    |                                                                                                    |                                                                                                    |                                                                                                    |                                                                                                    |                                                                                                    |                                                                                                    |                                                                                                    |                                                                                                    |                                                                                                    |                                                                                                    |                                                                                                    |                                                                                                    |                                                                                                    |                                                                                                    |                                                                                                    |                                                                                                    |                                                                                                    |                                                                                                    |                                                                                                    |                                                                                  |                                                                                                    |                                                                                                    |                                                                                                    |                                                                                                    |                                                                                                    |                                                                                                    |                                                                                                    |                                                                                                    |                                                                                                    |                                                                                                    |                                                                                                    |                                                                                                    |                                                                                                    |                                                                                                    |                                                                                                    |                                                                                                    |                                                                                                    |                                                                                                    |                                                                                                    |                                                                                                    |                                                                                  |                                                                                                    |                                                                                                    |                                                                                                    |                                                                                                    |                                                                                                    |                                                                                                    |                                                                                                    |                                                                                                    |                                                                                                    |                                                                                                    |                                                                                                    |                                                                                  |
| M030<br>M031<br>M032<br>G014 ;<br>G015  <br>G015  <br>G017  <br>G018 ]<br>G019 ;<br>G020 (<br>G021 (<br>G022  <br>G022  <br>G023                                                                                                    | No Limits         2.           Cybernex         1.           Motiv-8         1.           Sound Track Sampler         (4 disks)4.           GAMES         2.           Zalycon         2.           Earth Invaders         1.           Mayhem         1.           The Fun House         1.           Arnos Games         1.           Games Galore         1.           Juadrix (pal only)         1.           Buzzard         1.                                                                                                    | 50<br>25<br>25<br>99<br>50<br>25<br>25<br>25<br>25<br>25<br>25<br>25<br>25<br>25<br>25<br>25<br>25<br>25 |                                                                                                    |                                                                                                    |                                                                                                    |                                                                                                    |                                                                                                    |                                                                                                    |                                                                                                    |                                                                                                    |                                                                                                    |                                                                                                    |                                                                                                    |                                                                                                    |                                                                                                    |                                                                                                    |                                                                                                    |                                                                                                    |                                                                                                    |                                                                                                    |                                                                                                    |                                                                                                    |                                                                                                    |                                                                                                    |                                                                                                    |                                                                                                    |                                                                                                    |                                                                                                    |                                                                                                    |                                                                                                    |                                                                                                    |                                                                                  |                                                                                                    |                                                                                                    |                                                                                                    |                                                                                                    |                                                                                                    |                                                                                                    |                                                                                                    |                                                                                                    |                                                                                                    |                                                                                                    |                                                                                                    |                                                                                                    |                                                                                                    |                                                                                                    |                                                                                                    |                                                                                                    |                                                                                                    |                                                                                                    |                                                                                                    |                                                                                                    |                                                                                  |                                                                                                    |                                                                                                    |                                                                                                    |                                                                                                    |                                                                                                    |                                                                                                    |                                                                                                    |                                                                                                    |                                                                                                    |                                                                                                    |                                                                                                    |                                                                                  |
| M030<br>M031<br>M032<br>G014 ;<br>G015  <br>G015  <br>G017  <br>G018 1<br>G019 /<br>G020 (<br>G021 (<br>G022  <br>G022  <br>G023  <br>G023  <br>G024                                                                                                    | No Limits         2.           Cybernex         1.           Motiv-8         1.           Sound Track Sampler         (4 disks)4.           GAMES         2.           Zalycon         2.           Earth Invaders         1.           Mayhem         1.           The Fun House         1.           Arnos Games         1.           Games Galore         1.           Juadrix         (pal only)         1.           Jareak Out         1.           Jreak Out         1.                                                                                                    | 50<br>25<br>25<br>99<br>50<br>25<br>25<br>25<br>25<br>25<br>25<br>25<br>25<br>25<br>25<br>25<br>25<br>25 |                                                                                                    |                                                                                                    |                                                                                                    |                                                                                                    |                                                                                                    |                                                                                                    |                                                                                                    |                                                                                                    |                                                                                                    |                                                                                                    |                                                                                                    |                                                                                                    |                                                                                                    |                                                                                                    |                                                                                                    |                                                                                                    |                                                                                                    |                                                                                                    |                                                                                                    |                                                                                                    |                                                                                                    |                                                                                                    |                                                                                                    |                                                                                                    |                                                                                                    |                                                                                                    |                                                                                                    |                                                                                                    |                                                                                                    |                                                                                  |                                                                                                    |                                                                                                    |                                                                                                    |                                                                                                    |                                                                                                    |                                                                                                    |                                                                                                    |                                                                                                    |                                                                                                    |                                                                                                    |                                                                                                    |                                                                                                    |                                                                                                    |                                                                                                    |                                                                                                    |                                                                                                    |                                                                                                    |                                                                                                    |                                                                                                    |                                                                                                    |                                                                                  |                                                                                                    |                                                                                                    |                                                                                                    |                                                                                                    |                                                                                                    |                                                                                                    |                                                                                                    |                                                                                                    |                                                                                                    |                                                                                                    |                                                                                                    |                                                                                  |
| M030<br>M031<br>M032<br>G014 2<br>G015 I<br>G015 I<br>G017 I<br>G018 1<br>G019 2<br>G020 0<br>G021 0<br>G021 0<br>G022 I<br>G022 I<br>G023 I<br>G023 I<br>G           | No Limits         2.           Cybernex         1.           Motiv-8         1.           Sound Track Sampler         (4 disks)4.           GAMES         2.           Zalycon         2.           Earth Invaders         1.           Mayhem         1.           The Fun House         1.           Arnos Games         1.           Games Galore         1.           Juadrax (pal only)         1.           Buzzard         1.           Preak Out         1.           Joughysu (not 600 or 1200)         1.                                                                                                    | 50<br>25<br>25<br>99<br>50<br>25<br>25<br>25<br>25<br>25<br>25<br>25<br>25<br>25<br>25<br>25<br>25<br>25 |                                                                                                    |                                                                                                    |                                                                                                    |                                                                                                    |                                                                                                    |                                                                                                    |                                                                                                    |                                                                                                    |                                                                                                    |                                                                                                    |                                                                                                    |                                                                                                    |                                                                                                    |                                                                                                    |                                                                                                    |                                                                                                    |                                                                                                    |                                                                                                    |                                                                                                    |                                                                                                    |                                                                                                    |                                                                                                    |                                                                                                    |                                                                                                    |                                                                                                    |                                                                                                    |                                                                                                    |                                                                                                    |                                                                                                    |                                                                                  |                                                                                                    |                                                                                                    |                                                                                                    |                                                                                                    |                                                                                                    |                                                                                                    |                                                                                                    |                                                                                                    |                                                                                                    |                                                                                                    |                                                                                                    |                                                                                                    |                                                                                                    |                                                                                                    |                                                                                                    |                                                                                                    |                                                                                                    |                                                                                                    |                                                                                                    |                                                                                                    |                                                                                  |                                                                                                    |                                                                                                    |                                                                                                    |                                                                                                    |                                                                                                    |                                                                                                    |                                                                                                    |                                                                                                    |                                                                                                    |                                                                                                    |                                                                                                    |                                                                                  |
| M030<br>M031<br>M032<br>G014 2<br>G015 I<br>G017 I<br>G018 1<br>G019 2<br>G020 0<br>G021 0<br>G022 I<br>G022 I<br>G022 I<br>G023 I<br>G024 I<br>G025 L<br>G025 L                                                                                                    | No Limits         2.           Cybernex         1.           Motiv-8         1.           Sound Track Sampler         (4 disks)4.           GAMES         2.           Zalycon         2.           Earth Invaders         1.           Mayhem         1.           The Fun House         1.           Arnos Games         1.           Quadrix         (pal only)           Juzzard         1.           Streak Out         1.           Jendition Mission         1.           Jady Bug         (not 600 or 1200)           1         2.                                                                                                    | 50<br>25<br>25<br>99<br>50<br>25<br>25<br>25<br>25<br>25<br>25<br>25<br>25<br>25<br>25<br>25<br>25<br>25 |                                                                                                    |                                                                                                    |                                                                                                    |                                                                                                    |                                                                                                    |                                                                                                    |                                                                                                    |                                                                                                    |                                                                                                    |                                                                                                    |                                                                                                    |                                                                                                    |                                                                                                    |                                                                                                    |                                                                                                    |                                                                                                    |                                                                                                    |                                                                                                    |                                                                                                    |                                                                                                    |                                                                                                    |                                                                                                    |                                                                                                    |                                                                                                    |                                                                                                    |                                                                                                    |                                                                                                    |                                                                                                    |                                                                                                    |                                                                                  |                                                                                                    |                                                                                                    |                                                                                                    |                                                                                                    |                                                                                                    |                                                                                                    |                                                                                                    |                                                                                                    |                                                                                                    |                                                                                                    |                                                                                                    |                                                                                                    |                                                                                                    |                                                                                                    |                                                                                                    |                                                                                                    |                                                                                                    |                                                                                                    |                                                                                                    |                                                                                                    |                                                                                  |                                                                                                    |                                                                                                    |                                                                                                    |                                                                                                    |                                                                                                    |                                                                                                    |                                                                                                    |                                                                                                    |                                                                                                    |                                                                                                    |                                                                                                    |                                                                                  |
| M030<br>M031<br>M032<br>G014 2<br>G015 I<br>G017 I<br>G018 1<br>G019 2<br>G020 0<br>G021 0<br>G022 I<br>G022 I<br>G023 I<br>G022 I<br>G023 I<br>G025 L<br>G025 L<br>G025 I<br>G025 I                                                                                                    | No Limits         2.           Cybernex         1.           Motiv-8         1.           Sound Track Sampler         (4 disks)4.           GAMES         2.           Zalycon         2.           Earth Invaders         1.           Mayhem         1.           The Fun House         1.           Arnos Games         1.           Gazzard         1.           Juzdrix         (pal only)           Jazzard         1.           Demolition Mission         1.           Jady Bug         (not 600 or 1200)           Jual         1.                                                                                                    | 50<br>25<br>29<br>99<br>50<br>25<br>25<br>25<br>25<br>25<br>25<br>25<br>25<br>25<br>25<br>25<br>25<br>25 |                                                                                                    |                                                                                                    |                                                                                                    |                                                                                                    |                                                                                                    |                                                                                                    |                                                                                                    |                                                                                                    |                                                                                                    |                                                                                                    |                                                                                                    |                                                                                                    |                                                                                                    |                                                                                                    |                                                                                                    |                                                                                                    |                                                                                                    |                                                                                                    |                                                                                                    |                                                                                                    |                                                                                                    |                                                                                                    |                                                                                                    |                                                                                                    |                                                                                                    |                                                                                                    |                                                                                                    |                                                                                                    |                                                                                                    |                                                                                  |                                                                                                    |                                                                                                    |                                                                                                    |                                                                                                    |                                                                                                    |                                                                                                    |                                                                                                    |                                                                                                    |                                                                                                    |                                                                                                    |                                                                                                    |                                                                                                    |                                                                                                    |                                                                                                    |                                                                                                    |                                                                                                    |                                                                                                    |                                                                                                    |                                                                                                    |                                                                                                    |                                                                                  |                                                                                                    |                                                                                                    |                                                                                                    |                                                                                                    |                                                                                                    |                                                                                                    |                                                                                                    |                                                                                                    |                                                                                                    |                                                                                                    |                                                                                                    |                                                                                  |
| M030<br>M031<br>M032<br>G014 J<br>G015 I<br>G017 I<br>G018 T<br>G018 T<br>G020 C<br>G021 C<br>G022 I<br>G022 I<br>G022 I<br>G025 L<br>G025 L<br>G026 I<br>G029 I<br>G029 I<br>G029 I                                                                                                    | No Limits         2.           Cybernex         1.           Motiv-8         1.           Sound Track Sampler         (4 disks)4.           GAMES         2.           Zalycon         2.           Earth Invaders         1.           Mayhem         1.           The Fun House         1.           Arnos Games         1.           Games Galore         1.           Quadrix (pal only)         1.           Streak Out         1.           Demolition Mission         1.           Jady Bug (not 600 or 1200)         1.           Dual         1.           Jual         1.                                                                                                    | 50<br>25<br>29<br>99<br>50<br>25<br>25<br>25<br>25<br>25<br>25<br>25<br>25<br>25<br>25<br>25<br>25<br>25 |                                                                                                    |                                                                                                    |                                                                                                    |                                                                                                    |                                                                                                    |                                                                                                    |                                                                                                    |                                                                                                    |                                                                                                    |                                                                                                    |                                                                                                    |                                                                                                    |                                                                                                    |                                                                                                    |                                                                                                    |                                                                                                    |                                                                                                    |                                                                                                    |                                                                                                    |                                                                                                    |                                                                                                    |                                                                                                    |                                                                                                    |                                                                                                    |                                                                                                    |                                                                                                    |                                                                                                    |                                                                                                    |                                                                                                    |                                                                                  |                                                                                                    |                                                                                                    |                                                                                                    |                                                                                                    |                                                                                                    |                                                                                                    |                                                                                                    |                                                                                                    |                                                                                                    |                                                                                                    |                                                                                                    |                                                                                                    |                                                                                                    |                                                                                                    |                                                                                                    |                                                                                                    |                                                                                                    |                                                                                                    |                                                                                                    |                                                                                                    |                                                                                  |                                                                                                    |                                                                                                    |                                                                                                    |                                                                                                    |                                                                                                    |                                                                                                    |                                                                                                    |                                                                                                    |                                                                                                    |                                                                                                    |                                                                                                    |                                                                                  |
| M030<br>M031<br>M032<br>G014 2<br>G015 1<br>G017 1<br>G018 1<br>G019 2<br>G020 0<br>G021 0<br>G022 1<br>G022 1<br>G022 1<br>G022 1<br>G022 1<br>G022 1<br>G022 1<br>G022 1<br>G022 1<br>G023 1<br>G023 1<br>G           | No Limits         2.           Cybernex         1.           Motiv-8         1.           Sound Track Sampler         (4 disks)4.           GAMES         2.           Zalycon         2.           Earth Invaders         1.           Mayhem         1.           The Fun House         1.           Arnos Games         1.           Games Galore         1.           Juadrix (pal only)         1.           Buzzard         1.           Break Out         1.           Demolition Mission         1.           Jual         1.           Aual         1.                                                                                                    | 50<br>25<br>25<br>99<br>50<br>25<br>25<br>25<br>25<br>25<br>25<br>25<br>25<br>25<br>25<br>25<br>25<br>25 |                                                                                                    |                                                                                                    |                                                                                                    |                                                                                                    |                                                                                                    |                                                                                                    |                                                                                                    |                                                                                                    |                                                                                                    |                                                                                                    |                                                                                                    |                                                                                                    |                                                                                                    |                                                                                                    |                                                                                                    |                                                                                                    |                                                                                                    |                                                                                                    |                                                                                                    |                                                                                                    |                                                                                                    |                                                                                                    |                                                                                                    |                                                                                                    |                                                                                                    |                                                                                                    |                                                                                                    |                                                                                                    |                                                                                                    |                                                                                  |                                                                                                    |                                                                                                    |                                                                                                    |                                                                                                    |                                                                                                    |                                                                                                    |                                                                                                    |                                                                                                    |                                                                                                    |                                                                                                    |                                                                                                    |                                                                                                    |                                                                                                    |                                                                                                    |                                                                                                    |                                                                                                    |                                                                                                    |                                                                                                    |                                                                                                    |                                                                                                    |                                                                                  |                                                                                                    |                                                                                                    |                                                                                                    |                                                                                                    |                                                                                                    |                                                                                                    |                                                                                                    |                                                                                                    |                                                                                                    |                                                                                                    |                                                                                                    |                                                                                  |
| M030<br>M031<br>M032<br>G014 ;<br>G015 E<br>G017 E<br>G018 T<br>G018 T<br>G019 /<br>G020 C<br>G021 C<br>G022 E<br>G023 E<br>G024 E<br>G025 L<br>G025 L<br>G026 E<br>G029 E<br>G028 E<br>G029 E<br>G028 E<br>G028 E<br>G028 E<br>G038 E<br>G038 E<br>G           | No Limits         2.           Cybernex         1.           Motiv-8         1.           Sound Track Sampler         (4 disks)4.           GAMES         2.           Zalycon         2.           Earth Invaders         1.           Mayhem         1.           The Fun House         1.           Arnos Games         1.           Juadrix         (pal only)           Jazzard         1.           Jazzard         1.           Jazzard         1.           Demolition Mission         1.           Depth Charge         1.           Dual         1.           Spitfire Assault         1.           Isocatcher         1.                                                                                                    | 50<br>25<br>29<br>99<br>50<br>25<br>25<br>25<br>25<br>25<br>25<br>25<br>25<br>25<br>25<br>25<br>25<br>25 |                                                                                                    |                                                                                                    |                                                                                                    |                                                                                                    |                                                                                                    |                                                                                                    |                                                                                                    |                                                                                                    |                                                                                                    |                                                                                                    |                                                                                                    |                                                                                                    |                                                                                                    |                                                                                                    |                                                                                                    |                                                                                                    |                                                                                                    |                                                                                                    |                                                                                                    |                                                                                                    |                                                                                                    |                                                                                                    |                                                                                                    |                                                                                                    |                                                                                                    |                                                                                                    |                                                                                                    |                                                                                                    |                                                                                                    |                                                                                  |                                                                                                    |                                                                                                    |                                                                                                    |                                                                                                    |                                                                                                    |                                                                                                    |                                                                                                    |                                                                                                    |                                                                                                    |                                                                                                    |                                                                                                    |                                                                                                    |                                                                                                    |                                                                                                    |                                                                                                    |                                                                                                    |                                                                                                    |                                                                                                    |                                                                                                    |                                                                                                    |                                                                                  |                                                                                                    |                                                                                                    |                                                                                                    |                                                                                                    |                                                                                                    |                                                                                                    |                                                                                                    |                                                                                                    |                                                                                                    |                                                                                                    |                                                                                                    |                                                                                  |
| M030<br>M031<br>M032<br>G014 ;<br>G015 E<br>G017 E<br>G018 T<br>G018 T<br>G019 /<br>G020 C<br>G021 C<br>G022 E<br>G023 E<br>G024 E<br>G025 L<br>G025 L<br>G026 E<br>G029 E<br>G028 E<br>G029 E<br>G028 E<br>G028 E<br>G028 E<br>G038 E<br>G038 E<br>G           | No Limits         2.           Cybernex         1.           Motiv-8         1.           Sound Track Sampler         (4 disks)4.           GAMES         2.           Zalycon         2.           Earth Invaders         1.           Mayhem         1.           The Fun House         1.           Arnos Games         1.           Juadrix         (pal only)           Jazzard         1.           Jazzard         1.           Jazzard         1.           Demolition Mission         1.           Depth Charge         1.           Dual         1.           Spitfire Assault         1.           Isocatcher         1.                                                                                                    | 50<br>25<br>29<br>99<br>50<br>25<br>25<br>25<br>25<br>25<br>25<br>25<br>25<br>25<br>25<br>25<br>25<br>25 |                                                                                                    |                                                                                                    |                                                                                                    |                                                                                                    |                                                                                                    |                                                                                                    |                                                                                                    |                                                                                                    |                                                                                                    |                                                                                                    |                                                                                                    |                                                                                                    |                                                                                                    |                                                                                                    |                                                                                                    |                                                                                                    |                                                                                                    |                                                                                                    |                                                                                                    |                                                                                                    |                                                                                                    |                                                                                                    |                                                                                                    |                                                                                                    |                                                                                                    |                                                                                                    |                                                                                                    |                                                                                                    |                                                                                                    |                                                                                  |                                                                                                    |                                                                                                    |                                                                                                    |                                                                                                    |                                                                                                    |                                                                                                    |                                                                                                    |                                                                                                    |                                                                                                    |                                                                                                    |                                                                                                    |                                                                                                    |                                                                                                    |                                                                                                    |                                                                                                    |                                                                                                    |                                                                                                    |                                                                                                    |                                                                                                    |                                                                                                    |                                                                                  |                                                                                                    |                                                                                                    |                                                                                                    |                                                                                                    |                                                                                                    |                                                                                                    |                                                                                                    |                                                                                                    |                                                                                                    |                                                                                                    |                                                                                                    |                                                                                  |
| M030<br>M031<br>M032<br>G014 J<br>G015 E<br>G017 I<br>G019 J<br>G019 J<br>G019 J<br>G020 E<br>G022 E<br>G022 E<br>G022 E<br>G022 E<br>G022 E<br>G025 E<br>G026 E<br>G026 E<br>G026 Z<br>G025 E<br>G030 S<br>G032 S<br>G032 S<br>G034 J<br>G035 S<br>G036 V<br>G036 V<br>G036 V<br>G036 V<br>G036 V<br>G036 V<br>G036 V<br>G036 V<br>G036 V<br>G036 V<br>G036 V<br>G036 V<br>G036 V<br>G036 V<br>G036 V<br>G036 V<br>G036 V<br>G036 V<br>G036 V<br>G036 V<br>G036 V<br>G036 V<br>G036 V<br>G036 V<br>G036 V<br>G036 V<br>G036 V<br>G036 V<br>G036 V<br>G037 V<br>G037 V<br>C<br>C<br>C<br>C<br>C<br>C<br>C<br>C<br>C<br>C<br>C<br>C<br>C<br>C<br>C<br>C<br>C<br>C<br>C                                                                                                    | No Limits         2.           Cybernex         1.           Motiv-8         1.           Sound Track Sampler         (4 disks)4.           GAMES         2.           Zalycon         2.           Earth Invaders         1.           Mayhem         1.           The Fun House         1.           Arnos Games         1.           Games Galore         1.           Juadrix (pal only)         1.           Suzzard         1.           Jareak Out         1.           Demolition Mission         1.           Jual         1.           Spitfire Assault         1.           Islayeur         1.           Val         1.           Jual         1.           Spitfire Assault         1.           Valeaver         1.           Valexer         1.                                                                                                    | 50<br>25<br>25<br>99<br>50<br>25<br>25<br>25<br>25<br>25<br>25<br>25<br>25<br>25<br>25<br>25<br>25<br>25 |                                                                                                    |                                                                                                    |                                                                                                    |                                                                                                    |                                                                                                    |                                                                                                    |                                                                                                    |                                                                                                    |                                                                                                    |                                                                                                    |                                                                                                    |                                                                                                    |                                                                                                    |                                                                                                    |                                                                                                    |                                                                                                    |                                                                                                    |                                                                                                    |                                                                                                    |                                                                                                    |                                                                                                    |                                                                                                    |                                                                                                    |                                                                                                    |                                                                                                    |                                                                                                    |                                                                                                    |                                                                                                    |                                                                                                    |                                                                                  |                                                                                                    |                                                                                                    |                                                                                                    |                                                                                                    |                                                                                                    |                                                                                                    |                                                                                                    |                                                                                                    |                                                                                                    |                                                                                                    |                                                                                                    |                                                                                                    |                                                                                                    |                                                                                                    |                                                                                                    |                                                                                                    |                                                                                                    |                                                                                                    |                                                                                                    |                                                                                                    |                                                                                  |                                                                                                    |                                                                                                    |                                                                                                    |                                                                                                    |                                                                                                    |                                                                                                    |                                                                                                    |                                                                                                    |                                                                                                    |                                                                                                    |                                                                                                    |                                                                                  |
| M030<br>M031<br>M032<br>G014 J<br>G015 E<br>G017 I<br>G018 T<br>G019 T<br>G020 E<br>G022 E<br>G022 E<br>G022 E<br>G022 E<br>G025 E<br>G026 E<br>G026 E<br>G026 E<br>G026 E<br>G030 S<br>G032 F<br>G036 V<br>G038 C<br>G038 C                                                                                                    | No Limits         2.           Cybernex         1.           Motiv-8         1.           Sound Track Sampler         (4 disks)4.           GAMES         2.           Zalycon         2.           Earth Invaders         1.           Mayhem         1.           The Fun House         1.           Arnos Games         1.           Games Galore         1.           Jouadrix (pal only)         1.           Juzzard         1.           Demolition Mission         1.           Jady Bug (not 600 or 1200)         1.           Depth Charge         1.           Dual         1.           Popth Charge         1.           Cop Secret         1.           Nagcatcher         1.           Vizwar         1.           Salculus Combat         1.                                                                                                    | 50<br>25<br>25<br>99<br>50<br>25<br>25<br>25<br>25<br>25<br>25<br>25<br>25<br>25<br>25<br>25<br>25<br>25 |                                                                                                    |                                                                                                    |                                                                                                    |                                                                                                    |                                                                                                    |                                                                                                    |                                                                                                    |                                                                                                    |                                                                                                    |                                                                                                    |                                                                                                    |                                                                                                    |                                                                                                    |                                                                                                    |                                                                                                    |                                                                                                    |                                                                                                    |                                                                                                    |                                                                                                    |                                                                                                    |                                                                                                    |                                                                                                    |                                                                                                    |                                                                                                    |                                                                                                    |                                                                                                    |                                                                                                    |                                                                                                    |                                                                                                    |                                                                                  |                                                                                                    |                                                                                                    |                                                                                                    |                                                                                                    |                                                                                                    |                                                                                                    |                                                                                                    |                                                                                                    |                                                                                                    |                                                                                                    |                                                                                                    |                                                                                                    |                                                                                                    |                                                                                                    |                                                                                                    |                                                                                                    |                                                                                                    |                                                                                                    |                                                                                                    |                                                                                                    |                                                                                  |                                                                                                    |                                                                                                    |                                                                                                    |                                                                                                    |                                                                                                    |                                                                                                    |                                                                                                    |                                                                                                    |                                                                                                    |                                                                                                    |                                                                                                    |                                                                                  |
| M030<br>M031<br>M032<br>G014 J<br>G015 G<br>G017 G<br>G018 G<br>G019 J<br>G020 G<br>G022 G<br>G022 G<br>G022 G<br>G022 G<br>G022 G<br>G022 G<br>G022 G<br>G022 G<br>G022 G<br>G022 G<br>G022 G<br>G023 G<br>G023 G<br>G023 G<br>G032 G<br>G032 G<br>G032 G<br>G032 G<br>G032 G<br>G032 G<br>G032 G<br>G032 G<br>G032 G<br>G032 G<br>G032 G<br>G032 G<br>G032 G<br>G032 G<br>G032 G<br>G032 G<br>G032 G<br>G032 G<br>G032 G<br>G032 G<br>G032 G<br>G032 G<br>G032 G<br>G033 G<br>G033 G<br>G034 G<br>G034 G<br>G034 G<br>G036 G<br>G036 G<br>G036 G<br>G036 G<br>G036 G<br>G036 G<br>G037 G<br>G037 G<br>G<br>G037 G<br>G<br>G037 G<br>G<br>G<br>G037 G<br>G<br>G<br>G037 G<br>G<br>G<br>G<br>G<br>G<br>G<br>G<br>G<br>G<br>G<br>G<br>G<br>G<br>G<br>G<br>G<br>G<br>G                                                                                                    | No Limits         2.           Cybernex         1.           Motiv-8         1.           Sound Track Sampler         (4 disks)4.           GAMES         2.           Zalycon         2.           Earth Invaders         1.           Mayhem         1.           The Fun House         1.           Arnos Games         1.           Quadrix (pal only)         1.           Juzzard         1.           Jareak Out         1.           Jareak Out         1.           Jady Bug (not 600 or 1200)         1.           Joual         1.           Spitfire Assault         1.           Relayer         1.           Op Secret         1.           Ilagcatcher         1.           Vizwar         1.           Slob         1.                                                                                                    | 50<br>25<br>25<br>99<br>50<br>25<br>25<br>25<br>25<br>25<br>25<br>25<br>25<br>25<br>25<br>25<br>25<br>25 |                                                                                                    |                                                                                                    |                                                                                                    |                                                                                                    |                                                                                                    |                                                                                                    |                                                                                                    |                                                                                                    |                                                                                                    |                                                                                                    |                                                                                                    |                                                                                                    |                                                                                                    |                                                                                                    |                                                                                                    |                                                                                                    |                                                                                                    |                                                                                                    |                                                                                                    |                                                                                                    |                                                                                                    |                                                                                                    |                                                                                                    |                                                                                                    |                                                                                                    |                                                                                                    |                                                                                                    |                                                                                                    |                                                                                                    |                                                                                  |                                                                                                    |                                                                                                    |                                                                                                    |                                                                                                    |                                                                                                    |                                                                                                    |                                                                                                    |                                                                                                    |                                                                                                    |                                                                                                    |                                                                                                    |                                                                                                    |                                                                                                    |                                                                                                    |                                                                                                    |                                                                                                    |                                                                                                    |                                                                                                    |                                                                                                    |                                                                                                    |                                                                                  |                                                                                                    |                                                                                                    |                                                                                                    |                                                                                                    |                                                                                                    |                                                                                                    |                                                                                                    |                                                                                                    |                                                                                                    |                                                                                                    |                                                                                                    |                                                                                  |
| M030<br>M031<br>M032<br>G014 J<br>G015 I<br>G017 I<br>G017 I<br>G           | No Limits         2.           Cybernex         1.           Cybernex         1.           Motiv-8         1.           Sound Track Sampler         (4 disks)4.           GAMES         2.           Zalycon         2.           Earth Invaders         1.           Mayhem         1.           Arnos Games         1.           Games Galore         1.           Quadrix (pal only)         1.           Buzzard         1.           Demolition Mission         1.           Joud         1.           Ady Bug (not 600 or 1200)         1.           Depth Charge         1.           Dual         1.           Notice Assault         1.           Relayer         1.           Tagcatcher         1.           Vizwar         1.           Stob         1.           Stob         1.           Stob         1.                                                                                                    | 50<br>25<br>25<br>99<br>50<br>25<br>25<br>25<br>25<br>25<br>25<br>25<br>25<br>25<br>25<br>25<br>25<br>25 |                                                                                                    |                                                                                                    |                                                                                                    |                                                                                                    |                                                                                                    |                                                                                                    |                                                                                                    |                                                                                                    |                                                                                                    |                                                                                                    |                                                                                                    |                                                                                                    |                                                                                                    |                                                                                                    |                                                                                                    |                                                                                                    |                                                                                                    |                                                                                                    |                                                                                                    |                                                                                                    |                                                                                                    |                                                                                                    |                                                                                                    |                                                                                                    |                                                                                                    |                                                                                                    |                                                                                                    |                                                                                                    |                                                                                                    |                                                                                  |                                                                                                    |                                                                                                    |                                                                                                    |                                                                                                    |                                                                                                    |                                                                                                    |                                                                                                    |                                                                                                    |                                                                                                    |                                                                                                    |                                                                                                    |                                                                                                    |                                                                                                    |                                                                                                    |                                                                                                    |                                                                                                    |                                                                                                    |                                                                                                    |                                                                                                    |                                                                                                    |                                                                                  |                                                                                                    |                                                                                                    |                                                                                                    |                                                                                                    |                                                                                                    |                                                                                                    |                                                                                                    |                                                                                                    |                                                                                                    |                                                                                                    |                                                                                                    |                                                                                  |
| M030<br>M031<br>M032<br>G014 2<br>G015 1<br>G017 1<br>G017 1<br>G017 1<br>G017 1<br>G017 1<br>G017 1<br>G017 1<br>G017 1<br>G017 1<br>G017 1<br>G017 1<br>G022 1<br>G022 1<br>G022 1<br>G022 1<br>G022 1<br>G023 1<br>G022 1<br>G023 1<br>G023 1<br>G024 1<br>G023 1<br>G024 1<br>G024 1<br>G           | No Limits         2.           Cybernex         1.           Motiv-8         1.           Sound Track Sampler         (4 disks)4.           GAMES         2.           Zalycon         2.           Earth Invaders         1.           Mayhem         1.           The Fun House         1.           Arnos Games         1.           Games Galore         1.           Juadrix (pal only)         1.           Suzzard         1.           Jareak Out         1.           Demolition Mission         1.           Jual         1.           Spitfire Assault         1.           Islayeur         1.           Yuzwar         1.           Jalculus Combat         1.           Slob         1.           Sush         1.                                                                                                    | 50<br>25<br>25<br>99<br>50<br>25<br>25<br>25<br>25<br>25<br>25<br>25<br>25<br>25<br>25<br>25<br>25<br>25 |                                                                                                    |                                                                                                    |                                                                                                    |                                                                                                    |                                                                                                    |                                                                                                    |                                                                                                    |                                                                                                    |                                                                                                    |                                                                                                    |                                                                                                    |                                                                                                    |                                                                                                    |                                                                                                    |                                                                                                    |                                                                                                    |                                                                                                    |                                                                                                    |                                                                                                    |                                                                                                    |                                                                                                    |                                                                                                    |                                                                                                    |                                                                                                    |                                                                                                    |                                                                                                    |                                                                                                    |                                                                                                    |                                                                                                    |                                                                                  |                                                                                                    |                                                                                                    |                                                                                                    |                                                                                                    |                                                                                                    |                                                                                                    |                                                                                                    |                                                                                                    |                                                                                                    |                                                                                                    |                                                                                                    |                                                                                                    |                                                                                                    |                                                                                                    |                                                                                                    |                                                                                                    |                                                                                                    |                                                                                                    |                                                                                                    |                                                                                                    |                                                                                  |                                                                                                    |                                                                                                    |                                                                                                    |                                                                                                    |                                                                                                    |                                                                                                    |                                                                                                    |                                                                                                    |                                                                                                    |                                                                                                    |                                                                                                    |                                                                                  |
| M030<br>M031<br>M032<br>G014 J<br>G015 I<br>G017 J<br>G017 J<br>G017 J<br>G018 J<br>G019 J<br>G021 0<br>G022 E<br>G023 E<br>G022 E<br>G023 E<br>G024 I<br>G032 E<br>G032 F<br>G033 F<br>G033 F<br>G033 F<br>G033 F<br>G033 F<br>G033 F<br>G033 F<br>G033 C<br>G034 I<br>G035 F<br>G034 C<br>G034 C<br>G035 C<br>G034 C<br>G035 C<br>G034 C<br>G035 C<br>G034 C<br>G035 C<br>G034 C<br>G035 C<br>G034 C<br>G035 C<br>G034 C<br>G035 C<br>G035 C<br>G035 C<br>G035 C<br>G035 C<br>G035 C<br>G035 C<br>G035 C<br>G035 C<br>G035 C<br>G035 C<br>G035 C<br>G035 C<br>G035 C<br>G035 C<br>G035 C<br>G035 C<br>G035 C<br>G035 C<br>G035 C<br>G035 C<br>G035 C<br>G035 C<br>G035 C<br>G034 C<br>G035 C<br>G034 C<br>G034 C<br>C           | No Limits         2.           Cybernex         1.           Motiv-8         1.           Sound Track Sampler         (4 disks)4.           GAMES         2.           Zalycon         2.           Earth Invaders         1.           Mayhem         1.           The Fun House         1.           Arnos Games         1.           Quadrix (pal only)         1.           Buzzard         1.           Quadrix (pal only)         1.           Duadrix (pal only)         1.           Streak Out         1.           Depth Charge         1.           Qual         1.           Depth Charge         1.           Qual         1.           Selayer         1.           Selayer         1.           Selayer         1.           Selayer         1.           Selayer         1.           Selayer         1.           Selayer         1.           Selayer         1.           Selayer         1.           Selayer         1.           Selayer         1.           Selayer                                                                                                    | 50<br>25<br>29<br>9<br>50<br>52<br>52<br>52<br>52<br>52<br>52<br>52<br>52<br>52<br>52<br>52<br>52<br>52  |                                                                                                    |                                                                                                    |                                                                                                    |                                                                                                    |                                                                                                    |                                                                                                    |                                                                                                    |                                                                                                    |                                                                                                    |                                                                                                    |                                                                                                    |                                                                                                    |                                                                                                    |                                                                                                    |                                                                                                    |                                                                                                    |                                                                                                    |                                                                                                    |                                                                                                    |                                                                                                    |                                                                                                    |                                                                                                    |                                                                                                    |                                                                                                    |                                                                                                    |                                                                                                    |                                                                                                    |                                                                                                    |                                                                                                    |                                                                                  |                                                                                                    |                                                                                                    |                                                                                                    |                                                                                                    |                                                                                                    |                                                                                                    |                                                                                                    |                                                                                                    |                                                                                                    |                                                                                                    |                                                                                                    |                                                                                                    |                                                                                                    |                                                                                                    |                                                                                                    |                                                                                                    |                                                                                                    |                                                                                                    |                                                                                                    |                                                                                                    |                                                                                  |                                                                                                    |                                                                                                    |                                                                                                    |                                                                                                    |                                                                                                    |                                                                                                    |                                                                                                    |                                                                                                    |                                                                                                    |                                                                                                    |                                                                                                    |                                                                                  |
| M030<br>M031<br>M032<br>G014 /<br>G015 /<br>G017 /<br>G018 ]<br>G017 /<br>G018 ]<br>G017 /<br>G018 ]<br>G012  <br>G022  <br>G022  <br>G022  <br>G022  <br>G022  <br>G022  <br>G022  <br>G022  <br>G022  <br>G022  <br>G022  <br>G022  <br>G022  <br>G022  <br>G022  <br>G023  <br>G024  <br>G025  <br>G025  <br>G025  <br>G025  <br>G026  <br>G026  <br>G027  <br>G026  <br>G027  <br>G026  <br>G027  <br>G026  <br>G027  <br>G027  <br>G027  <br>G027  <br>G028  <br>G027  <br>G028  <br>G027  <br>G028  <br>G028  <br>G028  <br>G028  <br>G029  <br>G029  <br>G           | No Limits         2.           Cybernex         1.           Motiv-8         1.           Sound Track Sampler         (4 disks)4.           GAMES         2.           Zalycon         2.           Earth Invaders         1.           Mayhem         1.           The Fun House         1.           Arnos Games         1.           Quadrix         (pal only)           Juzzard         1.           Juzzard         1.           Jareak Out         1.           Jareak Out         1.           Jareak Out         1.           Jareak Out         1.           Jady Bug         (not 600 or 1200)           Op Secret         1.           Jagcatcher         1.           Vizwar         1.           Jalculus Combat         1.           Slob         1.           Jaush         1.           Jugcatcher         1.           Jalculus Combat         1.           Jush         1.           Juzula         1.           Juzula         1.           Juzula         1.           Juzulaster &                                                                                                    | 50<br>25<br>29<br>9<br>50<br>52<br>52<br>52<br>52<br>52<br>52<br>52<br>52<br>52<br>52<br>52<br>52<br>52  |                                                                                                    |                                                                                                    |                                                                                                    |                                                                                                    |                                                                                                    |                                                                                                    |                                                                                                    |                                                                                                    |                                                                                                    |                                                                                                    |                                                                                                    |                                                                                                    |                                                                                                    |                                                                                                    |                                                                                                    |                                                                                                    |                                                                                                    |                                                                                                    |                                                                                                    |                                                                                                    |                                                                                                    |                                                                                                    |                                                                                                    |                                                                                                    |                                                                                                    |                                                                                                    |                                                                                                    |                                                                                                    |                                                                                                    |                                                                                  |                                                                                                    |                                                                                                    |                                                                                                    |                                                                                                    |                                                                                                    |                                                                                                    |                                                                                                    |                                                                                                    |                                                                                                    |                                                                                                    |                                                                                                    |                                                                                                    |                                                                                                    |                                                                                                    |                                                                                                    |                                                                                                    |                                                                                                    |                                                                                                    |                                                                                                    |                                                                                                    |                                                                                  |                                                                                                    |                                                                                                    |                                                                                                    |                                                                                                    |                                                                                                    |                                                                                                    |                                                                                                    |                                                                                                    |                                                                                                    |                                                                                                    |                                                                                                    |                                                                                  |
| M030<br>M031<br>M032<br>G014 J<br>G015 I<br>G017 I<br>G017 I<br>G017 I<br>G018 I<br>G017 I<br>G012 I<br>G022 I<br>G022 I<br>G022 I<br>G022 I<br>G022 I<br>G022 I<br>G022 I<br>G022 I<br>G022 I<br>G022 I<br>G022 I<br>G022 I<br>G023 S<br>G024 I<br>G025 I<br>G035 F<br>G035 F<br>G035 S<br>G035 S<br>S<br>G035 S<br>S<br>S<br>S<br>S<br>S<br>S<br>S<br>S<br>S<br>S<br>S<br>S<br>S<br>S<br>S<br>S<br>S<br>S                                                                                                    | No Limits         2.           Cybernex         1.           Cybernex         1.           Motiv-8         1.           Sound Track Sampler         (4 disks)4.           GAMES         2.           Zalycon         2.           Earth Invaders         1.           Mayhem         1.           Arnos Games         1.           Games Galore         1.           Quadrix (pal only)         1.           Juzzard         1.           Demolition Mission         1.           Joud         1.           Ady Bug (not 600 or 1200)         1.           Depth Charge         1.           Dual         1.           Noute         1.           Relayer         1.           Tagcatcher         1.           Nizwar         1.           Sob         1.           Sob         1.           Saush         1.           Smurf Hunt         1.           Super League Manager         1.           Dual         1.           Sevenge Of The Mutant Cameis         1.                                                                                                    | 50<br>25<br>29<br>90<br>50<br>52<br>52<br>52<br>52<br>52<br>52<br>52<br>52<br>52<br>52<br>52<br>52<br>52 |                                                                                                    |                                                                                                    |                                                                                                    |                                                                                                    |                                                                                                    |                                                                                                    |                                                                                                    |                                                                                                    |                                                                                                    |                                                                                                    |                                                                                                    |                                                                                                    |                                                                                                    |                                                                                                    |                                                                                                    |                                                                                                    |                                                                                                    |                                                                                                    |                                                                                                    |                                                                                                    |                                                                                                    |                                                                                                    |                                                                                                    |                                                                                                    |                                                                                                    |                                                                                                    |                                                                                                    |                                                                                                    |                                                                                                    |                                                                                  |                                                                                                    |                                                                                                    |                                                                                                    |                                                                                                    |                                                                                                    |                                                                                                    |                                                                                                    |                                                                                                    |                                                                                                    |                                                                                                    |                                                                                                    |                                                                                                    |                                                                                                    |                                                                                                    |                                                                                                    |                                                                                                    |                                                                                                    |                                                                                                    |                                                                                                    |                                                                                                    |                                                                                  |                                                                                                    |                                                                                                    |                                                                                                    |                                                                                                    |                                                                                                    |                                                                                                    |                                                                                                    |                                                                                                    |                                                                                                    |                                                                                                    |                                                                                                    |                                                                                  |
| M030<br>M031<br>M032<br>G015<br>G015<br>G017<br>G018<br>G017<br>G018<br>G019<br>J<br>G020<br>G021<br>G022<br>G022<br>G022<br>G022<br>G022<br>G022                                                                                                    | No Limits         2.           Cybernex         1.           Motiv-8         1.           Sound Track Sampler         (4 disks)4.           GAMES         2.           Zalycon         2.           Earth Invaders         1.           Mayhem         1.           The Fun House         1.           Arnos Games         1.           Games Galore         1.           Juadrix (pal only)         1.           Suzzard         1.           Juadrix (pal only)         1.           Juagy Bug (not 600 or 1200)         1.           Demolition Mission         1.           Jual         1.           Spitfire Assault         1.           Spitfire Assault         1.           Sobb         1.           South         1.           Soldchus Combat         1.           Sush         1.           Sush         1.           Sush         1.           Sush         1.           Sush         1.           Garder & Editor         1.           Sush Combat & Editor         1. <tr td="">           Suy Master &amp; Editor<!--</td--><td>50<br/>25<br/>29<br/>90<br/>50<br/>52<br/>52<br/>52<br/>52<br/>52<br/>52<br/>52<br/>52<br/>52<br/>52<br/>52<br/>52<br/>52</td></tr> <tr><td>M030<br/>M031<br/>M032<br/>G014 /<br/>G015 /<br/>G017 /<br/>G018 ]<br/>G017 /<br/>G018 ]<br/>G019 /<br/>G012 [<br/>G022 [<br/>G022 [<br/>G022 ]<br/>G022 [<br/>G022 ]<br/>G022 [<br/>G023 ]<br/>G022 [<br/>G023 ]<br/>G024 [<br/>G023 ]<br/>G024 [<br/>G024 ]<br/>G023 [<br/>G024 ]<br/>G024 [<br/>G024 ]<br/>G024 [<br/>G024 [<br/>G024 ]<br/>G024 [<br/>G024 ]<br/>G024 [<br/>G024 ]<br/>G024 [<br/>G024 ]<br/>G024 [<br/>G024 ]<br/>G024 [<br/>G024 [<br/>G024 ]<br/>G024 [<br/>G024 ]<br/>G024 [<br/>G024 [<br/>G024 ]<br/>G024 [<br/>G024 [<br/>G024 ]<br/>G024 [<br/>G024 [<br/>G024 ]<br/>G024 [<br/>G024 [<br/>G024 ]<br/>G024 [<br/>G024 [<br/>G024 [<br/>G024 ]<br/>G024 [<br/>G024 [<br/>G024 [<br/>G024 ]<br/>G024 [<br/>G024 [<br/>G</td><td>No Limits         2.           Cybernex         1.           Motiv-8         1.           Sound Track Sampler         (4 disks)4.           GAMES         2.           Zalycon         2.           Earth Invaders         1.           Mayhem         1.           The Fun House         1.           Arnos Games         1.           Quadrix (pal only)         1.           Buzzard         1.           Quadrix (pal only)         1.           Jargeak Out         1.           Jargeak Out         1.           Jage Bug (not 600 or 1200)         1.           Apeth Charge         1.           Dual         1.           Spitfire Assault         1.           Relayer         1.           Op Secret         1.           Slob         1.           Slob         1.           Sugatcher         1.           Sugatcher         1.           Sugatcher         1.           Subb         1.           Sugatcher         1.           Sugatcher         1.           Sugatcher         1.</td><td>50<br/>25<br/>29<br/>90<br/>50<br/>25<br/>25<br/>25<br/>25<br/>25<br/>25<br/>25<br/>25<br/>25<br/>25<br/>25<br/>25<br/>25</td></tr> <tr><td>M030<br/>M031<br/>M032<br/>G014 J<br/>G015 I<br/>G017 I<br/>G017 I<br/>G017 I<br/>G017 I<br/>G017 I<br/>G017 I<br/>G017 I<br/>G017 I<br/>G017 I<br/>G017 I<br/>G017 I<br/>G017 I<br/>G020 I<br/>G021 I<br/>G022 I<br/>G022 I<br/>G022 I<br/>G022 I<br/>G022 I<br/>G022 I<br/>G022 I<br/>G022 I<br/>G022 I<br/>G023 I<br/>G024 I<br/>G025 I<br/>G035 I<br/>G035 I<br/>G055 I<br/>G055 I<br/>G</td><td>No Limits         2.           Cybernex         1.           Motiv-8         1.           Sound Track Sampler         (4 disks)4.           GAMES         2.           Zalycon         2.           Earth Invaders         1.           Mayhern         1.           Sound Track Sampler         (4 disks)4.           GAMES         2.           Earth Invaders         1.           Mayhern         1.           Cames Galore         1.           Quadrix (pal only)         1.           Quadrix (pal only)         1.           Buzzard         1.           Demolition Mission         1.           Joepth Charge         1.           Demolition Mission         1.           Ady Bug (not 600 or 1200)         1.           Joepth Charge         1.           Val         1.           Adage Combat         1.           Spitfire Assault         1.           Sobb         1.           Sobb         1.           Subh         1.           Subch         1.           Subch         1.           Subush         1.<!--</td--><td>50<br/>25<br/>29<br/>90<br/>525<br/>25<br/>25<br/>25<br/>25<br/>25<br/>25<br/>25<br/>25<br/>25<br/>25<br/>25<br/>25</td></td></tr> <tr><td>M030<br/>M031<br/>M032<br/>G014<br/>G015<br/>G017<br/>G018<br/>G017<br/>G018<br/>G017<br/>G018<br/>G017<br/>G018<br/>G017<br/>G018<br/>G017<br/>G018<br/>G017<br/>G012<br/>G021<br/>G022<br/>G022<br/>G022<br/>G022<br/>G022<br/>G022</td><td>No Limits         2.           Cybernex         1.           Motiv-8         1.           Sound Track Sampler         (4 disks)4.           GAMES         2.           Zalycon         2.           Earth Invaders         1.           Mayhem         1.           The Fun House         1.           Arnos Games         1.           Games Galore         1.           Juadrix (pal only)         1.           Suzzard         1.           Juadrix (pal only)         1.           Juagy Bug (not 600 or 1200)         1.           Demolition Mission         1.           Jage Bug (not 600 or 1200)         1.           Depth Charge         1.           Jual         1.           Spitfire Assault         1.           Felayer         1.           Sopecret         1.           Jalculus Combat         1.           Subh         1.           Subh         1.           Murrer         1.           Juz Master &amp; Editor         1.           Juz Master &amp; Editor         1.           Subh         1.           Super League M</td><td>50<br/>25<br/>29<br/>90<br/>50<br/>25<br/>25<br/>25<br/>25<br/>25<br/>25<br/>25<br/>25<br/>25<br/>25<br/>25<br/>25<br/>25</td></tr> <tr><td>M030<br/>M031<br/>M032<br/>G014 J<br/>G015 I<br/>G017 I<br/>G018 J<br/>G020 I<br/>G021 G<br/>G022 E<br/>G022 E<br/>G022 E<br/>G022 E<br/>G022 E<br/>G022 E<br/>G022 E<br/>G022 E<br/>G022 E<br/>G022 E<br/>G022 E<br/>G023 F<br/>G032 F<br/>G032 F<br/>G034 S<br/>G044 S<br/>G044 S<br/>G045 F<br/>G045 F<br/>G055 F<br/>G055 F<br/>G</td><td>No Limits         2.           Cybernex         1.           Motiv-8         1.           Motiv-8         1.           Sound Track Sampler         (4 disks)4.           GAMES         2.           Zalycon         2.           Earth Invaders         1.           Mayhem         1.           The Fun House         1.           Arnos Games         1.           Games Galore         1.           Duadrix (pal only)         1.           Buzzard         1.           Juadrix (pal only)         1.           Duadrix (pal only)         1.           Jareak Out         1.           Jougath (pat only)         1.           Jareak Out         1.           Jareak Out         1.           Jouget (pat only)         1.           Jareak Out         1.           Jareak Out         1.           Jareak Out         1.           Jareak Out         1.           Jouget Scatter         1.           Jual         1.           Jareak Out         1.           Jaleulus Combat         1.           Jaleulus Combat         &lt;</td><td>50<br/>25<br/>29<br/>90<br/>50<br/>25<br/>25<br/>25<br/>25<br/>25<br/>25<br/>25<br/>25<br/>25<br/>25<br/>25<br/>25<br/>25</td></tr> <tr><td>M030<br/>M031<br/>M032<br/>G014 /<br/>G015 I<br/>G017 I<br/>G018 I<br/>G019 /<br/>G012 I<br/>G012 I<br/>G022 I<br/>G022 I<br/>G022 I<br/>G022 I<br/>G022 I<br/>G022 I<br/>G022 I<br/>G022 I<br/>G022 I<br/>G022 I<br/>G022 I<br/>G022 I<br/>G022 I<br/>G022 I<br/>G022 I<br/>G023 I<br/>G024 I<br/>G025 I<br/>G034 I<br/>G035 I<br/>G034 I<br/>G034 I<br/>G034 I<br/>G034 I<br/>G034 I<br/>G044 S<br/>G044 S<br/>G044 S<br/>G044 S<br/>G048 I<br/>G048 I<br/>G048 I<br/>G048 I<br/>G048 I<br/>G048 I<br/>G048 I<br/>G048 I<br/>G054 I<br/>G054 I<br/>G055 I<br/>G055 I<br/>G055 I<br/>G055 I<br/>G055 I<br/>G056 I<br/>G057 I<br/>G077 I<br/>G077 I<br/>G</td><td>No Limits         2.           Cybernex         1.           Motiv-8         1.           Sound Track Sampler         (4 disks)4.           GAMES         2.           Zalycon         2.           Earth Invaders         1.           Mayhem         1.           The Fun House         1.           Amos Games         1.           Sames Galore         1.           Juadrix (pal only)         1.           Buzzard         1.           Jarcek Out         1.           Jarcek Out         1.           Jarcek Out         1.           Jady Bug (not 600 or 1200)         1.           Apeth Charge         1.           Dual         1.           Apstifire Assault         1.           Relayer         1.           Op Secret         1.           Slob         1.           Slob         1.           Sugatcher         1.           Nuzwar         1.           Super League Manager         1.           Juz Master &amp; Editor         1.           Auster &amp; Editor         1.           Juz Master &amp; Editor         1.</td><td>50<br/>25<br/>25<br/>99<br/>50<br/>25<br/>25<br/>25<br/>25<br/>25<br/>25<br/>25<br/>25<br/>25<br/>25<br/>25<br/>25<br/>25</td></tr> <tr><td>M030<br/>M031<br/>M032<br/>G014 /<br/>G015 /<br/>G017 /<br/>G018 /<br/>G017 /<br/>G018 /<br/>G017 /<br/>G018 /<br/>G017 /<br/>G018 /<br/>G017 /<br/>G018 /<br/>G012 /<br/>G022 /<br/>G023 /<br/>G024 /<br/>G024 /<br/>G025 /<br/>G025 /<br/>G055 /<br/>G055 /<br/>G055 /<br/>G056 /<br/>G056 /<br/>G</td><td>No Limits         2.           Cybernex         1.           Cybernex         1.           Motiv-8         1.           Sound Track Sampler         (4 disks)4.           GAMES         2.           Zalycon         2.           Earth Invaders         1.           Mayhem         1.           Arnos Games         1.           Games Galore         1.           Quadrix (pal only)         1.           Juzzard         1.           Demolition Mission         1.           Jady Bug (not 600 or 1200)         1.           Jepth Charge         1.           Dual         1.           Relayer         1.           Op Secret         1.           Notware         1.           Subh         1.           Subh         1.           Subh         1.           Subh         1.           Super League Manager         1.           Juiz Waster &amp; Editor         1.           Subh         1.           Super League Manager         1.           Juiz Waster &amp; Editor         1.           Subh         1.</td><td>50<br/>25<br/>25<br/>99<br/>50<br/>25<br/>25<br/>25<br/>25<br/>25<br/>25<br/>25<br/>25<br/>25<br/>25<br/>25<br/>25<br/>25</td></tr> <tr><td>M030<br/>M031<br/>M032<br/>G014 J<br/>G015 I<br/>G017 I<br/>G018 J<br/>G019 J<br/>G020 Q<br/>G021 Q<br/>G022 E<br/>G024 E<br/>G022 E<br/>G022 E<br/>G022 E<br/>G022 E<br/>G022 E<br/>G022 E<br/>G022 E<br/>G022 E<br/>G022 E<br/>G023 C<br/>G022 E<br/>G023 C<br/>G023 C<br/>G023 C<br/>G032 F<br/>G034 C<br/>G032 F<br/>G034 C<br/>G032 E<br/>G034 C<br/>G032 E<br/>G034 C<br/>G035 E<br/>G034 C<br/>G035 E<br/>G034 C<br/>G035 E<br/>G036 C<br/>G035 E<br/>G036 C<br/>G036 C<br/>G037 E<br/>G037 C<br/>G037 E<br/>G037 C<br/>G037 C<br/>G</td><td>No Limits         2.           Cybernex         1.           Motiv-8         1.           Sound Track Sampler         (4 disks)4.           GAMES         2.           Zalycon         2.           Earth Invaders         1.           Mayhem         1.           Charles         1.           Games Galore         1.           Quadrix (pal only)         1.           Quadrix (pal only)         1.           Quadrix (pal only)         1.           Demolition Mission         1.           Demolition Mission         1.           Demolition Mission         1.           Demolition Mission         1.           Demolition Mission         1.           Demolition Mission         1.           Demolition Mission         1.           Demolition Mission         1.           Descret         1.           Spitfire Assault         1.           Spiter Assault         1.           Sobb         1.           Sobb         1.           Subh         1.           Subt         1.           Supaly Combat         1.           <td< td=""><td>50<br/>25<br/>25<br/>99<br/>50<br/>52<br/>52<br/>52<br/>52<br/>52<br/>52<br/>52<br/>52<br/>52<br/>52<br/>52<br/>52<br/>52</td></td<></td></tr> <tr><td>M030<br/>M031<br/>M032<br/>G014 J<br/>G015 I<br/>G017 I<br/>G018 J<br/>G019 J<br/>G020 Q<br/>G021 Q<br/>G022 E<br/>G024 E<br/>G022 E<br/>G022 E<br/>G022 E<br/>G022 E<br/>G022 E<br/>G022 E<br/>G022 E<br/>G022 E<br/>G022 E<br/>G023 C<br/>G022 E<br/>G023 C<br/>G023 C<br/>G023 C<br/>G032 F<br/>G034 C<br/>G032 F<br/>G034 C<br/>G032 E<br/>G034 C<br/>G032 E<br/>G034 C<br/>G035 E<br/>G034 C<br/>G035 E<br/>G034 C<br/>G035 E<br/>G036 C<br/>G035 E<br/>G036 C<br/>G036 C<br/>G037 E<br/>G037 C<br/>G037 E<br/>G037 C<br/>G037 C<br/>G</td><td>No Limits         2.           Cybernex         1.           Motiv-8         1.           Sound Track Sampler         (4 disks)4.           GAMES         2.           Zalycon         2.           Earth Invaders         1.           Mayhem         1.           The Fun House         1.           Arnos Games         1.           Games Galore         1.           Duadrix (pal only)         1.           Suzzard         1.           Break Out         1.           Demolition Mission         1.           Juadi (pal only)         1.           Demolition Mission         1.           Juady Bug (not 600 or 1200)         1.           Depth Charge         1.           Jual         1.           Spitfire Assault         1.           Galaculus Combat         1.           Slob         1.           Subt         1.           Subus Combat         1.           Muzwar         1.           Juiz Master &amp; Editor         1.           Subb         1.           Subt         1.           Subt         1.</td><td>50<br/>25<br/>25<br/>99<br/>50<br/>52<br/>52<br/>52<br/>52<br/>52<br/>52<br/>52<br/>52<br/>52<br/>52<br/>52<br/>52<br/>52</td></tr> <tr><td>M030<br/>M031<br/>M032<br/>G014 J<br/>G015 I<br/>G015 I<br/>G017 J<br/>G017 J<br/>G018 J<br/>G017 J<br/>G018 J<br/>G017 J<br/>G018 J<br/>G012 C<br/>G022 E<br/>G022 E<br/>G022 E<br/>G022 E<br/>G022 C<br/>G022 C<br/>G022 C<br/>G022 C<br/>G022 C<br/>G022 C<br/>G022 C<br/>G023 C<br/>G024 C<br/>G025 C<br/>G023 C<br/>G024 C<br/>G025 C<br/>G034 T<br/>G038 C<br/>G039 C<br/>G039 C<br/>G030 C<br/>G039 C<br/>G039 C<br/>G039 C<br/>G039 C<br/>G039 C<br/>G039 C<br/>G039 C<br/>G039 C<br/>G039 C<br/>G039 C<br/>G039 C<br/>G039 C<br/>G039 C<br/>G039 C<br/>G039 C<br/>G039 C<br/>G039 C<br/>G039 C<br/>G039 C<br/>G039 C<br/>G039 C<br/>G039 C<br/>G039 C<br/>G039 C<br/>G030 C<br/>G030 C<br/>C<br/>G030 C<br/>C<br/>G030 C<br/>C<br/>G030 C<br/>C<br/>C<br/>C<br/>C<br/>C<br/>C<br/>C<br/>C<br/>C<br/>C<br/>C<br/>C<br/>C<br/>C<br/>C<br/>C<br/>C<br/>C</td><td>No Limits         2.           Cybernex         1.           Motiv-8         1.           Sound Track Sampler         (4 disks)4.           GAMES         2.           Zalycon         2.           Earth Invaders         1.           Mayhem         1.           The Fun House         1.           Arnos Games         1.           Games Galore         1.           Jouadrix (pal only)         1.           Buzzard         1.           Ouedrix (pal only)         1.           Duadrix (pal only)         1.           Streak Out         1.           Demolition Mission         1.           Jady Bug (not 600 or 1200)         1.           Depth Charge         1.           Dual         1.           Depth Charge         1.           Dagcatcher         1.           Nizer         1.           Saleayer         1.           Salector         1.           Jaush         1.           Muif Hunt         1.           Duiz Master &amp; Editor         1.           Augezatcher         1.           Duiz Master &amp; Editor</td><td>50<br/>25<br/>25<br/>9<br/>50<br/>52<br/>52<br/>52<br/>52<br/>52<br/>52<br/>52<br/>52<br/>52<br/>52<br/>52<br/>52<br/>52</td></tr> <tr><td>M030<br/>M031<br/>M032<br/>G014 /<br/>G015 I<br/>G017 I<br/>G017 I<br/>G017 I<br/>G017 I<br/>G017 I<br/>G017 I<br/>G017 I<br/>G017 I<br/>G017 I<br/>G017 I<br/>G017 I<br/>G017 I<br/>G017 I<br/>G017 I<br/>G012 I<br/>G022 I<br/>G025 I<br/>G034 I<br/>G034 I<br/>G034 I<br/>G034 I<br/>G034 I<br/>G034 I<br/>G034 I<br/>G034 I<br/>G034 I<br/>G035 I<br/>G034 I<br/>G035 I<br/>G035 I<br/>G035 I<br/>G055 I<br/>G056 I<br/>G056 I<br/>G056 I<br/>G056 I<br/>G056 I<br/>G056 I<br/>G056 I<br/>G057 I<br/>G056 I<br/>G057 I<br/>G056 I<br/>G057 I<br/>G056 I<br/>G057 I<br/>G056 I<br/>G057 I<br/>G056 I<br/>G057 I<br/>G056 I<br/>G057 I<br/>G056 I<br/>G057 I<br/>G056 I<br/>G057 I<br/>G056 I<br/>G056 I<br/>G057 I<br/>G056 I<br/>G056 I<br/>G056 I<br/>G057 I<br/>G056 I<br/>G056 I<br/>G056 I<br/>G056 I<br/>G056 I<br/>G056 I<br/>G057 I<br/>G056 I<br/>G056 I<br/>G056 I<br/>G056 I<br/>G056 I<br/>G056 I<br/>G056 I<br/>G056 I<br/>G056 I<br/>G056 I<br/>G056 I<br/>G056 I<br/>G056 I<br/>G057 I<br/>G056 I<br/>G057 I<br/>G056 I<br/>G057 I<br/>G056 I<br/>G057 I<br/>G056 I<br/>G057 I<br/>G056 I<br/>G057 I<br/>G057 I<br/>G056 I<br/>G057 I<br/>G057 I<br/>G</td><td>No Limits         2.           Cybernex         1.           Motiv-8         1.           Sound Track Sampler         (4 disks)4.           GAMES         2.           Zalycon         2.           Earth Invaders         1.           Mayhem         1.           Mayhem         1.           Games Galore         1.           Quadrix (pal only)         1.           Quadrix (pal only)         1.           Buzzard         1.           Demolition Mission         1.           ady Bug (not 600 or 1200)         1.           Depth Charge         1.           Dual         1.           Spittire Assault         1.           Relayer         1.           South Combat         1.           South         1.           Calculus Combat         1.           Subh         1.           Saush         1.           Super League Manager         1.           Austack &amp; Editor         1.           Super League Manager         1.           Super League Manager         1.           Super League Manager         1.           Au</td><td>50<br/>25<br/>29<br/>50<br/>525<br/>25<br/>25<br/>25<br/>25<br/>25<br/>25<br/>25<br/>25<br/>2</td></tr> <tr><td>M030<br/>M031<br/>M032<br/>G015<br/>G015<br/>G017<br/>G018<br/>G017<br/>G018<br/>G017<br/>G018<br/>G017<br/>G018<br/>G017<br/>G012<br/>G012<br/>G012<br/>G012<br/>G012<br/>G012<br/>G022<br/>G023<br/>G024<br/>G024<br/>G025<br/>G024<br/>G025<br/>G024<br/>G025<br/>G025<br/>G025<br/>G025<br/>G025<br/>G025<br/>G025<br/>G025</td><td>No Limits         2.           Cybernex         1.           Motiv-8         1.           Sound Track Sampler         (4 disks)4.           GAMES         2.           Zalycon         2.           Earth Invaders         1.           Mayhem         1.           The Fun House         1.           Amos Games         1.           Games Galore         1.           Juadrix (pal only)         1.           Suzzard         1.           Buzzard         1.           Jareak Out         1.           Demolition Mission         1.           Juadrix (pal only)         1.           Juadrix (pal only)         1.           Suzard         1.           Copencition Mission         1.           Jady Bug (not 600 or 1200)         1.           Jual         1.           SplitTire Assault         1.           Folagee         1.           Vizwar         1.           Jalculus Combat         1.           Slob         1.           Sush         1.           Super League Manager         1.           Juiz Master &amp; Editor<td>50<br/>25<br/>25<br/>9<br/>50<br/>52<br/>52<br/>52<br/>52<br/>52<br/>52<br/>52<br/>52<br/>52<br/>52<br/>52<br/>52<br/>52</td></td></tr> <tr><td>M030<br/>M031<br/>M032<br/>G014 J<br/>G015 I<br/>G015 I<br/>G017 J<br/>G017 J<br/>G018 J<br/>G017 J<br/>G018 J<br/>G017 J<br/>G018 J<br/>G017 J<br/>G018 J<br/>G017 J<br/>G018 J<br/>G012 L<br/>G022 L<br/>G022 L<br/>G022 L<br/>G022 L<br/>G022 L<br/>G022 L<br/>G022 L<br/>G022 L<br/>G022 L<br/>G022 L<br/>G022 L<br/>G023 S<br/>G024 L<br/>G024 J<br/>G032 F<br/>G033 S<br/>G032 F<br/>G033 S<br/>G034 T<br/>G033 L<br/>G034 S<br/>G044 S<br/>G034 S<br/>G044 S<br/>G044 S<br/>G054 L<br/>G055 L<br/>G055 L<br/>G057 N<br/>G057 N<br/>G057 N<br/>G057 N</td><td>No Limits         2.           Cybernex         1.           Motiv-8         1.           Motiv-8         1.           Sound Track Sampler         (4 disks)4.           GAMES         2.           Zalycon         2.           Earth Invaders         1.           Mayhem         1.           The Fun House         1.           Arnos Games         1.           Games Galore         1.           Duadrix (pal only)         1.           Buzzard         1.           Demolition Mission         1.           Jareak Out         1.           Depth Charge         1.           Jual         1.           Spitfire Assault         1.           Helayer         1.           Spotcher         1.           Iop Secret         1.           Salculus Combat         1.           Blob         1.           Salculus Combat         1.           Murr Hunt         1.           Jush         1.           Adventure Soultions (not 1200)         2.           Juiz Master &amp; Editor         1.           Adventure Soultions (not 1200)<!--</td--><td>50<br/>25<br/>25<br/>9<br/>50<br/>52<br/>52<br/>52<br/>52<br/>52<br/>52<br/>52<br/>52<br/>52<br/>52<br/>52<br/>52<br/>52</td></td></tr> <tr><td>M030<br/>M031<br/>M032<br/>G014 J<br/>G015 I<br/>G015 I<br/>G017 J<br/>G018 J<br/>G017 J<br/>G018 J<br/>G017 J<br/>G018 J<br/>G017 J<br/>G018 J<br/>G017 J<br/>G018 J<br/>G012 C<br/>G022 E<br/>G022 E<br/>G022 E<br/>G022 E<br/>G022 E<br/>G022 E<br/>G022 E<br/>G022 E<br/>G022 E<br/>G022 E<br/>G023 E<br/>G024 I<br/>G025 J<br/>G038 T<br/>G038 T<br/>G</td><td>No Limits         2.           Cybernex         1.           Motiv-8         1.           Sound Track Sampler         (4 disks)4.           GAMES         2.           Zalycon         2.           Earth Invaders         1.           Mayhern         1.           Mayhern         1.           Games Galore         1.           Quadrix (pal only)         1.           Quadrix (pal only)         1.           Buzzard         1.           Demolition Mission         1.           ady Bug (not 600 or 1200)         1.           Depth Charge         1.           Dalayer         1.           Pop Secret         1.           Pop Secret         1.           Nu/war         1.           Stocor         1.           Subh         1.           Super League Manager         1.           Nu/war         1.           Super League Manager         1.           Adventure &amp; Editor         1.           Super League Manager         1.           I ark Attack         1.           White Knight         1.           Adventure Sou</td><td>50<br/>25<br/>25<br/>9<br/>50<br/>52<br/>52<br/>52<br/>52<br/>52<br/>52<br/>52<br/>52<br/>52<br/>52<br/>52<br/>52<br/>52</td></tr> <tr><td>M030<br/>M031<br/>M032<br/>G014 J<br/>G015 I<br/>G017 I<br/>G018 J<br/>G019 J<br/>G020 Q<br/>G027 I<br/>G022 E<br/>G024 I<br/>G022 E<br/>G024 I<br/>G022 E<br/>G024 I<br/>G022 I<br/>G022 E<br/>G024 I<br/>G025 L<br/>G026 I<br/>G027 I<br/>G030 F<br/>G030 F<br/>F<br/>G030 F<br/>F<br/>G030 F<br/>F<br/>G030 F<br/>F<br/>G030 F<br/>F<br/>G030 F<br/>F<br/>G030 F<br/>F<br/>G030 F<br/>F<br/>G030 F<br/>F<br/>F<br/>G030 F<br/>F<br/>F<br/>G030 F<br/>F<br/>F<br/>G030 F<br/>F<br/>F<br/>G030 F<br/>F<br/>F<br/>F<br/>G030 F<br/>F<br/>F<br/>F<br/>F<br/>F<br/>F<br/>F<br/>F<br/>F<br/>F<br/>F<br/>F<br/>F<br/>F<br/>F<br/>F<br/>F<br/>F</td><td>No Limits         2.           Cybernex         1.           Motiv-8         1.           Sound Track Sampler         (4 disks)4.           GAMES         2.           Zalycon         2.           Earth Invaders         1.           Mayhem         1.           The Fun House         1.           Arnos Games         1.           Games Galore         1.           Juadrix (pal only)         1.           Suzzard         1.           Demolition Mission         1.           Jady Bug (not 600 or 1200)         1.           Jual         1.           Cop Secret         1.           Jalculus Combat         1.           Sush         1.           Subh         1.           Subh         1.           Subla         1.           Subh         1.           Subh         1.           Subh         1.           Muzwar         1.           Juiz Master &amp; Editor         1.           Subh         1.           Subh         1.           Subh         1.           Subh         1.</td><td>50<br/>25<br/>25<br/>9<br/>50<br/>52<br/>52<br/>52<br/>52<br/>52<br/>52<br/>52<br/>52<br/>52<br/>52<br/>52<br/>52<br/>52</td></tr> <tr><td>M030<br/>M031<br/>M032<br/>G014 J<br/>G015 I<br/>G015 I<br/>G017 J<br/>G017 J<br/>G018 J<br/>G017 J<br/>G018 J<br/>G017 J<br/>G018 J<br/>G017 J<br/>G018 J<br/>G017 J<br/>G018 J<br/>G012 L<br/>G022 E<br/>G023 E<br/>G024 L<br/>G022 E<br/>G023 E<br/>G024 L<br/>G025 L<br/>G025 L<br/>G026 L<br/>G027 J<br/>G038 C<br/>G038 C<br/>G038 C<br/>G039 E<br/>G038 C<br/>G039 E<br/>G038 C<br/>G038 C<br/>G038 C<br/>G039 E<br/>G038 C<br/>G038 C<br/>G</td><td>No Limits         2.           Cybernex         1.           Motiv-8         1.           Motiv-8         1.           Sound Track Sampler         (4 disks)4.           GAMES         2.           Zalycon         2.           Earth Invaders         1.           Mayhem         1.           The Fun House         1.           Arnos Games         1.           Games Galore         1.           Duadrix (pal only)         1.           Buzzard         1.           Jareak Out         1.           Demolition Mission         1.           Jual         1.           Depth Charge         1.           Jual         1.           Spltfire Assault         1.           Helayer         1.           Splotscher         1.           Salculus Combat         1.           Blob         1.           Sush         1.           Super League Manager         1.           Juiz Master &amp; Editor         1.           Galexilus Combat         1.           Super League Manager         1.           Juiz Master &amp; Editor</td><td>50<br/>25<br/>25<br/>9<br/>50<br/>52<br/>52<br/>52<br/>52<br/>52<br/>52<br/>52<br/>52<br/>52<br/>52<br/>52<br/>52<br/>52</td></tr> <tr><td>M030<br/>M031<br/>M032<br/>G014 J<br/>G015 I<br/>G015 I<br/>G017 J<br/>G018 J<br/>G017 J<br/>G018 J<br/>G017 J<br/>G018 J<br/>G017 J<br/>G018 J<br/>G017 J<br/>G018 J<br/>G017 J<br/>G022 E<br/>G022 E<br/>G022 E<br/>G022 E<br/>G022 E<br/>G022 E<br/>G022 E<br/>G022 E<br/>G022 E<br/>G023 E<br/>G024 I<br/>G025 L<br/>G025 E<br/>G034 T<br/>G035 E<br/>G034 T<br/>G035 E<br/>G034 E<br/>G034 E<br/>G035 E<br/>G035 E<br/>G036 E<br/>G036 E<br/>G036 E<br/>G037 E<br/>G036 E<br/>G037 E<br/>G038 E<br/>G038 E<br/>G038 E<br/>G038 E<br/>G039 E<br/>G038 E<br/>G039 E<br/>G039 E<br/>G039 E<br/>G039 E<br/>G039 E<br/>G039 E<br/>G039 E<br/>G039 E<br/>G039 E<br/>G039 E<br/>G039 E<br/>G039 E<br/>G039 E<br/>G039 E<br/>G039 E<br/>G039 E<br/>G039 E<br/>G039 E<br/>G039 E<br/>G039 E<br/>G039 E<br/>G039 E<br/>G039 E<br/>G039 E<br/>G039 E<br/>G039 E<br/>G034 T<br/>G038 E<br/>G037 E<br/>G037 E<br/>G038 E<br/>G038 E<br/>G038 E<br/>G038 E<br/>G038 E<br/>G038 E<br/>G039 E<br/>G039 E<br/>G039 E<br/>G039 E<br/>G039 E<br/>G039 E<br/>G039 E<br/>G039 E<br/>G039 E<br/>G039 E<br/>G039 E<br/>G039 E<br/>G039 E<br/>G039 E<br/>G039 E<br/>G039 E<br/>G039 E<br/>G039 E<br/>G039 E<br/>G036 E<br/>G039 E<br/>G039 E<br/>G036 E<br/>G037 E<br/>G039 E<br/>G037 E<br/>G037 E<br/>G037 E<br/>G039 E<br/>G039 E<br/>G037 E<br/>G037 E<br/>G039 E<br/>G037 E<br/>G038 E<br/>G037 E<br/>G038 E<br/>G038 E<br/>G038 E<br/>G038 E<br/>G038 E<br/>G039 E<br/>G039 E<br/>G</td><td>No Limits         2.           Cybernex         1.           Motiv-8         1.           Motiv-8         1.           Sound Track Sampler         (4 disks)4.           GAMES         2.           Zalycon         2.           Earth Invaders         1.           Mayhem         1.           The Fun House         1.           Arnos Games         1.           Games Galore         1.           Duadrix (pal only)         1.           Buzzard         1.           Duadrix (pal only)         1.           Seak Out         1.           Jareak Out         1.           Deapth Charge         1.           Dual         1.           Adly Bug (not 600 or 1200)         1.           Aday Bug (not 600 or 1200)         1.           Alayer         1.           Capacatcher         1.           Nob         1.           Sob         1.           Sector         1.           Subh         1.           Sector         1.           Auget Manager         1.           Duiz Master &amp; Editor         1.</td><td>50<br/>25<br/>25<br/>9<br/>50<br/>52<br/>52<br/>52<br/>52<br/>52<br/>52<br/>52<br/>52<br/>52<br/>52<br/>52<br/>52<br/>52</td></tr> <tr><td>M030<br/>M031<br/>M032<br/>G014 /<br/>G015 /<br/>G017 /<br/>G018 ]<br/>G017 /<br/>G018 ]<br/>G017 /<br/>G018 ]<br/>G012 [<br/>G012 [<br/>G022 [<br/>G022 [<br/>G022 [<br/>G022 [<br/>G022 ]<br/>G022 [<br/>G022 [<br/>G022 [<br/>G022 ]<br/>G022 [<br/>G022 [<br/>G022 [<br/>G022 [<br/>G022 ]<br/>G022 [<br/>G022 [<br/>G022 ]<br/>G022 [<br/>G022 [<br/>G022 [<br/>G023 ]<br/>G024 [<br/>G025 ]<br/>G024 [<br/>G025 ]<br/>G025 [<br/>G024 ]<br/>G025 [<br/>G025 ]<br/>G024 [<br/>G025 ]<br/>G024 [<br/>G025 ]<br/>G024 [<br/>G025 ]<br/>G024 [<br/>G025 ]<br/>G024 [<br/>G025 ]<br/>G024 [<br/>G025 ]<br/>G024 [<br/>G025 ]<br/>G024 [<br/>G025 ]<br/>G024 [<br/>G025 ]<br/>G024 [<br/>G025 ]<br/>G024 [<br/>G025 ]<br/>G025 ]<br/>G024 [<br/>G025 ]<br/>G025 ]<br/>G024 [<br/>G025 ]<br/>G025 ]<br/>G025 [<br/>G025 ]<br/>G025 ]<br/>G026 [<br/>G025 ]<br/>G026 [<br/>G025 ]<br/>G027 [<br/>G027 ]<br/>G026 [<br/>G027 ]<br/>G026 [<br/>G027 ]<br/>G026 [<br/>G027 ]<br/>G027 [<br/>G027 ]<br/>G027 [<br/>G027 ]<br/>G026 [<br/>G027 ]<br/>G026 [<br/>G027 ]<br/>G026 [<br/>G027 ]<br/>G026 [<br/>G027 ]<br/>G026 [<br/>G027 ]<br/>G027 [<br/>G026 [<br/>G027 ]<br/>G027 [<br/>G027 ]<br/>G027 [<br/>G027 ]<br/>G</td><td>No Limits         2.           Cybernex         1.           Motiv-8         1.           Sound Track Sampler         (4 disks)4.           GAMES         2.           Zalycon         2.           Earth Invaders         1.           Mayhem         1.           Mayhem         1.           Games Galore         1.           Quadrix (pal only)         1.           Quadrix (pal only)         1.           Buzzard         1.           Demolition Mission         1.           ady Bug (not 600 or 1200)         1.           Demolition Mission         1.           ady Bug (not 600 or 1200)         1.           Demolition Mission         1.           ady Bug (not 600 or 1200)         1.           Demolition Mission         1.           ady Bug (not 600 or 1200)         1.           Data         1.           Nual         1.           Relayer         1.           Sobc         1.           Sobc         1.           Sobc         1.           Bob         1.           Sactor         1.           Salob</td><td>50<br/>25<br/>29<br/>50<br/>52<br/>52<br/>52<br/>52<br/>52<br/>52<br/>52<br/>52<br/>52<br/>52</td></tr> <tr><td>M030<br/>M031<br/>M032<br/>G014<br/>G015<br/>G015<br/>G017<br/>G018<br/>G017<br/>G018<br/>G017<br/>G018<br/>G017<br/>G018<br/>G017<br/>G018<br/>G017<br/>G018<br/>G017<br/>G012<br/>G022<br/>G022<br/>G022<br/>G022<br/>G022<br/>G022<br/>G022</td><td>No Limits         2.           Cybernex         1.           Motiv-8         1.           Sound Track Sampler         (4 disks)4.           GAMES         2.           Zalycon         2.           Earth Invaders         1.           Mayhem         1.           Amos Games         1.           Games Galore         1.           Juadrix (pal only)         1.           Juzzard         1.           Juzzard         1.           Joenolition Mission         1.           Joenolition Mission         1.           Joenolition Mission         1.           Joenolition Mission         1.           Joenolition Mission         1.           Joenolition Mission         1.           Joenolition Mission         1.           Jady Bug (not 600 or 1200)         1.           Jalagatcher         1.           Nual         1.           Jalaculus Combat         1.           Sush         1.           Suger League Manager         1.           Juiz Master &amp; Editor         1.           Juz Master &amp; Editor         1.           Juiz Master &amp; Editor</td><td>50<br/>25<br/>25<br/>9<br/>50<br/>52<br/>52<br/>52<br/>52<br/>52<br/>52<br/>52<br/>52<br/>52<br/>52<br/>52<br/>52<br/>52</td></tr> <tr><td>M030<br/>M031<br/>M032<br/>G014 J<br/>G015 I<br/>G017 I<br/>G018 J<br/>G017 I<br/>G018 J<br/>G020 L<br/>G022 E<br/>G022 E<br/>G022 E<br/>G022 E<br/>G022 E<br/>G022 E<br/>G022 E<br/>G022 E<br/>G022 E<br/>G022 E<br/>G022 E<br/>G023 F<br/>G032 F<br/>G032 F<br/>G034 T<br/>G032 F<br/>G034 T<br/>G054 F<br/>G044 C<br/>G055 F<br/>G057 h<br/>G055 F<br/>G057 h<br/>G0000 F<br/>G0000 F<br/>G0000 F<br/>G0000 F<br/>G000 F<br/>G000 F<br/>F<br/>G000 F<br/>F<br/>F<br/>G000 F<br/>F<br/>F<br/>G000 F<br/>F<br/>F<br/>G000 F<br/>F<br/>F<br/>G000 F<br/>F<br/>F<br/>G000 F<br/>F<br/>F<br/>F<br/>G000 F<br/>F<br/>F<br/>F<br/>F<br/>F<br/>F<br/>F<br/>F<br/>F<br/>F<br/>F<br/>F<br/>F<br/>F<br/>F<br/>F<br/>F</td><td>No Limits         2.           Cybernex         1.           Motiv-8         1.           Motiv-8         1.           Sound Track Sampler         (4 disks)4.           GAMES         2.           Zalycon         2.           Earth Invaders         1.           Mayhem         1.           The Fun House         1.           Arnos Games         1.           Games Galore         1.           Duadrix (pal only)         1.           Buzzard         1.           Break Out         1.           Jareak Qut         1.           Jareak Qut         1.           Jareak Qut         1.           Jareak Qut         1.           Jareak Qut         1.           Jady Bug (not 600 or 1200)         1.           Jady Bug (not 600 or 1200)         1.           Jalealuse Combat         1.           Salculus Combat         1.           Jalculus Combat         1.           Mizwar         1.           Jalculus Combat         1.           Juiz Master &amp; Editor         1.           Juiz Master &amp; Editor         1.           &lt;</td><td>50<br/>25<br/>25<br/>9<br/>50<br/>52<br/>52<br/>52<br/>52<br/>52<br/>52<br/>52<br/>52<br/>52<br/>52<br/>52<br/>52<br/>52</td></tr> <tr><td>M030<br/>M031<br/>M032<br/>G014 J<br/>G015 I<br/>G015 I<br/>G017 J<br/>G018 J<br/>G017 J<br/>G018 J<br/>G017 J<br/>G018 J<br/>G017 J<br/>G018 J<br/>G017 J<br/>G018 J<br/>G017 J<br/>G022 E<br/>G022 E<br/>G022 E<br/>G022 E<br/>G022 E<br/>G022 E<br/>G022 E<br/>G022 E<br/>G022 E<br/>G023 E<br/>G024 I<br/>G025 L<br/>G025 E<br/>G035 F<br/>G036 C<br/>G039 E<br/>G038 C<br/>G039 E<br/>G038 C<br/>G039 E<br/>G039 E<br/>G038 C<br/>G039 E<br/>G039 E<br/>G038 C<br/>G039 E<br/>G039 E<br/>G</td><td>No Limits         2.           Cybernex         1.           Motiv-8         1.           Motiv-8         1.           Sound Track Sampler         (4 disks)4.           GAMES         2.           Zalycon         2.           Earth Invaders         1.           Mayhem         1.           The Fun House         1.           Arnos Games         1.           Games Galore         1.           Duadrix (pal only)         1.           Buzzard         1.           Jareak Out         1.           Duadrix (pal only)         1.           Jareak Out         1.           Jareak Out         1.           Depth Charge         1.           Ady Bug (not 600 or 1200)         1.           Aday Bug (not 600 or 1200)         1.           Alayer         1.           Calculus Combat         1.           Sob         1.           Sector         1.           Murf Hunt         1.           Super League Manager         1.           Auk Attack         1.           Murf Hunt         1.           Super League Manager</td><td>50<br/>25<br/>25<br/>9<br/>50<br/>52<br/>52<br/>52<br/>52<br/>52<br/>52<br/>52<br/>52<br/>52<br/>52<br/>52<br/>52<br/>52</td></tr> <tr><td>M030<br/>M031<br/>M032<br/>G014 /<br/>G015 /<br/>G015 /<br/>G017 /<br/>G018 ]<br/>G017 /<br/>G018 ]<br/>G017 /<br/>G018 ]<br/>G012 [<br/>G012 [<br/>G022 [<br/>G022 [<br/>G022 [<br/>G022 [<br/>G022 ]<br/>G022 [<br/>G022 [<br/>G022 ]<br/>G022 [<br/>G022 [<br/>G022 [<br/>G022 ]<br/>G022 [<br/>G022 [<br/>G022 ]<br/>G022 [<br/>G022 [<br/>G022 ]<br/>G022 [<br/>G022 [<br/>G022 ]<br/>G022 [<br/>G022 [<br/>G022 ]<br/>G022 [<br/>G022 [<br/>G022 ]<br/>G022 [<br/>G022 [<br/>G022 ]<br/>G022 [<br/>G022 [<br/>G022 ]<br/>G022 [<br/>G023 ]<br/>G024 [<br/>G025 ]<br/>G024 [<br/>G025 ]<br/>G025 ]<br/>G025 [<br/>G025 ]<br/>G025 [<br/>G</td><td>No Limits         2.           Cybernex         1.           Motiv-8         1.           Motiv-8         1.           Sound Track Sampler         (4 disks)4.           GAMES         2.           Zalycon         2.           Earth Invaders         1.           Mayhem         1.           The Fun House         1.           Arnos Games         1.           Games Galore         1.           Duadrix (pal only)         1.           Buzzard         1.           Break Out         1.           Jareak Qut         1.           Jareak Qut         1.           Jareak Qut         1.           Jareak Qut         1.           Jareak Qut         1.           Jady Bug (not 600 or 1200)         1.           Jady Bug (not 600 or 1200)         1.           Jalealuse Combat         1.           Salculus Combat         1.           Jalculus Combat         1.           Mizwar         1.           Jalculus Combat         1.           Juiz Master &amp; Editor         1.           Juiz Master &amp; Editor         1.           &lt;</td><td>50<br/>25<br/>29<br/>50<br/>52<br/>25<br/>25<br/>25<br/>25<br/>25<br/>25<br/>25<br/>25<br/>25</td></tr> | 50<br>25<br>29<br>90<br>50<br>52<br>52<br>52<br>52<br>52<br>52<br>52<br>52<br>52<br>52<br>52<br>52<br>52 | M030<br>M031<br>M032<br>G014 /<br>G015 /<br>G017 /<br>G018 ]<br>G017 /<br>G018 ]<br>G019 /<br>G012 [<br>G022 [<br>G022 [<br>G022 ]<br>G022 [<br>G022 ]<br>G022 [<br>G023 ]<br>G022 [<br>G023 ]<br>G024 [<br>G023 ]<br>G024 [<br>G024 ]<br>G023 [<br>G024 ]<br>G024 [<br>G024 ]<br>G024 [<br>G024 [<br>G024 ]<br>G024 [<br>G024 ]<br>G024 [<br>G024 ]<br>G024 [<br>G024 ]<br>G024 [<br>G024 ]<br>G024 [<br>G024 [<br>G024 ]<br>G024 [<br>G024 ]<br>G024 [<br>G024 [<br>G024 ]<br>G024 [<br>G024 [<br>G024 ]<br>G024 [<br>G024 [<br>G024 ]<br>G024 [<br>G024 [<br>G024 ]<br>G024 [<br>G024 [<br>G024 [<br>G024 ]<br>G024 [<br>G024 [<br>G024 [<br>G024 ]<br>G024 [<br>G024 [<br>G | No Limits         2.           Cybernex         1.           Motiv-8         1.           Sound Track Sampler         (4 disks)4.           GAMES         2.           Zalycon         2.           Earth Invaders         1.           Mayhem         1.           The Fun House         1.           Arnos Games         1.           Quadrix (pal only)         1.           Buzzard         1.           Quadrix (pal only)         1.           Jargeak Out         1.           Jargeak Out         1.           Jage Bug (not 600 or 1200)         1.           Apeth Charge         1.           Dual         1.           Spitfire Assault         1.           Relayer         1.           Op Secret         1.           Slob         1.           Slob         1.           Sugatcher         1.           Sugatcher         1.           Sugatcher         1.           Subb         1.           Sugatcher         1.           Sugatcher         1.           Sugatcher         1. | 50<br>25<br>29<br>90<br>50<br>25<br>25<br>25<br>25<br>25<br>25<br>25<br>25<br>25<br>25<br>25<br>25<br>25 | M030<br>M031<br>M032<br>G014 J<br>G015 I<br>G017 I<br>G017 I<br>G017 I<br>G017 I<br>G017 I<br>G017 I<br>G017 I<br>G017 I<br>G017 I<br>G017 I<br>G017 I<br>G017 I<br>G020 I<br>G021 I<br>G022 I<br>G022 I<br>G022 I<br>G022 I<br>G022 I<br>G022 I<br>G022 I<br>G022 I<br>G022 I<br>G023 I<br>G024 I<br>G025 I<br>G035 I<br>G035 I<br>G055 I<br>G055 I<br>G | No Limits         2.           Cybernex         1.           Motiv-8         1.           Sound Track Sampler         (4 disks)4.           GAMES         2.           Zalycon         2.           Earth Invaders         1.           Mayhern         1.           Sound Track Sampler         (4 disks)4.           GAMES         2.           Earth Invaders         1.           Mayhern         1.           Cames Galore         1.           Quadrix (pal only)         1.           Quadrix (pal only)         1.           Buzzard         1.           Demolition Mission         1.           Joepth Charge         1.           Demolition Mission         1.           Ady Bug (not 600 or 1200)         1.           Joepth Charge         1.           Val         1.           Adage Combat         1.           Spitfire Assault         1.           Sobb         1.           Sobb         1.           Subh         1.           Subch         1.           Subch         1.           Subush         1. </td <td>50<br/>25<br/>29<br/>90<br/>525<br/>25<br/>25<br/>25<br/>25<br/>25<br/>25<br/>25<br/>25<br/>25<br/>25<br/>25<br/>25</td> | 50<br>25<br>29<br>90<br>525<br>25<br>25<br>25<br>25<br>25<br>25<br>25<br>25<br>25<br>25<br>25<br>25 | M030<br>M031<br>M032<br>G014<br>G015<br>G017<br>G018<br>G017<br>G018<br>G017<br>G018<br>G017<br>G018<br>G017<br>G018<br>G017<br>G018<br>G017<br>G012<br>G021<br>G022<br>G022<br>G022<br>G022<br>G022<br>G022 | No Limits         2.           Cybernex         1.           Motiv-8         1.           Sound Track Sampler         (4 disks)4.           GAMES         2.           Zalycon         2.           Earth Invaders         1.           Mayhem         1.           The Fun House         1.           Arnos Games         1.           Games Galore         1.           Juadrix (pal only)         1.           Suzzard         1.           Juadrix (pal only)         1.           Juagy Bug (not 600 or 1200)         1.           Demolition Mission         1.           Jage Bug (not 600 or 1200)         1.           Depth Charge         1.           Jual         1.           Spitfire Assault         1.           Felayer         1.           Sopecret         1.           Jalculus Combat         1.           Subh         1.           Subh         1.           Murrer         1.           Juz Master & Editor         1.           Juz Master & Editor         1.           Subh         1.           Super League M | 50<br>25<br>29<br>90<br>50<br>25<br>25<br>25<br>25<br>25<br>25<br>25<br>25<br>25<br>25<br>25<br>25<br>25 | M030<br>M031<br>M032<br>G014 J<br>G015 I<br>G017 I<br>G018 J<br>G020 I<br>G021 G<br>G022 E<br>G022 E<br>G022 E<br>G022 E<br>G022 E<br>G022 E<br>G022 E<br>G022 E<br>G022 E<br>G022 E<br>G022 E<br>G023 F<br>G032 F<br>G032 F<br>G034 S<br>G044 S<br>G044 S<br>G045 F<br>G045 F<br>G055 F<br>G055 F<br>G | No Limits         2.           Cybernex         1.           Motiv-8         1.           Motiv-8         1.           Sound Track Sampler         (4 disks)4.           GAMES         2.           Zalycon         2.           Earth Invaders         1.           Mayhem         1.           The Fun House         1.           Arnos Games         1.           Games Galore         1.           Duadrix (pal only)         1.           Buzzard         1.           Juadrix (pal only)         1.           Duadrix (pal only)         1.           Jareak Out         1.           Jougath (pat only)         1.           Jareak Out         1.           Jareak Out         1.           Jouget (pat only)         1.           Jareak Out         1.           Jareak Out         1.           Jareak Out         1.           Jareak Out         1.           Jouget Scatter         1.           Jual         1.           Jareak Out         1.           Jaleulus Combat         1.           Jaleulus Combat         < | 50<br>25<br>29<br>90<br>50<br>25<br>25<br>25<br>25<br>25<br>25<br>25<br>25<br>25<br>25<br>25<br>25<br>25 | M030<br>M031<br>M032<br>G014 /<br>G015 I<br>G017 I<br>G018 I<br>G019 /<br>G012 I<br>G012 I<br>G022 I<br>G022 I<br>G022 I<br>G022 I<br>G022 I<br>G022 I<br>G022 I<br>G022 I<br>G022 I<br>G022 I<br>G022 I<br>G022 I<br>G022 I<br>G022 I<br>G022 I<br>G023 I<br>G024 I<br>G025 I<br>G034 I<br>G035 I<br>G034 I<br>G034 I<br>G034 I<br>G034 I<br>G034 I<br>G044 S<br>G044 S<br>G044 S<br>G044 S<br>G048 I<br>G048 I<br>G048 I<br>G048 I<br>G048 I<br>G048 I<br>G048 I<br>G048 I<br>G054 I<br>G054 I<br>G055 I<br>G055 I<br>G055 I<br>G055 I<br>G055 I<br>G056 I<br>G057 I<br>G077 I<br>G077 I<br>G | No Limits         2.           Cybernex         1.           Motiv-8         1.           Sound Track Sampler         (4 disks)4.           GAMES         2.           Zalycon         2.           Earth Invaders         1.           Mayhem         1.           The Fun House         1.           Amos Games         1.           Sames Galore         1.           Juadrix (pal only)         1.           Buzzard         1.           Jarcek Out         1.           Jarcek Out         1.           Jarcek Out         1.           Jady Bug (not 600 or 1200)         1.           Apeth Charge         1.           Dual         1.           Apstifire Assault         1.           Relayer         1.           Op Secret         1.           Slob         1.           Slob         1.           Sugatcher         1.           Nuzwar         1.           Super League Manager         1.           Juz Master & Editor         1.           Auster & Editor         1.           Juz Master & Editor         1. | 50<br>25<br>25<br>99<br>50<br>25<br>25<br>25<br>25<br>25<br>25<br>25<br>25<br>25<br>25<br>25<br>25<br>25 | M030<br>M031<br>M032<br>G014 /<br>G015 /<br>G017 /<br>G018 /<br>G017 /<br>G018 /<br>G017 /<br>G018 /<br>G017 /<br>G018 /<br>G017 /<br>G018 /<br>G012 /<br>G022 /<br>G023 /<br>G024 /<br>G024 /<br>G025 /<br>G025 /<br>G055 /<br>G055 /<br>G055 /<br>G056 /<br>G056 /<br>G | No Limits         2.           Cybernex         1.           Cybernex         1.           Motiv-8         1.           Sound Track Sampler         (4 disks)4.           GAMES         2.           Zalycon         2.           Earth Invaders         1.           Mayhem         1.           Arnos Games         1.           Games Galore         1.           Quadrix (pal only)         1.           Juzzard         1.           Demolition Mission         1.           Jady Bug (not 600 or 1200)         1.           Jepth Charge         1.           Dual         1.           Relayer         1.           Op Secret         1.           Notware         1.           Subh         1.           Subh         1.           Subh         1.           Subh         1.           Super League Manager         1.           Juiz Waster & Editor         1.           Subh         1.           Super League Manager         1.           Juiz Waster & Editor         1.           Subh         1. | 50<br>25<br>25<br>99<br>50<br>25<br>25<br>25<br>25<br>25<br>25<br>25<br>25<br>25<br>25<br>25<br>25<br>25 | M030<br>M031<br>M032<br>G014 J<br>G015 I<br>G017 I<br>G018 J<br>G019 J<br>G020 Q<br>G021 Q<br>G022 E<br>G024 E<br>G022 E<br>G022 E<br>G022 E<br>G022 E<br>G022 E<br>G022 E<br>G022 E<br>G022 E<br>G022 E<br>G023 C<br>G022 E<br>G023 C<br>G023 C<br>G023 C<br>G032 F<br>G034 C<br>G032 F<br>G034 C<br>G032 E<br>G034 C<br>G032 E<br>G034 C<br>G035 E<br>G034 C<br>G035 E<br>G034 C<br>G035 E<br>G036 C<br>G035 E<br>G036 C<br>G036 C<br>G037 E<br>G037 C<br>G037 E<br>G037 C<br>G037 C<br>G | No Limits         2.           Cybernex         1.           Motiv-8         1.           Sound Track Sampler         (4 disks)4.           GAMES         2.           Zalycon         2.           Earth Invaders         1.           Mayhem         1.           Charles         1.           Games Galore         1.           Quadrix (pal only)         1.           Quadrix (pal only)         1.           Quadrix (pal only)         1.           Demolition Mission         1.           Demolition Mission         1.           Demolition Mission         1.           Demolition Mission         1.           Demolition Mission         1.           Demolition Mission         1.           Demolition Mission         1.           Demolition Mission         1.           Descret         1.           Spitfire Assault         1.           Spiter Assault         1.           Sobb         1.           Sobb         1.           Subh         1.           Subt         1.           Supaly Combat         1. <td< td=""><td>50<br/>25<br/>25<br/>99<br/>50<br/>52<br/>52<br/>52<br/>52<br/>52<br/>52<br/>52<br/>52<br/>52<br/>52<br/>52<br/>52<br/>52</td></td<> | 50<br>25<br>25<br>99<br>50<br>52<br>52<br>52<br>52<br>52<br>52<br>52<br>52<br>52<br>52<br>52<br>52<br>52 | M030<br>M031<br>M032<br>G014 J<br>G015 I<br>G017 I<br>G018 J<br>G019 J<br>G020 Q<br>G021 Q<br>G022 E<br>G024 E<br>G022 E<br>G022 E<br>G022 E<br>G022 E<br>G022 E<br>G022 E<br>G022 E<br>G022 E<br>G022 E<br>G023 C<br>G022 E<br>G023 C<br>G023 C<br>G023 C<br>G032 F<br>G034 C<br>G032 F<br>G034 C<br>G032 E<br>G034 C<br>G032 E<br>G034 C<br>G035 E<br>G034 C<br>G035 E<br>G034 C<br>G035 E<br>G036 C<br>G035 E<br>G036 C<br>G036 C<br>G037 E<br>G037 C<br>G037 E<br>G037 C<br>G037 C<br>G | No Limits         2.           Cybernex         1.           Motiv-8         1.           Sound Track Sampler         (4 disks)4.           GAMES         2.           Zalycon         2.           Earth Invaders         1.           Mayhem         1.           The Fun House         1.           Arnos Games         1.           Games Galore         1.           Duadrix (pal only)         1.           Suzzard         1.           Break Out         1.           Demolition Mission         1.           Juadi (pal only)         1.           Demolition Mission         1.           Juady Bug (not 600 or 1200)         1.           Depth Charge         1.           Jual         1.           Spitfire Assault         1.           Galaculus Combat         1.           Slob         1.           Subt         1.           Subus Combat         1.           Muzwar         1.           Juiz Master & Editor         1.           Subb         1.           Subt         1.           Subt         1. | 50<br>25<br>25<br>99<br>50<br>52<br>52<br>52<br>52<br>52<br>52<br>52<br>52<br>52<br>52<br>52<br>52<br>52 | M030<br>M031<br>M032<br>G014 J<br>G015 I<br>G015 I<br>G017 J<br>G017 J<br>G018 J<br>G017 J<br>G018 J<br>G017 J<br>G018 J<br>G012 C<br>G022 E<br>G022 E<br>G022 E<br>G022 E<br>G022 C<br>G022 C<br>G022 C<br>G022 C<br>G022 C<br>G022 C<br>G022 C<br>G023 C<br>G024 C<br>G025 C<br>G023 C<br>G024 C<br>G025 C<br>G034 T<br>G038 C<br>G039 C<br>G039 C<br>G030 C<br>G039 C<br>G039 C<br>G039 C<br>G039 C<br>G039 C<br>G039 C<br>G039 C<br>G039 C<br>G039 C<br>G039 C<br>G039 C<br>G039 C<br>G039 C<br>G039 C<br>G039 C<br>G039 C<br>G039 C<br>G039 C<br>G039 C<br>G039 C<br>G039 C<br>G039 C<br>G039 C<br>G039 C<br>G030 C<br>G030 C<br>C<br>G030 C<br>C<br>G030 C<br>C<br>G030 C<br>C<br>C<br>C<br>C<br>C<br>C<br>C<br>C<br>C<br>C<br>C<br>C<br>C<br>C<br>C<br>C<br>C<br>C | No Limits         2.           Cybernex         1.           Motiv-8         1.           Sound Track Sampler         (4 disks)4.           GAMES         2.           Zalycon         2.           Earth Invaders         1.           Mayhem         1.           The Fun House         1.           Arnos Games         1.           Games Galore         1.           Jouadrix (pal only)         1.           Buzzard         1.           Ouedrix (pal only)         1.           Duadrix (pal only)         1.           Streak Out         1.           Demolition Mission         1.           Jady Bug (not 600 or 1200)         1.           Depth Charge         1.           Dual         1.           Depth Charge         1.           Dagcatcher         1.           Nizer         1.           Saleayer         1.           Salector         1.           Jaush         1.           Muif Hunt         1.           Duiz Master & Editor         1.           Augezatcher         1.           Duiz Master & Editor | 50<br>25<br>25<br>9<br>50<br>52<br>52<br>52<br>52<br>52<br>52<br>52<br>52<br>52<br>52<br>52<br>52<br>52 | M030<br>M031<br>M032<br>G014 /<br>G015 I<br>G017 I<br>G017 I<br>G017 I<br>G017 I<br>G017 I<br>G017 I<br>G017 I<br>G017 I<br>G017 I<br>G017 I<br>G017 I<br>G017 I<br>G017 I<br>G017 I<br>G012 I<br>G022 I<br>G025 I<br>G034 I<br>G034 I<br>G034 I<br>G034 I<br>G034 I<br>G034 I<br>G034 I<br>G034 I<br>G034 I<br>G035 I<br>G034 I<br>G035 I<br>G035 I<br>G035 I<br>G055 I<br>G056 I<br>G056 I<br>G056 I<br>G056 I<br>G056 I<br>G056 I<br>G056 I<br>G057 I<br>G056 I<br>G057 I<br>G056 I<br>G057 I<br>G056 I<br>G057 I<br>G056 I<br>G057 I<br>G056 I<br>G057 I<br>G056 I<br>G057 I<br>G056 I<br>G057 I<br>G056 I<br>G057 I<br>G056 I<br>G056 I<br>G057 I<br>G056 I<br>G056 I<br>G056 I<br>G057 I<br>G056 I<br>G056 I<br>G056 I<br>G056 I<br>G056 I<br>G056 I<br>G057 I<br>G056 I<br>G056 I<br>G056 I<br>G056 I<br>G056 I<br>G056 I<br>G056 I<br>G056 I<br>G056 I<br>G056 I<br>G056 I<br>G056 I<br>G056 I<br>G057 I<br>G056 I<br>G057 I<br>G056 I<br>G057 I<br>G056 I<br>G057 I<br>G056 I<br>G057 I<br>G056 I<br>G057 I<br>G057 I<br>G056 I<br>G057 I<br>G057 I<br>G | No Limits         2.           Cybernex         1.           Motiv-8         1.           Sound Track Sampler         (4 disks)4.           GAMES         2.           Zalycon         2.           Earth Invaders         1.           Mayhem         1.           Mayhem         1.           Games Galore         1.           Quadrix (pal only)         1.           Quadrix (pal only)         1.           Buzzard         1.           Demolition Mission         1.           ady Bug (not 600 or 1200)         1.           Depth Charge         1.           Dual         1.           Spittire Assault         1.           Relayer         1.           South Combat         1.           South         1.           Calculus Combat         1.           Subh         1.           Saush         1.           Super League Manager         1.           Austack & Editor         1.           Super League Manager         1.           Super League Manager         1.           Super League Manager         1.           Au | 50<br>25<br>29<br>50<br>525<br>25<br>25<br>25<br>25<br>25<br>25<br>25<br>25<br>2 | M030<br>M031<br>M032<br>G015<br>G015<br>G017<br>G018<br>G017<br>G018<br>G017<br>G018<br>G017<br>G018<br>G017<br>G012<br>G012<br>G012<br>G012<br>G012<br>G012<br>G022<br>G023<br>G024<br>G024<br>G025<br>G024<br>G025<br>G024<br>G025<br>G025<br>G025<br>G025<br>G025<br>G025<br>G025<br>G025 | No Limits         2.           Cybernex         1.           Motiv-8         1.           Sound Track Sampler         (4 disks)4.           GAMES         2.           Zalycon         2.           Earth Invaders         1.           Mayhem         1.           The Fun House         1.           Amos Games         1.           Games Galore         1.           Juadrix (pal only)         1.           Suzzard         1.           Buzzard         1.           Jareak Out         1.           Demolition Mission         1.           Juadrix (pal only)         1.           Juadrix (pal only)         1.           Suzard         1.           Copencition Mission         1.           Jady Bug (not 600 or 1200)         1.           Jual         1.           SplitTire Assault         1.           Folagee         1.           Vizwar         1.           Jalculus Combat         1.           Slob         1.           Sush         1.           Super League Manager         1.           Juiz Master & Editor <td>50<br/>25<br/>25<br/>9<br/>50<br/>52<br/>52<br/>52<br/>52<br/>52<br/>52<br/>52<br/>52<br/>52<br/>52<br/>52<br/>52<br/>52</td> | 50<br>25<br>25<br>9<br>50<br>52<br>52<br>52<br>52<br>52<br>52<br>52<br>52<br>52<br>52<br>52<br>52<br>52 | M030<br>M031<br>M032<br>G014 J<br>G015 I<br>G015 I<br>G017 J<br>G017 J<br>G018 J<br>G017 J<br>G018 J<br>G017 J<br>G018 J<br>G017 J<br>G018 J<br>G017 J<br>G018 J<br>G012 L<br>G022 L<br>G022 L<br>G022 L<br>G022 L<br>G022 L<br>G022 L<br>G022 L<br>G022 L<br>G022 L<br>G022 L<br>G022 L<br>G023 S<br>G024 L<br>G024 J<br>G032 F<br>G033 S<br>G032 F<br>G033 S<br>G034 T<br>G033 L<br>G034 S<br>G044 S<br>G034 S<br>G044 S<br>G044 S<br>G054 L<br>G055 L<br>G055 L<br>G057 N<br>G057 N<br>G057 N<br>G057 N | No Limits         2.           Cybernex         1.           Motiv-8         1.           Motiv-8         1.           Sound Track Sampler         (4 disks)4.           GAMES         2.           Zalycon         2.           Earth Invaders         1.           Mayhem         1.           The Fun House         1.           Arnos Games         1.           Games Galore         1.           Duadrix (pal only)         1.           Buzzard         1.           Demolition Mission         1.           Jareak Out         1.           Depth Charge         1.           Jual         1.           Spitfire Assault         1.           Helayer         1.           Spotcher         1.           Iop Secret         1.           Salculus Combat         1.           Blob         1.           Salculus Combat         1.           Murr Hunt         1.           Jush         1.           Adventure Soultions (not 1200)         2.           Juiz Master & Editor         1.           Adventure Soultions (not 1200) </td <td>50<br/>25<br/>25<br/>9<br/>50<br/>52<br/>52<br/>52<br/>52<br/>52<br/>52<br/>52<br/>52<br/>52<br/>52<br/>52<br/>52<br/>52</td> | 50<br>25<br>25<br>9<br>50<br>52<br>52<br>52<br>52<br>52<br>52<br>52<br>52<br>52<br>52<br>52<br>52<br>52 | M030<br>M031<br>M032<br>G014 J<br>G015 I<br>G015 I<br>G017 J<br>G018 J<br>G017 J<br>G018 J<br>G017 J<br>G018 J<br>G017 J<br>G018 J<br>G017 J<br>G018 J<br>G012 C<br>G022 E<br>G022 E<br>G022 E<br>G022 E<br>G022 E<br>G022 E<br>G022 E<br>G022 E<br>G022 E<br>G022 E<br>G023 E<br>G024 I<br>G025 J<br>G038 T<br>G038 T<br>G | No Limits         2.           Cybernex         1.           Motiv-8         1.           Sound Track Sampler         (4 disks)4.           GAMES         2.           Zalycon         2.           Earth Invaders         1.           Mayhern         1.           Mayhern         1.           Games Galore         1.           Quadrix (pal only)         1.           Quadrix (pal only)         1.           Buzzard         1.           Demolition Mission         1.           ady Bug (not 600 or 1200)         1.           Depth Charge         1.           Dalayer         1.           Pop Secret         1.           Pop Secret         1.           Nu/war         1.           Stocor         1.           Subh         1.           Super League Manager         1.           Nu/war         1.           Super League Manager         1.           Adventure & Editor         1.           Super League Manager         1.           I ark Attack         1.           White Knight         1.           Adventure Sou | 50<br>25<br>25<br>9<br>50<br>52<br>52<br>52<br>52<br>52<br>52<br>52<br>52<br>52<br>52<br>52<br>52<br>52 | M030<br>M031<br>M032<br>G014 J<br>G015 I<br>G017 I<br>G018 J<br>G019 J<br>G020 Q<br>G027 I<br>G022 E<br>G024 I<br>G022 E<br>G024 I<br>G022 E<br>G024 I<br>G022 I<br>G022 E<br>G024 I<br>G025 L<br>G026 I<br>G027 I<br>G030 F<br>G030 F<br>F<br>G030 F<br>F<br>G030 F<br>F<br>G030 F<br>F<br>G030 F<br>F<br>G030 F<br>F<br>G030 F<br>F<br>G030 F<br>F<br>G030 F<br>F<br>F<br>G030 F<br>F<br>F<br>G030 F<br>F<br>F<br>G030 F<br>F<br>F<br>G030 F<br>F<br>F<br>F<br>G030 F<br>F<br>F<br>F<br>F<br>F<br>F<br>F<br>F<br>F<br>F<br>F<br>F<br>F<br>F<br>F<br>F<br>F<br>F | No Limits         2.           Cybernex         1.           Motiv-8         1.           Sound Track Sampler         (4 disks)4.           GAMES         2.           Zalycon         2.           Earth Invaders         1.           Mayhem         1.           The Fun House         1.           Arnos Games         1.           Games Galore         1.           Juadrix (pal only)         1.           Suzzard         1.           Demolition Mission         1.           Jady Bug (not 600 or 1200)         1.           Jual         1.           Cop Secret         1.           Jalculus Combat         1.           Sush         1.           Subh         1.           Subh         1.           Subla         1.           Subh         1.           Subh         1.           Subh         1.           Muzwar         1.           Juiz Master & Editor         1.           Subh         1.           Subh         1.           Subh         1.           Subh         1. | 50<br>25<br>25<br>9<br>50<br>52<br>52<br>52<br>52<br>52<br>52<br>52<br>52<br>52<br>52<br>52<br>52<br>52 | M030<br>M031<br>M032<br>G014 J<br>G015 I<br>G015 I<br>G017 J<br>G017 J<br>G018 J<br>G017 J<br>G018 J<br>G017 J<br>G018 J<br>G017 J<br>G018 J<br>G017 J<br>G018 J<br>G012 L<br>G022 E<br>G023 E<br>G024 L<br>G022 E<br>G023 E<br>G024 L<br>G025 L<br>G025 L<br>G026 L<br>G027 J<br>G038 C<br>G038 C<br>G038 C<br>G039 E<br>G038 C<br>G039 E<br>G038 C<br>G038 C<br>G038 C<br>G039 E<br>G038 C<br>G038 C<br>G | No Limits         2.           Cybernex         1.           Motiv-8         1.           Motiv-8         1.           Sound Track Sampler         (4 disks)4.           GAMES         2.           Zalycon         2.           Earth Invaders         1.           Mayhem         1.           The Fun House         1.           Arnos Games         1.           Games Galore         1.           Duadrix (pal only)         1.           Buzzard         1.           Jareak Out         1.           Demolition Mission         1.           Jual         1.           Depth Charge         1.           Jual         1.           Spltfire Assault         1.           Helayer         1.           Splotscher         1.           Salculus Combat         1.           Blob         1.           Sush         1.           Super League Manager         1.           Juiz Master & Editor         1.           Galexilus Combat         1.           Super League Manager         1.           Juiz Master & Editor | 50<br>25<br>25<br>9<br>50<br>52<br>52<br>52<br>52<br>52<br>52<br>52<br>52<br>52<br>52<br>52<br>52<br>52 | M030<br>M031<br>M032<br>G014 J<br>G015 I<br>G015 I<br>G017 J<br>G018 J<br>G017 J<br>G018 J<br>G017 J<br>G018 J<br>G017 J<br>G018 J<br>G017 J<br>G018 J<br>G017 J<br>G022 E<br>G022 E<br>G022 E<br>G022 E<br>G022 E<br>G022 E<br>G022 E<br>G022 E<br>G022 E<br>G023 E<br>G024 I<br>G025 L<br>G025 E<br>G034 T<br>G035 E<br>G034 T<br>G035 E<br>G034 E<br>G034 E<br>G035 E<br>G035 E<br>G036 E<br>G036 E<br>G036 E<br>G037 E<br>G036 E<br>G037 E<br>G038 E<br>G038 E<br>G038 E<br>G038 E<br>G039 E<br>G038 E<br>G039 E<br>G039 E<br>G039 E<br>G039 E<br>G039 E<br>G039 E<br>G039 E<br>G039 E<br>G039 E<br>G039 E<br>G039 E<br>G039 E<br>G039 E<br>G039 E<br>G039 E<br>G039 E<br>G039 E<br>G039 E<br>G039 E<br>G039 E<br>G039 E<br>G039 E<br>G039 E<br>G039 E<br>G039 E<br>G039 E<br>G034 T<br>G038 E<br>G037 E<br>G037 E<br>G038 E<br>G038 E<br>G038 E<br>G038 E<br>G038 E<br>G038 E<br>G039 E<br>G039 E<br>G039 E<br>G039 E<br>G039 E<br>G039 E<br>G039 E<br>G039 E<br>G039 E<br>G039 E<br>G039 E<br>G039 E<br>G039 E<br>G039 E<br>G039 E<br>G039 E<br>G039 E<br>G039 E<br>G039 E<br>G036 E<br>G039 E<br>G039 E<br>G036 E<br>G037 E<br>G039 E<br>G037 E<br>G037 E<br>G037 E<br>G039 E<br>G039 E<br>G037 E<br>G037 E<br>G039 E<br>G037 E<br>G038 E<br>G037 E<br>G038 E<br>G038 E<br>G038 E<br>G038 E<br>G038 E<br>G039 E<br>G039 E<br>G | No Limits         2.           Cybernex         1.           Motiv-8         1.           Motiv-8         1.           Sound Track Sampler         (4 disks)4.           GAMES         2.           Zalycon         2.           Earth Invaders         1.           Mayhem         1.           The Fun House         1.           Arnos Games         1.           Games Galore         1.           Duadrix (pal only)         1.           Buzzard         1.           Duadrix (pal only)         1.           Seak Out         1.           Jareak Out         1.           Deapth Charge         1.           Dual         1.           Adly Bug (not 600 or 1200)         1.           Aday Bug (not 600 or 1200)         1.           Alayer         1.           Capacatcher         1.           Nob         1.           Sob         1.           Sector         1.           Subh         1.           Sector         1.           Auget Manager         1.           Duiz Master & Editor         1. | 50<br>25<br>25<br>9<br>50<br>52<br>52<br>52<br>52<br>52<br>52<br>52<br>52<br>52<br>52<br>52<br>52<br>52 | M030<br>M031<br>M032<br>G014 /<br>G015 /<br>G017 /<br>G018 ]<br>G017 /<br>G018 ]<br>G017 /<br>G018 ]<br>G012 [<br>G012 [<br>G022 [<br>G022 [<br>G022 [<br>G022 [<br>G022 ]<br>G022 [<br>G022 [<br>G022 [<br>G022 ]<br>G022 [<br>G022 [<br>G022 [<br>G022 [<br>G022 ]<br>G022 [<br>G022 [<br>G022 ]<br>G022 [<br>G022 [<br>G022 [<br>G023 ]<br>G024 [<br>G025 ]<br>G024 [<br>G025 ]<br>G025 [<br>G024 ]<br>G025 [<br>G025 ]<br>G024 [<br>G025 ]<br>G024 [<br>G025 ]<br>G024 [<br>G025 ]<br>G024 [<br>G025 ]<br>G024 [<br>G025 ]<br>G024 [<br>G025 ]<br>G024 [<br>G025 ]<br>G024 [<br>G025 ]<br>G024 [<br>G025 ]<br>G024 [<br>G025 ]<br>G024 [<br>G025 ]<br>G025 ]<br>G024 [<br>G025 ]<br>G025 ]<br>G024 [<br>G025 ]<br>G025 ]<br>G025 [<br>G025 ]<br>G025 ]<br>G026 [<br>G025 ]<br>G026 [<br>G025 ]<br>G027 [<br>G027 ]<br>G026 [<br>G027 ]<br>G026 [<br>G027 ]<br>G026 [<br>G027 ]<br>G027 [<br>G027 ]<br>G027 [<br>G027 ]<br>G026 [<br>G027 ]<br>G026 [<br>G027 ]<br>G026 [<br>G027 ]<br>G026 [<br>G027 ]<br>G026 [<br>G027 ]<br>G027 [<br>G026 [<br>G027 ]<br>G027 [<br>G027 ]<br>G027 [<br>G027 ]<br>G | No Limits         2.           Cybernex         1.           Motiv-8         1.           Sound Track Sampler         (4 disks)4.           GAMES         2.           Zalycon         2.           Earth Invaders         1.           Mayhem         1.           Mayhem         1.           Games Galore         1.           Quadrix (pal only)         1.           Quadrix (pal only)         1.           Buzzard         1.           Demolition Mission         1.           ady Bug (not 600 or 1200)         1.           Demolition Mission         1.           ady Bug (not 600 or 1200)         1.           Demolition Mission         1.           ady Bug (not 600 or 1200)         1.           Demolition Mission         1.           ady Bug (not 600 or 1200)         1.           Data         1.           Nual         1.           Relayer         1.           Sobc         1.           Sobc         1.           Sobc         1.           Bob         1.           Sactor         1.           Salob | 50<br>25<br>29<br>50<br>52<br>52<br>52<br>52<br>52<br>52<br>52<br>52<br>52<br>52 | M030<br>M031<br>M032<br>G014<br>G015<br>G015<br>G017<br>G018<br>G017<br>G018<br>G017<br>G018<br>G017<br>G018<br>G017<br>G018<br>G017<br>G018<br>G017<br>G012<br>G022<br>G022<br>G022<br>G022<br>G022<br>G022<br>G022 | No Limits         2.           Cybernex         1.           Motiv-8         1.           Sound Track Sampler         (4 disks)4.           GAMES         2.           Zalycon         2.           Earth Invaders         1.           Mayhem         1.           Amos Games         1.           Games Galore         1.           Juadrix (pal only)         1.           Juzzard         1.           Juzzard         1.           Joenolition Mission         1.           Joenolition Mission         1.           Joenolition Mission         1.           Joenolition Mission         1.           Joenolition Mission         1.           Joenolition Mission         1.           Joenolition Mission         1.           Jady Bug (not 600 or 1200)         1.           Jalagatcher         1.           Nual         1.           Jalaculus Combat         1.           Sush         1.           Suger League Manager         1.           Juiz Master & Editor         1.           Juz Master & Editor         1.           Juiz Master & Editor | 50<br>25<br>25<br>9<br>50<br>52<br>52<br>52<br>52<br>52<br>52<br>52<br>52<br>52<br>52<br>52<br>52<br>52 | M030<br>M031<br>M032<br>G014 J<br>G015 I<br>G017 I<br>G018 J<br>G017 I<br>G018 J<br>G020 L<br>G022 E<br>G022 E<br>G022 E<br>G022 E<br>G022 E<br>G022 E<br>G022 E<br>G022 E<br>G022 E<br>G022 E<br>G022 E<br>G023 F<br>G032 F<br>G032 F<br>G034 T<br>G032 F<br>G034 T<br>G054 F<br>G044 C<br>G055 F<br>G057 h<br>G055 F<br>G057 h<br>G0000 F<br>G0000 F<br>G0000 F<br>G0000 F<br>G000 F<br>G000 F<br>F<br>G000 F<br>F<br>F<br>G000 F<br>F<br>F<br>G000 F<br>F<br>F<br>G000 F<br>F<br>F<br>G000 F<br>F<br>F<br>G000 F<br>F<br>F<br>F<br>G000 F<br>F<br>F<br>F<br>F<br>F<br>F<br>F<br>F<br>F<br>F<br>F<br>F<br>F<br>F<br>F<br>F<br>F | No Limits         2.           Cybernex         1.           Motiv-8         1.           Motiv-8         1.           Sound Track Sampler         (4 disks)4.           GAMES         2.           Zalycon         2.           Earth Invaders         1.           Mayhem         1.           The Fun House         1.           Arnos Games         1.           Games Galore         1.           Duadrix (pal only)         1.           Buzzard         1.           Break Out         1.           Jareak Qut         1.           Jareak Qut         1.           Jareak Qut         1.           Jareak Qut         1.           Jareak Qut         1.           Jady Bug (not 600 or 1200)         1.           Jady Bug (not 600 or 1200)         1.           Jalealuse Combat         1.           Salculus Combat         1.           Jalculus Combat         1.           Mizwar         1.           Jalculus Combat         1.           Juiz Master & Editor         1.           Juiz Master & Editor         1.           < | 50<br>25<br>25<br>9<br>50<br>52<br>52<br>52<br>52<br>52<br>52<br>52<br>52<br>52<br>52<br>52<br>52<br>52 | M030<br>M031<br>M032<br>G014 J<br>G015 I<br>G015 I<br>G017 J<br>G018 J<br>G017 J<br>G018 J<br>G017 J<br>G018 J<br>G017 J<br>G018 J<br>G017 J<br>G018 J<br>G017 J<br>G022 E<br>G022 E<br>G022 E<br>G022 E<br>G022 E<br>G022 E<br>G022 E<br>G022 E<br>G022 E<br>G023 E<br>G024 I<br>G025 L<br>G025 E<br>G035 F<br>G036 C<br>G039 E<br>G038 C<br>G039 E<br>G038 C<br>G039 E<br>G039 E<br>G038 C<br>G039 E<br>G039 E<br>G038 C<br>G039 E<br>G039 E<br>G | No Limits         2.           Cybernex         1.           Motiv-8         1.           Motiv-8         1.           Sound Track Sampler         (4 disks)4.           GAMES         2.           Zalycon         2.           Earth Invaders         1.           Mayhem         1.           The Fun House         1.           Arnos Games         1.           Games Galore         1.           Duadrix (pal only)         1.           Buzzard         1.           Jareak Out         1.           Duadrix (pal only)         1.           Jareak Out         1.           Jareak Out         1.           Depth Charge         1.           Ady Bug (not 600 or 1200)         1.           Aday Bug (not 600 or 1200)         1.           Alayer         1.           Calculus Combat         1.           Sob         1.           Sector         1.           Murf Hunt         1.           Super League Manager         1.           Auk Attack         1.           Murf Hunt         1.           Super League Manager | 50<br>25<br>25<br>9<br>50<br>52<br>52<br>52<br>52<br>52<br>52<br>52<br>52<br>52<br>52<br>52<br>52<br>52 | M030<br>M031<br>M032<br>G014 /<br>G015 /<br>G015 /<br>G017 /<br>G018 ]<br>G017 /<br>G018 ]<br>G017 /<br>G018 ]<br>G012 [<br>G012 [<br>G022 [<br>G022 [<br>G022 [<br>G022 [<br>G022 ]<br>G022 [<br>G022 [<br>G022 ]<br>G022 [<br>G022 [<br>G022 [<br>G022 ]<br>G022 [<br>G022 [<br>G022 ]<br>G022 [<br>G022 [<br>G022 ]<br>G022 [<br>G022 [<br>G022 ]<br>G022 [<br>G022 [<br>G022 ]<br>G022 [<br>G022 [<br>G022 ]<br>G022 [<br>G022 [<br>G022 ]<br>G022 [<br>G022 [<br>G022 ]<br>G022 [<br>G023 ]<br>G024 [<br>G025 ]<br>G024 [<br>G025 ]<br>G025 ]<br>G025 [<br>G025 ]<br>G025 [<br>G | No Limits         2.           Cybernex         1.           Motiv-8         1.           Motiv-8         1.           Sound Track Sampler         (4 disks)4.           GAMES         2.           Zalycon         2.           Earth Invaders         1.           Mayhem         1.           The Fun House         1.           Arnos Games         1.           Games Galore         1.           Duadrix (pal only)         1.           Buzzard         1.           Break Out         1.           Jareak Qut         1.           Jareak Qut         1.           Jareak Qut         1.           Jareak Qut         1.           Jareak Qut         1.           Jady Bug (not 600 or 1200)         1.           Jady Bug (not 600 or 1200)         1.           Jalealuse Combat         1.           Salculus Combat         1.           Jalculus Combat         1.           Mizwar         1.           Jalculus Combat         1.           Juiz Master & Editor         1.           Juiz Master & Editor         1.           < | 50<br>25<br>29<br>50<br>52<br>25<br>25<br>25<br>25<br>25<br>25<br>25<br>25<br>25 |
| 50<br>25<br>29<br>90<br>50<br>52<br>52<br>52<br>52<br>52<br>52<br>52<br>52<br>52<br>52<br>52<br>52<br>52                                                                                                    |                                                                                                    |                                                                                                    |                                                                                                    |                                                                                                    |                                                                                                    |                                                                                                    |                                                                                                    |                                                                                                    |                                                                                                    |                                                                                                    |                                                                                                    |                                                                                                    |                                                                                                    |                                                                                                    |                                                                                                    |                                                                                                    |                                                                                                    |                                                                                                    |                                                                                                    |                                                                                                    |                                                                                                    |                                                                                                    |                                                                                                    |                                                                                                    |                                                                                                    |                                                                                                    |                                                                                                    |                                                                                                    |                                                                                                    |                                                                                                    |                                                                                                    |                                                                                  |                                                                                                    |                                                                                                    |                                                                                                    |                                                                                                    |                                                                                                    |                                                                                                    |                                                                                                    |                                                                                                    |                                                                                                    |                                                                                                    |                                                                                                    |                                                                                                    |                                                                                                    |                                                                                                    |                                                                                                    |                                                                                                    |                                                                                                    |                                                                                                    |                                                                                                    |                                                                                                    |                                                                                  |                                                                                                    |                                                                                                    |                                                                                                    |                                                                                                    |                                                                                                    |                                                                                                    |                                                                                                    |                                                                                                    |                                                                                                    |                                                                                                    |                                                                                                    |                                                                                  |
| M030<br>M031<br>M032<br>G014 /<br>G015 /<br>G017 /<br>G018 ]<br>G017 /<br>G018 ]<br>G019 /<br>G012 [<br>G022 [<br>G022 [<br>G022 ]<br>G022 [<br>G022 ]<br>G022 [<br>G023 ]<br>G022 [<br>G023 ]<br>G024 [<br>G023 ]<br>G024 [<br>G024 ]<br>G023 [<br>G024 ]<br>G024 [<br>G024 ]<br>G024 [<br>G024 [<br>G024 ]<br>G024 [<br>G024 ]<br>G024 [<br>G024 ]<br>G024 [<br>G024 ]<br>G024 [<br>G024 ]<br>G024 [<br>G024 [<br>G024 ]<br>G024 [<br>G024 ]<br>G024 [<br>G024 [<br>G024 ]<br>G024 [<br>G024 [<br>G024 ]<br>G024 [<br>G024 [<br>G024 ]<br>G024 [<br>G024 [<br>G024 ]<br>G024 [<br>G024 [<br>G024 [<br>G024 ]<br>G024 [<br>G024 [<br>G024 [<br>G024 ]<br>G024 [<br>G024 [<br>G           | No Limits         2.           Cybernex         1.           Motiv-8         1.           Sound Track Sampler         (4 disks)4.           GAMES         2.           Zalycon         2.           Earth Invaders         1.           Mayhem         1.           The Fun House         1.           Arnos Games         1.           Quadrix (pal only)         1.           Buzzard         1.           Quadrix (pal only)         1.           Jargeak Out         1.           Jargeak Out         1.           Jage Bug (not 600 or 1200)         1.           Apeth Charge         1.           Dual         1.           Spitfire Assault         1.           Relayer         1.           Op Secret         1.           Slob         1.           Slob         1.           Sugatcher         1.           Sugatcher         1.           Sugatcher         1.           Subb         1.           Sugatcher         1.           Sugatcher         1.           Sugatcher         1.                                                                                                    | 50<br>25<br>29<br>90<br>50<br>25<br>25<br>25<br>25<br>25<br>25<br>25<br>25<br>25<br>25<br>25<br>25<br>25 |                                                                                                    |                                                                                                    |                                                                                                    |                                                                                                    |                                                                                                    |                                                                                                    |                                                                                                    |                                                                                                    |                                                                                                    |                                                                                                    |                                                                                                    |                                                                                                    |                                                                                                    |                                                                                                    |                                                                                                    |                                                                                                    |                                                                                                    |                                                                                                    |                                                                                                    |                                                                                                    |                                                                                                    |                                                                                                    |                                                                                                    |                                                                                                    |                                                                                                    |                                                                                                    |                                                                                                    |                                                                                                    |                                                                                                    |                                                                                  |                                                                                                    |                                                                                                    |                                                                                                    |                                                                                                    |                                                                                                    |                                                                                                    |                                                                                                    |                                                                                                    |                                                                                                    |                                                                                                    |                                                                                                    |                                                                                                    |                                                                                                    |                                                                                                    |                                                                                                    |                                                                                                    |                                                                                                    |                                                                                                    |                                                                                                    |                                                                                                    |                                                                                  |                                                                                                    |                                                                                                    |                                                                                                    |                                                                                                    |                                                                                                    |                                                                                                    |                                                                                                    |                                                                                                    |                                                                                                    |                                                                                                    |                                                                                                    |                                                                                  |
| M030<br>M031<br>M032<br>G014 J<br>G015 I<br>G017 I<br>G017 I<br>G017 I<br>G017 I<br>G017 I<br>G017 I<br>G017 I<br>G017 I<br>G017 I<br>G017 I<br>G017 I<br>G017 I<br>G020 I<br>G021 I<br>G022 I<br>G022 I<br>G022 I<br>G022 I<br>G022 I<br>G022 I<br>G022 I<br>G022 I<br>G022 I<br>G023 I<br>G024 I<br>G025 I<br>G035 I<br>G035 I<br>G055 I<br>G055 I<br>G           | No Limits         2.           Cybernex         1.           Motiv-8         1.           Sound Track Sampler         (4 disks)4.           GAMES         2.           Zalycon         2.           Earth Invaders         1.           Mayhern         1.           Sound Track Sampler         (4 disks)4.           GAMES         2.           Earth Invaders         1.           Mayhern         1.           Cames Galore         1.           Quadrix (pal only)         1.           Quadrix (pal only)         1.           Buzzard         1.           Demolition Mission         1.           Joepth Charge         1.           Demolition Mission         1.           Ady Bug (not 600 or 1200)         1.           Joepth Charge         1.           Val         1.           Adage Combat         1.           Spitfire Assault         1.           Sobb         1.           Sobb         1.           Subh         1.           Subch         1.           Subch         1.           Subush         1. </td <td>50<br/>25<br/>29<br/>90<br/>525<br/>25<br/>25<br/>25<br/>25<br/>25<br/>25<br/>25<br/>25<br/>25<br/>25<br/>25<br/>25</td>                                                                                                    | 50<br>25<br>29<br>90<br>525<br>25<br>25<br>25<br>25<br>25<br>25<br>25<br>25<br>25<br>25<br>25<br>25      |                                                                                                    |                                                                                                    |                                                                                                    |                                                                                                    |                                                                                                    |                                                                                                    |                                                                                                    |                                                                                                    |                                                                                                    |                                                                                                    |                                                                                                    |                                                                                                    |                                                                                                    |                                                                                                    |                                                                                                    |                                                                                                    |                                                                                                    |                                                                                                    |                                                                                                    |                                                                                                    |                                                                                                    |                                                                                                    |                                                                                                    |                                                                                                    |                                                                                                    |                                                                                                    |                                                                                                    |                                                                                                    |                                                                                                    |                                                                                  |                                                                                                    |                                                                                                    |                                                                                                    |                                                                                                    |                                                                                                    |                                                                                                    |                                                                                                    |                                                                                                    |                                                                                                    |                                                                                                    |                                                                                                    |                                                                                                    |                                                                                                    |                                                                                                    |                                                                                                    |                                                                                                    |                                                                                                    |                                                                                                    |                                                                                                    |                                                                                                    |                                                                                  |                                                                                                    |                                                                                                    |                                                                                                    |                                                                                                    |                                                                                                    |                                                                                                    |                                                                                                    |                                                                                                    |                                                                                                    |                                                                                                    |                                                                                                    |                                                                                  |
| M030<br>M031<br>M032<br>G014<br>G015<br>G017<br>G018<br>G017<br>G018<br>G017<br>G018<br>G017<br>G018<br>G017<br>G018<br>G017<br>G018<br>G017<br>G012<br>G021<br>G022<br>G022<br>G022<br>G022<br>G022<br>G022                                                                                                    | No Limits         2.           Cybernex         1.           Motiv-8         1.           Sound Track Sampler         (4 disks)4.           GAMES         2.           Zalycon         2.           Earth Invaders         1.           Mayhem         1.           The Fun House         1.           Arnos Games         1.           Games Galore         1.           Juadrix (pal only)         1.           Suzzard         1.           Juadrix (pal only)         1.           Juagy Bug (not 600 or 1200)         1.           Demolition Mission         1.           Jage Bug (not 600 or 1200)         1.           Depth Charge         1.           Jual         1.           Spitfire Assault         1.           Felayer         1.           Sopecret         1.           Jalculus Combat         1.           Subh         1.           Subh         1.           Murrer         1.           Juz Master & Editor         1.           Juz Master & Editor         1.           Subh         1.           Super League M                                                                                                    | 50<br>25<br>29<br>90<br>50<br>25<br>25<br>25<br>25<br>25<br>25<br>25<br>25<br>25<br>25<br>25<br>25<br>25 |                                                                                                    |                                                                                                    |                                                                                                    |                                                                                                    |                                                                                                    |                                                                                                    |                                                                                                    |                                                                                                    |                                                                                                    |                                                                                                    |                                                                                                    |                                                                                                    |                                                                                                    |                                                                                                    |                                                                                                    |                                                                                                    |                                                                                                    |                                                                                                    |                                                                                                    |                                                                                                    |                                                                                                    |                                                                                                    |                                                                                                    |                                                                                                    |                                                                                                    |                                                                                                    |                                                                                                    |                                                                                                    |                                                                                                    |                                                                                  |                                                                                                    |                                                                                                    |                                                                                                    |                                                                                                    |                                                                                                    |                                                                                                    |                                                                                                    |                                                                                                    |                                                                                                    |                                                                                                    |                                                                                                    |                                                                                                    |                                                                                                    |                                                                                                    |                                                                                                    |                                                                                                    |                                                                                                    |                                                                                                    |                                                                                                    |                                                                                                    |                                                                                  |                                                                                                    |                                                                                                    |                                                                                                    |                                                                                                    |                                                                                                    |                                                                                                    |                                                                                                    |                                                                                                    |                                                                                                    |                                                                                                    |                                                                                                    |                                                                                  |
| M030<br>M031<br>M032<br>G014 J<br>G015 I<br>G017 I<br>G018 J<br>G020 I<br>G021 G<br>G022 E<br>G022 E<br>G022 E<br>G022 E<br>G022 E<br>G022 E<br>G022 E<br>G022 E<br>G022 E<br>G022 E<br>G022 E<br>G023 F<br>G032 F<br>G032 F<br>G034 S<br>G044 S<br>G044 S<br>G045 F<br>G045 F<br>G055 F<br>G055 F<br>G           | No Limits         2.           Cybernex         1.           Motiv-8         1.           Motiv-8         1.           Sound Track Sampler         (4 disks)4.           GAMES         2.           Zalycon         2.           Earth Invaders         1.           Mayhem         1.           The Fun House         1.           Arnos Games         1.           Games Galore         1.           Duadrix (pal only)         1.           Buzzard         1.           Juadrix (pal only)         1.           Duadrix (pal only)         1.           Jareak Out         1.           Jougath (pat only)         1.           Jareak Out         1.           Jareak Out         1.           Jouget (pat only)         1.           Jareak Out         1.           Jareak Out         1.           Jareak Out         1.           Jareak Out         1.           Jouget Scatter         1.           Jual         1.           Jareak Out         1.           Jaleulus Combat         1.           Jaleulus Combat         <                                                                                                    | 50<br>25<br>29<br>90<br>50<br>25<br>25<br>25<br>25<br>25<br>25<br>25<br>25<br>25<br>25<br>25<br>25<br>25 |                                                                                                    |                                                                                                    |                                                                                                    |                                                                                                    |                                                                                                    |                                                                                                    |                                                                                                    |                                                                                                    |                                                                                                    |                                                                                                    |                                                                                                    |                                                                                                    |                                                                                                    |                                                                                                    |                                                                                                    |                                                                                                    |                                                                                                    |                                                                                                    |                                                                                                    |                                                                                                    |                                                                                                    |                                                                                                    |                                                                                                    |                                                                                                    |                                                                                                    |                                                                                                    |                                                                                                    |                                                                                                    |                                                                                                    |                                                                                  |                                                                                                    |                                                                                                    |                                                                                                    |                                                                                                    |                                                                                                    |                                                                                                    |                                                                                                    |                                                                                                    |                                                                                                    |                                                                                                    |                                                                                                    |                                                                                                    |                                                                                                    |                                                                                                    |                                                                                                    |                                                                                                    |                                                                                                    |                                                                                                    |                                                                                                    |                                                                                                    |                                                                                  |                                                                                                    |                                                                                                    |                                                                                                    |                                                                                                    |                                                                                                    |                                                                                                    |                                                                                                    |                                                                                                    |                                                                                                    |                                                                                                    |                                                                                                    |                                                                                  |
| M030<br>M031<br>M032<br>G014 /<br>G015 I<br>G017 I<br>G018 I<br>G019 /<br>G012 I<br>G012 I<br>G022 I<br>G022 I<br>G022 I<br>G022 I<br>G022 I<br>G022 I<br>G022 I<br>G022 I<br>G022 I<br>G022 I<br>G022 I<br>G022 I<br>G022 I<br>G022 I<br>G022 I<br>G023 I<br>G024 I<br>G025 I<br>G034 I<br>G035 I<br>G034 I<br>G034 I<br>G034 I<br>G034 I<br>G034 I<br>G044 S<br>G044 S<br>G044 S<br>G044 S<br>G048 I<br>G048 I<br>G048 I<br>G048 I<br>G048 I<br>G048 I<br>G048 I<br>G048 I<br>G054 I<br>G054 I<br>G055 I<br>G055 I<br>G055 I<br>G055 I<br>G055 I<br>G056 I<br>G057 I<br>G077 I<br>G077 I<br>G           | No Limits         2.           Cybernex         1.           Motiv-8         1.           Sound Track Sampler         (4 disks)4.           GAMES         2.           Zalycon         2.           Earth Invaders         1.           Mayhem         1.           The Fun House         1.           Amos Games         1.           Sames Galore         1.           Juadrix (pal only)         1.           Buzzard         1.           Jarcek Out         1.           Jarcek Out         1.           Jarcek Out         1.           Jady Bug (not 600 or 1200)         1.           Apeth Charge         1.           Dual         1.           Apstifire Assault         1.           Relayer         1.           Op Secret         1.           Slob         1.           Slob         1.           Sugatcher         1.           Nuzwar         1.           Super League Manager         1.           Juz Master & Editor         1.           Auster & Editor         1.           Juz Master & Editor         1.                                                                                                    | 50<br>25<br>25<br>99<br>50<br>25<br>25<br>25<br>25<br>25<br>25<br>25<br>25<br>25<br>25<br>25<br>25<br>25 |                                                                                                    |                                                                                                    |                                                                                                    |                                                                                                    |                                                                                                    |                                                                                                    |                                                                                                    |                                                                                                    |                                                                                                    |                                                                                                    |                                                                                                    |                                                                                                    |                                                                                                    |                                                                                                    |                                                                                                    |                                                                                                    |                                                                                                    |                                                                                                    |                                                                                                    |                                                                                                    |                                                                                                    |                                                                                                    |                                                                                                    |                                                                                                    |                                                                                                    |                                                                                                    |                                                                                                    |                                                                                                    |                                                                                                    |                                                                                  |                                                                                                    |                                                                                                    |                                                                                                    |                                                                                                    |                                                                                                    |                                                                                                    |                                                                                                    |                                                                                                    |                                                                                                    |                                                                                                    |                                                                                                    |                                                                                                    |                                                                                                    |                                                                                                    |                                                                                                    |                                                                                                    |                                                                                                    |                                                                                                    |                                                                                                    |                                                                                                    |                                                                                  |                                                                                                    |                                                                                                    |                                                                                                    |                                                                                                    |                                                                                                    |                                                                                                    |                                                                                                    |                                                                                                    |                                                                                                    |                                                                                                    |                                                                                                    |                                                                                  |
| M030<br>M031<br>M032<br>G014 /<br>G015 /<br>G017 /<br>G018 /<br>G017 /<br>G018 /<br>G017 /<br>G018 /<br>G017 /<br>G018 /<br>G017 /<br>G018 /<br>G012 /<br>G022 /<br>G023 /<br>G024 /<br>G024 /<br>G025 /<br>G025 /<br>G055 /<br>G055 /<br>G055 /<br>G056 /<br>G056 /<br>G           | No Limits         2.           Cybernex         1.           Cybernex         1.           Motiv-8         1.           Sound Track Sampler         (4 disks)4.           GAMES         2.           Zalycon         2.           Earth Invaders         1.           Mayhem         1.           Arnos Games         1.           Games Galore         1.           Quadrix (pal only)         1.           Juzzard         1.           Demolition Mission         1.           Jady Bug (not 600 or 1200)         1.           Jepth Charge         1.           Dual         1.           Relayer         1.           Op Secret         1.           Notware         1.           Subh         1.           Subh         1.           Subh         1.           Subh         1.           Super League Manager         1.           Juiz Waster & Editor         1.           Subh         1.           Super League Manager         1.           Juiz Waster & Editor         1.           Subh         1.                                                                                                    | 50<br>25<br>25<br>99<br>50<br>25<br>25<br>25<br>25<br>25<br>25<br>25<br>25<br>25<br>25<br>25<br>25<br>25 |                                                                                                    |                                                                                                    |                                                                                                    |                                                                                                    |                                                                                                    |                                                                                                    |                                                                                                    |                                                                                                    |                                                                                                    |                                                                                                    |                                                                                                    |                                                                                                    |                                                                                                    |                                                                                                    |                                                                                                    |                                                                                                    |                                                                                                    |                                                                                                    |                                                                                                    |                                                                                                    |                                                                                                    |                                                                                                    |                                                                                                    |                                                                                                    |                                                                                                    |                                                                                                    |                                                                                                    |                                                                                                    |                                                                                                    |                                                                                  |                                                                                                    |                                                                                                    |                                                                                                    |                                                                                                    |                                                                                                    |                                                                                                    |                                                                                                    |                                                                                                    |                                                                                                    |                                                                                                    |                                                                                                    |                                                                                                    |                                                                                                    |                                                                                                    |                                                                                                    |                                                                                                    |                                                                                                    |                                                                                                    |                                                                                                    |                                                                                                    |                                                                                  |                                                                                                    |                                                                                                    |                                                                                                    |                                                                                                    |                                                                                                    |                                                                                                    |                                                                                                    |                                                                                                    |                                                                                                    |                                                                                                    |                                                                                                    |                                                                                  |
| M030<br>M031<br>M032<br>G014 J<br>G015 I<br>G017 I<br>G018 J<br>G019 J<br>G020 Q<br>G021 Q<br>G022 E<br>G024 E<br>G022 E<br>G022 E<br>G022 E<br>G022 E<br>G022 E<br>G022 E<br>G022 E<br>G022 E<br>G022 E<br>G023 C<br>G022 E<br>G023 C<br>G023 C<br>G023 C<br>G032 F<br>G034 C<br>G032 F<br>G034 C<br>G032 E<br>G034 C<br>G032 E<br>G034 C<br>G035 E<br>G034 C<br>G035 E<br>G034 C<br>G035 E<br>G036 C<br>G035 E<br>G036 C<br>G036 C<br>G037 E<br>G037 C<br>G037 E<br>G037 C<br>G037 C<br>G           | No Limits         2.           Cybernex         1.           Motiv-8         1.           Sound Track Sampler         (4 disks)4.           GAMES         2.           Zalycon         2.           Earth Invaders         1.           Mayhem         1.           Charles         1.           Games Galore         1.           Quadrix (pal only)         1.           Quadrix (pal only)         1.           Quadrix (pal only)         1.           Demolition Mission         1.           Demolition Mission         1.           Demolition Mission         1.           Demolition Mission         1.           Demolition Mission         1.           Demolition Mission         1.           Demolition Mission         1.           Demolition Mission         1.           Descret         1.           Spitfire Assault         1.           Spiter Assault         1.           Sobb         1.           Sobb         1.           Subh         1.           Subt         1.           Supaly Combat         1. <td< td=""><td>50<br/>25<br/>25<br/>99<br/>50<br/>52<br/>52<br/>52<br/>52<br/>52<br/>52<br/>52<br/>52<br/>52<br/>52<br/>52<br/>52<br/>52</td></td<>                                                                                                    | 50<br>25<br>25<br>99<br>50<br>52<br>52<br>52<br>52<br>52<br>52<br>52<br>52<br>52<br>52<br>52<br>52<br>52 |                                                                                                    |                                                                                                    |                                                                                                    |                                                                                                    |                                                                                                    |                                                                                                    |                                                                                                    |                                                                                                    |                                                                                                    |                                                                                                    |                                                                                                    |                                                                                                    |                                                                                                    |                                                                                                    |                                                                                                    |                                                                                                    |                                                                                                    |                                                                                                    |                                                                                                    |                                                                                                    |                                                                                                    |                                                                                                    |                                                                                                    |                                                                                                    |                                                                                                    |                                                                                                    |                                                                                                    |                                                                                                    |                                                                                                    |                                                                                  |                                                                                                    |                                                                                                    |                                                                                                    |                                                                                                    |                                                                                                    |                                                                                                    |                                                                                                    |                                                                                                    |                                                                                                    |                                                                                                    |                                                                                                    |                                                                                                    |                                                                                                    |                                                                                                    |                                                                                                    |                                                                                                    |                                                                                                    |                                                                                                    |                                                                                                    |                                                                                                    |                                                                                  |                                                                                                    |                                                                                                    |                                                                                                    |                                                                                                    |                                                                                                    |                                                                                                    |                                                                                                    |                                                                                                    |                                                                                                    |                                                                                                    |                                                                                                    |                                                                                  |
| M030<br>M031<br>M032<br>G014 J<br>G015 I<br>G017 I<br>G018 J<br>G019 J<br>G020 Q<br>G021 Q<br>G022 E<br>G024 E<br>G022 E<br>G022 E<br>G022 E<br>G022 E<br>G022 E<br>G022 E<br>G022 E<br>G022 E<br>G022 E<br>G023 C<br>G022 E<br>G023 C<br>G023 C<br>G023 C<br>G032 F<br>G034 C<br>G032 F<br>G034 C<br>G032 E<br>G034 C<br>G032 E<br>G034 C<br>G035 E<br>G034 C<br>G035 E<br>G034 C<br>G035 E<br>G036 C<br>G035 E<br>G036 C<br>G036 C<br>G037 E<br>G037 C<br>G037 E<br>G037 C<br>G037 C<br>G           | No Limits         2.           Cybernex         1.           Motiv-8         1.           Sound Track Sampler         (4 disks)4.           GAMES         2.           Zalycon         2.           Earth Invaders         1.           Mayhem         1.           The Fun House         1.           Arnos Games         1.           Games Galore         1.           Duadrix (pal only)         1.           Suzzard         1.           Break Out         1.           Demolition Mission         1.           Juadi (pal only)         1.           Demolition Mission         1.           Juady Bug (not 600 or 1200)         1.           Depth Charge         1.           Jual         1.           Spitfire Assault         1.           Galaculus Combat         1.           Slob         1.           Subt         1.           Subus Combat         1.           Muzwar         1.           Juiz Master & Editor         1.           Subb         1.           Subt         1.           Subt         1.                                                                                                    | 50<br>25<br>25<br>99<br>50<br>52<br>52<br>52<br>52<br>52<br>52<br>52<br>52<br>52<br>52<br>52<br>52<br>52 |                                                                                                    |                                                                                                    |                                                                                                    |                                                                                                    |                                                                                                    |                                                                                                    |                                                                                                    |                                                                                                    |                                                                                                    |                                                                                                    |                                                                                                    |                                                                                                    |                                                                                                    |                                                                                                    |                                                                                                    |                                                                                                    |                                                                                                    |                                                                                                    |                                                                                                    |                                                                                                    |                                                                                                    |                                                                                                    |                                                                                                    |                                                                                                    |                                                                                                    |                                                                                                    |                                                                                                    |                                                                                                    |                                                                                                    |                                                                                  |                                                                                                    |                                                                                                    |                                                                                                    |                                                                                                    |                                                                                                    |                                                                                                    |                                                                                                    |                                                                                                    |                                                                                                    |                                                                                                    |                                                                                                    |                                                                                                    |                                                                                                    |                                                                                                    |                                                                                                    |                                                                                                    |                                                                                                    |                                                                                                    |                                                                                                    |                                                                                                    |                                                                                  |                                                                                                    |                                                                                                    |                                                                                                    |                                                                                                    |                                                                                                    |                                                                                                    |                                                                                                    |                                                                                                    |                                                                                                    |                                                                                                    |                                                                                                    |                                                                                  |
| M030<br>M031<br>M032<br>G014 J<br>G015 I<br>G015 I<br>G017 J<br>G017 J<br>G018 J<br>G017 J<br>G018 J<br>G017 J<br>G018 J<br>G012 C<br>G022 E<br>G022 E<br>G022 E<br>G022 E<br>G022 C<br>G022 C<br>G022 C<br>G022 C<br>G022 C<br>G022 C<br>G022 C<br>G023 C<br>G024 C<br>G025 C<br>G023 C<br>G024 C<br>G025 C<br>G034 T<br>G038 C<br>G039 C<br>G039 C<br>G030 C<br>G039 C<br>G039 C<br>G039 C<br>G039 C<br>G039 C<br>G039 C<br>G039 C<br>G039 C<br>G039 C<br>G039 C<br>G039 C<br>G039 C<br>G039 C<br>G039 C<br>G039 C<br>G039 C<br>G039 C<br>G039 C<br>G039 C<br>G039 C<br>G039 C<br>G039 C<br>G039 C<br>G039 C<br>G030 C<br>G030 C<br>C<br>G030 C<br>C<br>G030 C<br>C<br>G030 C<br>C<br>C<br>C<br>C<br>C<br>C<br>C<br>C<br>C<br>C<br>C<br>C<br>C<br>C<br>C<br>C<br>C<br>C                                                                                                    | No Limits         2.           Cybernex         1.           Motiv-8         1.           Sound Track Sampler         (4 disks)4.           GAMES         2.           Zalycon         2.           Earth Invaders         1.           Mayhem         1.           The Fun House         1.           Arnos Games         1.           Games Galore         1.           Jouadrix (pal only)         1.           Buzzard         1.           Ouedrix (pal only)         1.           Duadrix (pal only)         1.           Streak Out         1.           Demolition Mission         1.           Jady Bug (not 600 or 1200)         1.           Depth Charge         1.           Dual         1.           Depth Charge         1.           Dagcatcher         1.           Nizer         1.           Saleayer         1.           Salector         1.           Jaush         1.           Muif Hunt         1.           Duiz Master & Editor         1.           Augezatcher         1.           Duiz Master & Editor                                                                                                    | 50<br>25<br>25<br>9<br>50<br>52<br>52<br>52<br>52<br>52<br>52<br>52<br>52<br>52<br>52<br>52<br>52<br>52  |                                                                                                    |                                                                                                    |                                                                                                    |                                                                                                    |                                                                                                    |                                                                                                    |                                                                                                    |                                                                                                    |                                                                                                    |                                                                                                    |                                                                                                    |                                                                                                    |                                                                                                    |                                                                                                    |                                                                                                    |                                                                                                    |                                                                                                    |                                                                                                    |                                                                                                    |                                                                                                    |                                                                                                    |                                                                                                    |                                                                                                    |                                                                                                    |                                                                                                    |                                                                                                    |                                                                                                    |                                                                                                    |                                                                                                    |                                                                                  |                                                                                                    |                                                                                                    |                                                                                                    |                                                                                                    |                                                                                                    |                                                                                                    |                                                                                                    |                                                                                                    |                                                                                                    |                                                                                                    |                                                                                                    |                                                                                                    |                                                                                                    |                                                                                                    |                                                                                                    |                                                                                                    |                                                                                                    |                                                                                                    |                                                                                                    |                                                                                                    |                                                                                  |                                                                                                    |                                                                                                    |                                                                                                    |                                                                                                    |                                                                                                    |                                                                                                    |                                                                                                    |                                                                                                    |                                                                                                    |                                                                                                    |                                                                                                    |                                                                                  |
| M030<br>M031<br>M032<br>G014 /<br>G015 I<br>G017 I<br>G017 I<br>G017 I<br>G017 I<br>G017 I<br>G017 I<br>G017 I<br>G017 I<br>G017 I<br>G017 I<br>G017 I<br>G017 I<br>G017 I<br>G017 I<br>G012 I<br>G022 I<br>G025 I<br>G034 I<br>G034 I<br>G034 I<br>G034 I<br>G034 I<br>G034 I<br>G034 I<br>G034 I<br>G034 I<br>G035 I<br>G034 I<br>G035 I<br>G035 I<br>G035 I<br>G055 I<br>G056 I<br>G056 I<br>G056 I<br>G056 I<br>G056 I<br>G056 I<br>G056 I<br>G057 I<br>G056 I<br>G057 I<br>G056 I<br>G057 I<br>G056 I<br>G057 I<br>G056 I<br>G057 I<br>G056 I<br>G057 I<br>G056 I<br>G057 I<br>G056 I<br>G057 I<br>G056 I<br>G057 I<br>G056 I<br>G056 I<br>G057 I<br>G056 I<br>G056 I<br>G056 I<br>G057 I<br>G056 I<br>G056 I<br>G056 I<br>G056 I<br>G056 I<br>G056 I<br>G057 I<br>G056 I<br>G056 I<br>G056 I<br>G056 I<br>G056 I<br>G056 I<br>G056 I<br>G056 I<br>G056 I<br>G056 I<br>G056 I<br>G056 I<br>G056 I<br>G057 I<br>G056 I<br>G057 I<br>G056 I<br>G057 I<br>G056 I<br>G057 I<br>G056 I<br>G057 I<br>G056 I<br>G057 I<br>G057 I<br>G056 I<br>G057 I<br>G057 I<br>G           | No Limits         2.           Cybernex         1.           Motiv-8         1.           Sound Track Sampler         (4 disks)4.           GAMES         2.           Zalycon         2.           Earth Invaders         1.           Mayhem         1.           Mayhem         1.           Games Galore         1.           Quadrix (pal only)         1.           Quadrix (pal only)         1.           Buzzard         1.           Demolition Mission         1.           ady Bug (not 600 or 1200)         1.           Depth Charge         1.           Dual         1.           Spittire Assault         1.           Relayer         1.           South Combat         1.           South         1.           Calculus Combat         1.           Subh         1.           Saush         1.           Super League Manager         1.           Austack & Editor         1.           Super League Manager         1.           Super League Manager         1.           Super League Manager         1.           Au                                                                                                    | 50<br>25<br>29<br>50<br>525<br>25<br>25<br>25<br>25<br>25<br>25<br>25<br>25<br>2                         |                                                                                                    |                                                                                                    |                                                                                                    |                                                                                                    |                                                                                                    |                                                                                                    |                                                                                                    |                                                                                                    |                                                                                                    |                                                                                                    |                                                                                                    |                                                                                                    |                                                                                                    |                                                                                                    |                                                                                                    |                                                                                                    |                                                                                                    |                                                                                                    |                                                                                                    |                                                                                                    |                                                                                                    |                                                                                                    |                                                                                                    |                                                                                                    |                                                                                                    |                                                                                                    |                                                                                                    |                                                                                                    |                                                                                                    |                                                                                  |                                                                                                    |                                                                                                    |                                                                                                    |                                                                                                    |                                                                                                    |                                                                                                    |                                                                                                    |                                                                                                    |                                                                                                    |                                                                                                    |                                                                                                    |                                                                                                    |                                                                                                    |                                                                                                    |                                                                                                    |                                                                                                    |                                                                                                    |                                                                                                    |                                                                                                    |                                                                                                    |                                                                                  |                                                                                                    |                                                                                                    |                                                                                                    |                                                                                                    |                                                                                                    |                                                                                                    |                                                                                                    |                                                                                                    |                                                                                                    |                                                                                                    |                                                                                                    |                                                                                  |
| M030<br>M031<br>M032<br>G015<br>G015<br>G017<br>G018<br>G017<br>G018<br>G017<br>G018<br>G017<br>G018<br>G017<br>G012<br>G012<br>G012<br>G012<br>G012<br>G012<br>G022<br>G023<br>G024<br>G024<br>G025<br>G024<br>G025<br>G024<br>G025<br>G025<br>G025<br>G025<br>G025<br>G025<br>G025<br>G025                                                                                                    | No Limits         2.           Cybernex         1.           Motiv-8         1.           Sound Track Sampler         (4 disks)4.           GAMES         2.           Zalycon         2.           Earth Invaders         1.           Mayhem         1.           The Fun House         1.           Amos Games         1.           Games Galore         1.           Juadrix (pal only)         1.           Suzzard         1.           Buzzard         1.           Jareak Out         1.           Demolition Mission         1.           Juadrix (pal only)         1.           Juadrix (pal only)         1.           Suzard         1.           Copencition Mission         1.           Jady Bug (not 600 or 1200)         1.           Jual         1.           SplitTire Assault         1.           Folagee         1.           Vizwar         1.           Jalculus Combat         1.           Slob         1.           Sush         1.           Super League Manager         1.           Juiz Master & Editor <td>50<br/>25<br/>25<br/>9<br/>50<br/>52<br/>52<br/>52<br/>52<br/>52<br/>52<br/>52<br/>52<br/>52<br/>52<br/>52<br/>52<br/>52</td>                                                                                                    | 50<br>25<br>25<br>9<br>50<br>52<br>52<br>52<br>52<br>52<br>52<br>52<br>52<br>52<br>52<br>52<br>52<br>52  |                                                                                                    |                                                                                                    |                                                                                                    |                                                                                                    |                                                                                                    |                                                                                                    |                                                                                                    |                                                                                                    |                                                                                                    |                                                                                                    |                                                                                                    |                                                                                                    |                                                                                                    |                                                                                                    |                                                                                                    |                                                                                                    |                                                                                                    |                                                                                                    |                                                                                                    |                                                                                                    |                                                                                                    |                                                                                                    |                                                                                                    |                                                                                                    |                                                                                                    |                                                                                                    |                                                                                                    |                                                                                                    |                                                                                                    |                                                                                  |                                                                                                    |                                                                                                    |                                                                                                    |                                                                                                    |                                                                                                    |                                                                                                    |                                                                                                    |                                                                                                    |                                                                                                    |                                                                                                    |                                                                                                    |                                                                                                    |                                                                                                    |                                                                                                    |                                                                                                    |                                                                                                    |                                                                                                    |                                                                                                    |                                                                                                    |                                                                                                    |                                                                                  |                                                                                                    |                                                                                                    |                                                                                                    |                                                                                                    |                                                                                                    |                                                                                                    |                                                                                                    |                                                                                                    |                                                                                                    |                                                                                                    |                                                                                                    |                                                                                  |
| M030<br>M031<br>M032<br>G014 J<br>G015 I<br>G015 I<br>G017 J<br>G017 J<br>G018 J<br>G017 J<br>G018 J<br>G017 J<br>G018 J<br>G017 J<br>G018 J<br>G017 J<br>G018 J<br>G012 L<br>G022 L<br>G022 L<br>G022 L<br>G022 L<br>G022 L<br>G022 L<br>G022 L<br>G022 L<br>G022 L<br>G022 L<br>G022 L<br>G023 S<br>G024 L<br>G024 J<br>G032 F<br>G033 S<br>G032 F<br>G033 S<br>G034 T<br>G033 L<br>G034 S<br>G044 S<br>G034 S<br>G044 S<br>G044 S<br>G054 L<br>G055 L<br>G055 L<br>G057 N<br>G057 N<br>G057 N<br>G057 N                                                                                                    | No Limits         2.           Cybernex         1.           Motiv-8         1.           Motiv-8         1.           Sound Track Sampler         (4 disks)4.           GAMES         2.           Zalycon         2.           Earth Invaders         1.           Mayhem         1.           The Fun House         1.           Arnos Games         1.           Games Galore         1.           Duadrix (pal only)         1.           Buzzard         1.           Demolition Mission         1.           Jareak Out         1.           Depth Charge         1.           Jual         1.           Spitfire Assault         1.           Helayer         1.           Spotcher         1.           Iop Secret         1.           Salculus Combat         1.           Blob         1.           Salculus Combat         1.           Murr Hunt         1.           Jush         1.           Adventure Soultions (not 1200)         2.           Juiz Master & Editor         1.           Adventure Soultions (not 1200) </td <td>50<br/>25<br/>25<br/>9<br/>50<br/>52<br/>52<br/>52<br/>52<br/>52<br/>52<br/>52<br/>52<br/>52<br/>52<br/>52<br/>52<br/>52</td>                                                                                                    | 50<br>25<br>25<br>9<br>50<br>52<br>52<br>52<br>52<br>52<br>52<br>52<br>52<br>52<br>52<br>52<br>52<br>52  |                                                                                                    |                                                                                                    |                                                                                                    |                                                                                                    |                                                                                                    |                                                                                                    |                                                                                                    |                                                                                                    |                                                                                                    |                                                                                                    |                                                                                                    |                                                                                                    |                                                                                                    |                                                                                                    |                                                                                                    |                                                                                                    |                                                                                                    |                                                                                                    |                                                                                                    |                                                                                                    |                                                                                                    |                                                                                                    |                                                                                                    |                                                                                                    |                                                                                                    |                                                                                                    |                                                                                                    |                                                                                                    |                                                                                                    |                                                                                  |                                                                                                    |                                                                                                    |                                                                                                    |                                                                                                    |                                                                                                    |                                                                                                    |                                                                                                    |                                                                                                    |                                                                                                    |                                                                                                    |                                                                                                    |                                                                                                    |                                                                                                    |                                                                                                    |                                                                                                    |                                                                                                    |                                                                                                    |                                                                                                    |                                                                                                    |                                                                                                    |                                                                                  |                                                                                                    |                                                                                                    |                                                                                                    |                                                                                                    |                                                                                                    |                                                                                                    |                                                                                                    |                                                                                                    |                                                                                                    |                                                                                                    |                                                                                                    |                                                                                  |
| M030<br>M031<br>M032<br>G014 J<br>G015 I<br>G015 I<br>G017 J<br>G018 J<br>G017 J<br>G018 J<br>G017 J<br>G018 J<br>G017 J<br>G018 J<br>G017 J<br>G018 J<br>G012 C<br>G022 E<br>G022 E<br>G022 E<br>G022 E<br>G022 E<br>G022 E<br>G022 E<br>G022 E<br>G022 E<br>G022 E<br>G023 E<br>G024 I<br>G025 J<br>G038 T<br>G038 T<br>G           | No Limits         2.           Cybernex         1.           Motiv-8         1.           Sound Track Sampler         (4 disks)4.           GAMES         2.           Zalycon         2.           Earth Invaders         1.           Mayhern         1.           Mayhern         1.           Games Galore         1.           Quadrix (pal only)         1.           Quadrix (pal only)         1.           Buzzard         1.           Demolition Mission         1.           ady Bug (not 600 or 1200)         1.           Depth Charge         1.           Dalayer         1.           Pop Secret         1.           Pop Secret         1.           Nu/war         1.           Stocor         1.           Subh         1.           Super League Manager         1.           Nu/war         1.           Super League Manager         1.           Adventure & Editor         1.           Super League Manager         1.           I ark Attack         1.           White Knight         1.           Adventure Sou                                                                                                    | 50<br>25<br>25<br>9<br>50<br>52<br>52<br>52<br>52<br>52<br>52<br>52<br>52<br>52<br>52<br>52<br>52<br>52  |                                                                                                    |                                                                                                    |                                                                                                    |                                                                                                    |                                                                                                    |                                                                                                    |                                                                                                    |                                                                                                    |                                                                                                    |                                                                                                    |                                                                                                    |                                                                                                    |                                                                                                    |                                                                                                    |                                                                                                    |                                                                                                    |                                                                                                    |                                                                                                    |                                                                                                    |                                                                                                    |                                                                                                    |                                                                                                    |                                                                                                    |                                                                                                    |                                                                                                    |                                                                                                    |                                                                                                    |                                                                                                    |                                                                                                    |                                                                                  |                                                                                                    |                                                                                                    |                                                                                                    |                                                                                                    |                                                                                                    |                                                                                                    |                                                                                                    |                                                                                                    |                                                                                                    |                                                                                                    |                                                                                                    |                                                                                                    |                                                                                                    |                                                                                                    |                                                                                                    |                                                                                                    |                                                                                                    |                                                                                                    |                                                                                                    |                                                                                                    |                                                                                  |                                                                                                    |                                                                                                    |                                                                                                    |                                                                                                    |                                                                                                    |                                                                                                    |                                                                                                    |                                                                                                    |                                                                                                    |                                                                                                    |                                                                                                    |                                                                                  |
| M030<br>M031<br>M032<br>G014 J<br>G015 I<br>G017 I<br>G018 J<br>G019 J<br>G020 Q<br>G027 I<br>G022 E<br>G024 I<br>G022 E<br>G024 I<br>G022 E<br>G024 I<br>G022 I<br>G022 E<br>G024 I<br>G025 L<br>G026 I<br>G027 I<br>G030 F<br>G030 F<br>F<br>G030 F<br>F<br>G030 F<br>F<br>G030 F<br>F<br>G030 F<br>F<br>G030 F<br>F<br>G030 F<br>F<br>G030 F<br>F<br>G030 F<br>F<br>F<br>G030 F<br>F<br>F<br>G030 F<br>F<br>F<br>G030 F<br>F<br>F<br>G030 F<br>F<br>F<br>F<br>G030 F<br>F<br>F<br>F<br>F<br>F<br>F<br>F<br>F<br>F<br>F<br>F<br>F<br>F<br>F<br>F<br>F<br>F<br>F | No Limits         2.           Cybernex         1.           Motiv-8         1.           Sound Track Sampler         (4 disks)4.           GAMES         2.           Zalycon         2.           Earth Invaders         1.           Mayhem         1.           The Fun House         1.           Arnos Games         1.           Games Galore         1.           Juadrix (pal only)         1.           Suzzard         1.           Demolition Mission         1.           Jady Bug (not 600 or 1200)         1.           Jual         1.           Cop Secret         1.           Jalculus Combat         1.           Sush         1.           Subh         1.           Subh         1.           Subla         1.           Subh         1.           Subh         1.           Subh         1.           Muzwar         1.           Juiz Master & Editor         1.           Subh         1.           Subh         1.           Subh         1.           Subh         1.                                                                                                    | 50<br>25<br>25<br>9<br>50<br>52<br>52<br>52<br>52<br>52<br>52<br>52<br>52<br>52<br>52<br>52<br>52<br>52  |                                                                                                    |                                                                                                    |                                                                                                    |                                                                                                    |                                                                                                    |                                                                                                    |                                                                                                    |                                                                                                    |                                                                                                    |                                                                                                    |                                                                                                    |                                                                                                    |                                                                                                    |                                                                                                    |                                                                                                    |                                                                                                    |                                                                                                    |                                                                                                    |                                                                                                    |                                                                                                    |                                                                                                    |                                                                                                    |                                                                                                    |                                                                                                    |                                                                                                    |                                                                                                    |                                                                                                    |                                                                                                    |                                                                                                    |                                                                                  |                                                                                                    |                                                                                                    |                                                                                                    |                                                                                                    |                                                                                                    |                                                                                                    |                                                                                                    |                                                                                                    |                                                                                                    |                                                                                                    |                                                                                                    |                                                                                                    |                                                                                                    |                                                                                                    |                                                                                                    |                                                                                                    |                                                                                                    |                                                                                                    |                                                                                                    |                                                                                                    |                                                                                  |                                                                                                    |                                                                                                    |                                                                                                    |                                                                                                    |                                                                                                    |                                                                                                    |                                                                                                    |                                                                                                    |                                                                                                    |                                                                                                    |                                                                                                    |                                                                                  |
| M030<br>M031<br>M032<br>G014 J<br>G015 I<br>G015 I<br>G017 J<br>G017 J<br>G018 J<br>G017 J<br>G018 J<br>G017 J<br>G018 J<br>G017 J<br>G018 J<br>G017 J<br>G018 J<br>G012 L<br>G022 E<br>G023 E<br>G024 L<br>G022 E<br>G023 E<br>G024 L<br>G025 L<br>G025 L<br>G026 L<br>G027 J<br>G038 C<br>G038 C<br>G038 C<br>G039 E<br>G038 C<br>G039 E<br>G038 C<br>G038 C<br>G038 C<br>G039 E<br>G038 C<br>G038 C<br>G           | No Limits         2.           Cybernex         1.           Motiv-8         1.           Motiv-8         1.           Sound Track Sampler         (4 disks)4.           GAMES         2.           Zalycon         2.           Earth Invaders         1.           Mayhem         1.           The Fun House         1.           Arnos Games         1.           Games Galore         1.           Duadrix (pal only)         1.           Buzzard         1.           Jareak Out         1.           Demolition Mission         1.           Jual         1.           Depth Charge         1.           Jual         1.           Spltfire Assault         1.           Helayer         1.           Splotscher         1.           Salculus Combat         1.           Blob         1.           Sush         1.           Super League Manager         1.           Juiz Master & Editor         1.           Galexilus Combat         1.           Super League Manager         1.           Juiz Master & Editor                                                                                                    | 50<br>25<br>25<br>9<br>50<br>52<br>52<br>52<br>52<br>52<br>52<br>52<br>52<br>52<br>52<br>52<br>52<br>52  |                                                                                                    |                                                                                                    |                                                                                                    |                                                                                                    |                                                                                                    |                                                                                                    |                                                                                                    |                                                                                                    |                                                                                                    |                                                                                                    |                                                                                                    |                                                                                                    |                                                                                                    |                                                                                                    |                                                                                                    |                                                                                                    |                                                                                                    |                                                                                                    |                                                                                                    |                                                                                                    |                                                                                                    |                                                                                                    |                                                                                                    |                                                                                                    |                                                                                                    |                                                                                                    |                                                                                                    |                                                                                                    |                                                                                                    |                                                                                  |                                                                                                    |                                                                                                    |                                                                                                    |                                                                                                    |                                                                                                    |                                                                                                    |                                                                                                    |                                                                                                    |                                                                                                    |                                                                                                    |                                                                                                    |                                                                                                    |                                                                                                    |                                                                                                    |                                                                                                    |                                                                                                    |                                                                                                    |                                                                                                    |                                                                                                    |                                                                                                    |                                                                                  |                                                                                                    |                                                                                                    |                                                                                                    |                                                                                                    |                                                                                                    |                                                                                                    |                                                                                                    |                                                                                                    |                                                                                                    |                                                                                                    |                                                                                                    |                                                                                  |
| M030<br>M031<br>M032<br>G014 J<br>G015 I<br>G015 I<br>G017 J<br>G018 J<br>G017 J<br>G018 J<br>G017 J<br>G018 J<br>G017 J<br>G018 J<br>G017 J<br>G018 J<br>G017 J<br>G022 E<br>G022 E<br>G022 E<br>G022 E<br>G022 E<br>G022 E<br>G022 E<br>G022 E<br>G022 E<br>G023 E<br>G024 I<br>G025 L<br>G025 E<br>G034 T<br>G035 E<br>G034 T<br>G035 E<br>G034 E<br>G034 E<br>G035 E<br>G035 E<br>G036 E<br>G036 E<br>G036 E<br>G037 E<br>G036 E<br>G037 E<br>G038 E<br>G038 E<br>G038 E<br>G038 E<br>G039 E<br>G038 E<br>G039 E<br>G039 E<br>G039 E<br>G039 E<br>G039 E<br>G039 E<br>G039 E<br>G039 E<br>G039 E<br>G039 E<br>G039 E<br>G039 E<br>G039 E<br>G039 E<br>G039 E<br>G039 E<br>G039 E<br>G039 E<br>G039 E<br>G039 E<br>G039 E<br>G039 E<br>G039 E<br>G039 E<br>G039 E<br>G039 E<br>G034 T<br>G038 E<br>G037 E<br>G037 E<br>G038 E<br>G038 E<br>G038 E<br>G038 E<br>G038 E<br>G038 E<br>G039 E<br>G039 E<br>G039 E<br>G039 E<br>G039 E<br>G039 E<br>G039 E<br>G039 E<br>G039 E<br>G039 E<br>G039 E<br>G039 E<br>G039 E<br>G039 E<br>G039 E<br>G039 E<br>G039 E<br>G039 E<br>G039 E<br>G036 E<br>G039 E<br>G039 E<br>G036 E<br>G037 E<br>G039 E<br>G037 E<br>G037 E<br>G037 E<br>G039 E<br>G039 E<br>G037 E<br>G037 E<br>G039 E<br>G037 E<br>G038 E<br>G037 E<br>G038 E<br>G038 E<br>G038 E<br>G038 E<br>G038 E<br>G039 E<br>G039 E<br>G           | No Limits         2.           Cybernex         1.           Motiv-8         1.           Motiv-8         1.           Sound Track Sampler         (4 disks)4.           GAMES         2.           Zalycon         2.           Earth Invaders         1.           Mayhem         1.           The Fun House         1.           Arnos Games         1.           Games Galore         1.           Duadrix (pal only)         1.           Buzzard         1.           Duadrix (pal only)         1.           Seak Out         1.           Jareak Out         1.           Deapth Charge         1.           Dual         1.           Adly Bug (not 600 or 1200)         1.           Aday Bug (not 600 or 1200)         1.           Alayer         1.           Capacatcher         1.           Nob         1.           Sob         1.           Sector         1.           Subh         1.           Sector         1.           Auget Manager         1.           Duiz Master & Editor         1.                                                                                                    | 50<br>25<br>25<br>9<br>50<br>52<br>52<br>52<br>52<br>52<br>52<br>52<br>52<br>52<br>52<br>52<br>52<br>52  |                                                                                                    |                                                                                                    |                                                                                                    |                                                                                                    |                                                                                                    |                                                                                                    |                                                                                                    |                                                                                                    |                                                                                                    |                                                                                                    |                                                                                                    |                                                                                                    |                                                                                                    |                                                                                                    |                                                                                                    |                                                                                                    |                                                                                                    |                                                                                                    |                                                                                                    |                                                                                                    |                                                                                                    |                                                                                                    |                                                                                                    |                                                                                                    |                                                                                                    |                                                                                                    |                                                                                                    |                                                                                                    |                                                                                                    |                                                                                  |                                                                                                    |                                                                                                    |                                                                                                    |                                                                                                    |                                                                                                    |                                                                                                    |                                                                                                    |                                                                                                    |                                                                                                    |                                                                                                    |                                                                                                    |                                                                                                    |                                                                                                    |                                                                                                    |                                                                                                    |                                                                                                    |                                                                                                    |                                                                                                    |                                                                                                    |                                                                                                    |                                                                                  |                                                                                                    |                                                                                                    |                                                                                                    |                                                                                                    |                                                                                                    |                                                                                                    |                                                                                                    |                                                                                                    |                                                                                                    |                                                                                                    |                                                                                                    |                                                                                  |
| M030<br>M031<br>M032<br>G014 /<br>G015 /<br>G017 /<br>G018 ]<br>G017 /<br>G018 ]<br>G017 /<br>G018 ]<br>G012 [<br>G012 [<br>G022 [<br>G022 [<br>G022 [<br>G022 [<br>G022 ]<br>G022 [<br>G022 [<br>G022 [<br>G022 ]<br>G022 [<br>G022 [<br>G022 [<br>G022 [<br>G022 ]<br>G022 [<br>G022 [<br>G022 ]<br>G022 [<br>G022 [<br>G022 [<br>G023 ]<br>G024 [<br>G025 ]<br>G024 [<br>G025 ]<br>G025 [<br>G024 ]<br>G025 [<br>G025 ]<br>G024 [<br>G025 ]<br>G024 [<br>G025 ]<br>G024 [<br>G025 ]<br>G024 [<br>G025 ]<br>G024 [<br>G025 ]<br>G024 [<br>G025 ]<br>G024 [<br>G025 ]<br>G024 [<br>G025 ]<br>G024 [<br>G025 ]<br>G024 [<br>G025 ]<br>G024 [<br>G025 ]<br>G025 ]<br>G024 [<br>G025 ]<br>G025 ]<br>G024 [<br>G025 ]<br>G025 ]<br>G025 [<br>G025 ]<br>G025 ]<br>G026 [<br>G025 ]<br>G026 [<br>G025 ]<br>G027 [<br>G027 ]<br>G026 [<br>G027 ]<br>G026 [<br>G027 ]<br>G026 [<br>G027 ]<br>G027 [<br>G027 ]<br>G027 [<br>G027 ]<br>G026 [<br>G027 ]<br>G026 [<br>G027 ]<br>G026 [<br>G027 ]<br>G026 [<br>G027 ]<br>G026 [<br>G027 ]<br>G027 [<br>G026 [<br>G027 ]<br>G027 [<br>G027 ]<br>G027 [<br>G027 ]<br>G           | No Limits         2.           Cybernex         1.           Motiv-8         1.           Sound Track Sampler         (4 disks)4.           GAMES         2.           Zalycon         2.           Earth Invaders         1.           Mayhem         1.           Mayhem         1.           Games Galore         1.           Quadrix (pal only)         1.           Quadrix (pal only)         1.           Buzzard         1.           Demolition Mission         1.           ady Bug (not 600 or 1200)         1.           Demolition Mission         1.           ady Bug (not 600 or 1200)         1.           Demolition Mission         1.           ady Bug (not 600 or 1200)         1.           Demolition Mission         1.           ady Bug (not 600 or 1200)         1.           Data         1.           Nual         1.           Relayer         1.           Sobc         1.           Sobc         1.           Sobc         1.           Bob         1.           Sactor         1.           Salob                                                                                                    | 50<br>25<br>29<br>50<br>52<br>52<br>52<br>52<br>52<br>52<br>52<br>52<br>52<br>52                         |                                                                                                    |                                                                                                    |                                                                                                    |                                                                                                    |                                                                                                    |                                                                                                    |                                                                                                    |                                                                                                    |                                                                                                    |                                                                                                    |                                                                                                    |                                                                                                    |                                                                                                    |                                                                                                    |                                                                                                    |                                                                                                    |                                                                                                    |                                                                                                    |                                                                                                    |                                                                                                    |                                                                                                    |                                                                                                    |                                                                                                    |                                                                                                    |                                                                                                    |                                                                                                    |                                                                                                    |                                                                                                    |                                                                                                    |                                                                                  |                                                                                                    |                                                                                                    |                                                                                                    |                                                                                                    |                                                                                                    |                                                                                                    |                                                                                                    |                                                                                                    |                                                                                                    |                                                                                                    |                                                                                                    |                                                                                                    |                                                                                                    |                                                                                                    |                                                                                                    |                                                                                                    |                                                                                                    |                                                                                                    |                                                                                                    |                                                                                                    |                                                                                  |                                                                                                    |                                                                                                    |                                                                                                    |                                                                                                    |                                                                                                    |                                                                                                    |                                                                                                    |                                                                                                    |                                                                                                    |                                                                                                    |                                                                                                    |                                                                                  |
| M030<br>M031<br>M032<br>G014<br>G015<br>G015<br>G017<br>G018<br>G017<br>G018<br>G017<br>G018<br>G017<br>G018<br>G017<br>G018<br>G017<br>G018<br>G017<br>G012<br>G022<br>G022<br>G022<br>G022<br>G022<br>G022<br>G022                                                                                                    | No Limits         2.           Cybernex         1.           Motiv-8         1.           Sound Track Sampler         (4 disks)4.           GAMES         2.           Zalycon         2.           Earth Invaders         1.           Mayhem         1.           Amos Games         1.           Games Galore         1.           Juadrix (pal only)         1.           Juzzard         1.           Juzzard         1.           Joenolition Mission         1.           Joenolition Mission         1.           Joenolition Mission         1.           Joenolition Mission         1.           Joenolition Mission         1.           Joenolition Mission         1.           Joenolition Mission         1.           Jady Bug (not 600 or 1200)         1.           Jalagatcher         1.           Nual         1.           Jalaculus Combat         1.           Sush         1.           Suger League Manager         1.           Juiz Master & Editor         1.           Juz Master & Editor         1.           Juiz Master & Editor                                                                                                    | 50<br>25<br>25<br>9<br>50<br>52<br>52<br>52<br>52<br>52<br>52<br>52<br>52<br>52<br>52<br>52<br>52<br>52  |                                                                                                    |                                                                                                    |                                                                                                    |                                                                                                    |                                                                                                    |                                                                                                    |                                                                                                    |                                                                                                    |                                                                                                    |                                                                                                    |                                                                                                    |                                                                                                    |                                                                                                    |                                                                                                    |                                                                                                    |                                                                                                    |                                                                                                    |                                                                                                    |                                                                                                    |                                                                                                    |                                                                                                    |                                                                                                    |                                                                                                    |                                                                                                    |                                                                                                    |                                                                                                    |                                                                                                    |                                                                                                    |                                                                                                    |                                                                                  |                                                                                                    |                                                                                                    |                                                                                                    |                                                                                                    |                                                                                                    |                                                                                                    |                                                                                                    |                                                                                                    |                                                                                                    |                                                                                                    |                                                                                                    |                                                                                                    |                                                                                                    |                                                                                                    |                                                                                                    |                                                                                                    |                                                                                                    |                                                                                                    |                                                                                                    |                                                                                                    |                                                                                  |                                                                                                    |                                                                                                    |                                                                                                    |                                                                                                    |                                                                                                    |                                                                                                    |                                                                                                    |                                                                                                    |                                                                                                    |                                                                                                    |                                                                                                    |                                                                                  |
| M030<br>M031<br>M032<br>G014 J<br>G015 I<br>G017 I<br>G018 J<br>G017 I<br>G018 J<br>G020 L<br>G022 E<br>G022 E<br>G022 E<br>G022 E<br>G022 E<br>G022 E<br>G022 E<br>G022 E<br>G022 E<br>G022 E<br>G022 E<br>G023 F<br>G032 F<br>G032 F<br>G034 T<br>G032 F<br>G034 T<br>G054 F<br>G044 C<br>G055 F<br>G057 h<br>G055 F<br>G057 h<br>G0000 F<br>G0000 F<br>G0000 F<br>G0000 F<br>G000 F<br>G000 F<br>F<br>G000 F<br>F<br>F<br>G000 F<br>F<br>F<br>G000 F<br>F<br>F<br>G000 F<br>F<br>F<br>G000 F<br>F<br>F<br>G000 F<br>F<br>F<br>F<br>G000 F<br>F<br>F<br>F<br>F<br>F<br>F<br>F<br>F<br>F<br>F<br>F<br>F<br>F<br>F<br>F<br>F<br>F                                                                                                    | No Limits         2.           Cybernex         1.           Motiv-8         1.           Motiv-8         1.           Sound Track Sampler         (4 disks)4.           GAMES         2.           Zalycon         2.           Earth Invaders         1.           Mayhem         1.           The Fun House         1.           Arnos Games         1.           Games Galore         1.           Duadrix (pal only)         1.           Buzzard         1.           Break Out         1.           Jareak Qut         1.           Jareak Qut         1.           Jareak Qut         1.           Jareak Qut         1.           Jareak Qut         1.           Jady Bug (not 600 or 1200)         1.           Jady Bug (not 600 or 1200)         1.           Jalealuse Combat         1.           Salculus Combat         1.           Jalculus Combat         1.           Mizwar         1.           Jalculus Combat         1.           Juiz Master & Editor         1.           Juiz Master & Editor         1.           <                                                                                                    | 50<br>25<br>25<br>9<br>50<br>52<br>52<br>52<br>52<br>52<br>52<br>52<br>52<br>52<br>52<br>52<br>52<br>52  |                                                                                                    |                                                                                                    |                                                                                                    |                                                                                                    |                                                                                                    |                                                                                                    |                                                                                                    |                                                                                                    |                                                                                                    |                                                                                                    |                                                                                                    |                                                                                                    |                                                                                                    |                                                                                                    |                                                                                                    |                                                                                                    |                                                                                                    |                                                                                                    |                                                                                                    |                                                                                                    |                                                                                                    |                                                                                                    |                                                                                                    |                                                                                                    |                                                                                                    |                                                                                                    |                                                                                                    |                                                                                                    |                                                                                                    |                                                                                  |                                                                                                    |                                                                                                    |                                                                                                    |                                                                                                    |                                                                                                    |                                                                                                    |                                                                                                    |                                                                                                    |                                                                                                    |                                                                                                    |                                                                                                    |                                                                                                    |                                                                                                    |                                                                                                    |                                                                                                    |                                                                                                    |                                                                                                    |                                                                                                    |                                                                                                    |                                                                                                    |                                                                                  |                                                                                                    |                                                                                                    |                                                                                                    |                                                                                                    |                                                                                                    |                                                                                                    |                                                                                                    |                                                                                                    |                                                                                                    |                                                                                                    |                                                                                                    |                                                                                  |
| M030<br>M031<br>M032<br>G014 J<br>G015 I<br>G015 I<br>G017 J<br>G018 J<br>G017 J<br>G018 J<br>G017 J<br>G018 J<br>G017 J<br>G018 J<br>G017 J<br>G018 J<br>G017 J<br>G022 E<br>G022 E<br>G022 E<br>G022 E<br>G022 E<br>G022 E<br>G022 E<br>G022 E<br>G022 E<br>G023 E<br>G024 I<br>G025 L<br>G025 E<br>G035 F<br>G036 C<br>G039 E<br>G038 C<br>G039 E<br>G038 C<br>G039 E<br>G039 E<br>G038 C<br>G039 E<br>G039 E<br>G038 C<br>G039 E<br>G039 E<br>G           | No Limits         2.           Cybernex         1.           Motiv-8         1.           Motiv-8         1.           Sound Track Sampler         (4 disks)4.           GAMES         2.           Zalycon         2.           Earth Invaders         1.           Mayhem         1.           The Fun House         1.           Arnos Games         1.           Games Galore         1.           Duadrix (pal only)         1.           Buzzard         1.           Jareak Out         1.           Duadrix (pal only)         1.           Jareak Out         1.           Jareak Out         1.           Depth Charge         1.           Ady Bug (not 600 or 1200)         1.           Aday Bug (not 600 or 1200)         1.           Alayer         1.           Calculus Combat         1.           Sob         1.           Sector         1.           Murf Hunt         1.           Super League Manager         1.           Auk Attack         1.           Murf Hunt         1.           Super League Manager                                                                                                    | 50<br>25<br>25<br>9<br>50<br>52<br>52<br>52<br>52<br>52<br>52<br>52<br>52<br>52<br>52<br>52<br>52<br>52  |                                                                                                    |                                                                                                    |                                                                                                    |                                                                                                    |                                                                                                    |                                                                                                    |                                                                                                    |                                                                                                    |                                                                                                    |                                                                                                    |                                                                                                    |                                                                                                    |                                                                                                    |                                                                                                    |                                                                                                    |                                                                                                    |                                                                                                    |                                                                                                    |                                                                                                    |                                                                                                    |                                                                                                    |                                                                                                    |                                                                                                    |                                                                                                    |                                                                                                    |                                                                                                    |                                                                                                    |                                                                                                    |                                                                                                    |                                                                                  |                                                                                                    |                                                                                                    |                                                                                                    |                                                                                                    |                                                                                                    |                                                                                                    |                                                                                                    |                                                                                                    |                                                                                                    |                                                                                                    |                                                                                                    |                                                                                                    |                                                                                                    |                                                                                                    |                                                                                                    |                                                                                                    |                                                                                                    |                                                                                                    |                                                                                                    |                                                                                                    |                                                                                  |                                                                                                    |                                                                                                    |                                                                                                    |                                                                                                    |                                                                                                    |                                                                                                    |                                                                                                    |                                                                                                    |                                                                                                    |                                                                                                    |                                                                                                    |                                                                                  |
| M030<br>M031<br>M032<br>G014 /<br>G015 /<br>G015 /<br>G017 /<br>G018 ]<br>G017 /<br>G018 ]<br>G017 /<br>G018 ]<br>G012 [<br>G012 [<br>G022 [<br>G022 [<br>G022 [<br>G022 [<br>G022 ]<br>G022 [<br>G022 [<br>G022 ]<br>G022 [<br>G022 [<br>G022 [<br>G022 ]<br>G022 [<br>G022 [<br>G022 ]<br>G022 [<br>G022 [<br>G022 ]<br>G022 [<br>G022 [<br>G022 ]<br>G022 [<br>G022 [<br>G022 ]<br>G022 [<br>G022 [<br>G022 ]<br>G022 [<br>G022 [<br>G022 ]<br>G022 [<br>G022 [<br>G022 ]<br>G022 [<br>G023 ]<br>G024 [<br>G025 ]<br>G024 [<br>G025 ]<br>G025 ]<br>G025 [<br>G025 ]<br>G025 [<br>G           | No Limits         2.           Cybernex         1.           Motiv-8         1.           Motiv-8         1.           Sound Track Sampler         (4 disks)4.           GAMES         2.           Zalycon         2.           Earth Invaders         1.           Mayhem         1.           The Fun House         1.           Arnos Games         1.           Games Galore         1.           Duadrix (pal only)         1.           Buzzard         1.           Break Out         1.           Jareak Qut         1.           Jareak Qut         1.           Jareak Qut         1.           Jareak Qut         1.           Jareak Qut         1.           Jady Bug (not 600 or 1200)         1.           Jady Bug (not 600 or 1200)         1.           Jalealuse Combat         1.           Salculus Combat         1.           Jalculus Combat         1.           Mizwar         1.           Jalculus Combat         1.           Juiz Master & Editor         1.           Juiz Master & Editor         1.           <                                                                                                    | 50<br>25<br>29<br>50<br>52<br>25<br>25<br>25<br>25<br>25<br>25<br>25<br>25<br>25                         |                                                                                                    |                                                                                                    |                                                                                                    |                                                                                                    |                                                                                                    |                                                                                                    |                                                                                                    |                                                                                                    |                                                                                                    |                                                                                                    |                                                                                                    |                                                                                                    |                                                                                                    |                                                                                                    |                                                                                                    |                                                                                                    |                                                                                                    |                                                                                                    |                                                                                                    |                                                                                                    |                                                                                                    |                                                                                                    |                                                                                                    |                                                                                                    |                                                                                                    |                                                                                                    |                                                                                                    |                                                                                                    |                                                                                                    |                                                                                  |                                                                                                    |                                                                                                    |                                                                                                    |                                                                                                    |                                                                                                    |                                                                                                    |                                                                                                    |                                                                                                    |                                                                                                    |                                                                                                    |                                                                                                    |                                                                                                    |                                                                                                    |                                                                                                    |                                                                                                    |                                                                                                    |                                                                                                    |                                                                                                    |                                                                                                    |                                                                                                    |                                                                                  |                                                                                                    |                                                                                                    |                                                                                                    |                                                                                                    |                                                                                                    |                                                                                                    |                                                                                                    |                                                                                                    |                                                                                                    |                                                                                                    |                                                                                                    |                                                                                  |

Amiga CDROM So Ho CDROM

..(AAR)...27.99

Mired World

Pretty pictures on web sites are great but it's annoying if they take a long time to download. Here's how you can get around this problem.

fter last month's advanced hocus pocus with Client Side Image Maps, we'll move back to some basics and then add some more advanced techniques later.

I've had a couple of Emails asking about text and image centring so I'll tackle this to begin with. There's a couple of ways to do this, firstly there's a 'Netscapism' tag called <CENTER> which does exactly what it says on the tin. You insert <CENTER> add some text and/or images and then terminate with </CENTER>.

One nice way of using <CEN-TER> is in conjunction with aligning an image to the left or right rather than simply centring the text above or below. You would do something like this with the following HTML;

## <IMG align=left SRC="somepic.gif"> <CENTER>This here text will be centred. </CENTER> <BR clear=all>

This example will align the in-line picture to the left of the display. The text is then free to carry on wrapping around the image on the right as you would expect but it's now centred to the right of the picture. What's more, you can add nice <HR> tags for horizontal breaker lines and they will frame the centred text quite attractively.

## **Return to sender**

The MailTo tag is one more Netscapism and a worthy addition to HTML which has been taken on-board by most other browsers. This is extremely common to add at the bottom of web pages so that people can Email comments directly to the author of the pages by simply clicking on the link.

The MailTo tag looks similar to a standard <A> link but takes the form of; <A HREF="mailto:joe@blogs.com">. This will tell the browser to start the process of Emailing joe@blogs.com when the link is clicked on. What's more, there's another handy field which can be added right after the Email

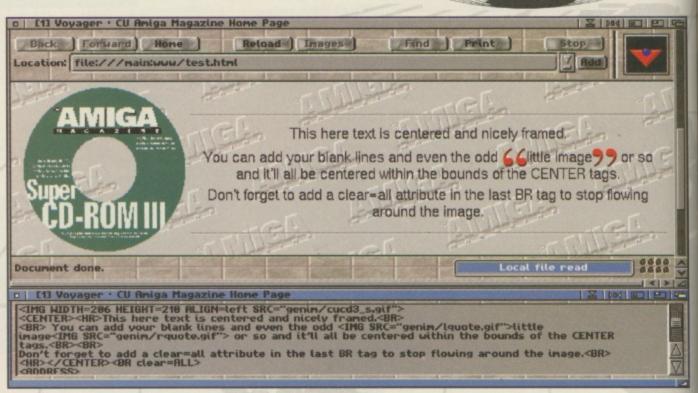

Here's a good example of using the <CENTER> tag. Note how it's centred in the space for text which has been wrapped around the image.

address in the form of '?Subject=' and the subject of the Email which would make it easy to identify where the Email was launched from. For example;

### Click

### <AHREF="mailto:joe@blogs.com?Subje ct=WWW">here</A> to Email me.

The word 'here' will be underlined as usual with a link and the Email will have the subject of 'WWW'. It's important to note that this is met by a varying degree of success depending on the browser involved. AWeb and Voyager will need scripts to launch existing mailers while IBrowse and the PC posse has the Email functions built-in. There's nothing to stop you from using an image as usual, perhaps a picture of an envelope, just make it clear that it will Email the person involved.

## An extra boost

Now we'll move on to an advanced topic and one which has taken the WWW by storm. It's one thing having pretty web pages but they can look a little static and this is where a little bit of animation can work wonders. Animating a small aspect here and there can give the documents

a little extra life. To create some animation you need AnimGIFs. However, AnimGIFs aren't very efficient as an animation method so you must be spartan when using them or risk annoying your visitors.

Currently the only Amiga browser to support AnimGIFs is the commercial IBrowse from HiSoft but the others should implement support for it before too long. This doesn't offer too much concern since the first frame of AnimGIFs will be displayed on browsers not supporting the standard.

Firstly, we'll need a tool to create AnimGIFs and since this is a fairly new development, there's no decent native Amiga software available. Fortunately, there's a port of a Unix command line (shell) driven tool called WhirlGIF which can handle this. WhirlGIF can be found on the CD in the Magazine/Wired World drawer or on the Aminet in the path; gfx/conv/WhirlGIF20.lha

To work properly WhirlGIF needs individual frames of the animation in GIF format (it doesn't matter whether they're 87 or 89a types). The frames should be of the same size and use the same palette. This can be tricky but exactly how you do this really depends on the graphics manipulation packages you use. One

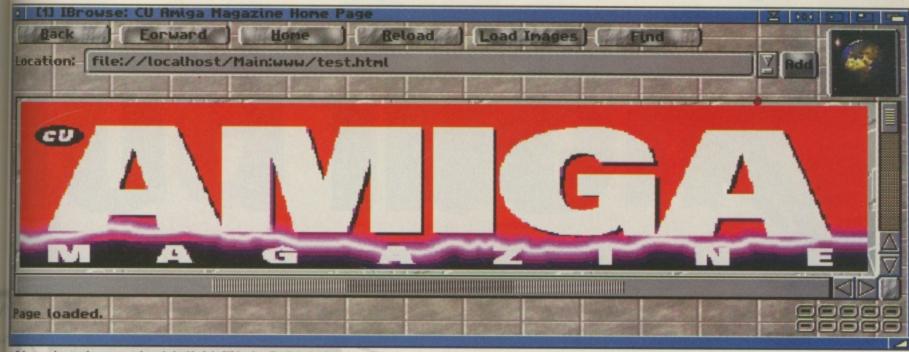

A Unfortunately a static screen grab can't do this AnimGIF justice. The lightning bolt shown here through the CU Amiga logo dances around courtesy of ImageFX 2.6 and the 'randomise' button.

Echnique is to set the palette to something which should cover all of the frames, load the mages as brushes and remap the brushes to the screen palette. PPaint and DPaint can deal with this easily.

WhirlGIF should be driven in the shell with something looking like;

## WhirlGIF -o animgif.gif -time 50 frame1.gif frame2.gif ...

The file animgif.gif here is the output AnimGIF and the value after '-time' is the amount of time that each frame will be displayed in ticks, so 50 is one second. The raw input GIFs are then specified from first to last. If the AnimGIF is to be transparent, the transparent colour should be the same (ie the background) on all frames. An additional argument of '-trans' followed by the number of the palette which is transparent, will be required. You can tell this from your paint package.

It's even possible to specify the time variable for each frame in case you want to have a single frame displayed longer or shorter than the rest. In this case a full example might look like this;

WhirlGIF -o animgif.gif -trans 0 -time 20 fl.gif -time 30 f2.gif -time 40 f3.gif

## **GIFs and the Amiga**

The resulting AnimGIF can really only be tested inside IBrowse so simply create an in-line graphic and specify the AnimGIF. It's still a good idea to use the width and height tags, you may as well let the browser lay out the pages correctly while it waits to load the AnimGIF.

## Billboard effect

So what sort of things might AnimGIFs be used for? One common but simple method is to have just a few frames sporting some changing text banners. Done correctly, this looks like a kind of stadium billboard which is quite useful for maximising impact and space. This is quite common on web searcher sites now where every advertiser is allotted a single GIF. Other more interesting uses could be to add a touch to a logo such as on SASG's superb web site at http://www.sasg.com. Note the spinning globe at the top.

Unfortunately in this case the webmaster has used some PC software which isn't available on the Amiga. The AnimGIF standard lets you animate only a portion of the GIF while using WhirlGIF you'll have to include each whole frame so it's best not to try and replicate what SASG have done with their spinning globe antil some proper Amiga AnimGIF processing software appears.

However, SASG's glowing help button is a good example of how a large-time value

before a faster sequence of frames is used to achieve the rising and falling luminosity effect. SASG's Tiny rotating bullet points is another excellent example of AnimGIFs. This kind of thing could be easily created in DPaint using the brush moving function Spin, Twirl or otherwise a small arrow. Colour the 'other' side of the arrow as it turns and save out the individual frames. Then convert the frames to GIFs before giving them the WhirlGIF treatment.

COMMS

Why not go the full monty and drag out your copy of Imagine from January's copy of CU Amiga Magazine? Load a postscript font into the spline editor's Load Font function. Choose add points, extrude the font some, then save out the points as an object.

Try Imagine's detail editor for applying a nice attribute such as gold too. This text object can then be animated as per John Kennedy's tutorials on the subject. A simple rotation would do. There need only be 10 or so frames and the output renders would only have to be 50 x 50 or so which will make for extraordinarily quick rendering. However, after converting the frames to an AnimGIF, you could have rotating 'NEW' graphics which actually sparkle as the edges pass the camera. There's no limit to what you can add to a Web page given a little bit of imagination and some restraint concerning the frames, colour depth and size of the image. **Mat Bettinson** 

It's a shame that the AnimGIF has appeared as the most common simple animation standard for the Web. Not only is it not a very efficient standard but it has the same legal problems as the standard GIF format with the Unisys patent etc. This means it's increasingy hard to find new software which has support for the GIF file format built-in. Many, like Cloanto's Personal Paint and Nova Design's ImageFX, have used the freely redistributional modules approach. That means that the loader/saver modules aren't present in the actual package but are available to anyone free of charge. This gets around a license code needing to be paid for the use of GIF. These modules are of no use to anyone else but owners of the package in question but if it keeps the price down who's complaining?

ImageFX is no longer shipped with a GIF loader/saver but it can be found on the Aminet in the path biz/patch/ifxgifb1.lha This is a superb implementation of the GIF standard with full progressive and transparency support. By using ImageFX's effects, an original frame can be modified, saved as a GIF ready for WhirlGIF, the undo function applied, the effect altered slightly and so on. COMMS

In the first of a regular new series we take a trip through the World Wide Web to uncover some of the more useful and entertaining sites out there ...

irst port of call for any free-range surfing session has to be a good search engine. We've put our faith in the old favourite 'Yahoo' to point us towards some cool corners of the Web, digging into the entertainment/paranormal section to reveal some UFO sites. From here we've chosen to kick off with a tour around the notorious 'secret' US Air Force base known as Area 51, a remote dry lake bed used to test new military aviation technology. The address is: (www.ee.fit.edu./users/lpinto/sec-a51.html).

Located in the Nevada desert, Area 51 was of course the location of the Roswell Incident, in which it is alleged that aliens crash landed their spaceship and were then taken away to the nearby military installation for examination. The official comment from Area 51 has not been consistent, and the incident has never been explained, leading to hundreds of different theories from UFO enthusiasts. Personally I reckon the crash was simply a prototype aircraft (presumably there are plenty of these at an Air Force site which 'tests new military technology') and that the subsequent film footage of the aliens' post-mortem was a pretty daft fake. Spooky eh? Well, it's a theory anyway ...

There are some photos of the area taken by a visiting UFO fan which include shots of the

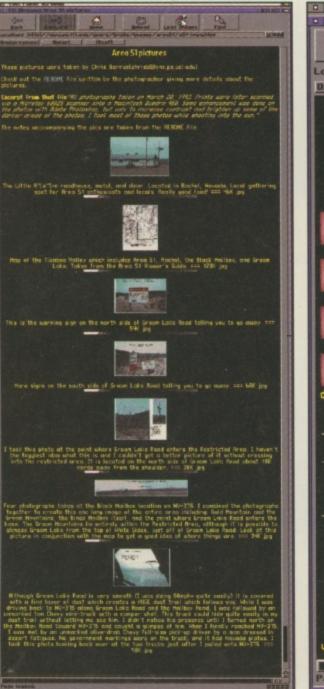

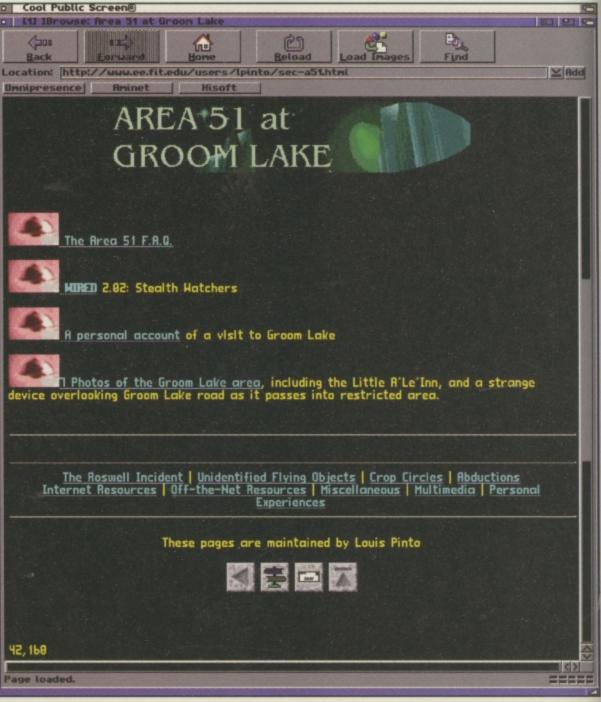

signs warning people of arrest if they enter the area, a 'strange construction' peeping over a hill, and the local diner cum motel named The Little Ale Inn. Previews are displayed on the page, with bigger JPEGs available from a mouse click. Cycling back a page or two will get you back to almost limitless links to other UFO and paranormal sites which should keep fans going for hours on end.

## Now for something completely different

The club and festival organisers Universe have a particularly nice looking site with details on previous and forthcoming events. Although at the time of writing it's still adorned with the Tribal Gathering graphics (the year's top dance music festival) it's got useful information for any techno and house fans in the London area, with full listings of the DJ line-ups for their club nights at the Complex club in Islington. We've picked it out here mainly because it's got some of the best graphics of any of the sites we've visited this month – look: no drop-shadows!

You'll find it at http://www.universe.itl.net

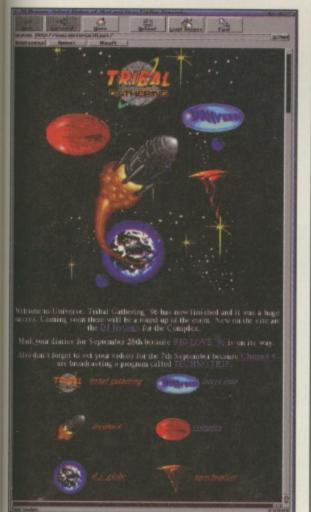

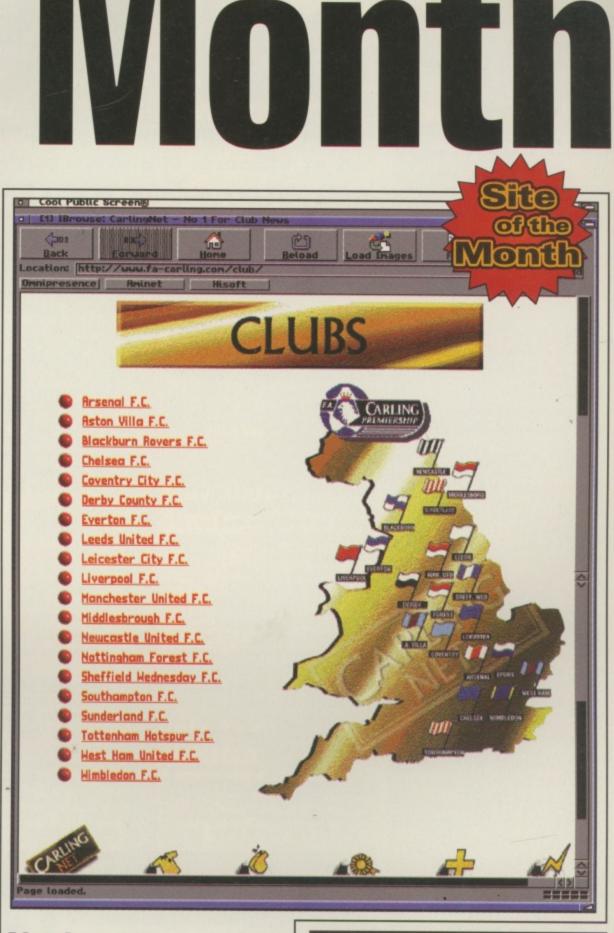

## Net-buster

This month's Site of the Month is the official Carling Premiership site. Unlike many others it's not cluttered with useless sub-pages, but gets straight down to the business of serving up facts and figures on all the teams and results from the Premier League. It's a nice, simple site, combining decent graphics and all the right info without trying to be a complete on-line football magazine – a slick site without the usual filler sections. You'll find it at http://www.fa-carling.com

## Show us yours! Have you got a site you think we

Have you got a site you think we should include in a forthcoming Surf of the Month? Maybe it's your own or maybe you've just stumbled upon its greatness in your global net travels. If so, let us know by E-mailing us at general@cu-amiga.co.uk. Alternatively, check out the CU Amiga Magazine web site at http://www.cuamiga.co.uk and drop us a line there.

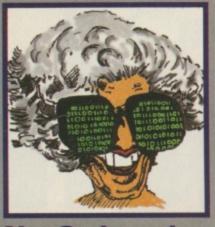

Net God speaks There have been some disturbing events on the UK Internet of late. I refer to the great debate of Internet censorship. Some are claiming a victory over **Demon Internet** Services being forced to agree to block certain obscene newsgroups. Banning the material, however, is not the answer as it will not eradicate the problem and can be gotten around by wrongdoers. For example, an obviously titled newsgroup for illegal pornographic material was banned but then promptly renamed to alt.disney so it could pass by undetected. If this kind of thing happens more and more people will accidentally come into contact with the disturbing material. The real solution is to catch the individuals posting the obscene material and not to censor the forum in which it is carried out. Those people are breaking the law in their country of origin and should be caught and punished by their own authorities. The police should Email their international counterparts who have jurisdiction over the wrong doer and have them arrested.

## Surt S Up Censorship reaches the Net, PIOS hit out

## Censorship reaches the Net, PIOS hit out out at VIScorp, OctaMED author is flamed and rumours abound about Microsoft.

## **Microsoft on Amiga?**

Rumours that have been circulating that Microsoft is looking to port its free Internet Explorer (IE) browser to the Amiga.

This would be welcome news as IE 3.0 has recently overtaken Netscape as the most popular browser in the world though to date it has only been available in Microsoft Windows and Macintosh versions. We asked Microsoft's head of the IE project whether the rumours were true. A Microsoft representative, Yusef Medhi, replied: "As of now, we have no plans to develop IE for the Amiga. We are always listening to our customers and if the demand comes in we will reconsider our plans for the Amiga platform".

Some have argued that Microsoft's products on the Amiga would be too large like their PC software, though if the Amiga did have a port of IE it would have an industry standard browser capable of tables, frames, animgifs and Java etc. If this sounds good to you, then please drop Yusef a line on yusufm@microsoft.com and state your case.

## PIOS parting shot at VIScorp?

PIOS' web site has been updated with some rather interesting tidbits. First there is a statement about an inability to secure a 'working agreement' with VIScorp. Secondly there is an announcement about their forthcoming PowerPC machines.

Interestingly, these machines will be running MacOS and no announcement has been forthcoming on the availability of an AmigaOS port.

With the current statement concerning VIScorp it would be unlikely that PIOS would actually be free to port AmigaDOS to the PowerPC. This either leaves PIOS to implement a 'compatible' OS ala Phase 5 or to stick with MacOS.

Recent rumours suggest PIOS are looking at the Bebox's proprietary operating system. This is an odd move since as yet it has no significant software support. Perhaps here's where PIOS parts company with Amiga users? Drop in and decide for yourself at http://www.pios.de

## FCI offer 5Mb of Web space

In response to a users' petition InternetFCI have increased allocated Web space from 512K to 5Mb per user! That's a 10 fold increase which makes InternetFCI and Demon the only two ISPs to offer such space on a dial up account. Amiga Net user Gerry Hawker petitioned InternetFCI to increase the Web space allocated to its clients. Naturally most of the users of FCI added their Email address to the list and InternetFCI's Eden Akhavi responded by upping the allocated web space.

Call InternetFCI on 01273 763000 for more information. Existing FCI users should make sure they are on the AmigaFCI mailing list. Send 'subscribe amigafci' to listserv@cuamiga.co.uk.

## OctaMED SS takes a bashing

OctaMed's author was heavily criticised recently in comp.sys.amiga. audio for placing his product in the commercial domain. Several posters thought it should be given away free. The copy protection used on the CD version of OctaMED sound studio seemed to be the main bone of contention. Comparisons with Fast-Tracker II on the PC were also made and questions raised as to why OctaMED SS doesn't support FT's file standard.

CU Amiga Magazine's Tony Horgan, RBF Software and the author Teijo Kinnunen have all contributed to make it fascinating reading. Drop in to comp.sys. amiga.audio or check out the OctaMED SS web page on http://www.octamed.co.uk

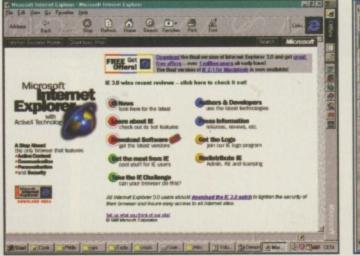

A Rumours are rife that Microsoft's IE may be coming to the Amiga.

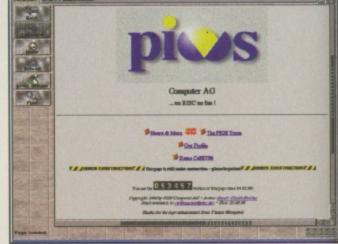

A PIOS make some surprise additions to their web site!

## ACK SSURS

You saw it in the newsagent, but didn't have the cash: when you went back it was gone. That's why back issues is here

AMIGA

December 1995

FREE

ON THE DISKS: Wor

emo, Amiga c iu

program pius ne Amiga E manual

FEATURES: Program

Anniga music. INSIDE: Leading Lap, Worms, Flight of the Amazon Queen, Coal FinalCalc, and Amina

## September 1995

AMIGA BE-TCH

MIG

January 1996

date & type (CD or disk)

## ON THE DISKS: OctaMED 5.04, Speris Legacy, Time Keepers. FEATURE: Sex and com-puters: an indepth look what there is and what people think about it. people think about it. INSIDE: Alien Breed 3D Gloom, SSFII, Brutal, ViroCop A500, Base Jumpers CD32.

ON THE DISKS: Imagine 3.0 full program, Zeewoll

2 & Algomusic FEATURES: 3D rendering using our cover disk. INSIDE: Miconik Tower, World Construction Set, Amilink, Zeewolf 2, SWOS 95/96, Super Tennis Champions and much more.

Priority Order form

## October 1995 AMIG/ ktop / DOL Publish year and go

of.

ON THE DISKS: Agestream 2.2, Fears and Citadel demo. FEATURES: Using your PageStream cover dis for DTP, Storage: HDs floppies and CD-ROM: INSIDE: Odyssey, Rea 3D v3, PageStream 3. and a multimedia station reviewed.

## November 1995 ON THE DISKS:

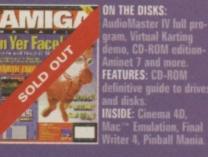

## March 1996 ON THE DISKS:

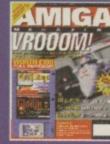

FEATURES: Vide The future of Ga INSIDE: 060 for 1200, Wordworth 5, Bitz Basic, Super Str Fighter II Turbo, Supe Stidmarks data disk.

## OUT

15

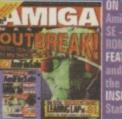

April 1996

ON THE DISKS: leSate, Leading L 5 level full game. FEATURES: \ and Wallace & Gr the right compute INSIDE: SX 32, Hi0 Station, The Chaos neviewed, Zeewo

## June 1996

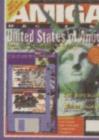

counte demo, falla FEATURES: Escr

ON THE DISKS:

and and prove provide

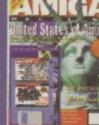

ited States of Anoga

Amiga Technolog publish your mus INSIDE: Madem

## **July 1996**

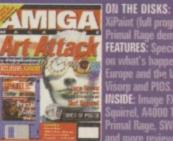

iPaint (full progra rimal Rage demo Primal Bage demo. FEATURES: Special report on what's happening in Europe and the latest on Visorp and PIOS. INSIDE: Image FX 2.6, Surf Squirrel, A4000 Tower, Primal Bage, SWOS Euro and more reviewed. August 1996

RUNPH

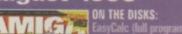

ON THE DISKS: EasyCalc (full program) an Valhalla III demo. FEATURES: The future of th Junica with VIScorp. the uniga with ViScorp, the new PIOS machine and t cocord and a fate second part of the Euroscene feature. INSIDE: Siamese Twin, Photogenics 2.0, Valhalla II and Tin Toy reviewed.

September 1996

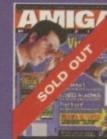

ON THE DISKS: fista Lite (full program) demo of Brian Lara C 96. CD-ROM edition to '96. CD-ROM edition to FEATURES: The Aminet exposed. All 6 gigabyte INSIDE: Final Writer 5, DetaMED SoundStudio. OctaMED SoundStud Atapi CD-ROM drive.

## October 1996

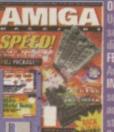

N THE DISKS: pper Disk Tools: ideal for pring out those awkward sks and drives? disks and drives: FEATURES: The Amiga in merica, modern intern VSIDE: The speed issue omenning.

**Total price** od of payment a 🔲 Amex 🔲 Access 🔲 Diners Club card 🛄 Cheque (£ Sterling) -. .Expiry date ..... .....Date Initials......Sumame

ake cheques payable to EMAP Images Ltd.

.....Postcode.

e telephone number .....

ete this form and send it with your payment to: CU Amiga Magazine Back Issues, Publishing, Tower House, Sovereign Park, Lathill St, Market Harborough, Leics EF. Tel: 01858 435 350.

as: UK: £5.99 Europe and rest of world: £6.50. Except for November 1995 Medition: UK £6.99 Europe and rest of world: £7.50 ces include postage and packing. Disks are included with all orders.

allow 28 days for fulfilment upon receipt of request. All orders subject to availability.

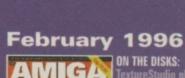

SERIAL KILLER

Alfrente

En

Quantity

## ON THE DISKS

Price

FEATURES: Serial I portable Amiga prototype: and the first Net Wedding INSIDE: DiskMagic, HiSol CD-ROM, Virtual i glasse

## May 1996

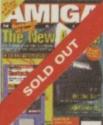

Soundtracker Pro II, Sequencer demo, Al FEATURES: Free / music book, b Walker Amin and the ques INSIDE: Light

ON THE DISKS:

As can be expected from its Pole Position in the realm of PlayStation magazines, PlayStation Plus is first past the chequered flag with the exclusive review of Psygnosis' ground-breaking fl.

And if that wasn't enough, the starting grid also boasts a line up including MOTO TOON GRAND PRIX II, MICRO MACHINES V3, SUPERSONIC RACERS, and EA's MARIO ANDRETTI.

# PLAYSTATION<br/>amongst LADAS.EVERY MONTH!ONLYEVERY MONTH!ONLYEVERY

Sound Lab

In a refreshing twist to events, we're concentrating on what not to do instead of what you should do if you want to create great music.

f you want to make interesting, fresh music a good adage to bear in mind is 'never say never'. You might have noticed over the years that this Soundlab series tends to concentrate on the do's rather than don'ts, because if you fill your head with a massive list of things you shouldn't be doing when you write some music, the chances are you'll end up with something about as challenging and exciting as daytime TV. However, breaking away from that solely positive angle for once, this month's Soundlab raises some of the things you might like to avoid in order to improve the quality of your tunes.

Thanks to you, the readers, we get to hear hundreds of modules that pop through our letter box for Tune of the Month type competitions, not to mention the thousands that weave their way to us through the PD channels. Quite often the same 'mistakes' will be heard from one mod to another and it's these kinks that this piece will attempt to iron out.

## **Bean spilling**

One of the most common downfalls of mods is that they reveal their entire collection of samples within the first minute or so. This isn't necessarily a problem if there's enough variety and progression in the music itself to keep up the interest level through the rest of the tune, but often this is not the case. People's ears get used to sounds very quickly and with repetitive sounds, the brain has a habit of blocking them out of perception before long. For example, here at the CU Amiga Magazine offices the din of London traffic is constantly blasting in through the open windows,

but it's only people at the other end of the phone that seem to notice it, while we seem to become 'blind' to the noise (or maybe we're just deaf).

If you're not careful, you might turn your listener's ears into involuntary shutdown. Keeping a few samples up your sleeve for later, along with some unexpected twists and turns in the arrangement will give you a better chance of keeping your audience attentive from start to finish. One trick is to give the impression you've spilled the beans early on, but then follow this up with repeated bean spilling whenever attention may be about to wane.

## Structure

There are no rules about the structure of a piece of music and sometimes it works if you just go with the flow. However, often it's clear that there's been no thought given to the structure of a mod, generally because it peters out halfway through and then just repeats the first sections with a few half-baked ideas thrown in for good measure. It's an easy trap to fall into especially, if like me, your attention span seems to shorten drastically once you've spent an hour or so on a track. One way to improve your chances of coming up with a good balanced track is to think about the overall structure of the song before you start out. Will you follow a straight pop format of verse, chorus and middle eight, or the club-friendly build, drop out, riff, build and repeat ... maybe you've got your own format or sequence of sections in mind. Either way, this can help avert the feeling of having to 'fill' three and half minutes for a pop song, or 10 minutes for an ambient piece or whatever. You

## **Common pitfalls**

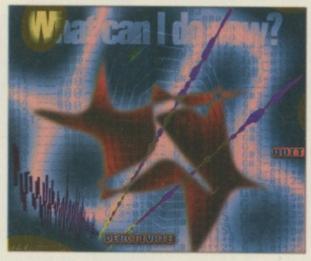

can use each transition period as a time to take a break from composing, have a cuppa and return with renewed enthusiasm and ideas, a bit like stopping off for a bite to eat at the motorway services during a long car journey (well sort of).

## **Bad tools**

A bad workmen blames his tools apparently, but it's up to you to make sure your tools are up to the job, or your samples in this case. It's frustrating to hear a mod that's full of good ideas but is spoilt by low quality samples. If you have a particular sample that's a pivotal point of your track, but you've got it from some second rate pre-sampled collection there's only so much you'll be able to do to improve its quality. If you've done all you can and it still sounds grainy, muffled or distorted, why not try getting hold of the original source sound and sample it yourself. If it's a riff from an existing record, you'll need to find out where it's from sooner or later if you want the track to be released, so why not do a bit of detective work at your local record shop.

I was once working on a track based around a tiny piece of piano pinched from the old house record Strings of Life, but took the sample from a vinyl compilation with about ten tracks squeezed onto each side, so the sound quality was awful. The track was then released on a CD compilation, which I snapped up.

Unfortunately the quality was just as bad on that (something to do with the original having been pressed on recycled vinyl I think) so I shelved that track. However, often these remastered CD compilations have come straight from the original master tapes, so the quality is spot on. Don't forget though, that you'll need copy-

right clearance if you want to release a track that samples an existing record.

## I'm full up

With the arrival of multi-channel trackers like OctaMED SoundStudio it can be tempting to keep layering more tracks on top of one another to fill out the sound. While it's true that most studios have access to many more tracks on their big 'Bridge of the Enterprise' style mixers, it doesn't follow that you need loads of tracks to come up with a good production.

Over filling a piece with too many sounds at once becomes a problem when the instruments start fighting for your attention, often because they are using the same frequency ranges. It's loads of fun to have access to all these tracks, especially after being constrained to just four for so long, but take time out to make sure each sound and part of the song is there for a reason, doing a job that's not already taken care of by another part.

As a test, when your tracks start to fill up, try playing through a looped section and removing certain instruments. If you don't notice their departure then you can really do without them. If you're particularly fond of such a part, you can always copy it to a spare pattern and use it somewhere else in the song where the arrangement is not so busy. **Tony Horgan** 

89

| liedd   | EORE-MATT Home ComputingDept. CU, PO Box 835, Wootton Bassett, Wilts SN4 8RX<br>01793 853802PD / Shareware / CD-ROM<br>FREE CATALOGUE DISK<br>(FREE P&P and FREE updates)D / Shareware from only 50p / diskCD-Shareware from only 50p / diskOD / Shareware from only 50p / diskCD-ROM<br>Multimedia Toolkit£8.99<br>Assassins Games 1£7.99<br>Network CDMultimedia Toolkit 2 (2cd)£19.95<br>Grolier Encyclopedia 2£25.95I 0% Discount on first order!<br>Many more titles in stockBlank disks : DSD 30p each DSHD 35p each<br>Please add 50p P&P per order                                                                                                    | <section-header><text><text><text><text><text><text><text></text></text></text></text></text></text></text></section-header>                                                                                                    | <text></text>                                                                                                    |
|---------|----------------------------------------------------------------------------------------------------|----------------------------------------------------------------------------------------------------|----------------------------------------------------------------------------------------------------|
| Classi  | OBALARA POAREE 3 DISK CATALOGUESAREA 3 DISK CATALOGUESALL 2000BES (0104)BESCONSTRUCTORBESCONSTRUCTORBESCONSTRUCTORBESCONSTRUCTORBESCONSTRUCTORBESCONSTRUCTORBESCONSTRUCTORBESCONSTRUCTORBESCONSTRUCTORBESCONSTRUCTORBESCONSTRUCTORBESCONSTRUCTORBESCONSTRUCTORBESCONSTRUCTORBESCONSTRUCTORBESCONSTRUCTORCONSTRUCTORCONSTRUCTOR <tr< th=""><th>EXEMPT OF ALL       Defension         EXEMPT OF ALL       Defension         Exerce       Defension         Exerce       <td< th=""><th><section-header><section-header><section-header><section-header><section-header><section-header></section-header></section-header></section-header></section-header></section-header></section-header></th></td<></th></tr<>                                                                                                    | EXEMPT OF ALL       Defension         EXEMPT OF ALL       Defension         Exerce       Defension         Exerce <td< th=""><th><section-header><section-header><section-header><section-header><section-header><section-header></section-header></section-header></section-header></section-header></section-header></section-header></th></td<> | <section-header><section-header><section-header><section-header><section-header><section-header></section-header></section-header></section-header></section-header></section-header></section-header>                                                                                                    |
| fanciga | DELTRAX PD(CU).<br>36 BODELWYDDAN AVE,<br>010 COLWYN, COLWYN BAY,<br>CONWY LL29 9NP<br>TEL/FAX 01492 515981<br>MANGA & IBM PC<br>MANGA & IBM PC<br>MANGA & I | <ul> <li>Q. What's plastic, 3.5 inches<br/>and costs just 45p?</li> <li>A. A public domain disk from</li> <li><i>MO MERCY SOFTWARE</i></li> <li>That's right, 45p per disk from 1-499</li> <li>Updated cat disk available from AURORA BBS</li> <li>1942 709263. We have a March 96 catalogue disk<br/>recently rewritten so if you got a catalogue pre January<br/>send it back for a Free update or send £1 or 4x1st<br/>class stamps and recieve a Free game or utility disk<br/>Cheques payable to:</li> <li>MORTERCY SOFTWARE<br/>A HILL SIDE, GT. THIRKLEBY, THIRSK,<br/>NORTH YORKSHIRE YOT 2AX<br/>Phone 01845 501326/526412<br/>O421 493916 (mobile)<br/>Fax 01609 771596</li> </ul>                                                                                                    | Stoneclose Micro<br>Suppliers of surplus computer equipment<br>Internal drives<br>A500 - £15.00 INC P&P<br>A600 - £20.00 INC P&P<br>A600 - £20.00 INC P&P<br>A1200 - £20.00 INC P&P<br>A1200 - £20.00 INC P&P<br>Mil drives are:-<br>fully tested before dispatch,<br>surplus stock with 30 day warranty,<br>Exchange units send old drive with order<br>Send Cheque/PO to :<br>87 Nether Hall Road, Town Centre,<br>Doncaster, DN1 2QA<br>Tel : 01302 811140 Fax : 811141<br>ALSO AVAILABLE RAM, HDD etc |
| Y DD    | <section-header><section-header></section-header></section-header>                                                                                                    | PD POWER<br>D POWER 10,000 DISKSSOD per diskSOD per diskNO MINIMUM ORDER1 FREE WITH EVERY 10FOR FREE CATALOGUE DISK +FREE GAME + FREE COPIERAND MORE<br>Please SAE to:<br>or Phone 0374 150972SD POWER (DEPT CU)<br>15 LOVETOT AVENUE<br>ASTON SHEFFIELD S31 OBQ                                                                                                    | <section-header><section-header><section-header><section-header><section-header><section-header><section-header></section-header></section-header></section-header></section-header></section-header></section-header></section-header>                                                                                                    |

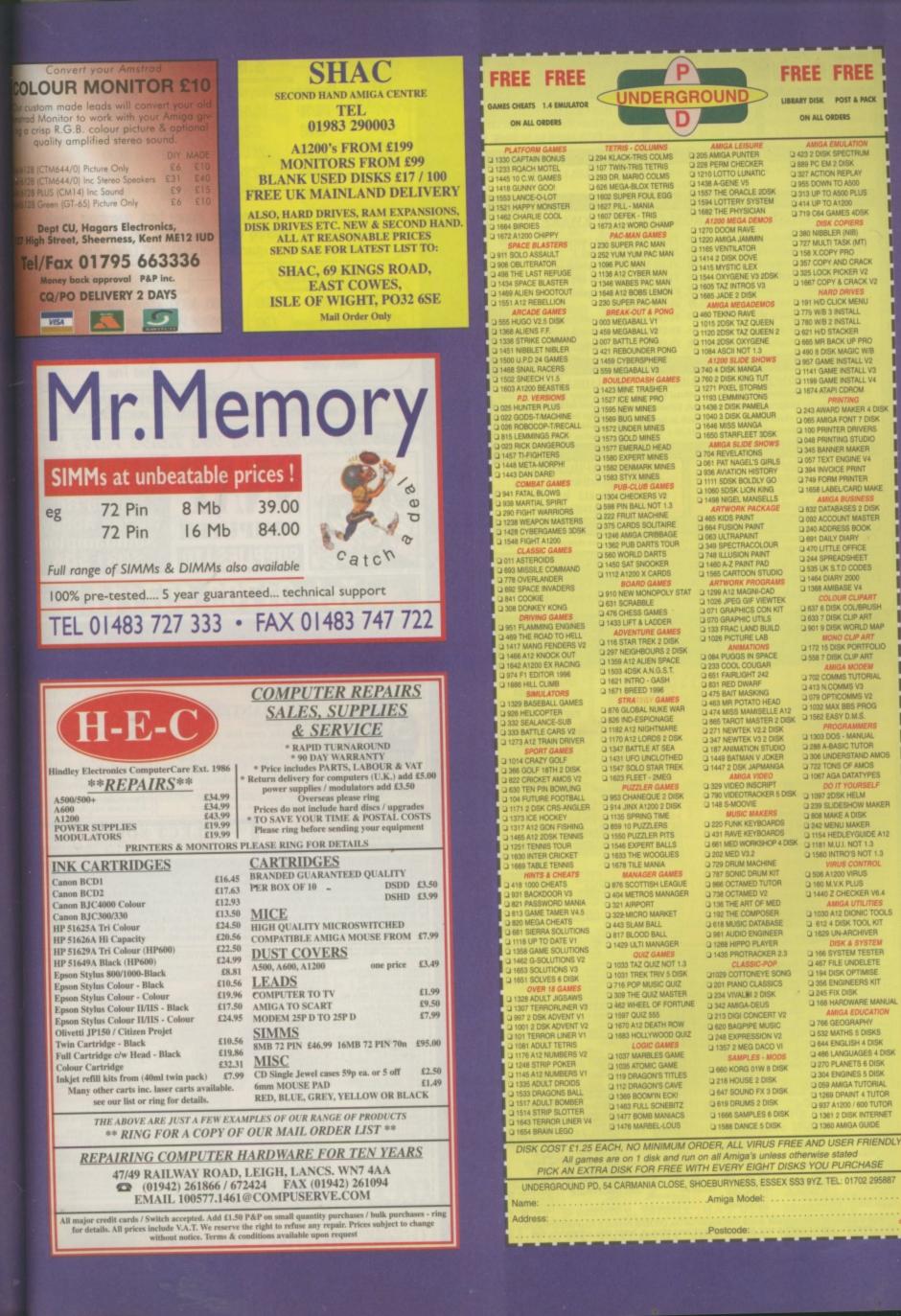

## INDERGROUND LIBRARY DISK POST & PACK ON ALL ORDERS 423 2 DISK SPECTRUM B89 PC EM 2 DISK 205 AMIGA PUNTER 228 PERM CHECKER 327 ACTION REPLAY D 1210 LOTTO LUNATIC 955 DOWN TO A500 313 UP TO A500 PLUS 414 UP TO A1200 1557 THE ORACLE 2DSK 1594 LOTTERY SYSTEM 1682 THE PHYSICIAN TI9 C64 GAMES 4DSK A1200 MEGA DI 1270 DOOM RAVE 380 NIBBLER (NIB) 727 MULTI TASK (MT) 1220 AMIGA JAMMIN 1165 VENTILATOR □ 1165 VENTILATOH □ 1414 2 DISK DOVE □ 1415 MYSTIC ILEX □ 1544 OXYGENE V3 2DSK □ 1605 TAZ INTROS V3 □ 1685 JADE 2 DISK D 158 X.COPY PRO □ 357 COPY AND CRACK □ 325 LOCK PICKER V2 □ 1667 COPY & CRACK V2 191 H/D CLICK MENU 779 W/B 3 INSTALL AMIGA MEGADEMOS 460 TEKNO RAVE 1015 2DSK TAZ QUEEN 1120 2DSK TAZ QUEEN 2 1104 2DSK TAZ QUEEN 2 104 ASCII NOT 1.3 AT200 SLIDE SHOWS 740 4 DISK MANGA 760 2 DISK KING TUT 12171 PIXEL STORMS 1109 1109 1109 TRO W/B 2 INSTALL D 621 H/D STACKER D 1193 LEMMINGTONS 1436 2 DISK PAMELA 1040 3 DISK GLAMOUR 1646 MISS MANGA 1650 STARFLEET 3DSK AMIGA SLIDE SH 0 704 REVELATIONS 0 061 PAT NAGEL'S GIRLS 936 AVIATION HISTORY 1111 5DSK BOLDLY GO

D

1648 A12 BOBS LEMON

459 MEGABALL V2

S59 MEGABALL V3

1423 MINE TRASHER 1527 ICE MINE PRO 1596 NEW MINES

D 1582 DENMARK MINES

D 1304 CHECKERS V2 D 598 PIN BALL NOT 1.3

222 FRUIT MACHINE

375 CARDS SOLITAIRE

1246 AMIGA CRIBBAGE 1362 PUB DARTS TOUP 560 WORLD DARTS

D 1450 SAT SNOOKER

1112 A1200 X CARDS

A76 CHESS GAMES

1433 LIFT & LADDER D 116 STAR TREK 2 DISK

G 631 SCRABBLE

1 910 NEW MONOPOLY STAT

297 NEIGHBOURS 2 DISK

1359 A12 ALIEN SPACE
 1503 4DSK A.N.G.S.T.
 1621 INTRO - GASH

B76 GLOBAL NUKE WAR B26 IND-ESPIONAGE 1182 A12 NIGHTMARE

1170 A12 LORDS 2 DSK

1431 UFO UNCLOTHED 1547 SOLO STAR TREK 1623 FLEET - 2MEG

D 953 CHANEQUE 2 DISK

□ 914 JINX A1200 2 DISK □ 1135 SPRING TIME □ 859 10 PUZZLERS

1550 PUZZLER PITS 1546 EXPERT BALLS
 1633 THE WOOGLIES
 1678 TILE MANIA

MANAGER GAMES

404 METROS MANAGER
 321 AIRPORT

322-MICRO MARKET

443 SLAM BALL
 817 BLOOD BALL
 1429 ULTI MANAGER

1033 TAZ QUIZ NOT 1.3 1031 TREK TRIV 5 DISK

D 716 POP MUSIC QUIZ

309 THE QUIZ MASTER
 462 WHEEL OF FORTUNE
 1597 QUIZ 555

D 1670 A12 DEATH ROW

1037 MARBLES GAME

1035 ATOMIC GAME
 119 DRAGON'S TITLES

D 112 DRAGON'S CAVE

1359 BOOM'IN ECK

1477 BOMB MANIACS

1476 MARBEL-LOUS

Amiga Model:

Postcode

C 1683 HOLLYWOOD QUIZ

1347 BATTLE AT SEA

C 1671 BREED 1996

1583 STYX MINES

D 1569 BUG MINES 1572 UNDER MINES 1573 GOLD MINES 1577 EMERALD HEAD 1580 EXPERT MINES

0 400 BATTLE PONG 0 421 REBOUNDER PONG 0 1459 CYBERSPHERE

FREE FREE

1080 SDSK LION KING 1498 NIGEL MANSELLS 465 KIDS PAINT 664 FUSION PAINT 063 ULTRAPAINT 349 SPECTRACOLOUR 748 ILLUSION PAINT 244 SPREADSHEE 1460 A-Z PAINT PAD 1565 CARTOON STUDIO ARTWORK PROGRAMS 1299 A12 MAGNI-CAD 1026 JPEG GIF VIEWTEK 071 GRAPHIC S CON KIT 070 GRAPHIC UTILS 133 FRAC LAND BUILD 1026 PICTURE LAB 1368 AMIBASE V4 D 084 PUGGS IN SPACE 068 PUGGS IN SPACE
 233 COOL COUGAR
 661 FAIRLIGHT 242
 831 RED DWARF
 475 BAIT MASKING
 463 MR POTATO HEAD
 474 MISS MAMISELLE A12
 865 TAROT MASTER 2 DISK 271 NEWTEK V2.2 DISK 347 NEWTEK V3 2 DISK 187 ANIMATION STUDIO 1449 BATMAN V JOKER
 1447 2 DSK JAPMANGA 2 329 VIDEO INSCRIPT 790 VIDEOTRACKER 5 DISK 148 S-MOOVIE 220 FUNK KEYBOARDS 431 RAVE KEYBOARDS 661 MED WORKSHOP 4 DISK 0 202 MED V3.2 202 MED VOL 729 DRUM MACHINE 787 SONIC DRUM KIT D 855 OCTAMED TUTOR 738 OCTAMED V2 136 THE ART OF MED 192 THE COMPOSER G18 MUSIC DATABASE
 G618 MUSIC DATABASE
 G618 AUDIO ENGINEER
 G1268 HIPPO PLAYER
 G1435 PROTRACKER 2.3 D1029 COTTONEYE SONG D 201 PIANO CLASSICS 234 VIVALBI 2 DISK 342 AMIGA-DEUS 213 DIGI CONCERT V2 620 BAGPIPE MUSIC
 248 EXPRESSION V2 1357 2 MEG DACO VI G 660 KORG 01W 8 DISK 218 HOUSE 2 DISK G 647 SOUND FX 3 DISK D 619 DRUMS 2 DISK C 1666 SAMPLES 6 DISK D 1588 DANCE 5 DISK

0 665 MR BACK UP PRO 0 490 8 DISK MAGIC W/B D 957 GAME INSTALL V2 1141 GAME INSTALL V3
 1199 GAME INSTALL V4
 1674 ATAPI CDROM 243 AWARD MAKER 4 DISK 065 AMIGA FONT 7 DISK
 100 PRINTER DRIVERS
 048 PRINTING STUDIO 345 BANNER MAKER 057 TEXT ENGINE V4
 394 INVOICE PRINT
 749 FORM PRINTER C 1658 LABEL/CARD MAKE B32 DATABASES 2 DISK 0 092 ACCOUNT MASTER D 240 ADDRESS BOOK 0 691 DAILY DIARY 0 470 LITTLE OFFICE 535 UK S.T.D CODES GOLOUR CLIPART 633 7 DISK CLIP ART
 901 9 DISK WORLD MAP MONO CLIP ART 172 15 DISK PORTFOLIO 558 7 DISK CLIP ART
 AMIGA MODEM
 702 COMMS TUTORIAL A13 N COMMS V3 0 079 OPTICOMMS V2 1032 MAX BBS PROG 1562 EASY D.M.S. I 1303 DOS - MANUAL 288 A-BASIC TUTOR 306 UNDERSTAND AMOS TONS OF AMOS 1067 AGA DATATYPES D 1097 2DSK HELM 239 SLIDESHOW MAKER 308 MAKE A DISK 242 MENU MAKER 1154 HEDLEYGUIDE A12 C 1181 M.U.I. NOT 1.3 2 1560 INTRO'S NOT 1.3 3 506 A1200 VIRUS 160 M.V.K PLUS 1440 Z CHECKER V6.4 D 1030 A12 DIONIC TOOLS D 612 4 DISK TOOL KIT D 1629 UN-ARCHIVER 166 SYSTEM TESTER 467 FILE UNDELETE 194 DISK OPTIMISE
 356 ENGINEERS KIT
 245 FIX DISK
 168 HARDWARE MANUAL D 766 GEOGRAPHY D 532 MATHS 5 DISKS 0 644 ENGLISH 4 DISK 486 LANGUAGES 4 DISK 270 PLANETS 6 DISK 304 ENGINES 5 DISK
 059 AMIGA TUTORIAL C 1269 DPAINT 4 TUTOR 2 937 A1200 / 600 TUTOR 2 1361 2 DISK INTERNET 1360 AMIGA GUIDE

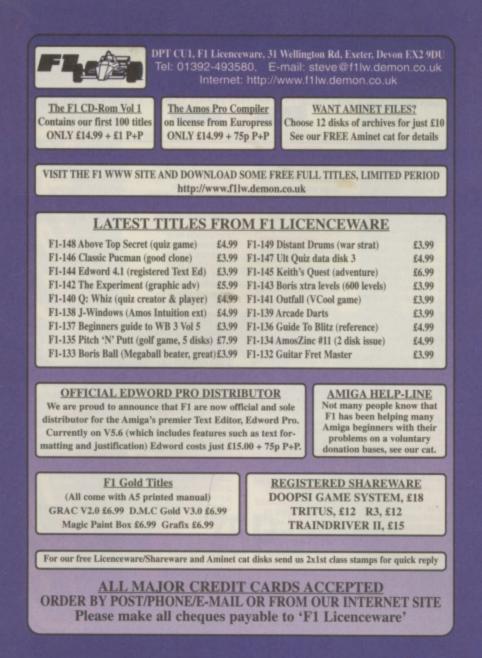

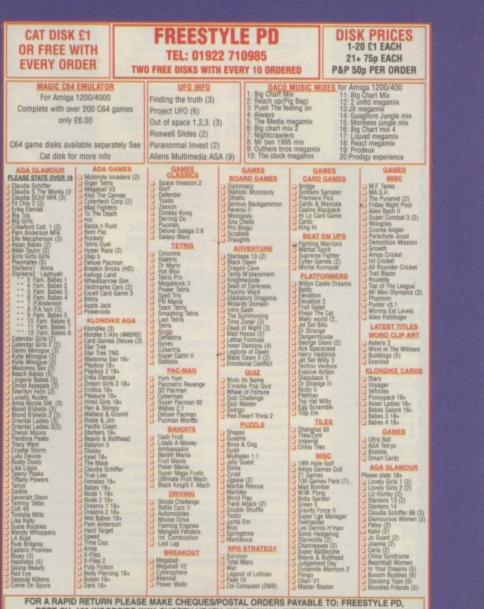

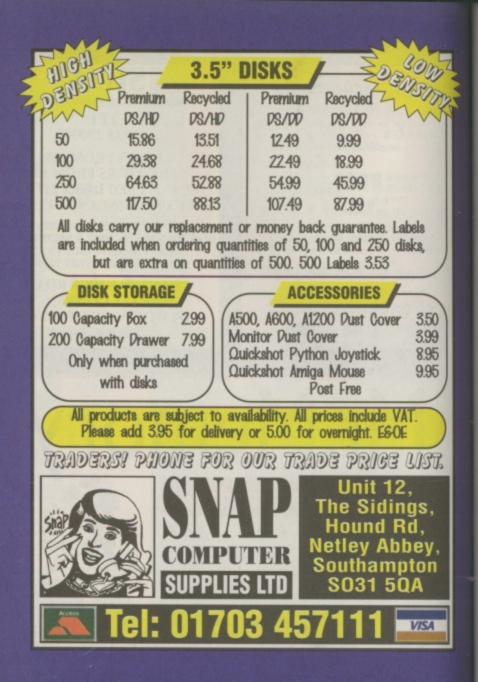

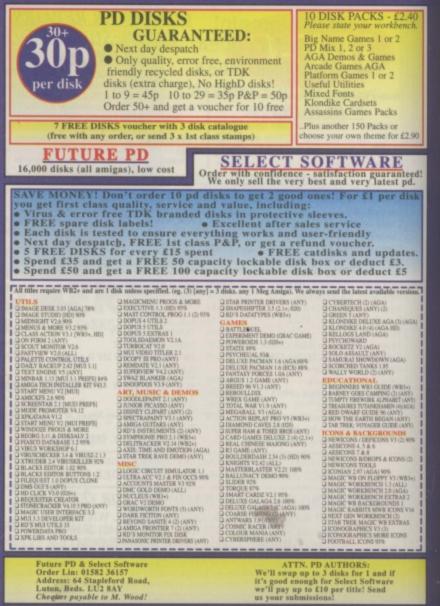

FOR A RAPID RETURN PLEASE MAKE CHEQUES/POSTAL ORDERS PAYABLE TO: FREESTYLE PD, DEPT CU, 108 WOODSIDE WAY, SHORTH HEATH, WILLENHALL, WEST MIDLANDS WV12 5NH

## Amiga Mice

| Replacement Mice          | £           |
|---------------------------|-------------|
| MegaMouse 400             |             |
| MegaMouse Plus (3 Button) | £1          |
| Optical Mouse£29.95       | Performance |
| Crystal TrackBall £34.95  |             |
| Pen Mouse£19.95           | 15          |
| Auto Mouse/               |             |
| Joystick Switch£12.95     |             |
|                           |             |

## Ram Boards

| A500 512K Ram Board w/o clock  | £15.00  |
|--------------------------------|---------|
| A500+ 1Mb Ram Board w/o clock  | £20.00  |
| A600 1Mb Ram Board w/o clock   | £20.00  |
| A600 1Mb Ram Board with clock  | £30.00  |
| Al200 2Mb Ram Board with clock | £69.95  |
| Al200 4Mb Ram Board with clock | £79.95  |
| A1200 8Mb Ram Board with clock | £119.95 |
| FPU 33MHz                      | £33.00  |

## Controllers

| AlfaPower Hard Drive controller A500 . | £99 |
|----------------------------------------|-----|
| AT-Bus Hard Drive controller A2000     | £69 |
| Oktagon 2008 SCSI controller           | £99 |
| Multiface III                          | £79 |

## Spider

NEW MULTI I/O CARD FOR AMIGA 1500/2000/4000 Active 8 port high speed serial card. Multiboard Support 57600 Baud rate on all channels simultaneously. .....£299

## New AlfaQuatro

Specially made hardware and software. Allows 4 ATAPI devices, ie, 2 IDE hard disk & 2 IDE CD Rom to Amiga 4000 internal IDE controller, through Alfapower on Amiga 500/500+ and possibly Amiga 1200 comes, with full IDE Fix software .....£59

## Connexion New Ethernet Card

## FOR AMIGA 1500/2000/4000

Features:

- 10Mbit Ethernetcard for A2000/3000/4000 16 Bit-Zorro-Bus Design – gives
- highest transfer rates while minimizing

CPU load .....£185 For full specification call 0181 900 9291

## Speakers

| Multi Media Speakers   |
|------------------------|
| 25 watt (pmpo)£29.35   |
| Multi Media Speakers   |
| 100 watt (pmpo)£39.95  |
| Multi Media Speakers   |
| 240 watt (pmpo)£49.95  |
| Multi Media Speakers   |
| 300 watt (pmpo)*£59.95 |
| * 3D surround sound    |
|                        |
|                        |

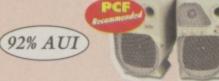

## Floppy Drives

6.95

9.95

2.95

External Floppy Drive for all Amigas .....£39.95 Internal Floppy Drive A500/500+ .....£35.00

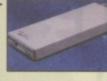

Internal Floppy Drive A600/1200+ ...£35.00 A-Grade Double Density box of 50 disks ...£13.00 including colourful labels

## **IDE Hard Drives**

FOR AMIGA 500/500+ 1500/2000/4000 AT-Bus hard drive controller A2000 ... £69.00 Alfapower-0 controller 0Mb .....£99.00 Alfapower-120 120Mb hard drive ...£159.00 Alfapower-250 250Mb hard drive ...£179.00 Alfapower-420 420Mb hard drive ...£199.00 Alfapower-540 540Mb

.....£209.00 hard drive Alfapower-850 850Mb hard drive .....£229.00 Alfapower-1.0G 1.0Gig

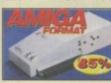

....£249.00 hard drive ..... Alfapower-1.2G 1.2Gig hard drive ...£269.00

Memory for Alfapower-Plus (new) marked Alfapower-Plus

| 2Mb SIMMS                  | .£30.00 |
|----------------------------|---------|
| 4Mb SIMMS                  | £30.00  |
| 8MB SIMMS                  | .£60.00 |
| Memory for Alfapower (old) |         |

Every 2Mb Zip-Rams .....£89.95

## (IDE 2.5" Hard Drives

## FOR AMICA 600 /1200

| FOR AMIGA 000/1200         |       |
|----------------------------|-------|
| IDE-120 120Mb hard drive   | £79   |
| IDE-210 210Mb hard drive   | £99   |
| IDE-250 250Mb hard drive   | .£119 |
| IDE-340 340Mb hard drive   | £120  |
| IDE-420 420Mb hard drive   |       |
| IDE-540 540Mb hard drive   | £199  |
| IDE-810 810Mb hard drive   |       |
| IDE-1.0G 1.0Gig hard drive |       |
| IDE-1.2G 1.2Gig hard drive |       |
|                            |       |

## IDE 3.5" Hard Drives

| FOR AMIGA 1200             |      |
|----------------------------|------|
| IDE-540 540Mb hard drive   | £129 |
| IDE-850 850Mb hard drive   | £149 |
| IDE-1.0G 1.0Gig hard drive | £175 |
| IDE-1.2G 1.2Gig hard drive | £179 |
| IDE-1.6G 1.6Gig hard drive |      |
| IDE-2.0G 2.0Gig hard drive | £239 |

## **Miscellaneous** Produc

| and the second second se |        |
|----------------------------------------------------------------------------------------------------|--------|
| DD floppy disks (50)                                                                                                    | 12001  |
| including multicoloured disk labels                                                                                                    | £13.00 |
| DD floppy disks (100)                                                                                                    |        |
| including multicoloured disk labels                                                                                                    | £25.00 |
| 3.5" Hard Drive Kit for A600/1200                                                                                                    |        |
| + Install software                                                                                                    |        |
| Colourful Mouse Mat                                                                                                    | £5.00  |
| Optical Mouse Mat                                                                                                    | £5.00  |
| 2 in 1 Scanner/Mouse Pad                                                                                                    | £9.95  |
| Contoured Wrist Pad                                                                                                    | £5.50  |
| Plain Wristrest                                                                                                    | £3.50  |
| 2Mb SIMMS                                                                                                    | £30.00 |
| 4Mb SIMMS                                                                                                    |        |
| CD CLEANERS                                                                                                    |        |
|                                                                                                    | C6 00  |
| CD Rom Cleaner                                                                                                    |        |
| Automatic CD Rom Cleaner (battery powered) .                                                                                                    |        |
| Laser Lens Cleaner                                                                                                    | £9.00  |

## Complete CD Rom for all Amigas

Quad Speed CD Rom for A500 .....£129 (needs Alfapower V6.8 or higher)

Quad Speed CD Rom for A600/A1200 £149 (inc CD32 emulation)

Quad Speed CD Rom for A1500/A2000/ A4000 .....£109

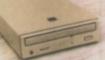

## External IDE CD Rom Upgrade Kit comprises of:

Metal case, screws, Power Connector (draws power from disk drive port) Power Connector (for optional external Power supply), IDE ribbon cable, Stereo Audio Cables.

## Kit price £39

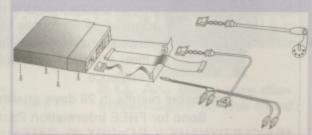

## Special Offer for this Month

IDE 3.5" Hard Drive 1.7Gig (including cables & software) .....£195 IDE 2.5" Hard Drive 340Mb ......£120 Viper A1230 Accelerator Board and 8Mb 33MHz .....£180 External 8 Speed CD Rom drive complete (including cables, software and external case for Amiga 1200/600) .....£189 Limited stocks please confirm before ordering (for specials) 2.5" IDE 60Mb Hard Drive .....£55

2.5" IDE 340Mb Hard Drive .....£120 2.5" IDE 540Mb Hard Drive .....£150 All hard drives come with cable, software and screws.

3.5" IDE 850Mb Hard Drive .....£130 3.5" IDE 1.7GIG Hard Drive .....£195 All hard drives comes with cable and software.

## STAR BUY

8 Speed External CD Rom Drive for Amiga 1200 including CD32 emulation and (A goody CD Disk) .....£189

| Viper A | 1230 3 | 3MHz | with | 8Mb | £180 |  |
|---------|--------|------|------|-----|------|--|
|         |        |      |      |     |      |  |

## Accelerator Boards

| A1220 APOLLO<br>Accelerator Board            | £99.95  |
|----------------------------------------------|---------|
| A1220 APOLLO ,<br>Accelerator Board + 4Mb    | £139.95 |
| A1230 VIPER<br>Accelerator Board 33MHz       | £119.95 |
| A1230 VIPER<br>Accelerator Board + 4Mb 33MHz | £169.95 |
| A1230 VIPER<br>Accelerator Board + 8Mb 33MHz | £180.00 |
|                                              |         |

All prices include VAT. Please add £3.50 P&P for items under £30.00, £5.00 for items over £30.00. £8.00 P&P for Scanners, Speakers & Hard Drives, £10.00 courier for next day. Tax Free Export Orders Welcome. Golden Image accepts Access, Visa, Cheques & Postal Orders. E&OE. Prices subject to change without notice. Goods subject to availability. Specifications subject to change without notice.

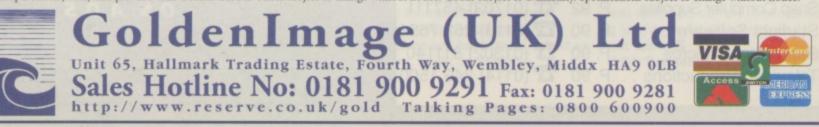

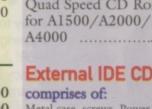

| Bl | JILD    | <b>MUSCLES</b> |
|----|---------|----------------|
| 1  | ALC: NO | FACTI          |

NEW! Fastest way to build muscles and strength without weights – EVER! Just 35 minutes daily in the privacy of your home will develop an amazing physique.

MUSCLE DYNAMICS is a new body building system based on principles developed after years of exhaustive research. It is a total exercise programme involving the very latest scientific breakthroughs in the field of muscular development. It is the fastest, most effective way to build muscles on existence.

## CU AMIGA CLASSIFIED ADVERTISERS INDEX

| Capri CD                 | .P. 90 | <b>(01628) 891022</b>    |
|--------------------------|--------|--------------------------|
| Classic Amiga            |        |                          |
| Deltrax PD               |        |                          |
| F1 Licenceware           |        |                          |
| Foremat Home Computing   |        |                          |
| Freestyle PD             |        |                          |
| Future PD                |        |                          |
| Golden Image             |        |                          |
| Hagars Electronics       |        |                          |
| H.E.C                    | .P. 91 | <b>T</b> (01942) 261866  |
| Hornsoft PD              | .P. 94 | <b>2</b> (0114) 296 7825 |
| Kew Software             | .P. 90 | <b>2</b> (0181) 657 1617 |
| Mr Memory                | .P. 91 | <b>(01483)</b> 727333    |
| No Mercy Software        | .P. 90 | T (01845) 501326         |
| On-Line PD               | .P. 90 | <b>(01704) 834583</b>    |
| PD Power                 |        |                          |
| PD Underground           |        |                          |
| Penguin PD               | .P. 90 | <b>(0589)</b> 722502     |
| Second Hand Amiga Centre |        |                          |
| Snap Computer Supplies . | .P. 92 | <b>(01703)</b> 457111    |
| Starlight Software       | .P. 90 | <b>2</b> (0113) 252 7654 |
| Stone Close Micros       | .P. 90 | <b>(01302) 811140</b>    |
| Televideo Productions    |        |                          |

## 📼 🖪 HORNESOFT PD 🚟 🛤

DEPT (CU) 23 STANWELL CLOSE, WINCOBANK, SHEFFIELD, S9 1PZ TEL/FAX: (0114) 296 - 7825 MON - SAT 9.30am - 7pm SUN 12pm - 10pm

PD FROM JUST 25p A DISK, OVER 16,500 DISKS TO CHOOSE FROM SEND 2 X 1ST CLASS STAMPS FOR OUR 2 DISK CATALOGUE, LISTING OUR SUPERB RANGE OF PD & LICENCEWARE, AND LARGE GLAMOUR SECTION:

(NOW AVAILABLE FLATBED SCANNING SERVICE UPTO 6400 Dpi x 6400 Dpi) PHONE FOR MORE INFO OR EMAIL US AT:

CHRISH@DCANDY.DEMON.CO.UK

OFFICIAL 5TH DIMENSION LICENCEWARE STOCKLIST

CREDIT CARD SALES & ENQUIRIES: (0114) 296 - 7825 🗾

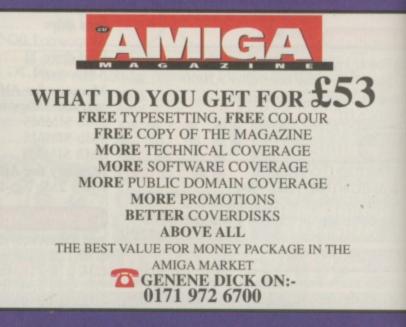

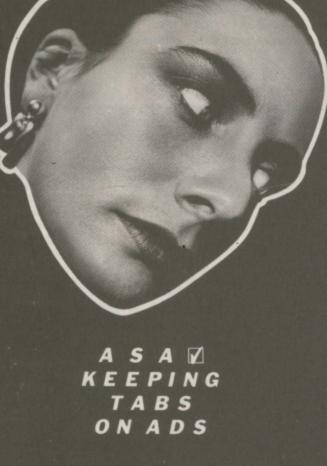

THE ADVERTISING STANDARDS AUTHORITY 2 TORRINGTON PLACE LONDON WC1E 7HW

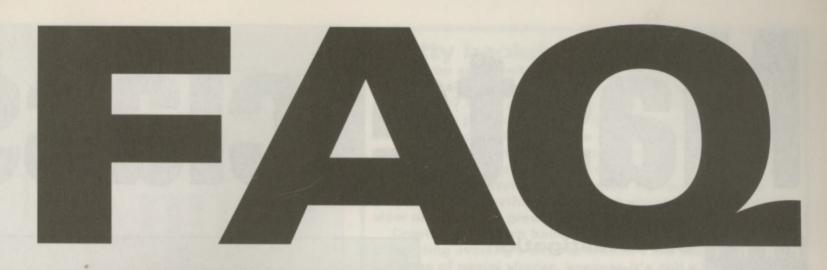

## **Frequently Asked Questions**

## Still using a TV with your Amiga? Here's all you need to know about exchanging it for a monitor instead.

## Q. Why a monitor?

**A.** Monitors produce much better pictures than TVs, although top quality TV sets with Scart inputs are comparable to cheap monitors. However, certain types of monitor will operate at faster refresh rates than TVs and that means larger displays with no interlace flicker.

## **Q.** Can I use a PC monitor with an Amiga?

A. Most PC monitors are SVGA and operate at a refresh rate of about 31kHz. The standard Amiga output is 15kHz. This means an Amiga operating in this mode will not be able to display a picture. However, Amigas with the AGA chipset can open special DoubleScan and Multiscan screen modes which are very close to 31kHz. Sadly, in most cases they aren't close enough so If you are offered a PC monitor, try it before you buy it. Remember that only with a graphics card can the Amiga drive a PC monitor reliably.

## Q. Which can I use?

■ A. There are a few monitors around which are designed for the Amiga, such as those produced by MicroVitec. Not only will these monitors display standard 15kHz screen modes but DoubleScan and MultiScan modes too. This means you can display a 640 by 512 Workbench with no interlace flicker.

**Q.** What is interlace flicker? Can I stop it?

■ A. An Amiga operating in a normal PAL video mode can display a screen of 640 pixels by 256 lines. However, a display of 640 by 512 is too much to be produced in one frame of video. Instead the Amiga takes two attempts, displaying half the image in alternate frames. The result is a larger display but with an annoying flicker. Interlace is acceptable in some video applications but it's no good for serious Workbench work.

To stop the flicker do two things: speed up the Amiga's video output and display the output on a suitable monitor: a TV simply isn't up to the task with its 15kHz refresh rate. You can speed up the Amiga's video output if you have an AGA chipset by using DoubleScan or MultiScan screen modes but as discussed these aren't compatible with most PC monitors and require a dedicated Amiga monitor. Instead a piece of hardware called a FlickerFixer can be used. This buffers the two halfframes and then resends them at a speed suitable for display on a PC monitor. The only FlickerFixer currently available is ScanDoubler II from Power Computing and it requires a Zorro slot.

## **Q.** How does a graphics card work?

■ A. A graphics card (ie Picasso or Cybervision) fits into a standard Zorro slot on big box Amigas. It has special driver software which provides extra screen modes: when you alter an application or Workbench to use these new modes, the video output appears out of the back of the new card. As well as the drivers provided with the card, many cards are supported by a package called 'CyberGraphics' or 'CyberGFX'. This is a set of drivers which is supported by lots of applications and as long as you have the relevant drivers for your card you can make use of any software which support the CyberGFX standard. It's the nearest there is to a standard for 'retargetable graphics'.

## **Q.** What are the advantages of using a graphics card?

■ A. Graphics cards can open larger displays with more colours and faster refresh rates than the standard Amiga graphics chipset. As a result you can use a 256 colour Workbench screen in 800 by 600 pixels or better, without any flicker or shimmer. The Workbench display will work quickly, without using up a lot of Chip RAM.

Unlike the normal Amiga graphics modes which are based on 'bitplanes', graphics cards work in 'chunky' screen modes, which are very suited to moving around large blocks of data such as windows. Page processor/DTP programs and rendering packages such as Imagine or Cinema4D will also benefit. It's also possible to replay animations much quicker: a package such as Main Actor Professional can play back Anim files extremely fast. Apple Mac and PC emulators will also work faster with a graphics card.

Although HAM8 mode can display many colours, graphics cards can display true 24-bit images. TV Paint and Photogenics can use the new graphics modes to display thousands or millions of colours very quickly so your graphics will have never looked so sharp, bright or colourful.

## **Q.** Are there any disadvantages to the card?

Q&A

■ A. Yes. For a start you need a suitable Amiga as all graphics cards require Zorro slots. Then you'll need a decent monitor: it would be a waste of time attempting to use a graphics card with a TV or 15kHz monitor. You need a PC style SVGA monitor and the bigger the better. If you want resolutions larger than 800 by 600 you'll need a 17" monitor and that's another £500.

When you do get your graphics card system connected to the new monitor, you'll find that not all programs will work. Most applications will work but hardly any games will run. This is because, for speed reasons, games don't request screen modes or perform graphics tasks via the operating system: and that means they can't be re-directed to the graphics card. So, you'll need to resort to your old monitor or TV for them. The Amiga's standard bitplane graphics are much more video-friendly than the output from graphics cards. Smooth scrolling, genlocking and high-quality video titling is still best left to the standard Amiga output.

## Q. Do all graphics cards require Zorro slots? I have an A1200, am I stuck?

■ A. One solution is to buy a Tower Case adaptor which includes Zorro slots but that is an expensive route. A new module called Grafitti might appeal to the Zorro-less or budget minded. It connects to the standard monitor output and has special chunky graphics modes which can speed up certain applications a lot. More details when we get them. ■ John Kennedy

95

## Masterclass

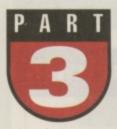

## Our investigation into Workbench's hidden nooks and crannies continues.

ast month we got on the case of the missing Workbench files and unearthed a few that had been lurking around in the

recesses of your Amiga. This month we continue along that vein with some more files that you can find on your Amiga, if you look hard enough.

## L plates

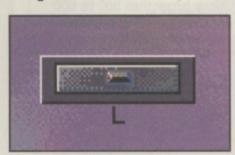

The L directory is where you will find various system handlers and file systems. This is one of those drawers which can happily keep itself to itself and leave all us alone. If you take a peek you may find exciting files such as the CrossDOSFileSystem or a CD-ROM or networking filing system if you have installed one. Yes, it's also where the Shell handler lives, but it's all a bit much at times.

For more information on the delights of handlers and other Amiga devices, hunt out a book called 'The Amiga Guru Book' by Ralph Babel. This is the respected" reference work for those who really enjoy C.

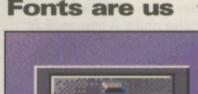

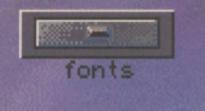

Fonts are fun: remember that. When your DTP program is refusing to print anything even slightly resembling what is on screen, repeat it to yourself like a mantra: 'fonts are fun, fonts are fun'.

Whenever you see text appear on screen, you are looking at a font. The appearance and the size of the letters is determined by the typeface used and the point size of the text. You can control the fonts used by the

Workbench from the Fonts Preference editor. As you use various packages and install new programs, the number of fonts you collect will grow to frightening proportions. It's worth having a clear-out every so often. If you don't, you'll find you have to wait ages every time you want to pick a font in an art package.

There are two types of fonts: bitmapped (sometimes called non-proportional) and scalable. The default Amiga font is called 'Topaz'. The name doesn't mean anything special, it's just the title the Amiga designers gave to it. Topaz is a bitmapped font, which means it was designed to look good at a certain size. For example if you scale it up too far it will look blocky. Bitmap fonts are useful because they are memory efficient and fast. A good text editor such as Cygnus Ed can scroll text incredibly fast because it deals exclusively with bitmapped fonts.

The disadvantage of bitmapped fonts becomes obvious when you use them in a DTP program and send them to a printer. Yuck is the word! To get around this, the Amiga uses

## This is a Serif Font

This isn't. This is good old Helvetica. Most boring font of the year maybe. Good for headlines and once modern looking text though.

This is a typeface called Times, which is often used with Helvetica. It's a serif font (i.e. it has little bits at the end of the letters) and it is easy to read when used in a small point size. It's also used a lot in newspapers, perhaps with a typeface which has no serifs (sans serif) for headlines. Or vice versa. Those art people, you can't tell what they'll do next.

Fonts come in all different shapes and sizes. Different typefaces and sizes are chosen depending on circumstances and the whim of the designer.

| D   fonts                        |                                                               |
|----------------------------------|---------------------------------------------------------------|
| [Architect.dat                   | 56 rwed 10-Mar-95 16: 16:01                                   |
| Architect.font                   | 4 rwed 18-Mar-95 16: 15:28                                    |
| Architect. Llb                   | 54888 rwed 18-Mar-95 16: 15:38                                |
| Architect.metric                 | 1668 rwed 18-Mar-95 16: 15:28                                 |
| Architect.otag                   | 188rwed 18-Mar-95 16: 15:57                                   |
| ARCHITECT . PSFONT               | 20427 rwed 18-Mar-95 16:15:41                                 |
| Averetten_Hi.font                | 524rw-d 18-Mar-95 16: 15:46                                   |
| Averette_HL, font                | 1844 rw-d 18-Mar-95 16: 15:46                                 |
| BaselCB                          | Draver rwed 23-0ot-95 15:11:06                                |
| BaselCB. font                    | 264 rwed 26-sep-95 14:19:10                                   |
| basic                            | Drawer rwed 85-Jul-95 08:59:41                                |
| basic font                       | 264 rw-d 09-Jun-95 15:53:31                                   |
| BetonC                           | Drawer rwed 24-0ct-95 09:22:43                                |
| BetonC.font                      | 264 rwed 13-Dec-90 19:33:52                                   |
| BlackForest.font                 | 4 rwed 18-Mar-95 16: 15:34                                    |
| BlackForest.otag                 | 192 rwed 18-Mar-95 16: 15:33                                  |
| Bubble, font                     | 4 rwed 18-Mar-95 16: 15:34                                    |
| Bubble otag                      | 182 rwed 18-Nar-95 16:15:33                                   |
| Cann                             | Drawer rwed 23-051-95 15:11:09                                |
| Cann. font                       | 264rved 26-Sep-95 14:19:18                                    |
| Caslon540.font                   | 4rwed 18-Mar-95 16: 15:36                                     |
| Caston548.otag                   | 185 rwed 18-Nar-95 16: 15:36                                  |
| CGOmega. font                    | 4rwed 18-Mar-95 16: 15:36                                     |
| CGOmega.otag                     | 185 rwod 18-Mar-95 16: 15:36                                  |
| CGPalacioHi.font                 | 1304 rw-d 18-Nar-95 16: 15:27                                 |
| CGT imes. font                   | 4 rwed 28-Nov-95 21:47:07                                     |
| CGT imes.otag                    | 261 rwed 28-Nov-92 12:08:08                                   |
| CGTriumvirate.font               | 4 rwed 18-Mar-95 16: 15:31                                    |
| CGTriumvirate.otag               | 205 rved 10-Mar-95 16: 15: 32                                 |
| CleanIBM                         | Drawer rved 05-Jul-95 08:59:48                                |
| cleanibm.font                    | 264 rw-d 89-Jun-95 15:58:37                                   |
| Communication1.font              | 4 rwed 18-Nar-95 16: 15:27                                    |
| Communication1.otag              | 197 rwed 18-Nar-95 16: 15:50                                  |
| Conpact                          | Drawer rwed 24-0ot-95 89:22:44                                |
| Compact. font                    | 1044 rwed 13-Deo-90 19:45:48                                  |
| CompactL                         | Drawer rwed 24-001-95 09:22:44                                |
| CompactL.font                    | 524 rwed 13-Dec-90 19:50:06<br>Drawer rwed 05-Jul-95 09:00:09 |
| Condensed60<br>Condensed60, font | Drawer rwed 85-Jul-95 89188:89<br>524 rwed 89-Jun-95 15:53:47 |
|                                  |                                                               |
| CooperHighlight.font             | 4 rwed 18-Mar-95 16:15:31<br>288 rwed 18-Mar-95 16:15:31      |
| CooperHighlight.otag             | Draver rved 85-Jul-95 08:59:35                                |
| courier. font                    | 1384 rw-d 89-Jun-95 15:53:23                                  |
| CourterIBM                       | Drawer rwed 85-Jul-95 89:08:21                                |
| CourterIBM font                  | 264 rw-d 89-Jun-95 15:53:54                                   |
| CracklingFire.font               | 4 rwed 18-Mar-95 16: 15:31                                    |
| CracklingFire.otag               | 196 rwed 18-Mar-95 16: 15:31                                  |
| CSRvantGardeGotnioBook, font     | 4 rwed 18-Nar-95 16: 15:26                                    |
| CSRvantGardeGothioEcok.otag      | 241 rwed 18-Mar-95 16:15:49                                   |
| CSRvantGardeGothicDemi_font      | 4 rwed 18-Mar-95 16: 15:36                                    |
| CSRvantGardeGothicDeni otag      | 218 rwed 18-Mar-95 16: 15:36                                  |
| CSCourier, font                  | 4 rwed 18-Mar-95 16: 15:29                                    |
| CSCourser.otag                   | 273 rwed 18-Mar-95 16: 15:58                                  |
| CSCourlerBold.font               | 4 rwed 18-Mar-95 16: 15:24                                    |
| CSCourierBold.otag               | 230 rwed 10-Mar-95 16: 15:28                                  |
|                                  |                                                               |

A Whoops, rather too many fonts in this directory. Time for an Autumn clean out.

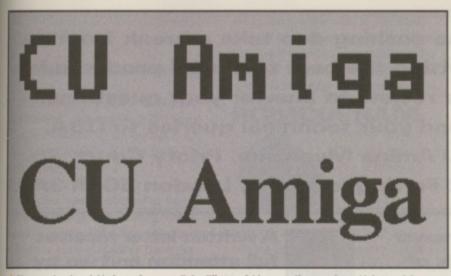

A Bitmapped and scalable fonts. Can you tell the difference? I hope so. If you can't, you'd better visit an outician immediately.

Intellifonts. These are fonts which are different from bitmapped fonts in a fundamental way. Rather than storing a miniature image of each letter, a description of the text is stored. When drawing a letter A for example, the Intellifont describes the two lines meeting at an angle and the cross bar. The result is that no matter what size the letter is displayed at, it's always smooth. As you can imagine this process takes up more memory and processing speed. For DTP applications though, it's worth it.

So why does your printer produce smooth text when you print a text file from a text editor or the Shell using bitmapped fonts? Because unlike with a DTP package, the text itself is being sent to the printer. The printer can then use its internal (smooth) fonts to print it.

A DTP program will not send the plain text. Instead it creates an internal image of what the printed document looks like. It then sends this image line-by-line to the printer as though it were a huge graphic image. Result: the ability to include graphics and smooth fonts no matter what size they are displayed in. The fonts drawer on

Workbench (ah, I knew we would get around to it) stores both these types of fonts. You'll see Topaz in there: in fact, you'll see a file called Topaz.font and then a sub-directory called Topaz which contains a file for each size available.

## Are you Locale?

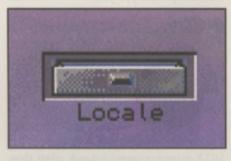

The Amiga is an international computer and this directory was part of an attempt to make it

## Pretty backdrops and icons

Maybe you are wondering why my Workbench looks a lot less drab than yours. Is it all down to my sparkling personality? Well, partly, but a lot is also due to a Preferences program called WBPattern. Use it and you can select a standard IFF image to appear in the background of the Window or the Workbench screen.

The only snag is that you are limited to the number of colours of your Workbench display. Unless you have a graphics card, anything more than sixteen can be pretty slow and memory greedy.

Creating your own backdrop patterns can be an interesting evening's entertainment. I like random patterns of pastel shades, because it's still possible to read black text over them. Others prefer stone or marble textures or even digitised images.

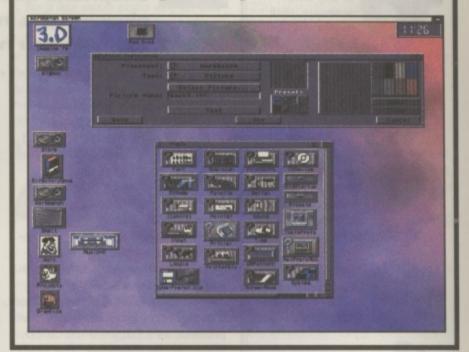

easier for programmers to provide support in multiple languages (well, English, German, French, Italian, Danish, Spanish, Portuguese, Swedish, Norwegian and Dutch). There is a Preferences editor entitled 'Locale' and by setting this your application would hopefully develop the ability to speak to you in your chosen tongue. Nice idea, but few programs actually support it. It's still worth exploring mind you. If you look in locale:help/English/sys you'll find a file called amigaguide.guide. This is the file which AmigaGuide uses when asked for help. Altering it can be both useful and amusing too.

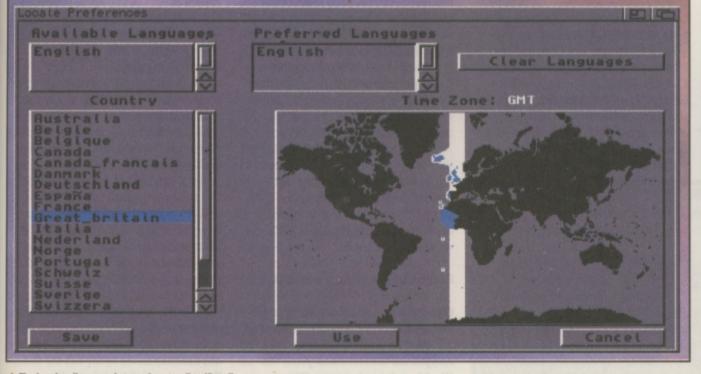

A The Locale editor can change where you live. Virtually.

## Here Rexx boy

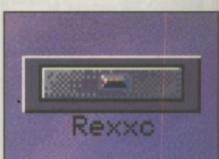

Aha, now we're talking. This is where the Amiga's built-in programming language lives. Here you'll find the various ARexx commands such as 'RX'. We've dealt with ARexx is past Masterclass tutorials in a great deal of depth and this is where the magic spells are kept. John Kennedy

## **Q&A**

## Logos, meanings and mysteries:

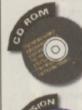

CD32 queries, ParNET and various other CD ROM-related problems.

All about upgrading RAM, operating systems and processors.

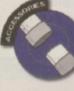

Plug-in hardware of any kind: scanners, disk drives etc.

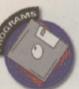

Answers to queries on particular pieces of software.

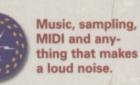

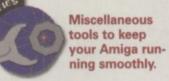

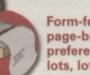

Form-feeds, page-breaks, preferences and lots, lots more!

Monitors, TVs, modulators, screen-modes and all that stuff.

Pixels, sprites, animation, pictures. In one small word: graphics.

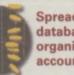

Spreadsheets, databases, organisers, accounts ...

Everything you need answering about the internet

Not everything fits into a pigeonhole, but anything you like fits in here.

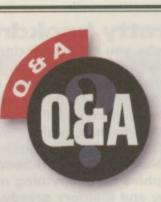

The dashing duo take a break from getting the best technical products in for review to answer your questions. Send your technical queries to Q&A, CU Amiga Magazine, Priory Court, 30-32 Farringdon Lane, London EC1R 3AU.

We can only answer limited amounts of telephone queries, so please write in to get the help you need.

## **Overdrivers**

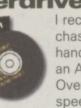

I recently purchased a second hand A1200 with an Archos Overdrive dualspeed CD-ROM

drive plugged into the PCMCIA slot. An Archos 'Over-CD' installation disk came with it but the installation does not work properly. One executable on the disk called 'update-handler' recognises that I have an EIDE CD-ROM drive present, as it copies a file called 'EIDE' to the RAM-disk. The presence of this file then causes the execution of the correct part of the installer script. The problem is that the only file that gets installed is 'L:overcd-handler'. The installer script then tries to install some libraries into LIBS: from a disk called 'OVERCD', which I do not have.

The person from who I purchased the machine insists that only one installation disk came with the drive. Do you know where I can get another set of installation disks from? In reply to Duncan Strand's letter in the September issue you stated that the Zappo and Archos CD-ROM drives are pretty much the same. If so, would Zappo CD installation software work with my CD-ROM drive? Would it be possible to replace the drive in the Archos unit with a newer faster one (say four-speed or six-speed)?

## Peter Barrack, Pembrokeshire.

Right, first of all let's check that those missing libraries aren't on the installation disk (which you refer to as 'Over-CD' and the script calls 'OVERCD'). If they are there you can copy them to LIBS: by hand. If not, it sounds like you need another installation disk (how come the original owner never installed the drive?). Zappo installation disks would probably work if you could get hold of some. Replacing the drive with another IDE mechanism should present no problem.

We'll keep your address on record in case any nice reader feels the urge to send us in any replacement installation software for you.

## **PC** monitor

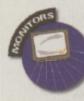

I recently acquired a Philips 9CM053/ OOb PC colour monitor. There was no manual with it so I phoned

Power Computing to ask if their VGA adaptor would work with this monitor. They said the 9 pin connection on the monitor would not fit their adaptor and recommended phoning RSD Connections in Hertford, which I did. RSD said there should be no problem connecting my A1200 to the Philips monitor. They supplied me with an adaptor cable but-I could not get a picture on the monitor from Workbench. I got a pale multiple image when I tried the game Soccer Kid on it.

I wrote to RSD but they replied that they only supplied cables and could not help with technical advice. Is there anything I can do to get this working or is it just a case of incompatibility and £15 wasted on a cable?

## Peter Collins, Tipperary Town.

Good news: you should be able to get your monitor working with your A1200. You need to select a VGA compatible screen mode from the Workbench preferences. This

solution. It's good to talk but it's better to write. nother te origidrive?). monitor will not display video screen modes, the default screen type selected by your A1200. Soccer Kid (and

A written letter receives

full attention and we try

our best to come up with a

ed by your A1200. Soccer Kid (and most other games) will not work on this monitor because they too use a video screen mode. There's no way you can change the screen mode used by most arcade-style games, so you'll have to use a TV or a videocapable monitor to view those.

## **SoundStudio**

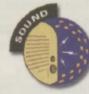

I have a few points concerning OctaMED SoundStudio. 1. When I try to use the echo

effect in a fairly big module I get 'not enough memory' even though I have a 4Mb RAM card. 2. To get SoundStudio to work without the owner check failing, I have to put the entire disks' contents into the RAM disk. Why is this?

3. My setup is an A1200 with 6Mb of RAM and a Gillet Micro Mixer. When I try to use the pan effect '2E' you can't notice the effect. But I still want to put my modules through the Micro Mixer. 4. Most of my breakbeats are split and saved as segments (ie. 'bass shot.amen', 'snareriff1.amen' etc). I know very little about ARexx scripts but I want to write a script that would load all the relative segments of a sample when I clicked on just the first. 5. Where and how do you get the Startup.omed script to work? I would like SoundStudio to load a metronome module with a 4/4 beat as a default. I can get it to work from a keypress but I'd much rather just have it work automatically every time I start a new module.

6. I'm on a tight budget. Can you

recommend a 50MHz accelerator for about £200?

## Mike Fishwick, Isle of Wight.

1. First check you have '1-64 channel mixing' selected from the Song Options window. If so, try altering the size of the Mix Buffer from the Mix Settings window.

2. We're not sure on this one. Ours works fine when installed to hard drive from floppies, although the CD version requires the disc to be in the CD drive even if loading from the hard drive.

3. This panning effect works fine for us. As with question 1, check that '1-64 channel mixing' is enabled. Also make sure you are using the correct values (F0-FE for left and 00-10 for right panning).

4. This is tricky. We're starting up a whole new ARexx series very soon, so keep 'em peeled – that should sort you out.

5. Likewise, an ARexx tutorial is really in order here.

6. The cheapest 030 accelerator for your A1200 is the Magnum 030 card, which is available with a very capable 40mHz 68030, optional FPU and no RAM for £139.99 from Wizard Developments (tel: 01322 527 800).

The Blizzard cards available from Gordon Harwoods have just been reduced in price and are now better buys than ever. The 1230 Mk 4 (with a 50mHz 030 and MMU) is now £159.99. Call Harwoods on 01773 836 781 for details.

If your existing RAM card has a SIMM on it, check before hand with your dealer because you should be able to carry it over to your new accelerator.

## **CD** music

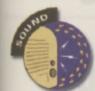

Can I sample snatches of audio CDs for use within OctaMED 5.04? My CD-ROM details are as

follows: Make: Matshita Model: CR-581 Quad Speed Unit: 1 Device: Tandemat PCM-**CIA.device** 

Is this possible with my current set up or is separate software or a dedicated sample needed?

### Graeme Milne, Northumberland.

Certain types of CD-ROM drives can pass the sample data from audio CD tracks across to your Amiga. There are a few tools available from the public domain which will allow you to do this, such as AudioLab 16 for example (which was included in a rather earlier form on our CUCD II). Your particular drive is not listed as

being compatible with it, but that doesn't mean that it's not. Try hunting down that and any other similar software (search PD CDs for "cdda" which is short for CD digital audio).

## PCMCIA RAM

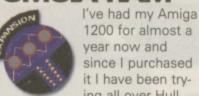

ing all over Hull and the local area to find anywhere that sells memory cards for the PCMCIA port, but as yet I have had no luck. Any ideas where I might get one?

## Paul Collins, North Humberside.

A PCMCIA RAM card will be slower and probably more expensive than an equivalent RAM card for your trapdoor expansion slot, so you may as well ditch that idea. A trapdoor RAM card will free up your PCM-CIA slot for other peripherals, such as a CD-ROM drive, a video digitiser, hard drive and so on. If you're determined to get a PCMCIA RAM card you might try looking ay some PC dealer's adverts. These should work fine in your Amiga, even if they are a bit slow.

## Cheapo CD32

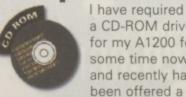

a CD-ROM drive for my A1200 for some time now and recently have been offered a

CD32 for £99.99. Please could you help me by answering the following questions:

1. Is it true that a CD32 could be connected to an A1200 via a Parnet cable, or indeed any other cable?

2. Would the above connection enable both the A1200 and the CD32 to share the CD-ROM, the hard drive, and the floppies? Or at least could the A1200 access the CD-ROM in a fast and reliable way?

3. Where can I get a Parnet cable from, and for how much, or could

I make one? 4. What is the speed of the

CD32's drive? 5. Is there any difference

between the A1200 and the CD32 internally?

6. Has the CD32 got stereo sound outputs for connection to an amplifier and will the machine play music CDs?

7. Is £100 a good price to pay for a brand new CD32?

8. Is it possible to attach a floppy drive to the CD32 and load

Workbench? Can a keyboard be attached also?

## C Purle, Lancashire.

### 1. Yes vou can.

2. Yes, but the data transfer rate is not very fast.

3. You can get all the necessary software and cables from Marpet Developments for £24.95. They call the package CD32 S-PORT. Call them on 01423 712 600 for more details.

4. It's a double speed drive.

5. Yes there are a few differences, but the CD32 is based on the A1200. 6. Yes it has stereo audio outputs and will play audio CDs.

7. You could probably get one cheaper if you shop around.

8. Not without adding an expander system, such as the CD32 ProModule, as reviewed in the July 1996 issue of CU Amiga Magazine.

## **Talking trash**

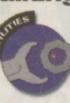

Is it true? Did the Gurus at CU Amiga Magazine actually advise people to format their hard drive,

just to eliminate an annoving trashcan (Masterclass, CU Amiga September 96)? What nonsense. There are two perfectly simple ways of removing a trashcan from a directory. These are as follows: 1. Open a Shell and type 'delete workbench3.0:trashcan#?'. This will delete both the trashcan and its icon.

2. Use the IconEdit program supplied with Workbench to change the trashcan icon into a drawer icon (Type menu, select Drawer), save the changes then delete the trashcan from Workbench by selecting it and using Delete from the lcon menu.

There, now isn't that a lot easier than reformatting your entire hard disk? Not mention a damn site safer. I will consider this a brief lapse of concentration on your behalf and trust it will not happen again.

Yes, you could do either of those things, but John says that if you follow point one and then at a later date selected Empty Trash (either deliberately or by accident) the system may well get confused and do something rather horrid. When faced with your second suggestion John says that yes, you can go right ahead an do what you like with your Trashcan, getting rather tired of the whole affair, perhaps wishing he never mentioned it in the first place. But he's not wrong!

## Oh go on ...

In Kays Catalogue I saw an Amiga 1200 Internet Surfer pack with 2Mb of RAM expandable to 4Mb for £629.99. Is this a good purchase? I am looking for a computer that can handle graphics, wordprocessing etc as well as having good gaming capabilities. Also, as I use a Mac and PC computers on a daily basis I was wondering if there was a piece of software that can translate Amiga files into PC format and vice-versa (ie a program similar to Apple) File Exchange on the Mac) as this would greatly benefit me and my studies.

And finally, with all the speculation surrounding the Amiga's future, I was wondering if the Amiga would continue to be one of the leading home computers.

## Tony Smith, N Ireland

First of all, yes it's a good buy, although the Internet software in the bundle is now quite dated. Once you're on-line you can get all the latest from the Internet. The Amiga 1200 can actually be expanded to at least 130Mb RAM with cards such as the Blizzard 1230/40/60 range, not just 4Mb. Yes, it's excellent for graphics and productivity software and also has a wide variety of games available. You don't need any extra software. The A1200 comes with Cross-Dos as standard, which will read and write to PC format disks, as well as format them from scratch. Mac disk emulation systems are also available. As for the machine's future, it's holding up amazingly well so far ...

Scott Strachan, Portsmouth.

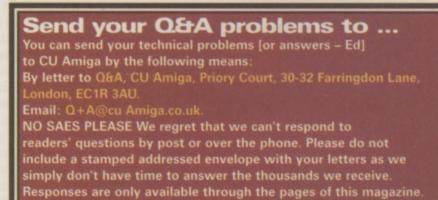

Q&A

## Are You Getting It Every Month?

AMIGA

Super

AMIGA

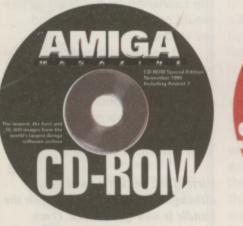

**Dear Newsagent:** 

CU

- Please reserve/order a copy of the December CD-ROM edition of CU Amiga Magazine for me
- CU Amiga Magazine now has monthly CD-ROMs, please reserve/order one for me every month until further notice
- Please reserve the standard floppy disk version of CU Amiga Magazine for me until further notice

My name is-----

My Address is -----

Newsagent: CU Amiga Magazine is distributed by Frontline. Please contact your local wholesaler for copies of the CU Amiga Magazine CD edition, monthly at £5.99 from November 1996.

## It's official. CU Amiga Magazine Super CD-ROMs are good for you!

11/1 61

Praise for our Super CD-ROMs just keeps coming in. And the good news is that we are determined to stick to our pledge to bring you the best Amiga CDs you can buy. Our monthly CDs are packed with top utilities, games, artwork, music modules and exclusive applications and goodies. Don't miss out on the CD or the superb floppy issues, ring subscriptions now on: 01858 435 350 or place a reserve order with your newsagent using the form here.

## Points of view

## **Charts and hearts**

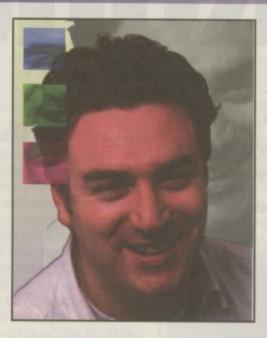

### **By Alan Dykes**

I would like to take this opportunity, my last as it turns out, to comment on the situation the Amiga community finds itself in at the moment. On one hand tens of thousands of people are still buying CU Amiga Magazine, still enjoying it and still finding it the invaluable source of information it always has been. On the other hand magazines are closing down and software houses are deserting Amiga because sales aren't as high as they

Accusations of recycling are fully justified, but what the hell, if Stock, Aitken and Waterman could do it why can't Sensible? 99

> were. And who can blame them? You can't survive.on good will alone.

But don't let the begrudgers drag you down. Mail order sales of CD software, of hardware, of games even, is stronger than the charts let on. If people can't get games in shops by golly they'll get them elsewhere, and many of these sales will not be recorded by those who compile charts. You haven't been able to get productivity software in shops for years now but that hasn't stopped people upgrading via mail order to later, more powerful versions.

## Sour power

Some weeks ago Stuart Campbell, ex-Amiga Power staffer (a mag sadly no longer with us - and pretty sad too while it was), penned a typically vitriolic put-down of Amiga games sales for the console dominated TV

Teletext report Digitizer. Mr Campbell is a respected computer games journalist of considerable experience, and even if his reference to Amiga Power's 'mighty oaken doors' is a little overstated - token would have been more accurate for the last 12 months considering its size and its anti-Amiga attitude - he should certainly be taken seriously. Or should he?

His report centred around sales of three games in July, with figures complied from the Gallup/ELSPA charts top ten. The three games were Gloom (no position stated), Premier Manager 3 (number 5) and Worms (number 2). The first sold 118 units. Hmm. The second sold 332. Dearie me. Worms sold 526 copies. Oh no! More information on total sales follows and, getting out his calculator, Stuart works out that Worms has sold approximately 19,666 copies on Amiga since it was launched. Is that including or excluding the 526 in sold July? Never mind. By the way Team 17 disagree with his sales figures but he's using industry standard information so let's stick with it.

## **Fact finding**

What Mr Campbell fails to point out is that each of these games has been on sale for over six months. Gloom Deluxe is no doubt the version of Gloom he is referring to (it's the only one on sale in my local HMV), which is itself a 10 month old sequel to a game well-nigh 18 months old. Premier Manager 3? Another old sequel. Worms, the only original game, was also released before Christmas 1995. Using Stuart's gloomy benchmark figures would mean that at an average of just over 500 games per month Worms would, even by now, have sold just 5500 copies and not the 19,666 he himself quotes (that's 500 per month for the 11 or so months it has now been on sale for).

But hold on, is it possible the reason these games aren't selling well is that they're just too damn old now. No doubt the vast majority of Worms' total sales were achieved within the first month or two, like any piece of software. You see these three old timers are still in the top ten because nothing has ever been released that's worthy of replacing them there. You can't have sales without products to sell!

Another odd omission was the

number 1 game that month. No prizes for guessing what it was. I'm not suggesting that SWOS is selling tens of thousands every month, but it's ahead of Worms and due to Warner's policy of bringing out a new version almost every time the Amiga community breaths the game remains at the top. Accusations of recycling are fully justified, but what the hell, if Stock Aitken and Waterman could do it why can't Sensible ? The real point is that you can't sell the same old stuff forever, it has a shelf life and if it isn't replaced it won't be sold. A computer format cannot hope to survive long if its manufacturers keep going out of business either.

Software producers will always pick the newest and most exciting platform to develop for. If and when VIScorp finally conclude their buyout, produce or licence for production the next generation Amiga and manage to avoid the receiver, things will change. But in the meantime there are still lots of people out there looking for the latest NEW software to run on their A1200s, and where there is demand legitimate supply usually follows (in the free world anyway).

If you want the Amiga to stay around then remember you have the power to keep it going. You could do worse than trying to program your own games and applications: anything is possible. As Jean-Luc Picard would sav: 'Make It So'.

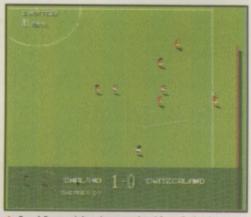

Sensi Soccer (above) was omitted from Stu's charts while Worms (below) was said to have sold 526 copies

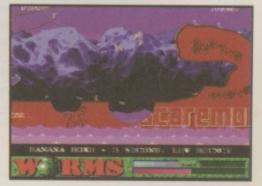

Alan Dykes is CU Amiga Magazine's editor. But not for long (sob).

# Backchat

Last month, it was Spain, this time it's the Italians who are having their say concerning our Euroscene feature. And one brave young boy takes on the software publishers. Isn't it time you wrote in?

## Letter of the Month An inspiration to us all

I originally got an Amiga 500 about six or seven years ago to play games on. Every boy in my year had one, it was the in thing to have and we had them because we enjoyed playing games. Since then I have upgraded to an A1200, a Blizzard 1230/IV and a CD-ROM drive for the purpose of playing better games. The A1200 was bought to play AGA games, the CD-ROM drive to play CD32 games and the Blizzard to play new Doom clones such as TKG. However, I have become increasingly frustrated by the lack of new games coming out that really push my system to the limit. I wrote to a number of games companies asking them why games such as Putty Squad, TFX and Myst were never released. I am asking that other Amiga users do this and join together to write similar letters to publishers so we can finally see games such as TFX and Putty Squad which I am sure would be a huge success on the Amiga. I believe that if all the active Amiga games users group together and pressurise the publishers we could get more games in the shops that people actually want to buy. The Amiga users have grown up, we are no longer a group of school kids with A500s but a group of students with Amigas which are easily a match for some of today's PCs. I feel that the software industry needs to be told what the other underlying trends in the Amiga games market are. So please write to them and let them know that you are out there. Remember it is always games that sell home computer systems not hardware specs or business software. Therefore the future of the Amiga still lies with quality games.

## **Richard Hunter, Nottingham.**

That's what we like to hear: stories about people who are actively doing something to keep the Amiga alive and make people ware that there is still a huge amount of people out there ready and willing to part with lots of cash.

## A few ideas

About eight months ago I sold my Amiga 1200 and I finally started to use a PC I bought about a year and a half ago, after selling my A4000. However, I just could not get on with the PC so I purchased a secondhand A1200 until

Windows '95 turned up. Even so, I still buy your magazine because the PC world is so dead (it's all business or games, no productivity) and there is just no magazine like yours for the PC. I think it's because the Amiga had this great family behind it who are dedicated users squeezing the last bit out of the machine, whereas PC coders just expect you to upgrade your processor or RAM. And now you have put a CD on the cover, I can also use some of the pictures, sound modules, etc on my PC, giving me a little bit of the Amiga again. Thanks.

I'think that Phase 5, etc have got the idea

right, but I agree with Grant Sutcliffe (Backchat, Sep 96) these will be over priced machines for the average user. The A1200 market is desperate for a cheap machine that is very powerful.

A better idea would be if the A1200 motherboard was upgraded with PC components. The operating system could be modified to make use of the new chips, so the processor would stay the same but increase to 40MHz, with an option of an accelerator board in the trap-door, which would contain an Intel chip (a Pentium), which would allow the user to use the machine as an Amiga or a PC. Hopefully the machine would cost in the £400-£500 price range.

## Mr Symonds, Basildon.

Surely that would make it a PC? And it would be expensive. Sorry.

## Are you listening?

Attention games developers for the PowerPCAmiga and VisCorp/AT. If the new machine is to get off the ground outside the current Amiga community, it needs a really good advertising plan, i.e bill-boards and TV ads, maybe even an advert in The Times' 'Interface' supplement. A slogan could be: 'The Technophobes' Computer For The Future', indicating the fact that the Amiga is an easy-to-use, easy-to-set up computer. None of this 'Plug 'n' Play Multimedia' junk.

Also, to all the software developers out there: get quality games in the stores to coincide with the release of the machine. The Amiga community wants, nay, needs top games if the PPC is going to compete with Bill Gates' monster. Games such as Command and Conquer, Quake, Duke Nukem 3D, Resident Evil and the like really need to be programmed, but BETTER. PC? Pa! Primitive calculator!

Jonathan Hopper, Email: hops@thenet.co.uk

## **ROM cards please**

We all remember the days when the Amiga was the ultimate home computer, when all graphics artists used DPaint and all gamesplayers played the latest games like Lemmings. But all this has changed now, it looks like the PC is winning the race as the ultimate home computer. This is mainly due to CD-ROM drives being standard on all PCs. But there is something Commodore made standard also. Are we forgetting the Amiga 600 and Amiga 1200 both came equipped with PCMCIA slots as standard? When the A600 was launched, everyone thought we would be seeing new ROM card software. But software developers didn't do this mainly because most Amiga owners had A500s instead. Now though, almost every Amiga owner is an A1200 owner, if not at least an A600 owner. So I urge Amiga software developers to start developing ROM cards! It may make it the ultimate storage device! And to the readers of this excellent magazine to write or Email them.

## From Joe Betro, Croydon.

## You're great

After reading your magazine for years I decided to finally write in and

1. Commend you on a brilliant magazine (suck up). The cover mounted software,

be it on CD or disk is excellent. Also thank you for recognising that the A1200 is now the standard Amiga and making most of the cover mounted software run only on machines like these ( it might encourage people to finally upgrade). Thanks also for your awesome homepage. It is one of the best I've seen in ages.

2. Grumble about all the people writing in and whining about not having the money to upgrade so software developers should make their software 1.3 compatible.

I didn't have a proper job until three months ago. Until then I was working for £25 a week. However, I still have enough money for your magazine, I also scrounged enough for an accelerator and 4Mb of ram. If you don't have the money for the magazine don't write in and whine, these guys need to make a living too. If you don't want to fork out the dosh for hard/software then send it down here, my friends and I will buy it. We are not afraid of upgrading. Between the four of us we have 102Mb of Ram 6 Gig of Hard Disk space, 2 Zip Drives, 10 Zip Disks, 2 4000/040's, 1 1200/030, 1 1200/020, 3 SCSI cards, 1 Cybergraphics board, 1 Flat Bed scanner, \$1000's in software, 1 modem, 1 multiface card, 2 CannonBJ4000, 1 Panasonic KX-P1180, 1 Laser printer. Over here if you want to run the software you either grin and bear or you upgrade - you just don't moan about it.

## Steven Covi, Western Australia.

## A collector's item

I have been an Amiga user for over eight years now and have been a CU Amiga Magazine reader for most of that time. Inevitably then I have a lot of CU Amiga Magazine cover disks.

My collection presently stands at 131 disks, ranging from cover disk 139 on the front of last month's magazine, all the way back to cover disk eight from October 1990 which features a playable demo of Robocop2 and Lemmings.

What I am now aiming to do is complete

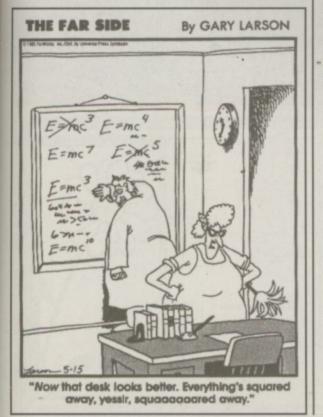

my collection by getting cover disks 7 to 1 and the two 'Commodore User' Amiga disks. Is there some way of getting hold of these disks and if so ... how? I'd be very grateful for any advice.

Al Angus, Edinburgh. Email: bono@post.almac.co.uk

Sorry Al we sold out of those cover disks a long, long time ago but anybody out there with those cover disks to spare can contact Mr Angus on the Email address shown above.

## For the record

With regard to your August issue, I noticed a letter about minimum quantities of record pressing. Actually, the minimum in Europe is by a very reliable company called Gramafonove Zavody in the Czech Republic FAX: 0042 311 962143. They are also extremely cheap and offer pressing run quantities as low as a 100 units!

I would also like to take this opportunity to thank you for running the CU Amiga/FCI Internet offer, which I took full advantage of. The process was cheap and simple and I can now take my record label onto the net. Thanks also go the those support guys at FCI whose patience and advice was invaluable.

## Justin Mitchell, Cold Spring Records.

Thanks for the tip off.

## A show of support

After reading Andrew Clarke's letter in August's CU Amiga Magazine, I rang The Computer Store he referred to, to confirm that they had CD32 games in stock. I then drove my son to Doncaster, where he bought six games (five CD32s and one Amiga ) for less than £28.

So, I have a suggestion. If Amiga users know of a local retailer who is supporting this vastly under-rated computer of ours, write to CU Amiga Magazine and make it known. This will make it easier for other users to find the Software they want locally, it rewards local outlets for supporting our forsaken format. So here's two to kick off with: Game in Meadowhall, Sheffield stock games for both Amiga and CD32 and at Virtual reality, also in Meadowhall, I recently bought AB3D for a mere £5.97.

## David Green, South Yorkshire.

This is good news to hear David. Yes we would be very interested in hearing from other readers who want to mention a particular store that is supporting the Amiga in their area. Please send in the details to "I got it here', CU Amiga Magazine, Priory Court, 30-32 Farringdon Lane, London ECIR 3AU.

## **Tight wads**

Who the hell do those Amiga owners who say 'Why won't The Killing Grounds work on my .5Mb A500 (V1.2)'... think they are? The rest of us go and spend hard earned cash on accelerators and RAM upgrades in order to keep the technology/scene moving, but these maggots seem to be oblivious to this fact ...

How many 286/8086 owners query why they can't run Quake or GP2 ? None because they'd never get over the slagging. Now I have both an A4000 and a Pentium PC. But technology marches ever onwards. I started off with an Atari 800XL and upgraded to the A500 then to the A1200 then added 4Mb/CD Rom, sold it and bought ... etc ... etc So this is how it works. And if people cannot appreciate this then too bad.

I just read in your mag Worms (V1.5!!) is AGA only ... GOOD, ABOUT TIME why should I have to suffer because certain people won't upgrade. I invested time and money in my machine and I should be able to enjoy the benefits. Games like the Killing Grounds kick ass on faster machines and this rings true with many other types of games: racing, adventure etc.

The Great Cornholio!!! :-), Emailand.

## In the club

I have been using the Amiga for about three years and have collected quite a few emulators. As I have not heard of an Emulators club for the Amiga I would like to start a club of my own. I would like feedback from anyone using emulators or people who are interested in using them can get in touch with me by contacting me at the following address:

## Mr Vincent Andrews, 35 Byron Close, Newark, Nottinghamshire NG24 4DX.

## Those crazy cows

I am an old Italian Amiga user and I want to congratulate you on an interesting magazine. I've bought CU Amiga Magazine since 1992 and, in my opinion, the 'Workshop' is the most useful section.

However, I'm writing to remonstrate you about the article which appeared on CU August 1996 page 28. In the submitted article Mr Alan Bunker wrote that my country is 'famous for: Ferraris; fashion; MAFIA'. Thank GOD he forgot about 'Spaghetti; Mandolini; Pizza and Luciano Pavarotti'. But above all I want to know how you feel about discovering that in other countries the UK is known only for: 'the crazy [mad] cows; hooligans and sexual interlacements in the Royal Family.'

Also, Mr. Bunker should inform himself before writing an article like this because there are other magazines apart from The Games Machine which cover the Amiga such as 'Jackson Amiga Magazine' (81 pages with 1 disk full of PD), 'Enigma Amiga Run' (CD-Rom); 'Amiga Byte' etc ... These magazines deal with the Amiga only, and don't just delegate it only eight pages so they can pack in as many readers as possible.

Fabio Sanna, Italy. Email: Fabio\_ Sanna @amp. flashnet.it

Of course you're right.

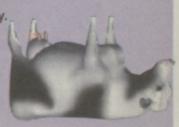

# Coming soon... Design Norks

## **Featuring:**

- A revolutionary drawing interface
- Multiple drawing layers
- ARexx support
- Multi-page images
- Multiple document support
- Multiple undo and redo levels
- Customisable multi-colour fill patterns
- Support for the following file formats: IFF, GIF, BMP, PCX, JPEG, TARGA, TIFF, EPS and DR2

Published by Canada's Wonder Computing, Design Works has proved popular on the other side of the Atlantic and now it's about to be released here in the UK. One of the Amiga's most powerful design packages, it will bring unrivalled ease to your drawings and artwork.

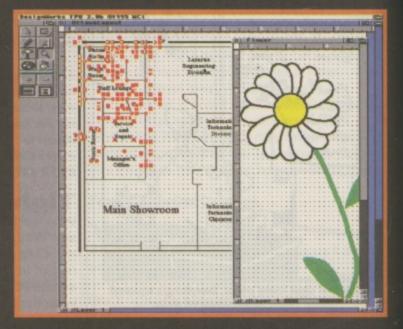

The ultimate structured artwork package from Leading Edge will be making its UK debut this winter.

## Subscribe

CU Amiga Magazine is the most authoritative source of information about your Amiga. Whether it be graphics, programming, music, business, games or accessing the internet you're interested in then this magazine can tell you all about it. It remains the complete Amiga solution.

## Why CU Amiga Magazine?

- Innovative, exciting cover disks or CD-ROMs every month – featuring productivity and games
- The most informative features available on all Amiga relevant subjects
- Opinions from reviewers you can trust
- The best tutorials in the business
- The magazine most committed to supporting the Amiga

## **Subscription Priority Order Form**

## **Ordering by phone**

The easiest way to take out a subscription to CU Amiga Magazine is to order it by phone. All you have to do is call 01858 435 350 from 9am to 5.30pm, quote the type of subscription you want (eg: UK 12 months, UK six months, Rest Of World 12 months) and the following subscription code: IA2G. Then, once your name and address has been taken and payment has been arranged, a subscription copy with top class floppy disks or the best CD-ROM available (you can order either) will wing its way to you as soon as the next one is printed. Prices below.

## Ordering by post:

## A. 12 month subscription

| Please tick which one of the | following subscriptions you want:   |
|------------------------------|-------------------------------------|
| United Kingdom and NI:       | Disk version £54 CD Version £72     |
| Europe and Eire air mail:    | Disk version £70 CD Version £87     |
| Rest of World Air Mail:      | Disk version £90 CD Version £107    |
| Rest of the world surface ma | il: Disk version £60 CD Version £77 |

## **B.** 6 month subscription

| Please tick which one of  | the following subscriptions you want: |
|---------------------------|---------------------------------------|
| United Kingdom and NI:    | Disk version £27 CD Version £36       |
| Europe and Eire air mail: | Disk version £35 CD Version £43.50    |
| Rest of World Air Mail:   | Disk version £45 CD Version £53.50    |

| C. Your details       |                                 |
|-----------------------|---------------------------------|
| Title (Mr/Mrs/Ms)     | First Name                      |
| Surname               |                                 |
| Address               |                                 |
|                       |                                 |
| -                     |                                 |
| Postcode              |                                 |
|                       | e)                              |
|                       |                                 |
| D. How are you payin  | ng?                             |
| By cheque/money order | Total                           |
| By 🗆 Visa 🗅 Access    | C American Express C Mastercard |
| Credit card number    |                                 |

Emplant emulation

rtal Tenni

the move

Da DL

-

Date \_\_\_\_\_ Signature \_

Subscription Source Code: IA2G

Card expiry date

I Started is a true AGA multimedia title for your Amiga. Despite the name 'Get risd' is designed for all those who want to experiment or learn more about the vabilities of their Amiga. Beginners through to Intermediate users will benefit from ig Get Started. It covers a myriad of different areas - DOS, Workbench, using the getting onto the Internet, Word Processing, DTP, Graphics (raytracing, bitmap k etc), Music (Octamed, MIDI), Programming etc etc. Did you want PD style mul-eds CD's on your Amina? If so, one thiel

| obson your Amigar | ir so…get this:         |
|-------------------|-------------------------|
|                   | - Amiga MIDI            |
|                   | - AMOS Programming      |
|                   |                         |
|                   |                         |
|                   |                         |
|                   |                         |
|                   | - WWW Design/Tuture     |
|                   | - The CD and German Mkt |
|                   | - Bitmap Graphics       |
|                   |                         |
|                   | - Storage, Emulation    |
|                   |                         |
| ndy<br>d          |                         |
|                   | - Amiga DTV             |
|                   | - AMOS 'Hands-on'       |
|                   |                         |
|                   | - Imagine "Hands-on"    |

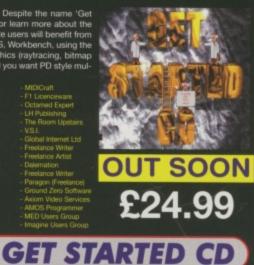

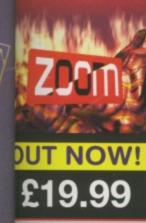

It's HERE! Zoom release 2 - now ready and in stock for delivery (at last!). Zoom 2 con-tains all that's new and great from May 1995 to June 1995. All the best PD/shareware will be found on this CD. We included all the best from our library, submissions, the Aminet, BBS's and other contacts. The difference between this and Zoom 1? Zoom 2 is 99% ready-to-run, set in an excellent Magic WB environment and and much more accesible than its predessor. There is so much on Zoom 2 - utilities, tools, pro-ductivity, educational programs, business, games, Magic WB stuff, slideshows, doc-uments and much more. There is also an exclusive 'Get Started' demo on the CD for AGA machines. If you want the very latest PD from every conceivable source - Zoom 2 is for you! Zoom release 1 was one the most popular CD's from Summer 1995. Zoom release 2 will be hotter! Get yours before stocks run low!

 Greatest & latest PD from May 1995 - June 1996 : Utils, games, slideshows, education, disk mags and more! - including most of this advert and loads of great PD software NEW! Get Started Demo (AGA Machines) NEW! All the Professional Sound Samples [50 Disks]
 NEW! Over 25MB+ of read-to-view/use Magic WB icons etc NEW! Special 'programming' themed area

## **ZOOM RELEASE 2**

are Storm is a glorious feast of tempting eye candy produced by the legendary NCEBALLS. Amazing graphic and audio delights to show your friends what the ga can really dol This CD is packed with every major scene production from 16, including all the releases from The Party 5 held in Xmas 95. Exclusive Digital ndy material is also included, ranging from music competition entries to a com-te Development suite. Scene Storm features an easy to use Magic Workbench stress that is simple to set up and a joy to use. Much of the contents of Scene im are presented as ready-to-run files through custom designed icons. No we trawling through archives and filling your hard disk with files. Includes: ductions from over 20 Scene Parties held throughout the world in 1995. All the stermos and intros from the last year, slideshows, music disks, the most pop-i dsk mags and charts. Exclusive modules taken from the coolest demos as as entires from Digital Candy BBS Music Competitions. A complete develop-ment that will allow you to learn how to code your own demos. Development are included along with exclusive and easy to follow source code. All pur-bers of Scene Storm that own a modern can register to qualify for 3 months downloading of the latest scene files from Digital Candy BBS is classed as *the "scene" board* in the UK to your order now as this will be the hottest selling CD throughout Europe!

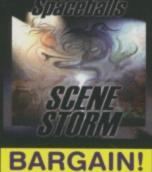

## miga Format U Amiga miga Computing

- 90% - (Gold Award) - 91% - "This is a must for all demo fans" - 89% - "...good value for money"

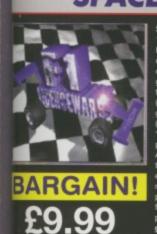

Sick of the run-of-the-mill old PD CD releases containg collections from pre-1995?!? This CD contains the complete collection of F1 Licenceware titles from F1-001 to F1-100. Over 100 titles or more than 200 disks! This CD is worth well over £500, if the disks were bought separately. Three is something for everyone on the CD - games, utilities, tools, professional clipart and music, beginners guides, educational programs and much more. Some superb material is con-tained within this CD-Rom: Blackboard v3 (image manipulation), Ultimate Ouiz 2 (general quiz), Word Plus Pro (originally valued at £151), Fortress (strategy God game), Relics of Deldroneye (voted best PD game ever by Amiga Format), ERIC (voted second best PD game ever), Powerbase (databse program), GRAC (superb 'Monkey Island' style adventure game creator with 000's of copies sold on flop-py), Introduction to WB (best selling F1 Title), Absolute Beginners Guide to AMOS, Junior Artist (kids paint package) or Tots Time (one of many kids educa-tional programs). Use some of the professional music within your games, with no extra charges. What about the clipart for your DTP documents? AMOS program-mers have a field day with this CD - AMOSzine, guide to AMOS and AMOS sup-plements. Something for everyone. With a very easy to use AmigaGuideD inter-face with 80% of the programs running straight from the CD. Remember that the programs are commercial, with copyright owned by F1 Licenceware. **All pro-grammers receive a royalty for every CD sold**.

F1 LICENCEWARE CD VOL 1

## Send your order to: tive Software, PO Box 151, rlington, County Durham, 3 8YT, ENGLAND

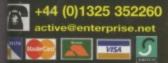

### We stock many other comact discs. If you do not see what you want listed call us or possible availability. New CD's arriving daily!

mber we will match and try to beat any compact disc price listed within this magazine. Call for details! CD must be in stock.

## Want to get net connected?

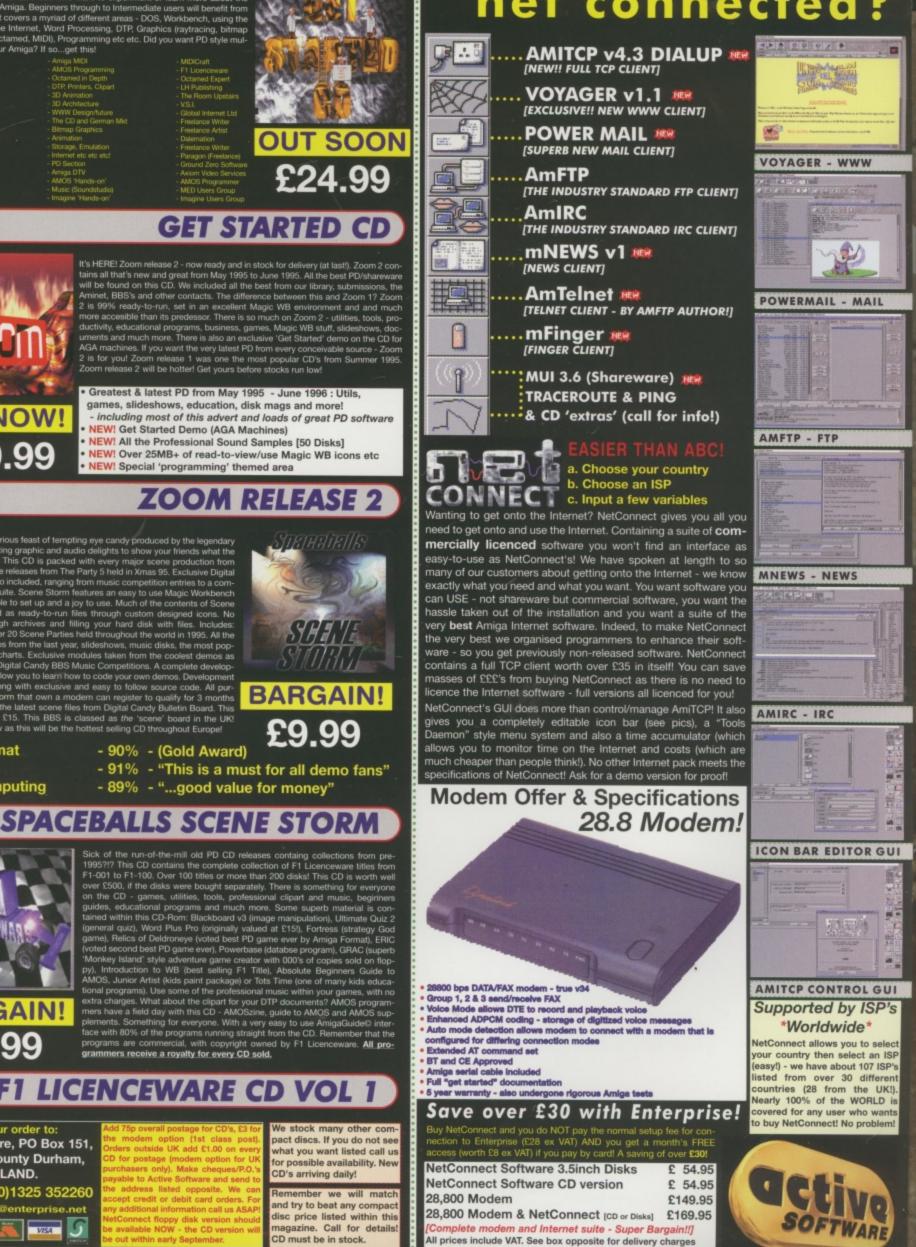

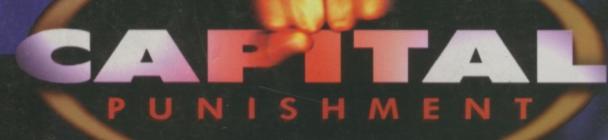

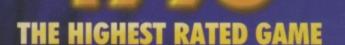

"One of the best games ever"

"There's only one word for the graphics - superb!" AMIGA FORMAT "The best Amiga fighting game ever"

AMIGA GAMES , Germany

"Technical Knock-Out!" AMIGA JOKER, Germany

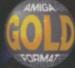

AMIGA

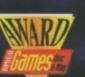

C·L·I·C·K

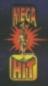

clkboom@io.org

www.io.org/~clkboom/amiga/

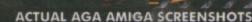